## **ReactPhp AmPhp RevoltPhp** Asynchronous Frameworks Comparison

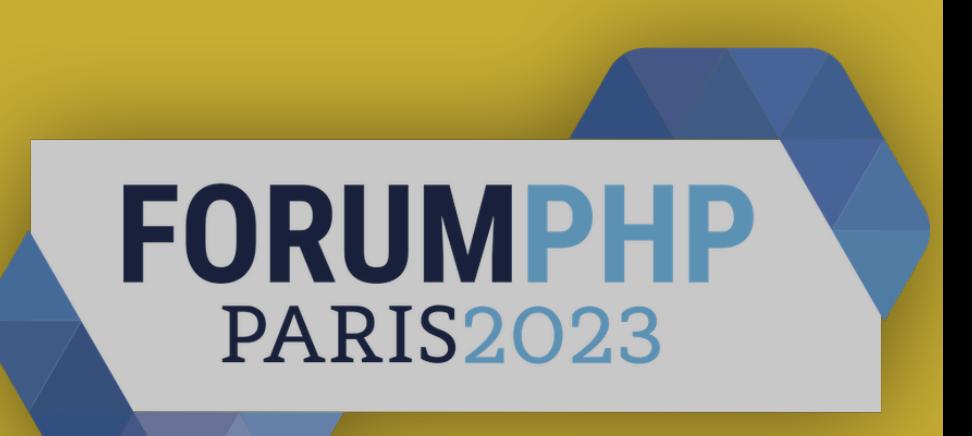

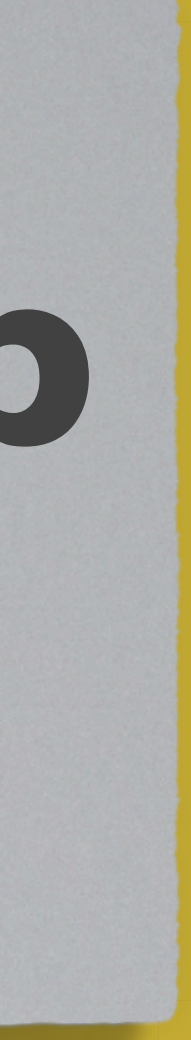

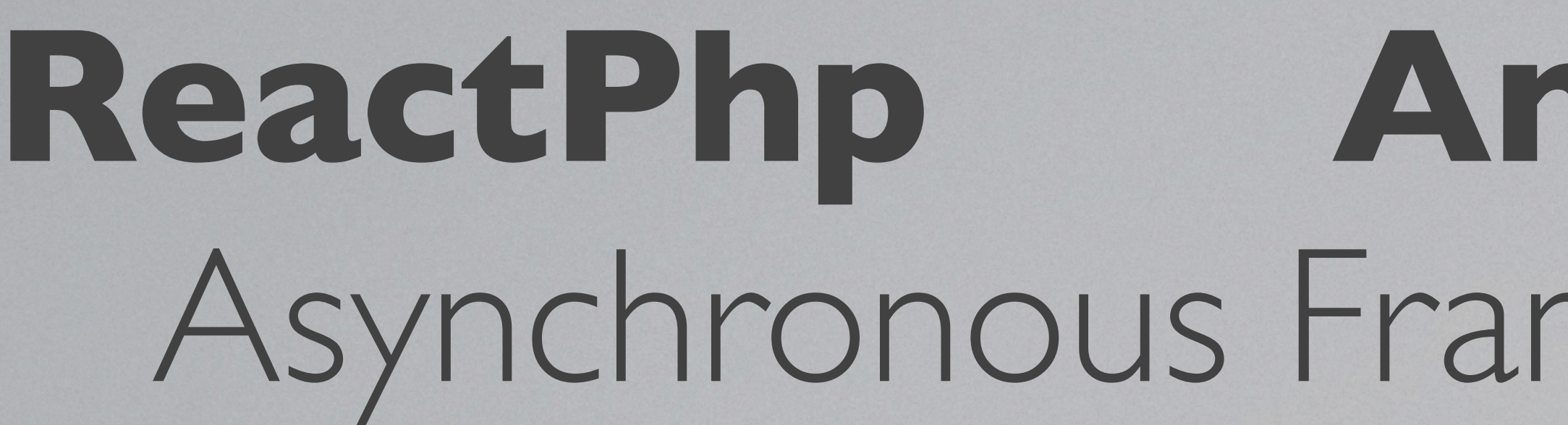

Benoit Viguier @b\_viguier@phpc.social

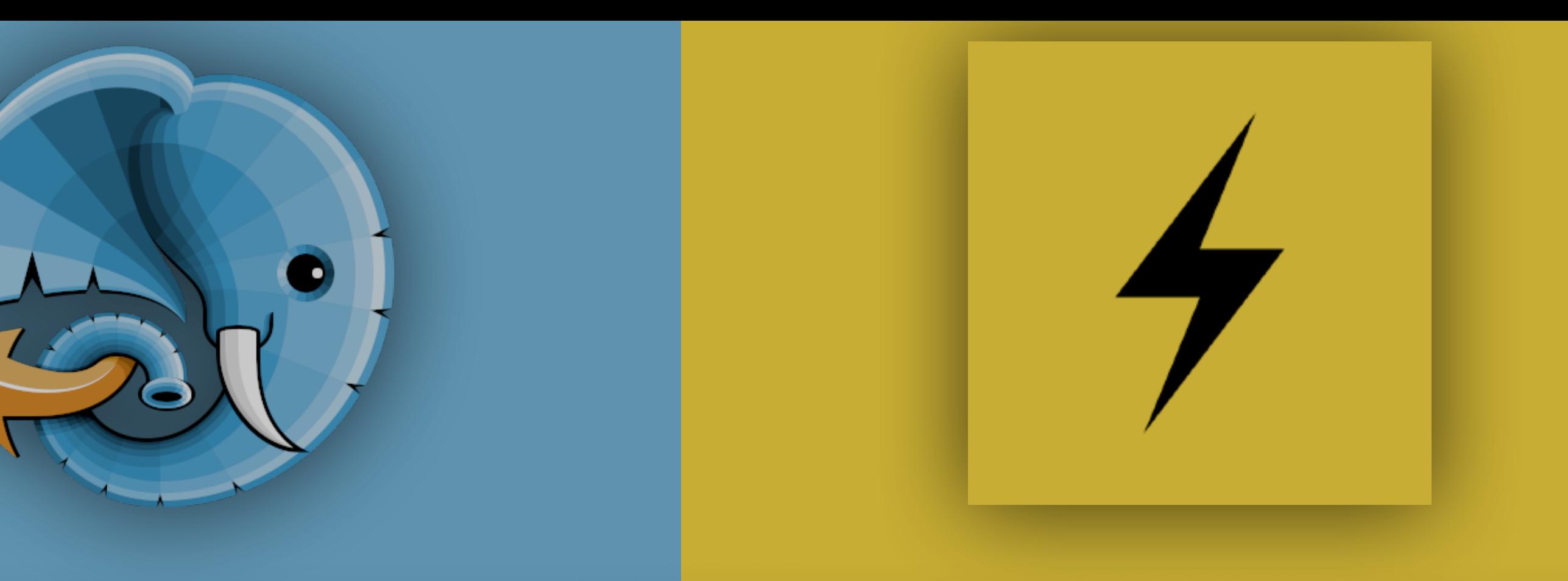

## **ReactPhp AmPhp RevoltPhp** Asynchronous Frameworks Comparison

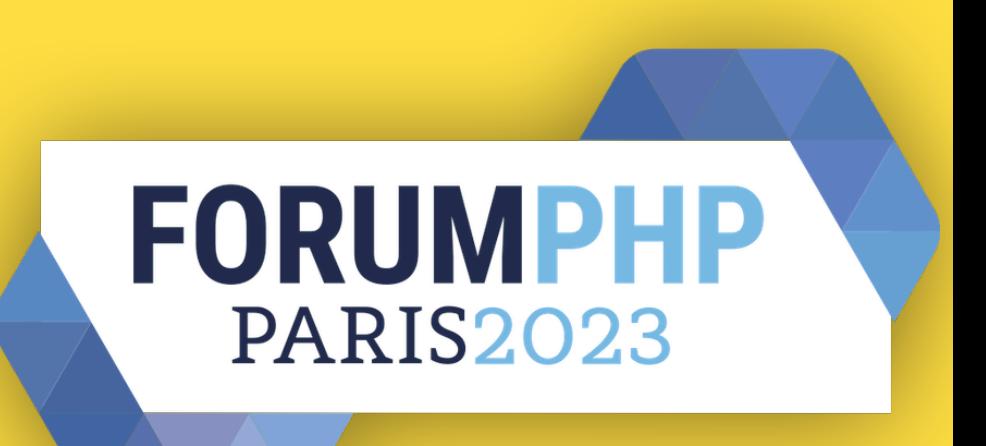

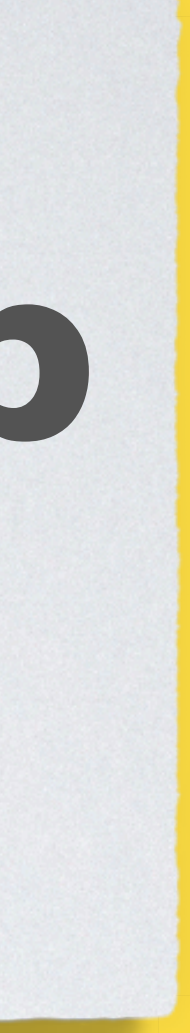

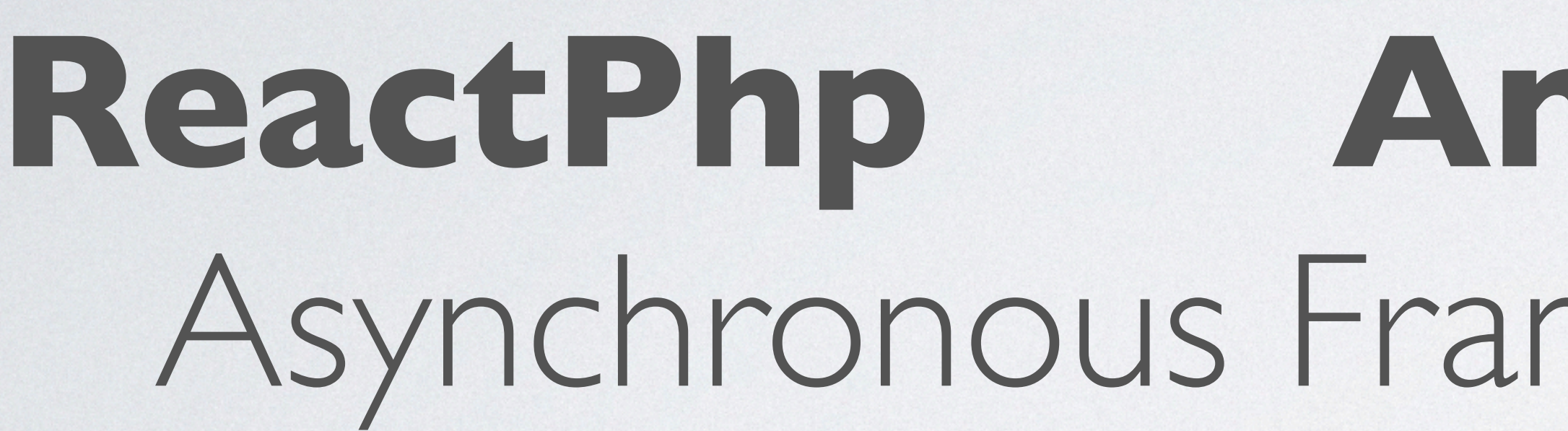

Benoit Viguier @b\_viguier@phpc.social

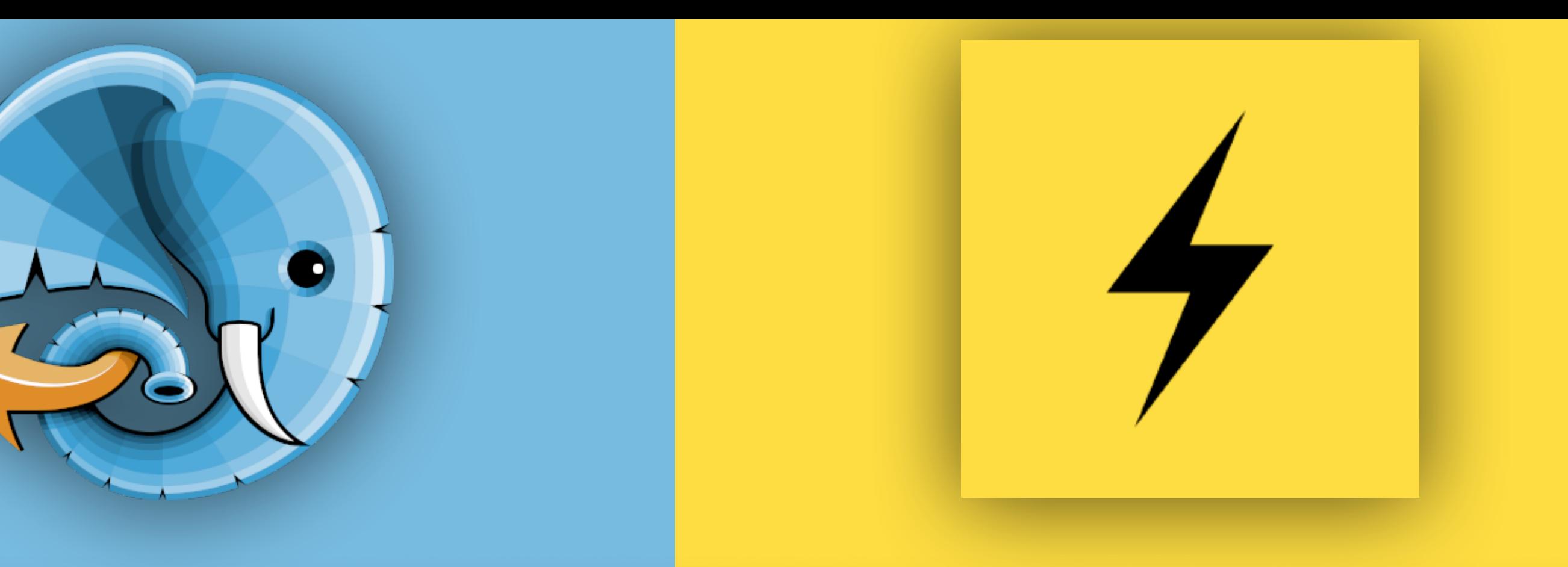

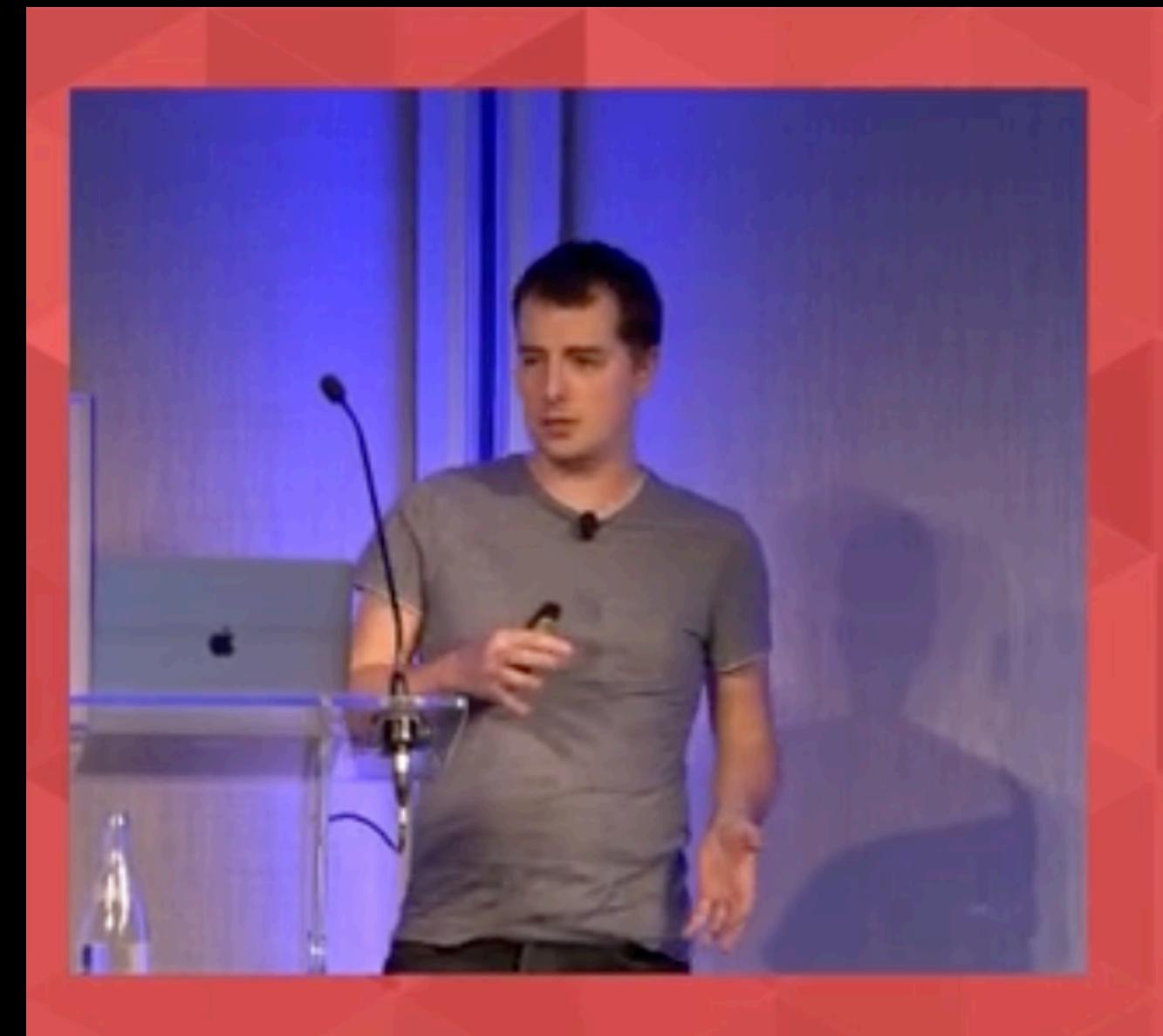

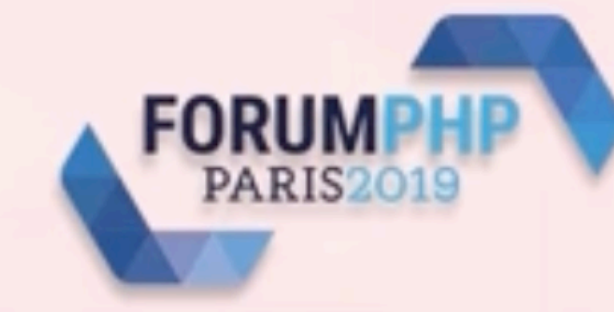

### Generators for Asynchronous Programming

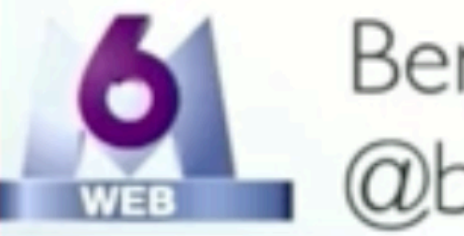

**Benoit Viguier** @b\_viguier

User Manual

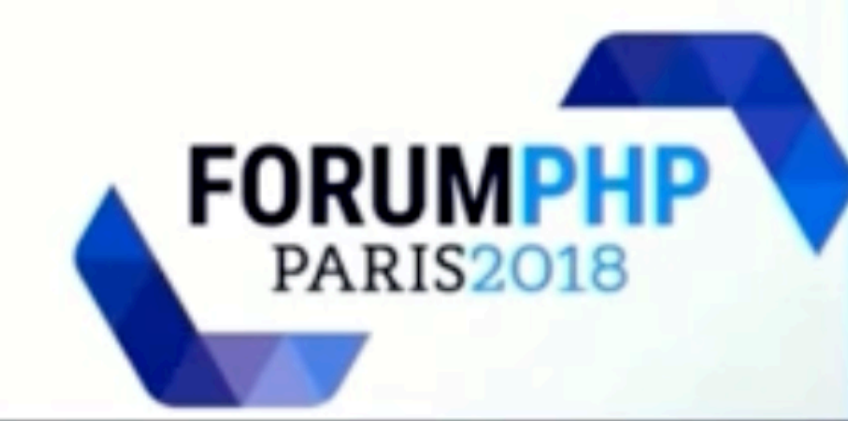

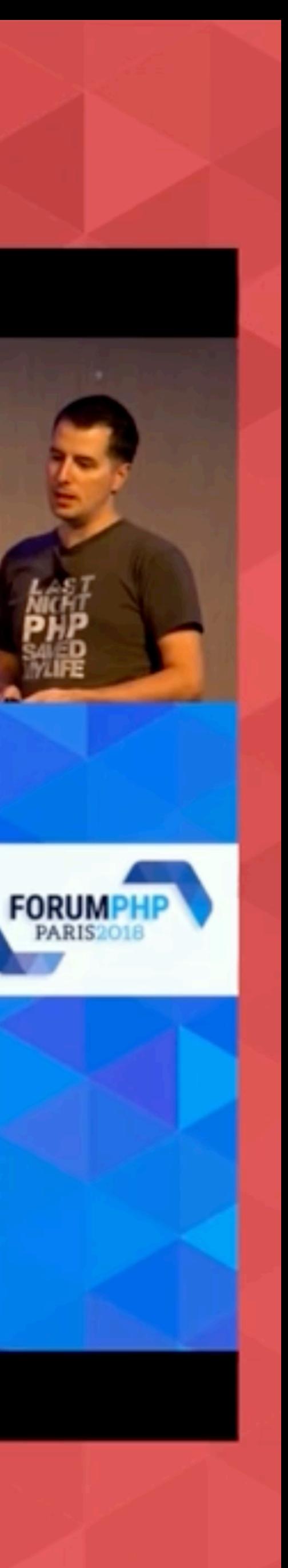

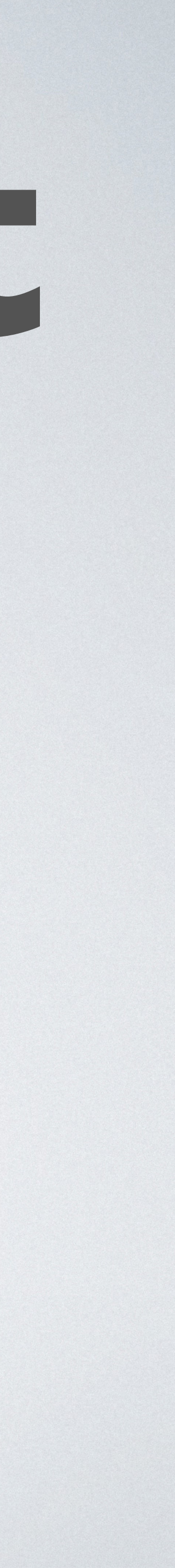

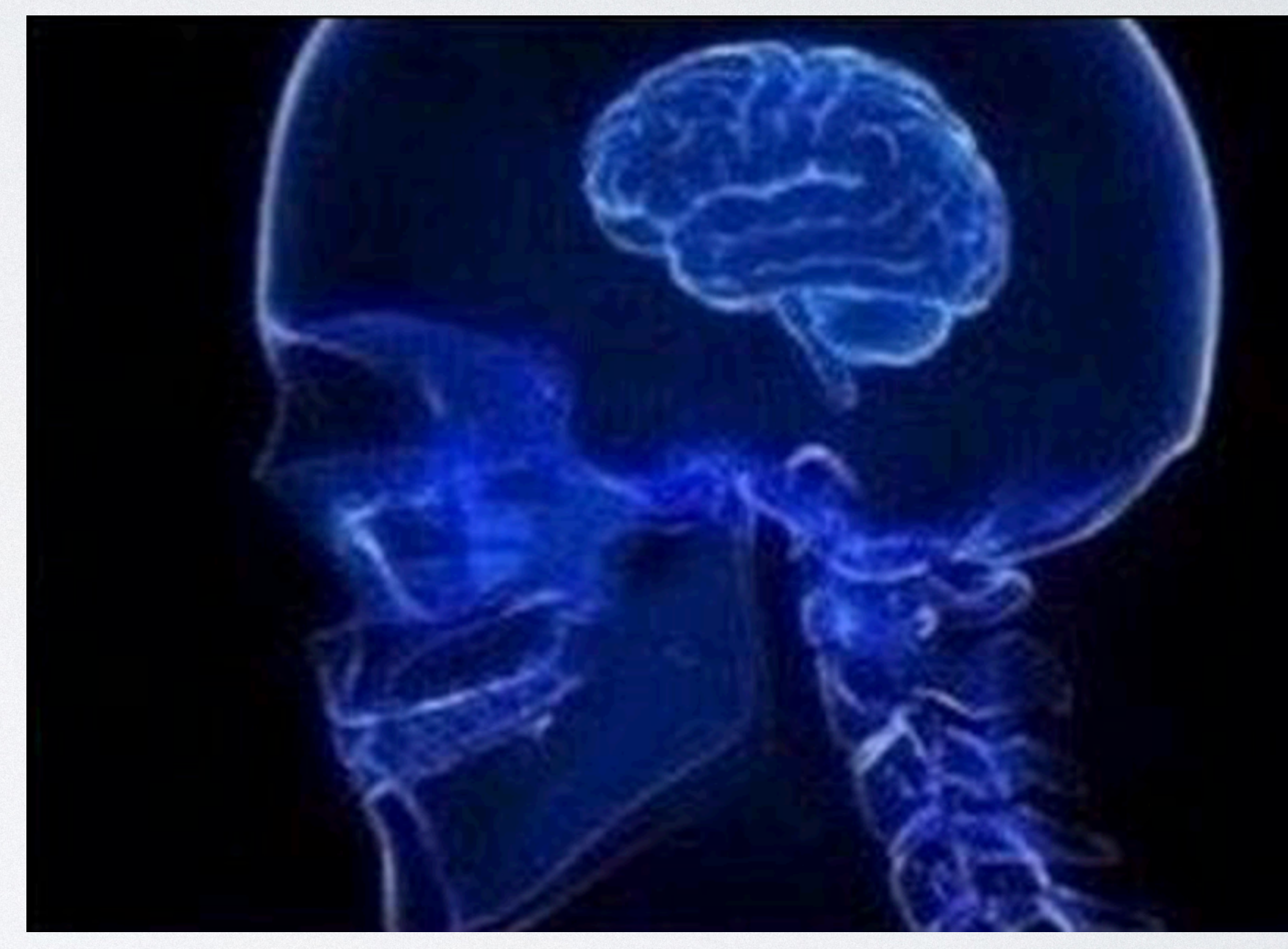

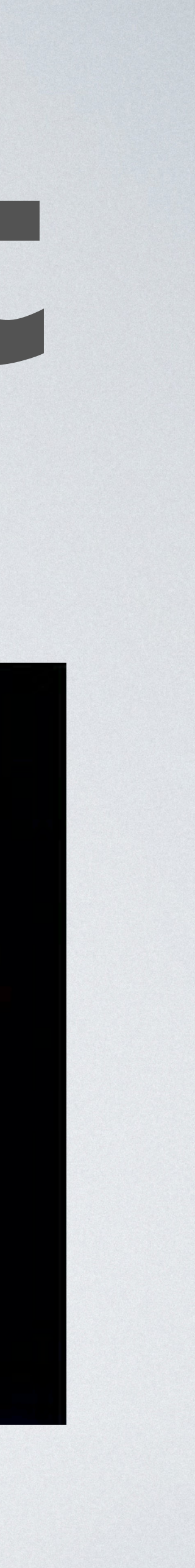

### • **Generators** are awesome for asynchronous programming!

- **Generators** are awesome for asynchronous programming!
- I used Generators in **production**!!

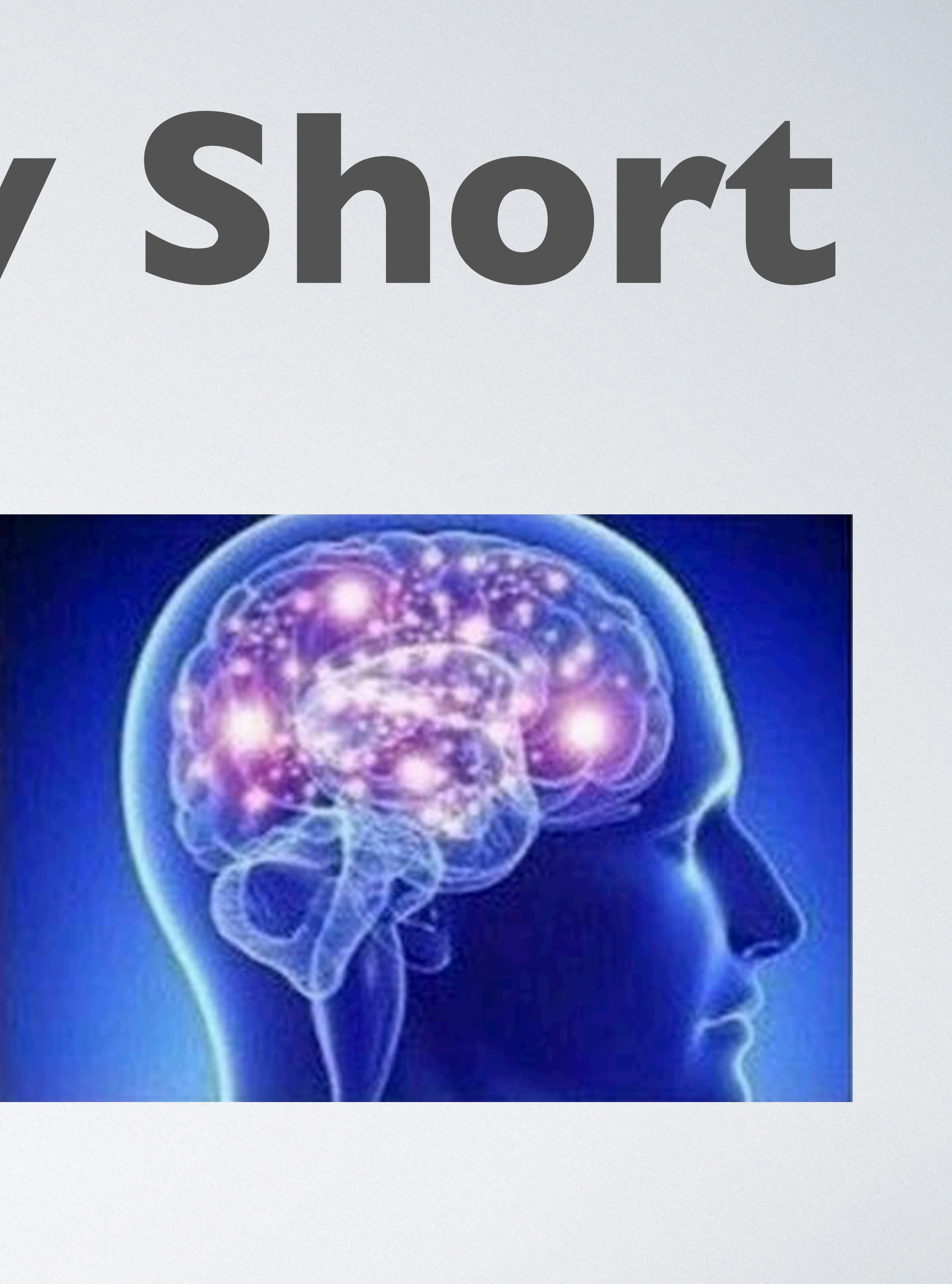

- **Generators** are awesome for asynchronous programming!
- I used Generators in **production**!!
- Forget about Generators: use **Fibers**!!!

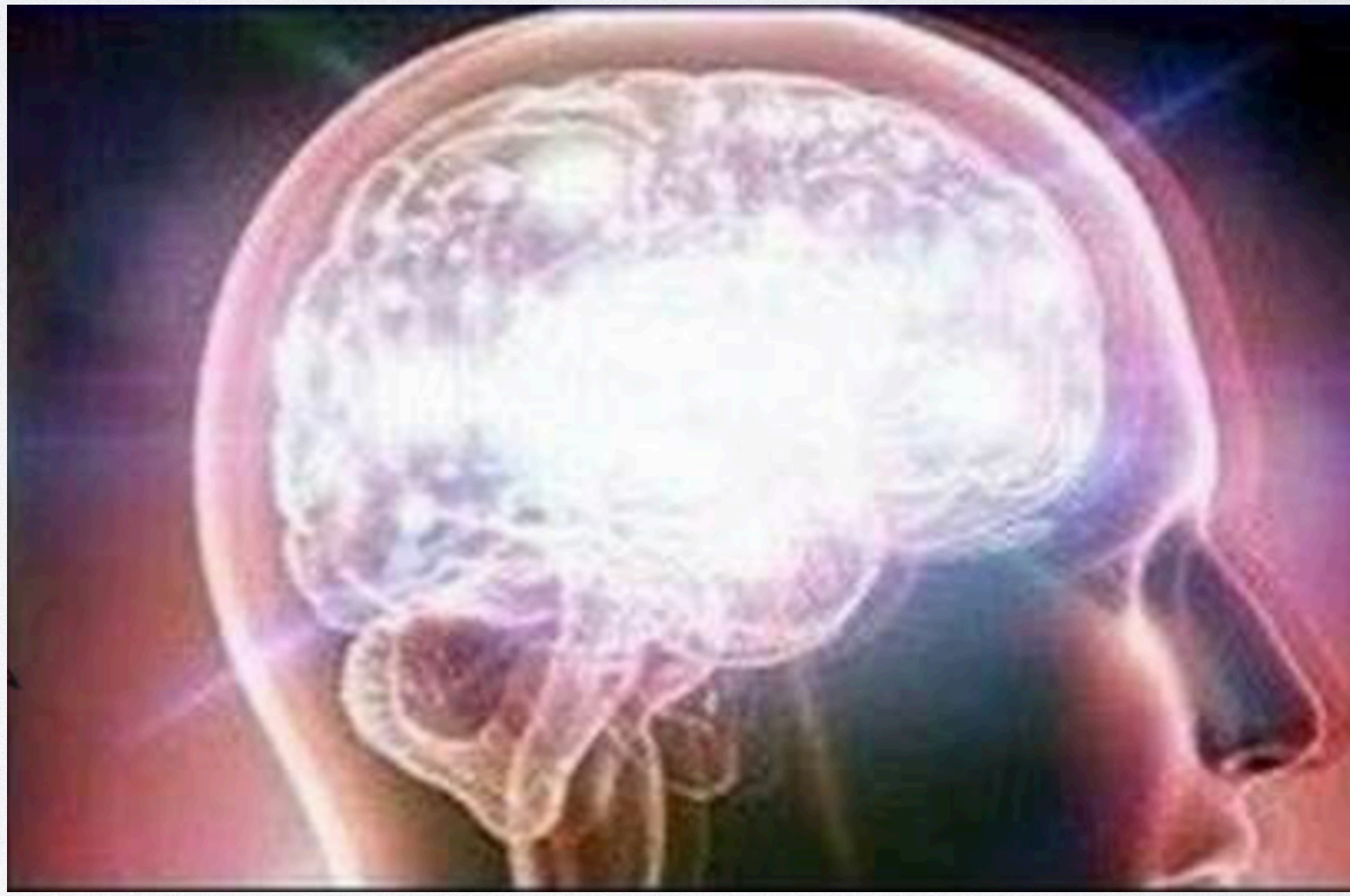

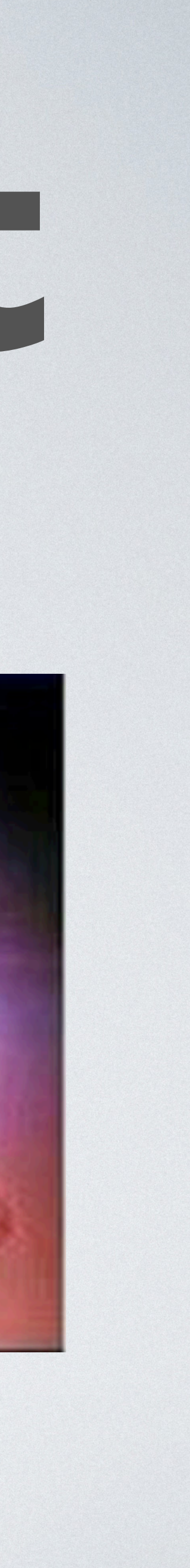

- **Generators** are awesome for asynchronous programming!
- I used Generators in **production**!!
- Forget about Generators: use **Fibers**!!!
- Don't use Fibers, use a **Framework**!!!

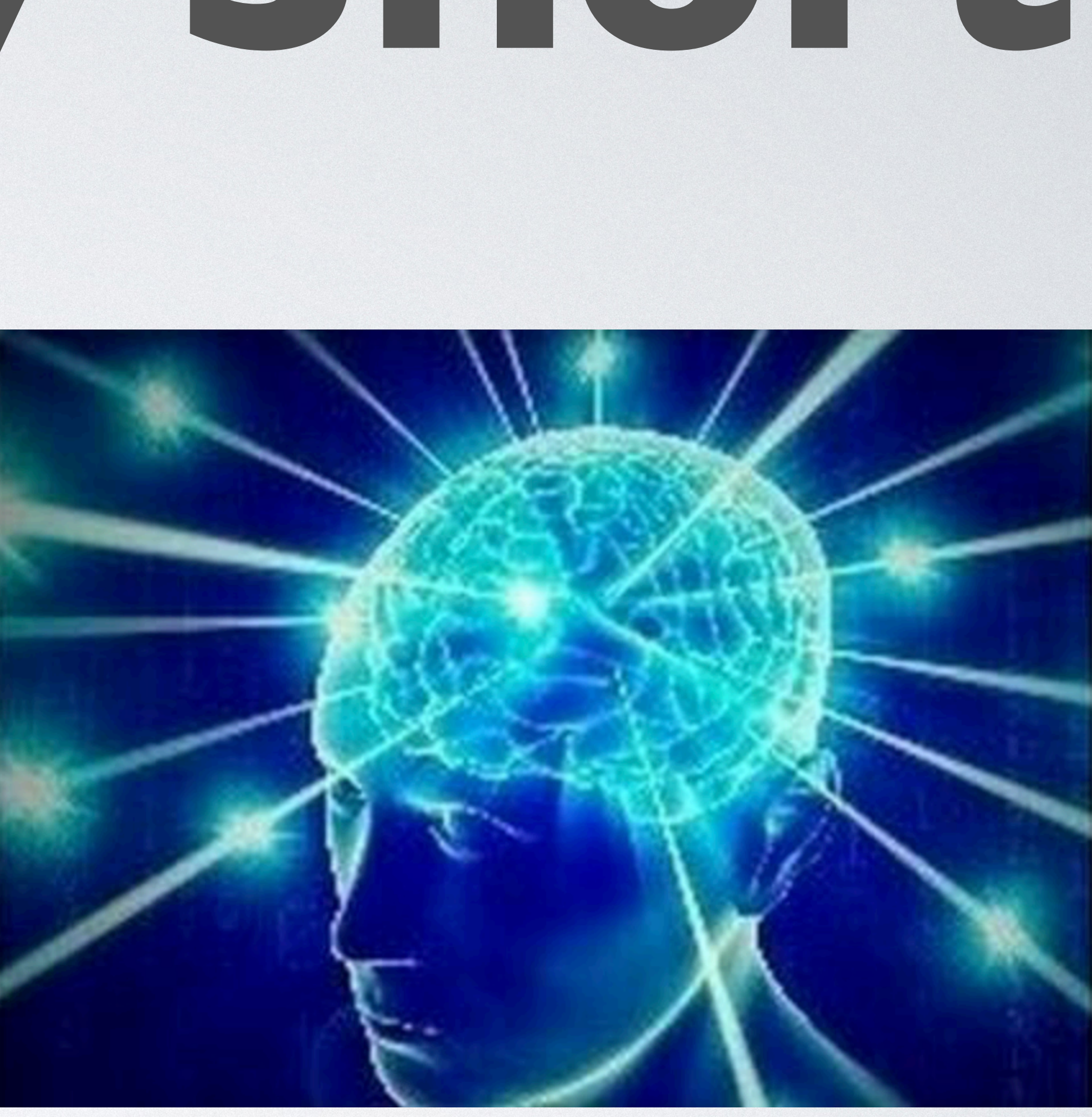

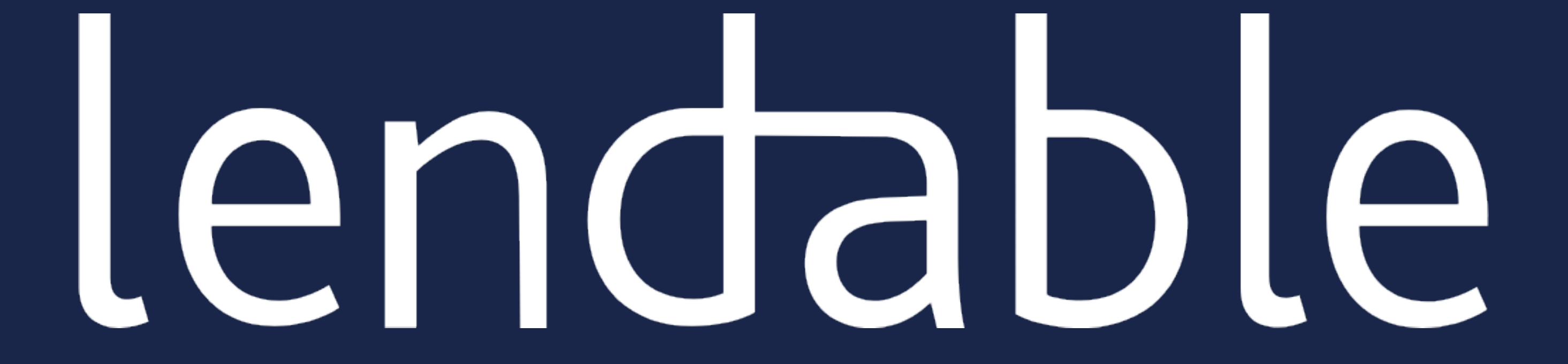

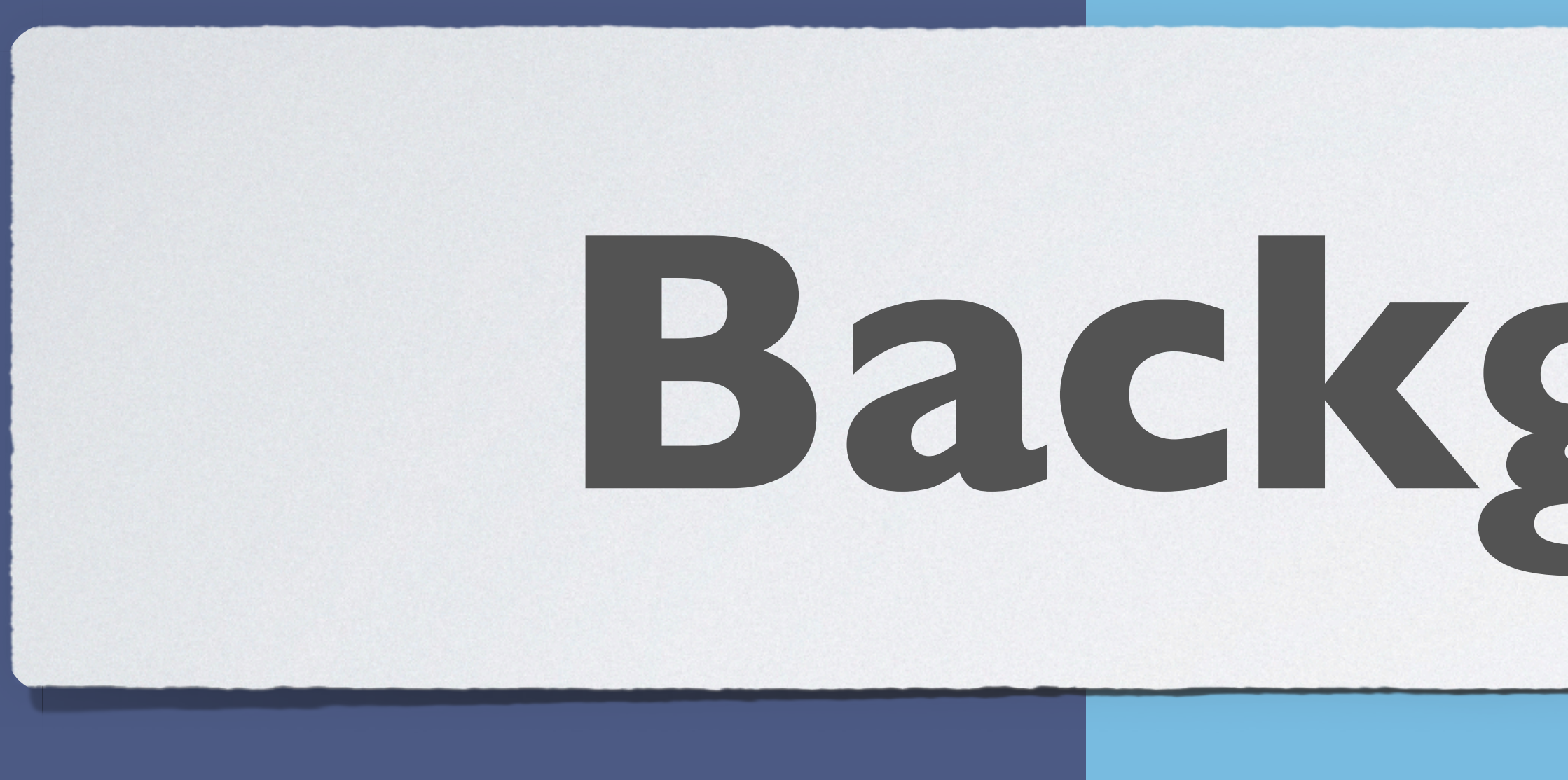

# **Background**

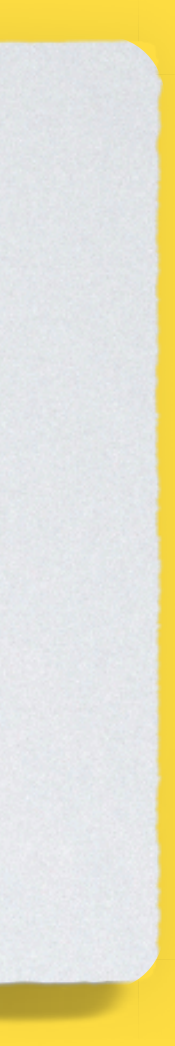

# **ReactPhp**

- **2012**: [First Commit](https://github.com/reactphp/reactphp/commit/bbe0956f13356aa7dadb6a1f7a907b06c78f311b) (SocketServer)
- « *Thenable* » promises
- 2022: react/async
- [https://reactphp.org](https://reactphp.org/)

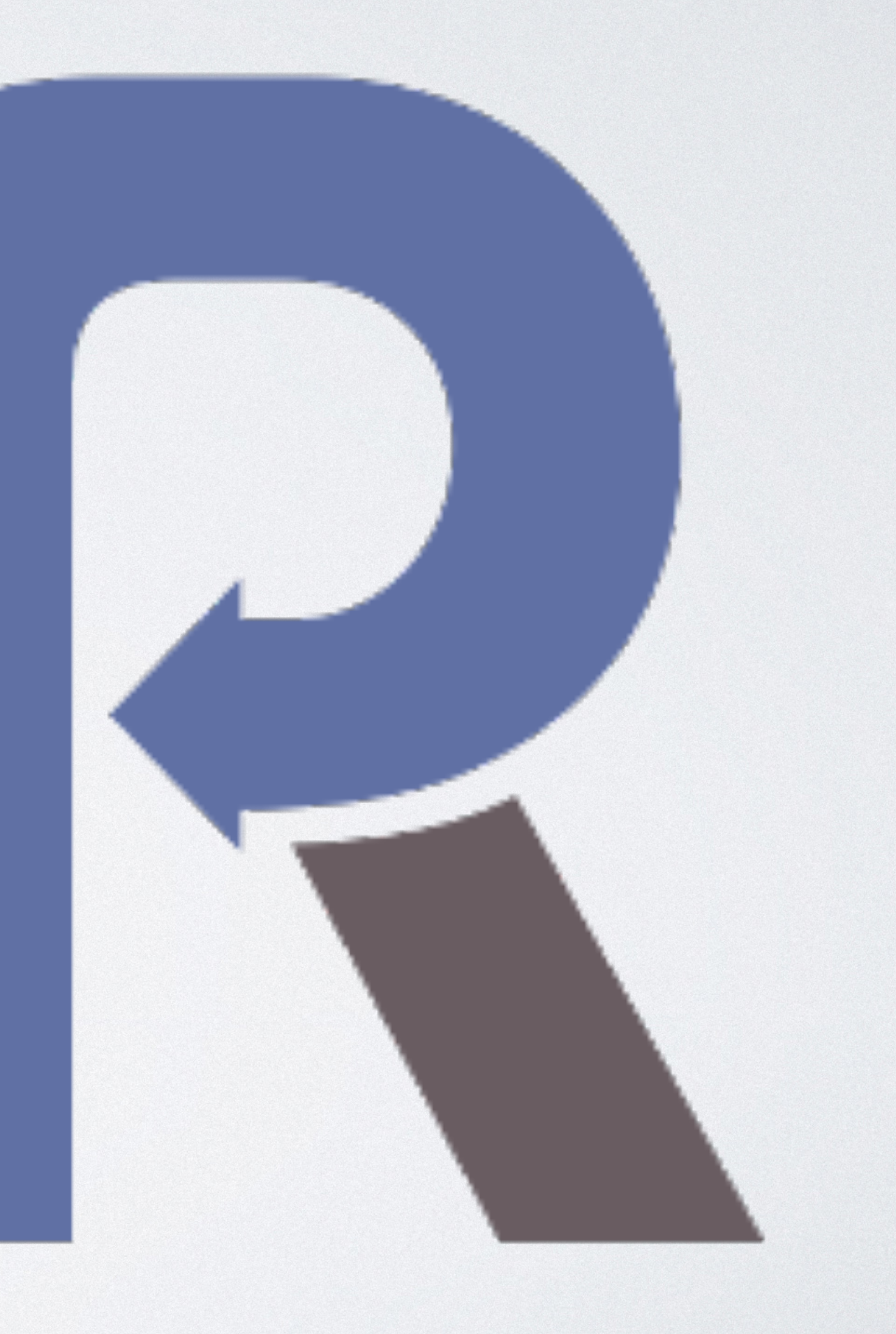

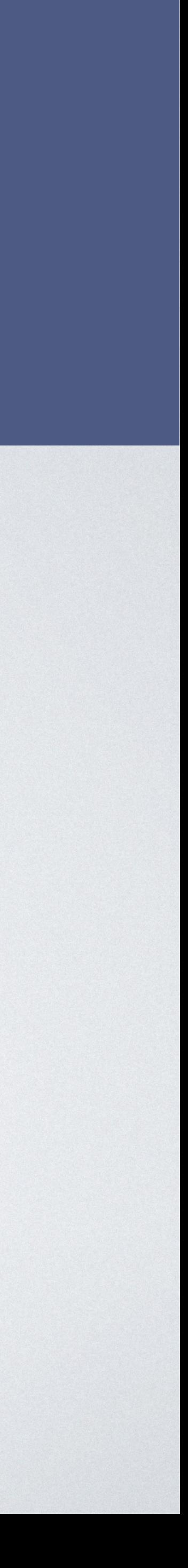

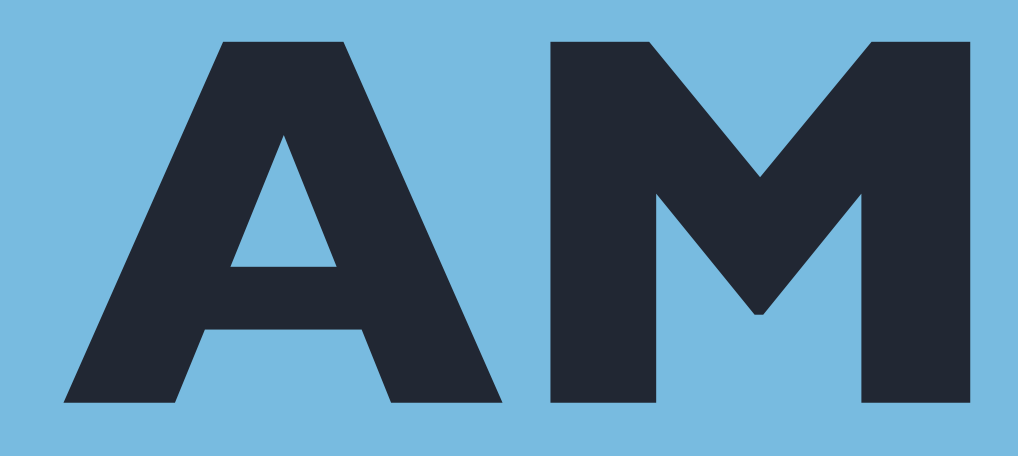

## **AMPHP**

- **2013**: [First Commit](https://github.com/amphp/amp/commit/d65224aeb3150e80ac652ff08d6eec11bd99f5c1) (Alert)
- 2014: **Generators** / Coroutines
- 2022: 100% **RevoltPhp** based
- <https://amphp.org>

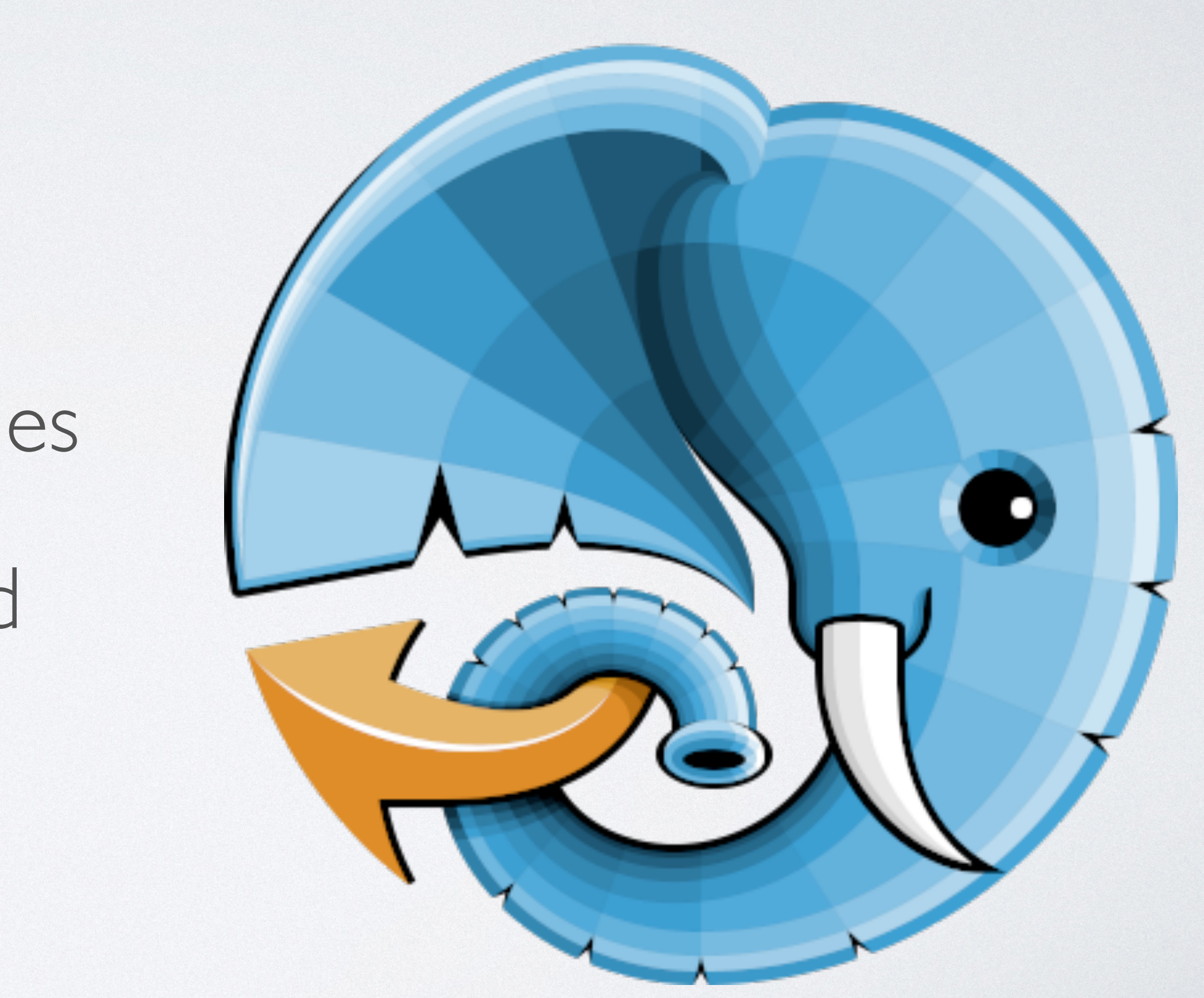

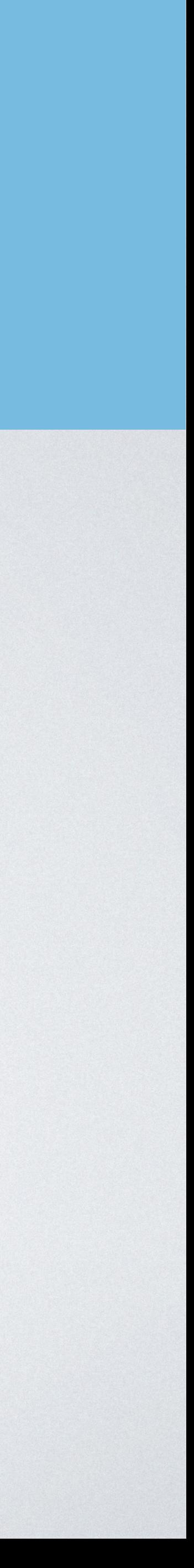

# **RevoltPhp**

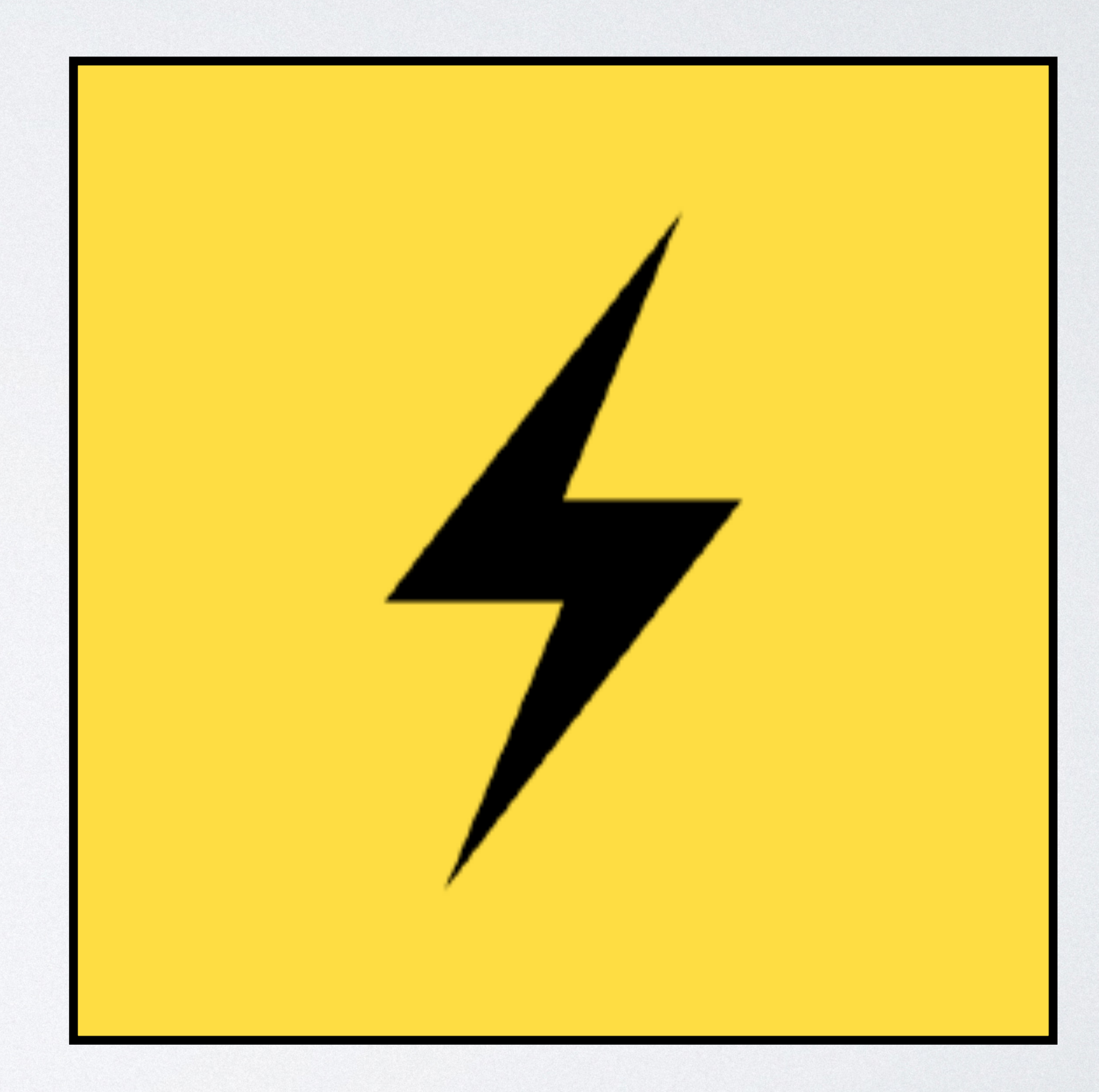

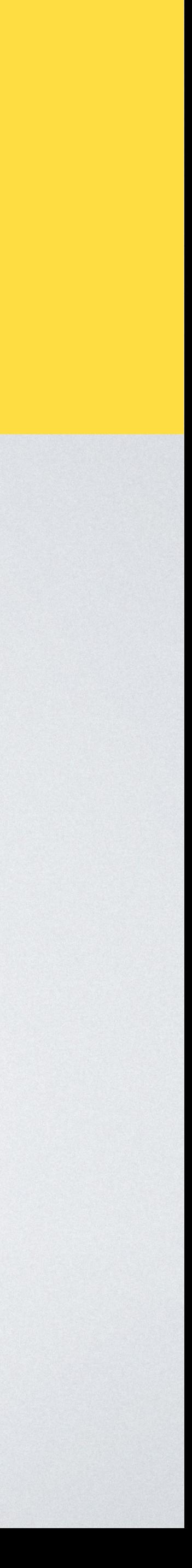

- **2021**: [First Commit](https://github.com/revoltphp/event-loop/commit/71f9bf34ecee032f24d650550aa795c98ccf8c0b)
- 2022: ReactPhp adapter
- 100% **Fibers**
- <https://revolt.run>

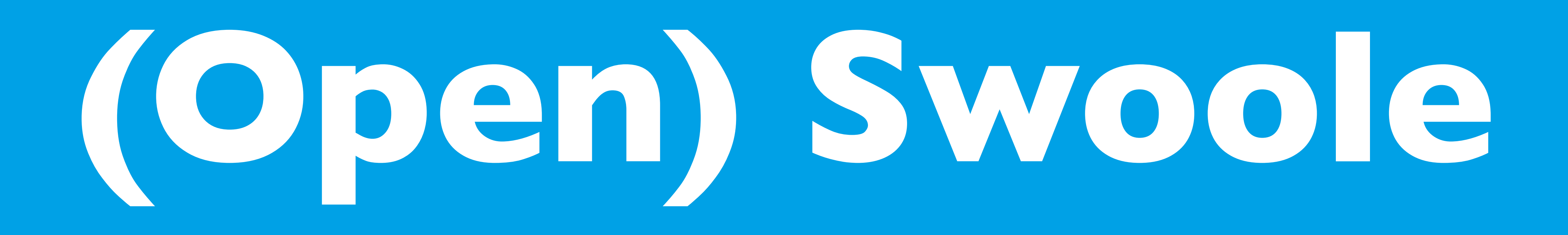

- **2012**: [First Commit](https://github.com/swoole/swoole-src/commit/b2f16b4f89a0de279b61a97beb12186e99aa83d0)
- Php **extension**
- Chinese community
- <https://www.swoole.com/>
- <https://openswoole.com/>

# SWNZLE

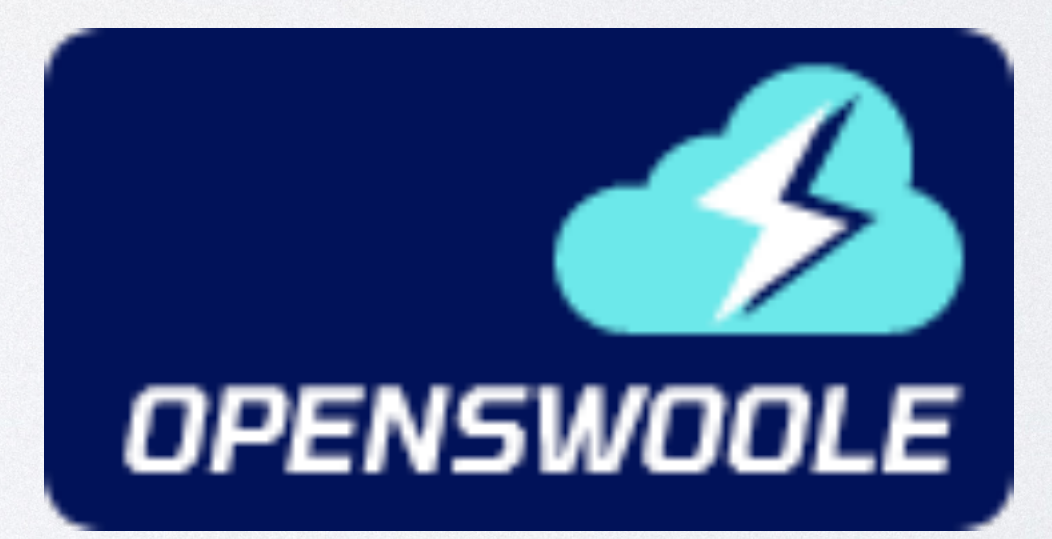

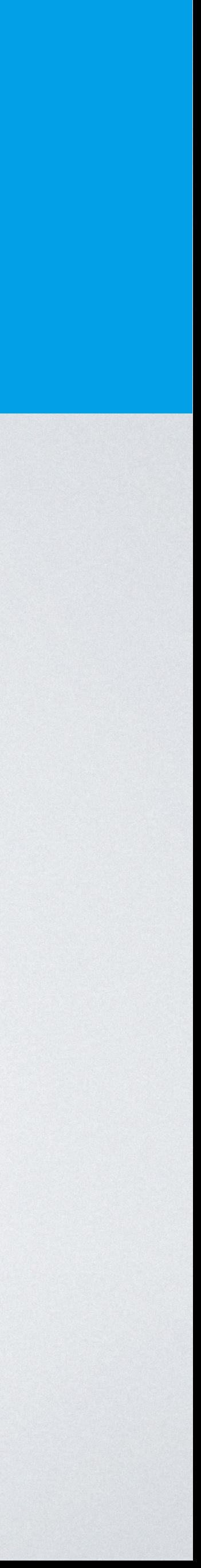

## **Asynchronous Programing: Core Components**

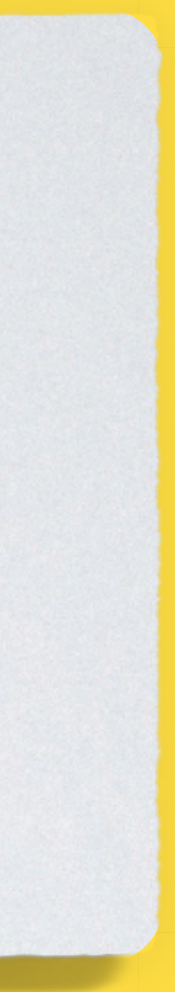

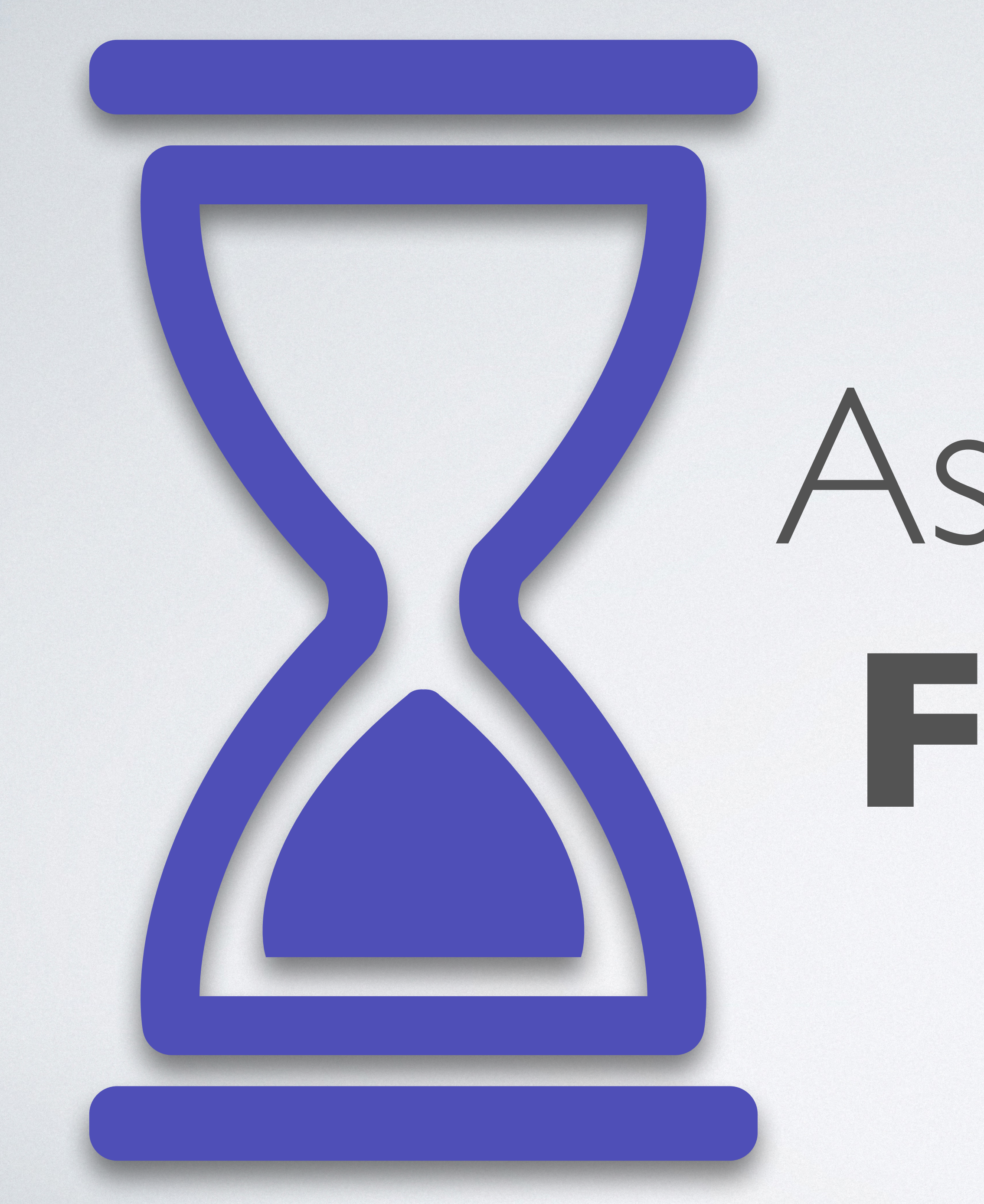

# Asynchronous **Functions**

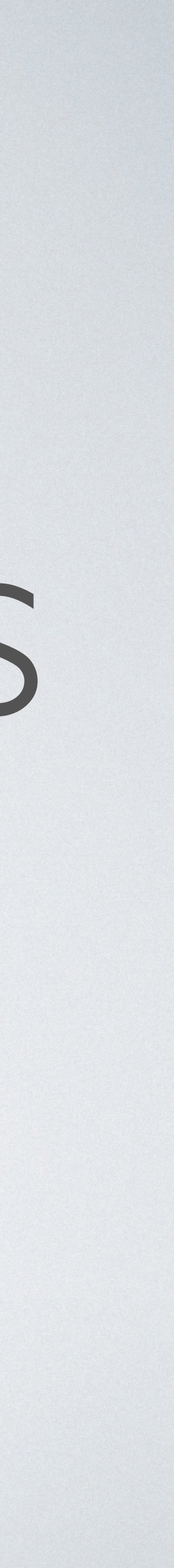

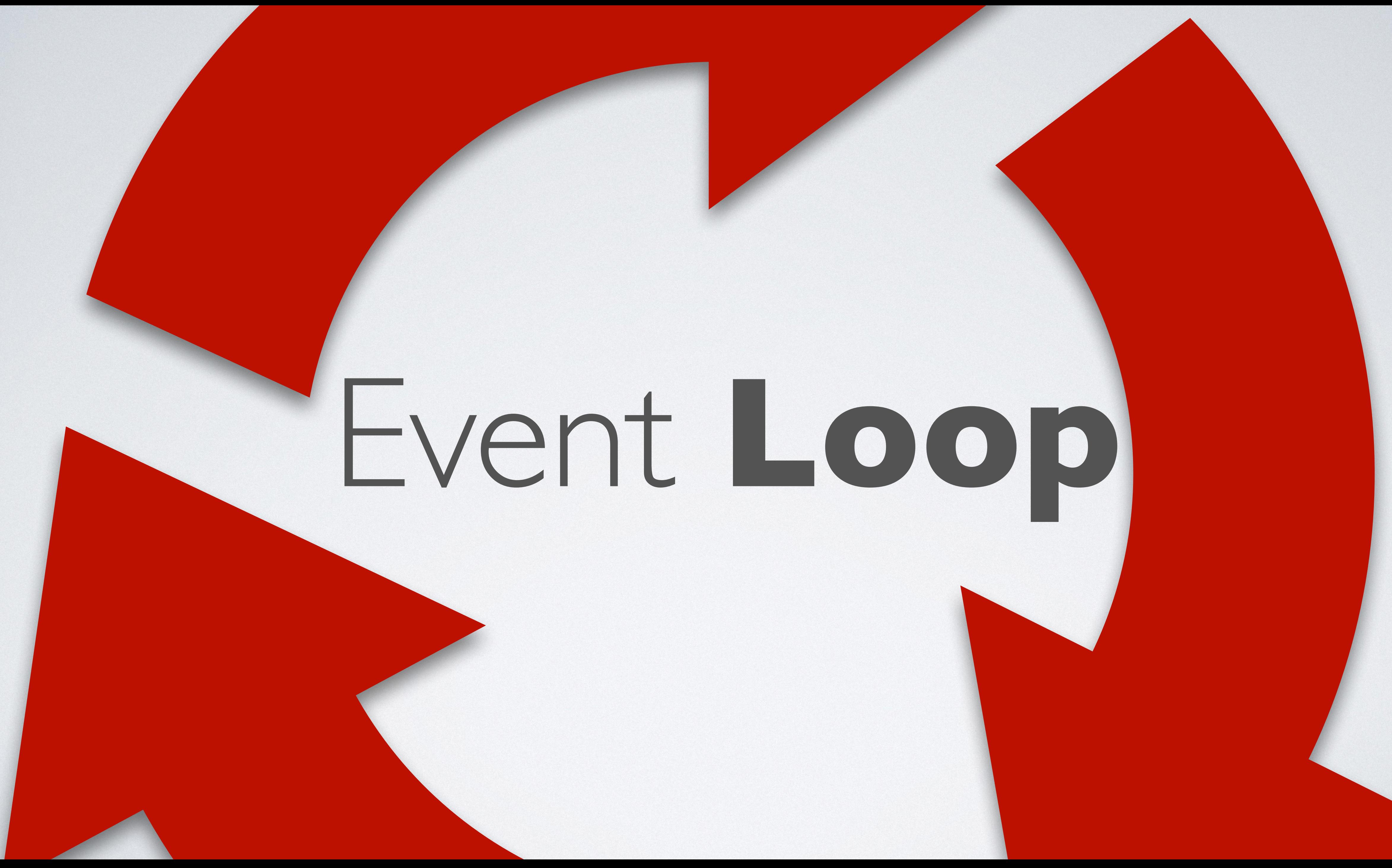

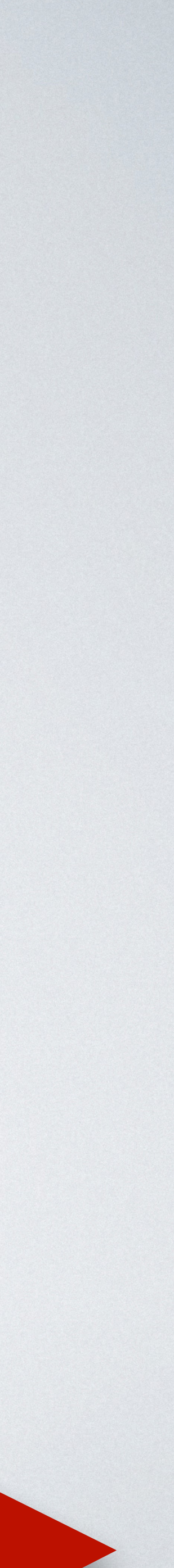

**Concurrency**

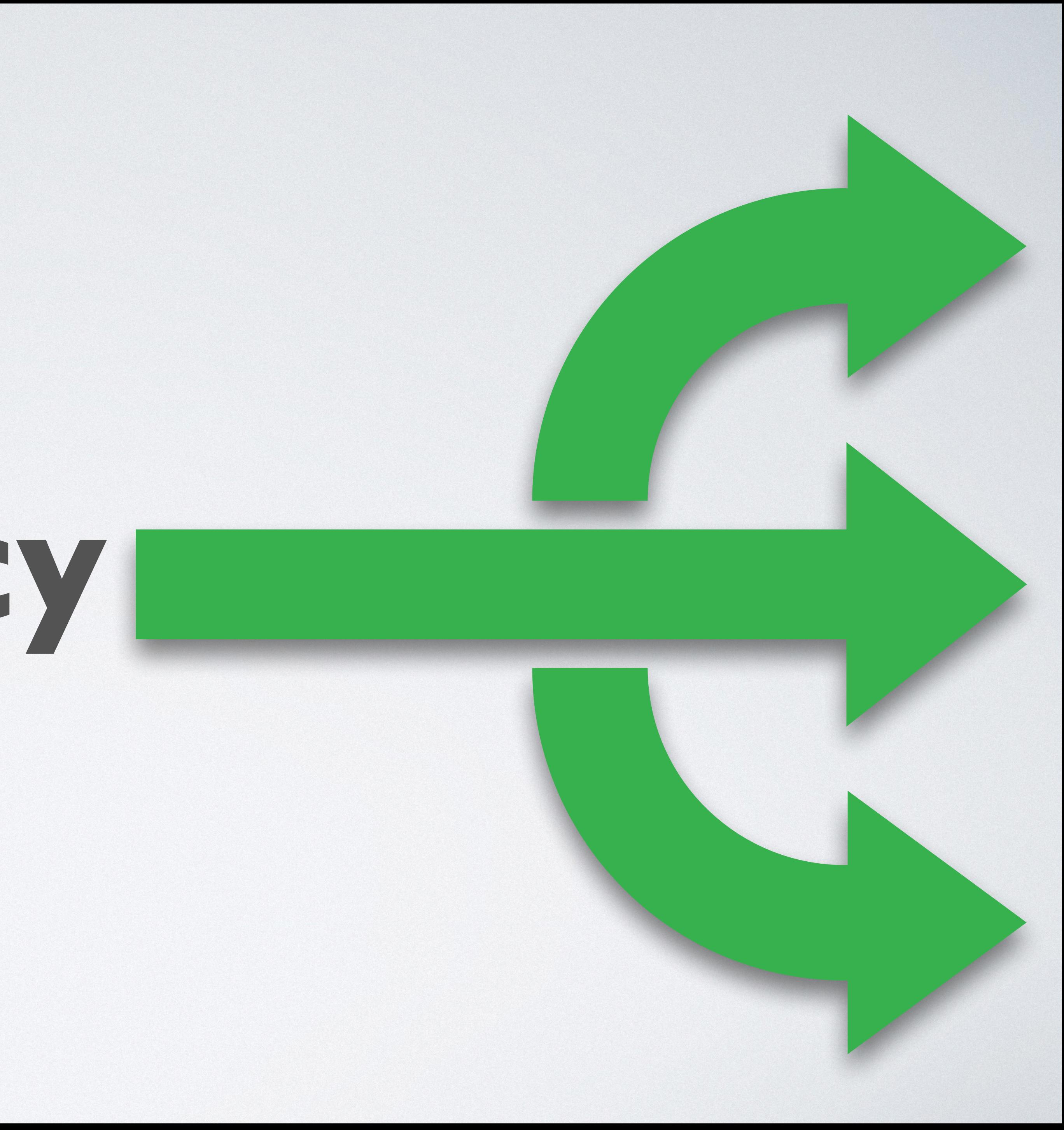

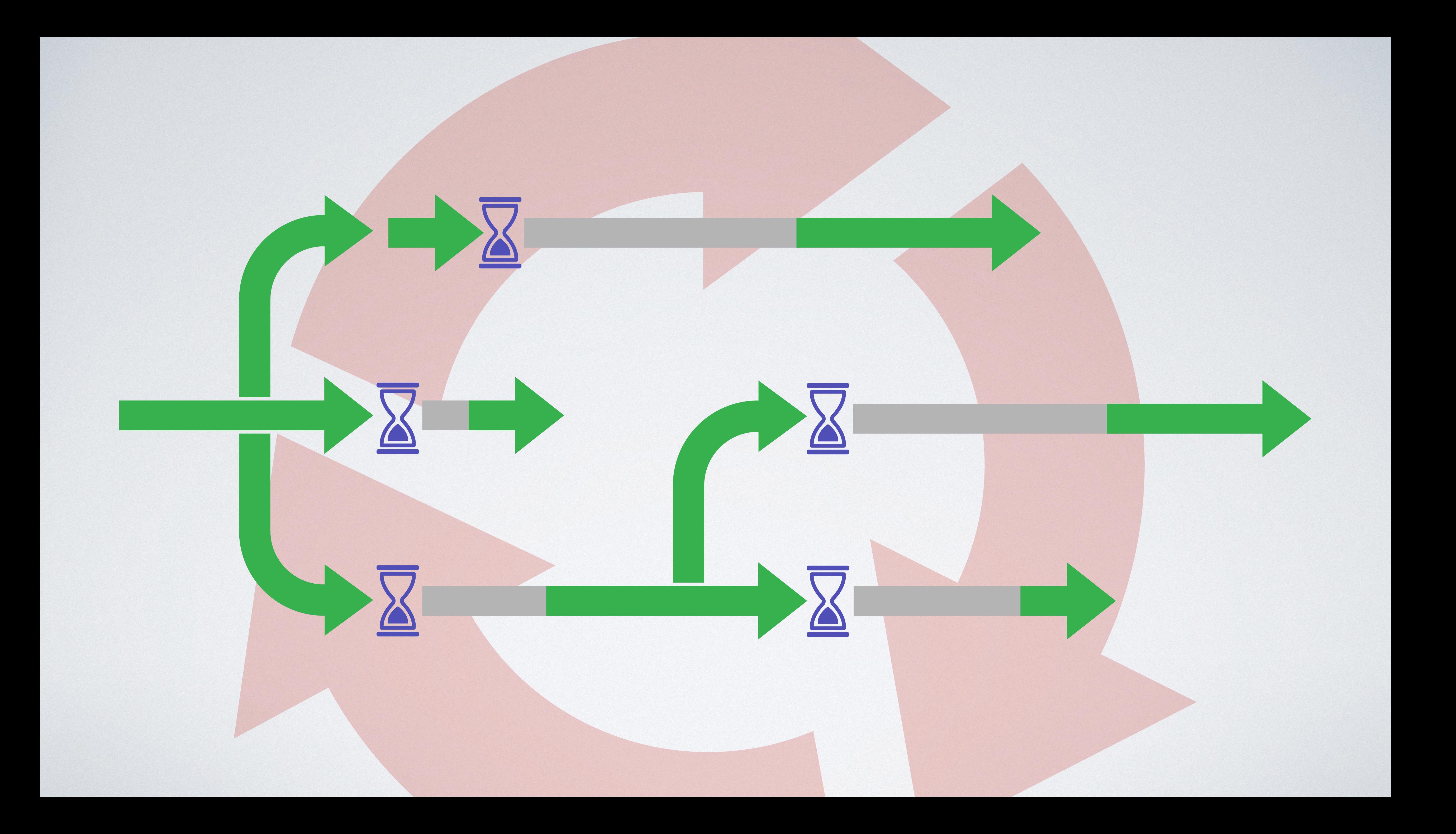

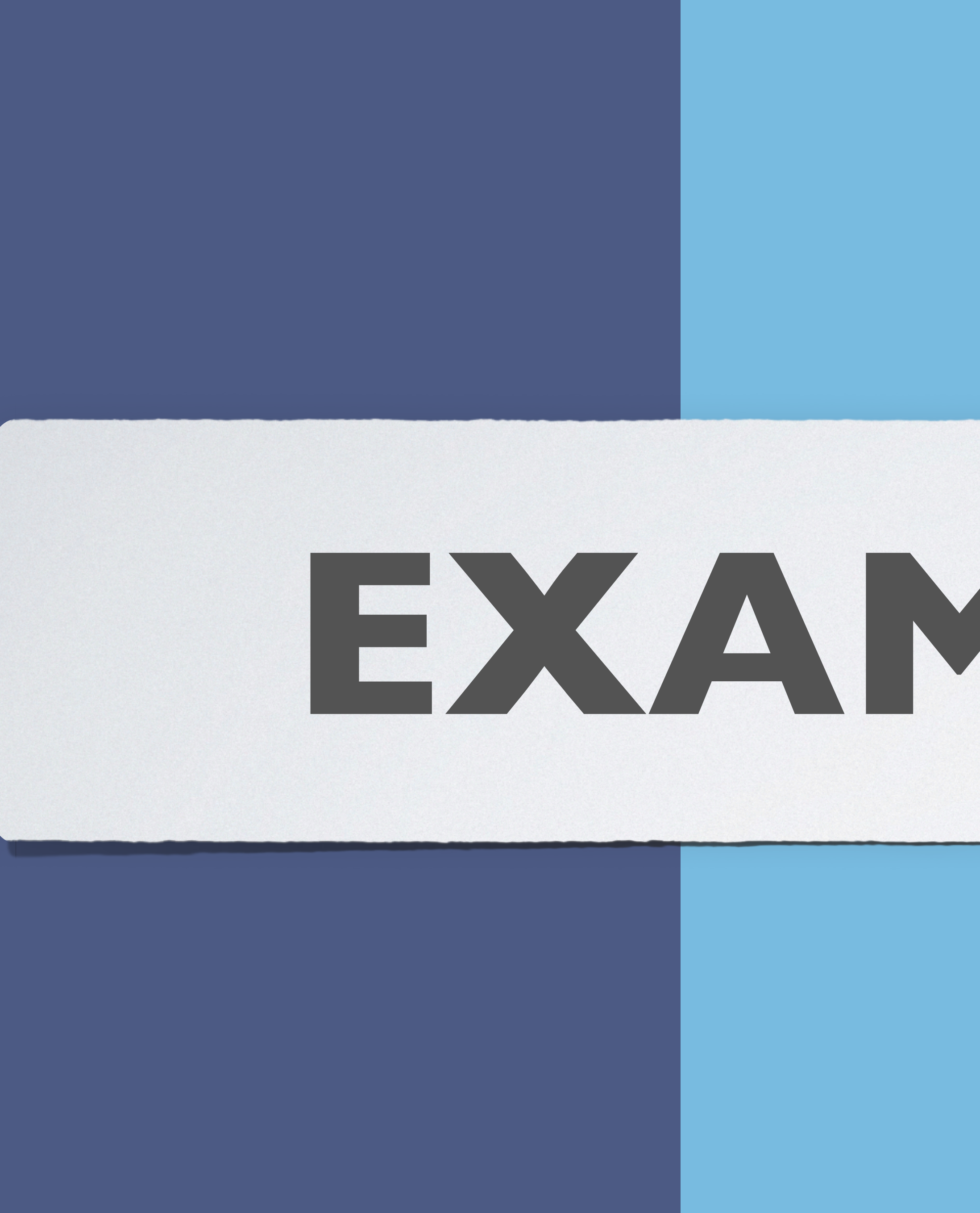

## **EXAMPLES!!**

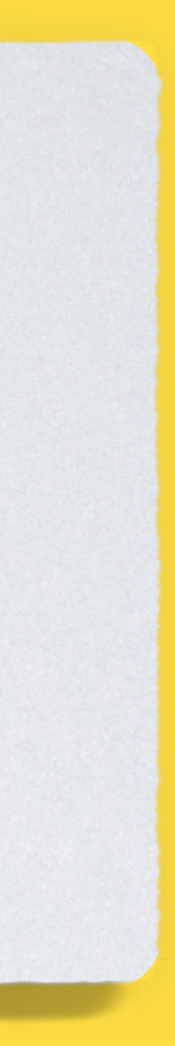

### Example:

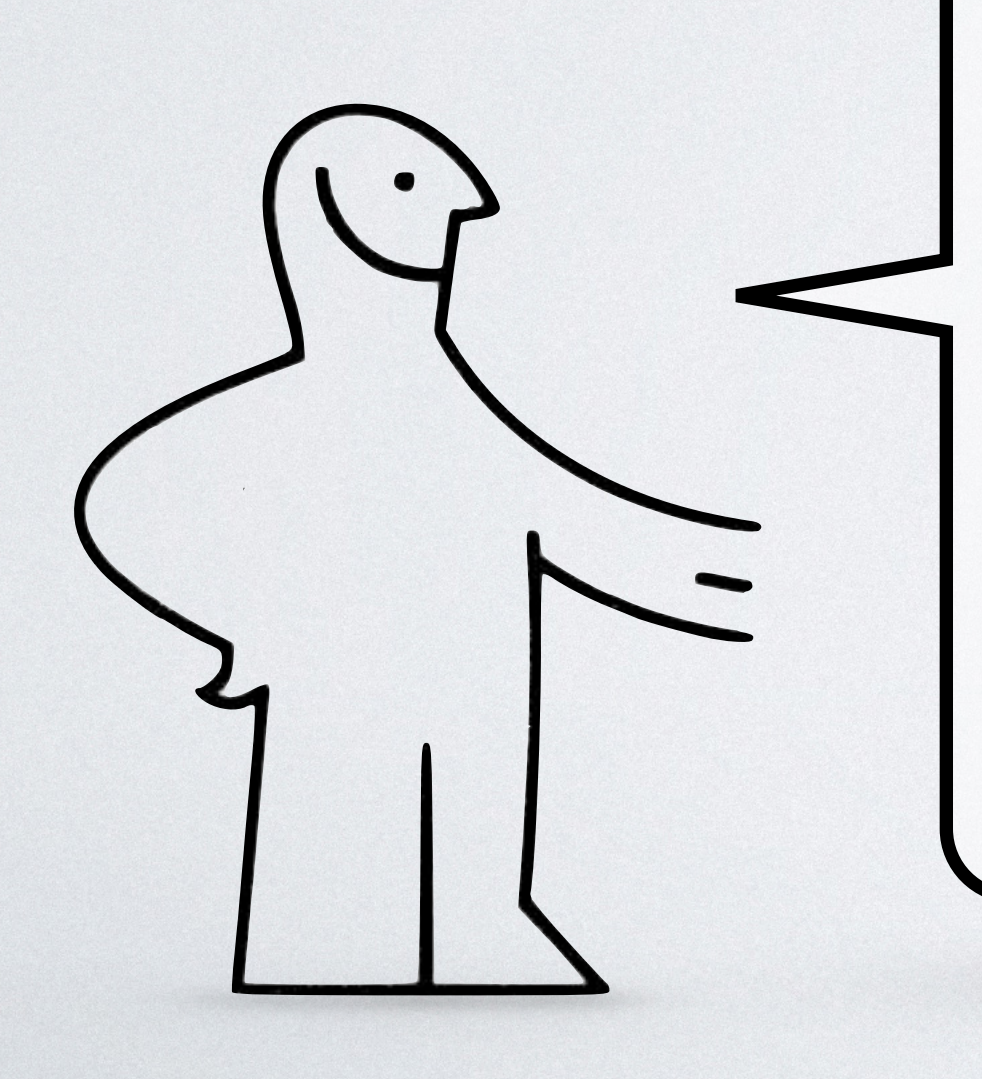

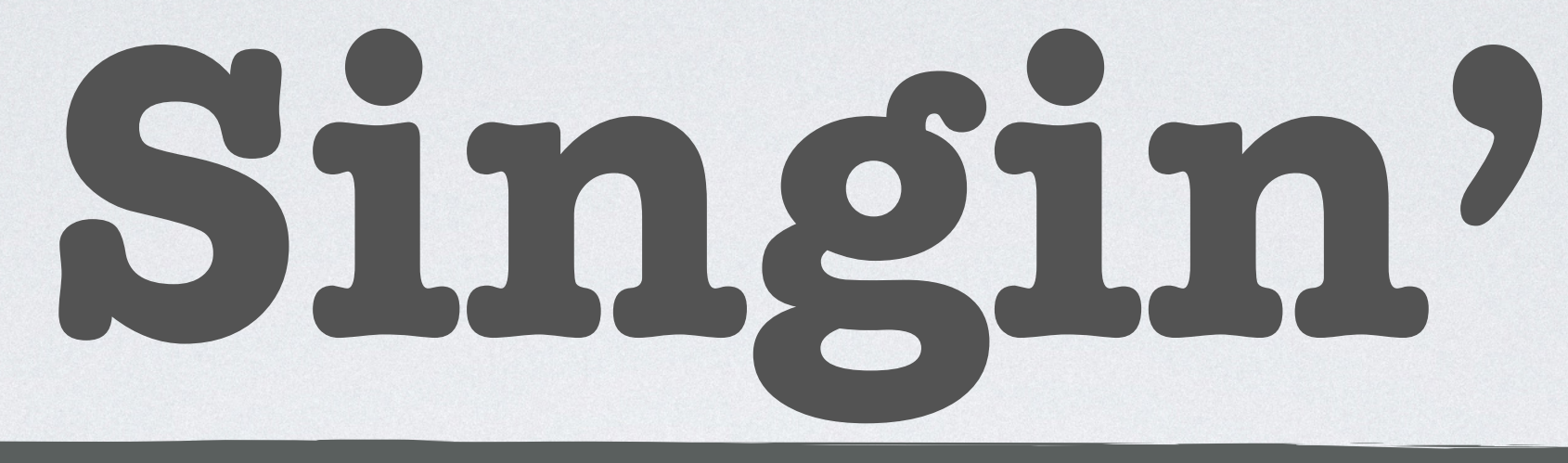

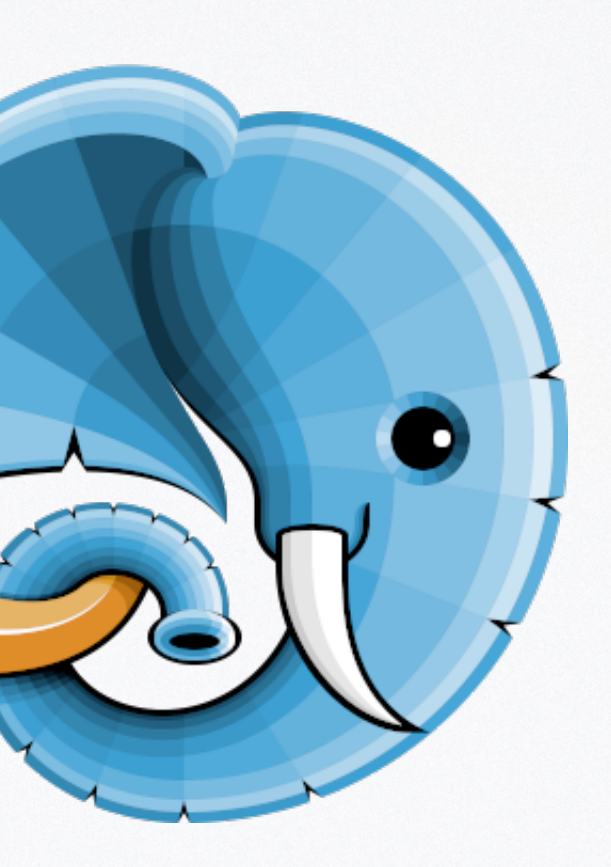

**function** beat(): **void** { **for**(\$i=0; \$i<4; \$i++) { }

}

### echo "Boom<sub>\*\*</sub>\n"; Amp\delay(0.5);

### echo "Boom<sub>\*\*</sub>\n"; Amp\delay(0.5);

### echo "Clap<sup>\*\*</sup>\n"; Amp\delay(1);

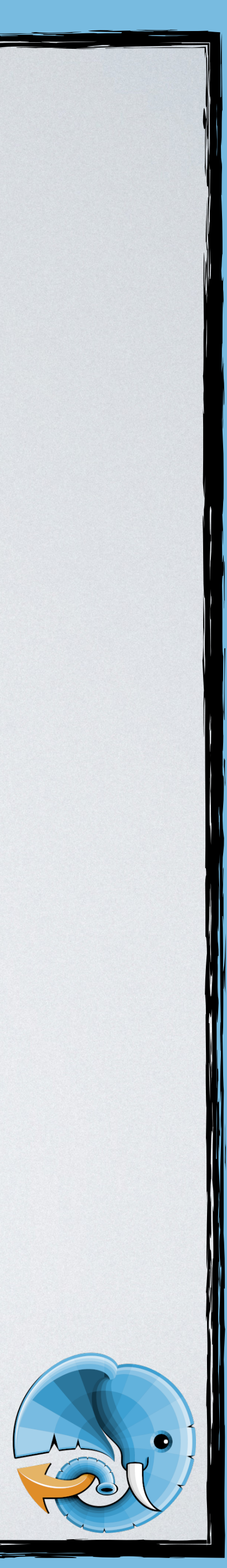

**function** beat(): **void** { **for**(\$i=0; \$i<4; \$i++) { }

}

## echo "Boom<sub>\*\*</sub>\n"; Amp\delay(0.5); echo "Boom<sub>\*\*</sub>\n"; Amp\delay(0.5); echo "Clap\"; Amp\delay(1);

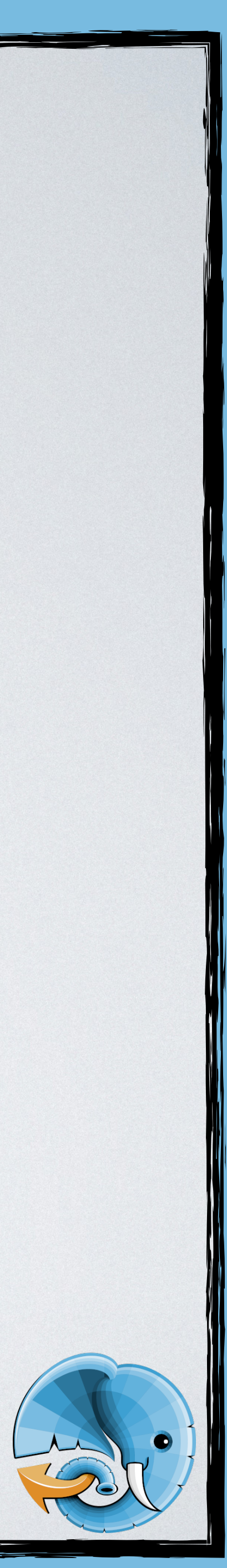

### **function** sing(): **void**

{

 **echo** "**\t**We**\n**"; Amp\delay(1); **echo** "**\t**Will**\n**"; Amp\delay(1); **echo** "**\t**We**\n**"; Amp\delay(1); **echo** "**\t**Will**\n**"; Amp\delay(1); **echo** "**\t**Rock**\n**"; Amp\delay(0.5);

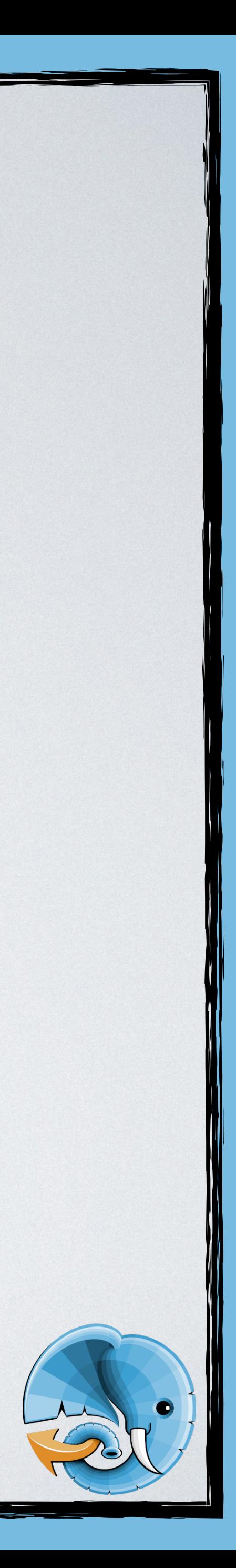

- 
- 
- 
- 
- **echo** "**\t**You!**\n**";

}

- 
- 
- 

### **function** sing(): **void**

{

 **echo** "**\t**We**\n**"; Amp\delay(1); **echo** "**\t**Will**\n**"; Amp\delay(1); **echo** "**\t**We**\n**"; Amp\delay(1); **echo** "**\t**Will**\n**"; Amp\delay(1); **echo** "**\t**Rock**\n**"; Amp\delay(0.5);

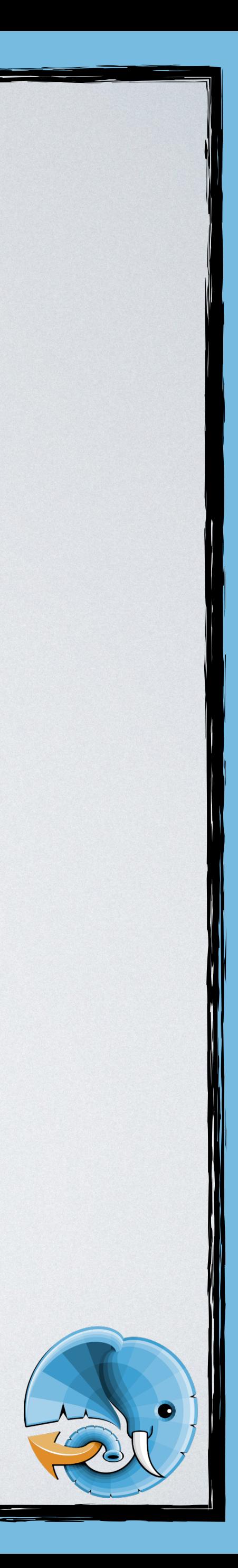

- 
- 
- 
- 
- **echo** "**\t**You!**\n**";

}

- 
- 
- 

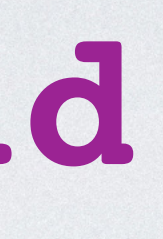

## **echo** "Start**\n**"; Revolt\EventLoop::run(); **echo** "Stop**\n**";

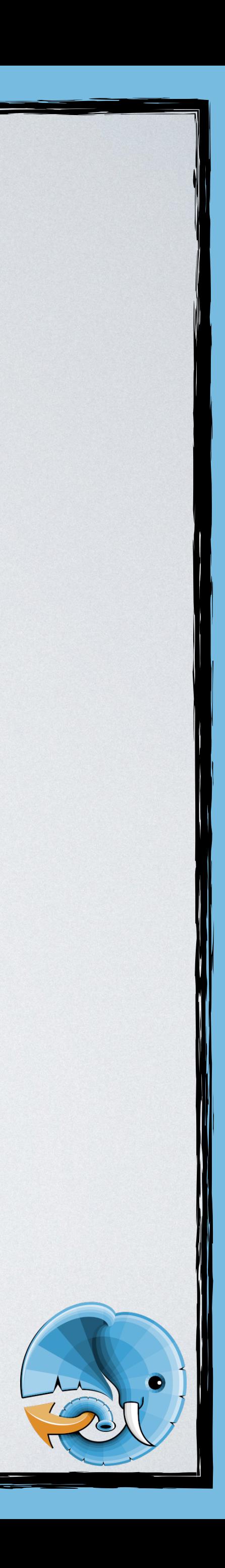

## **echo** "Start**\n**"; Revolt\EventLoop::run(); **echo** "Stop**\n**";

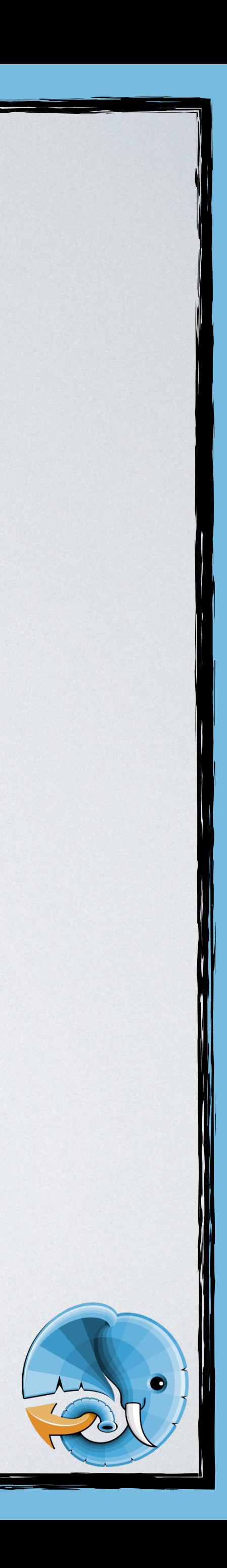

## **echo** "Start**\n**"; Revolt\EventLoop::run(); **echo** "Stop**\n**";

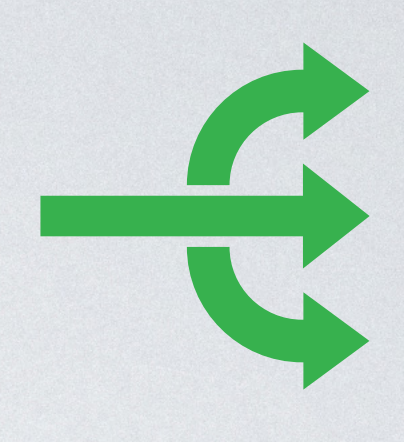

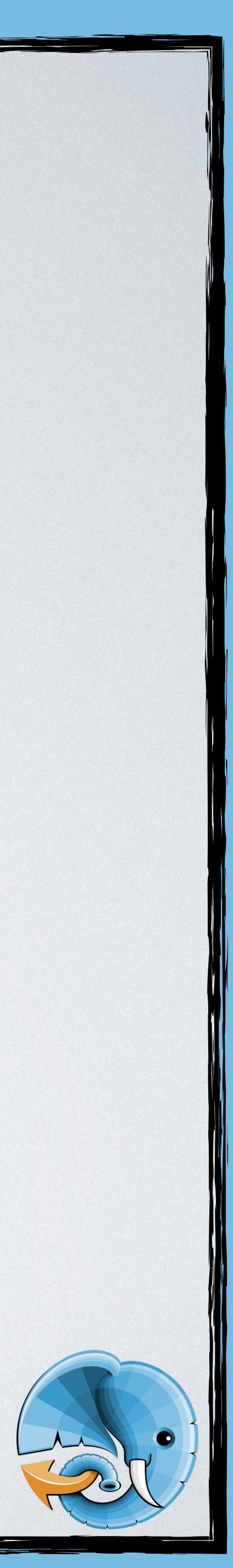

## **echo** "Start**\n**"; Revolt\EventLoop::run(); {1 **echo** "Stop**\n**";

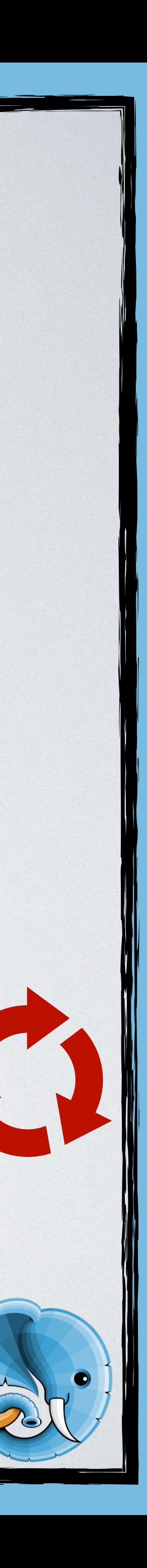

### amp php amp.php

### Example:

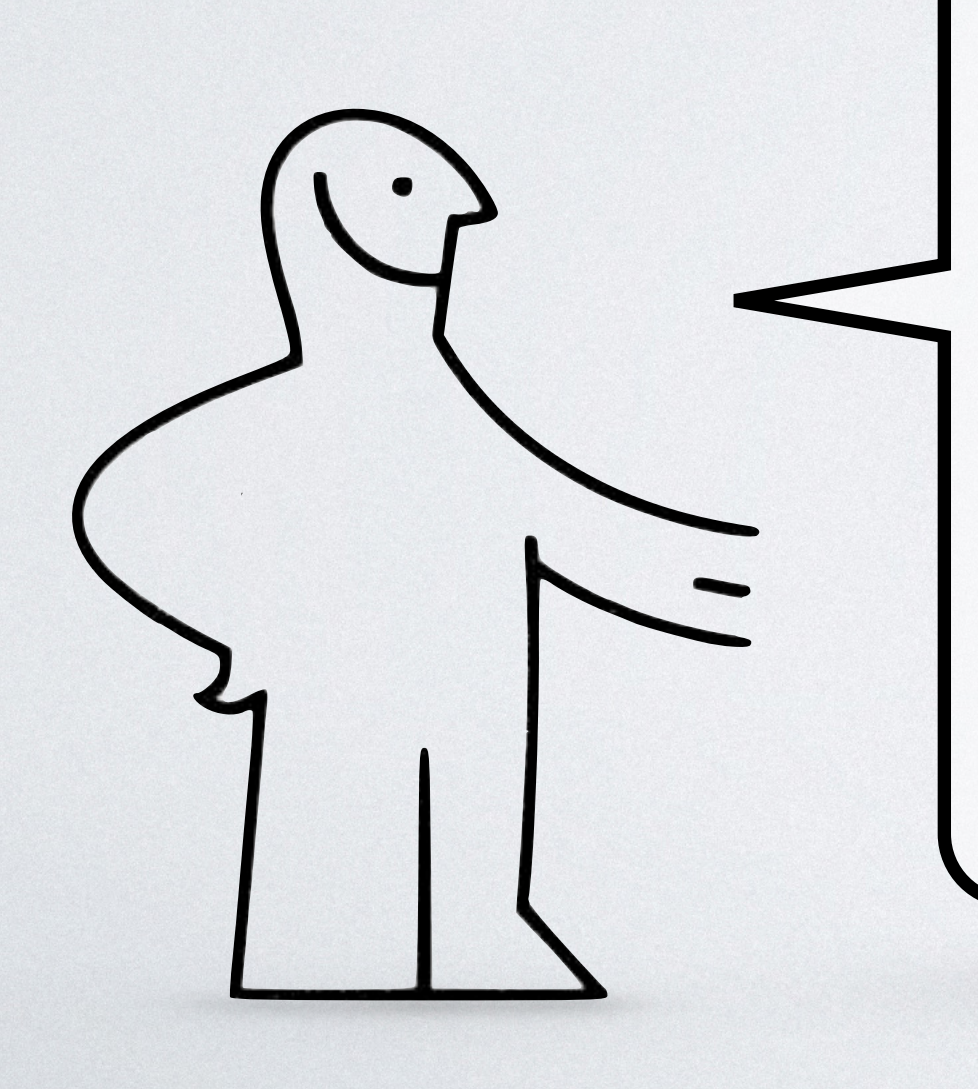

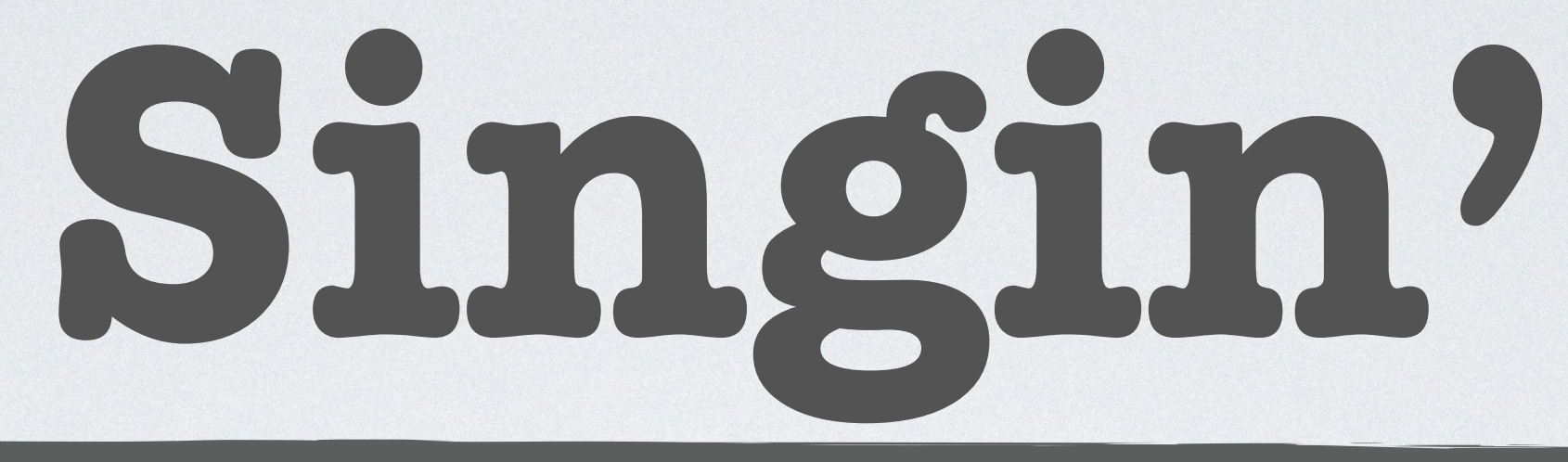

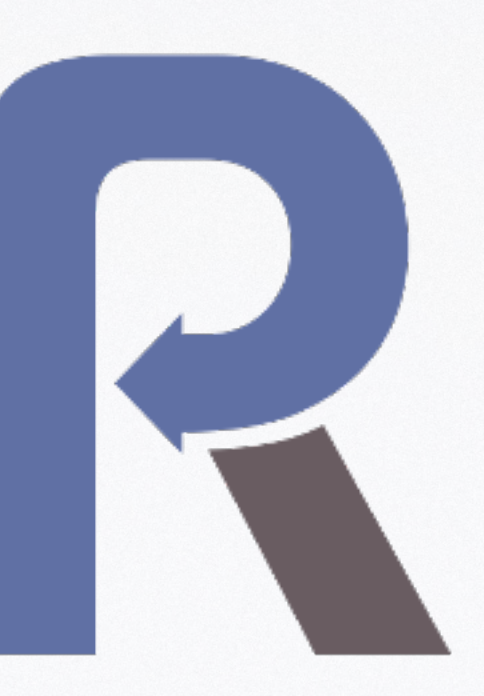

**function** oneBar(): PromiseInterface { **return** React\Promise\resolve(**null**) ->then(**function**() { echo "Boom兼\n"; }) ->then(**function**() { echo "Boom米\n"; }) ->then(**function**() { echo "Clap\\n"; }); }

```
 return React\Promise\Timer\sleep(0.5);
return React\Promise\Timer\sleep(0.5);
return React\Promise\Timer\sleep(1);
```
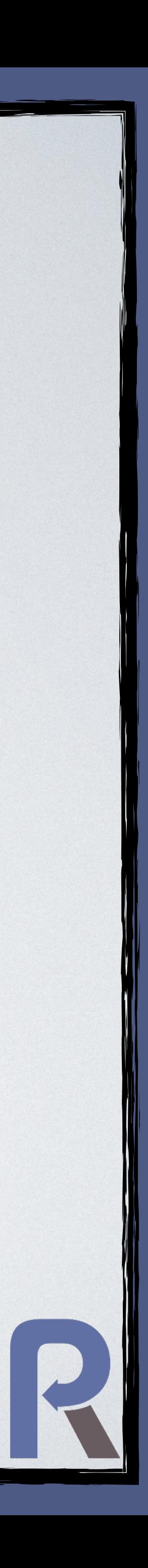

**function** oneBar(): PromiseInterface { **return** React\Promise\resolve(**null**) ->then(**function**() { echo "Boom米\n";  $\equiv$  }) ->then(**function**() { echo "Boom米\n"; }) ->then(**function**() { echo "Clap\\n"; }); }

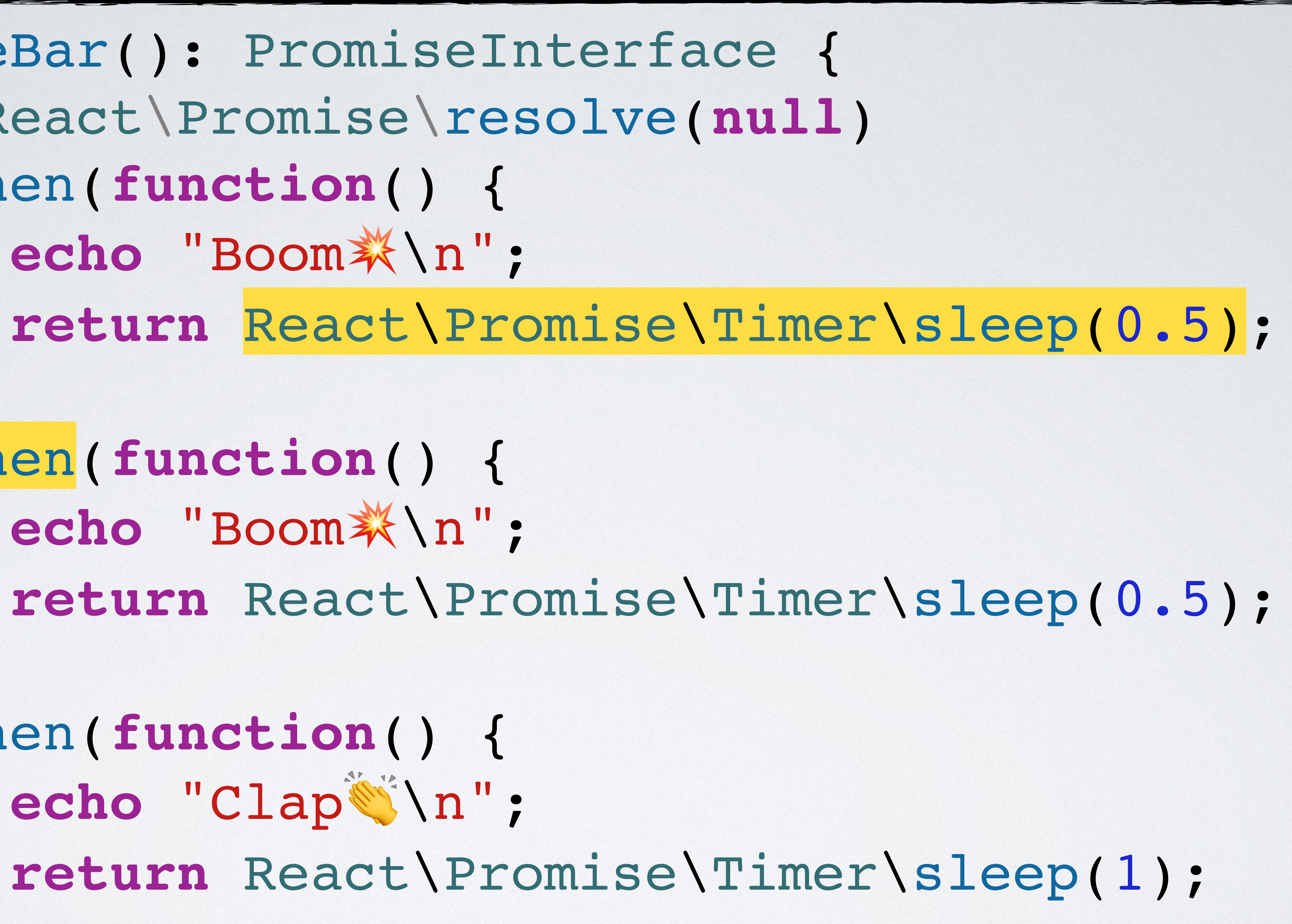

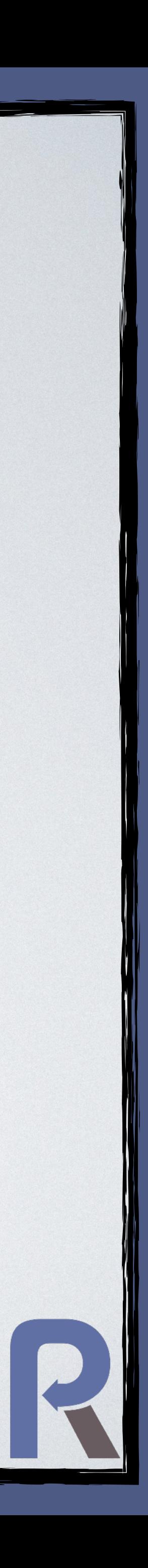

**function** beat(): PromiseInterface { **return** oneBar() ->then(oneBar(...)) ->then(oneBar(...)) ->then(oneBar(...))

;

}

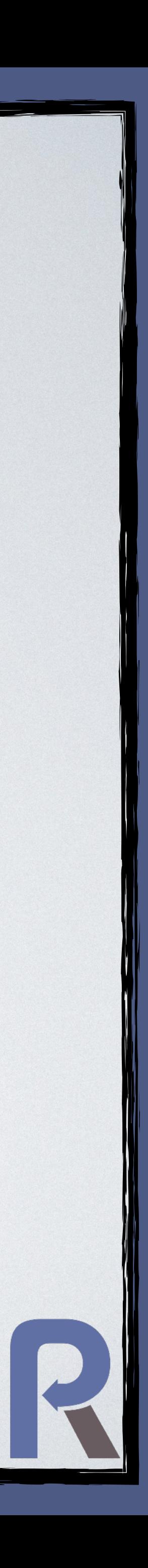

**function** sing(): PromiseInterface { **echo** "**\t**We**\n**"; **return** React\Promise\Timer\sleep(1) ->then(**function**() { **echo** "**\t**Will**\n**"; **return** React\Promise\Timer\sleep(1); })->then(**function**() { **echo** "**\t**We**\n**"; **return** React\Promise\Timer\sleep(1); })->then(**function**() { **echo** "**\t**Will**\n**"; **return** React\Promise\Timer\sleep(1); })->then(**function**() { **echo** "**\t**Rock**\n**"; **return** React\Promise\Timer\sleep(0.5); })->then(**function**() { **echo** "**\t**You**\n**"; });

}

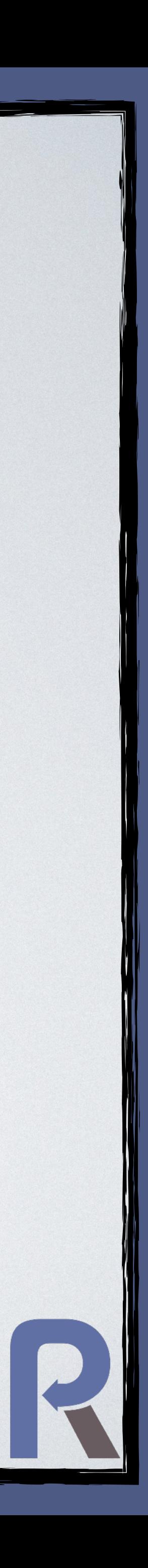

**function** sing(): PromiseInterface { **echo** "**\t**We**\n**"; **return** React\Promise\Timer\sleep(1) ->then(**function**() { **echo** "**\t**Will**\n**"; **return** React\Promise\Timer\sleep(1); })->then(**function**() { **echo** "**\t**We**\n**"; **return** React\Promise\Timer\sleep(1); })->then(**function**() { **echo** "**\t**Will**\n**"; **return** React\Promise\Timer\sleep(1); })->then(**function**() { **echo** "**\t**Rock**\n**"; **return** React\Promise\Timer\sleep(0.5); })->then(**function**() { **echo** "**\t**You**\n**";

});

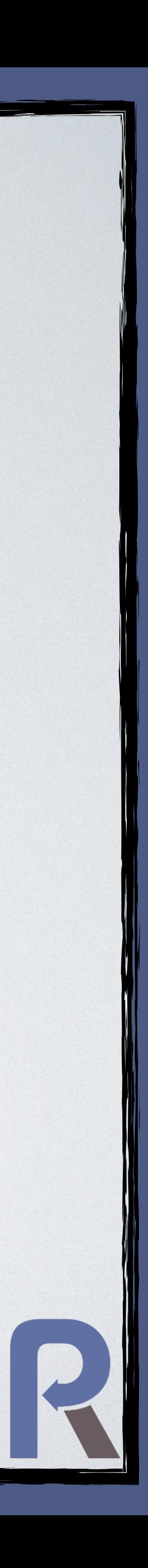
# beat(); sing();

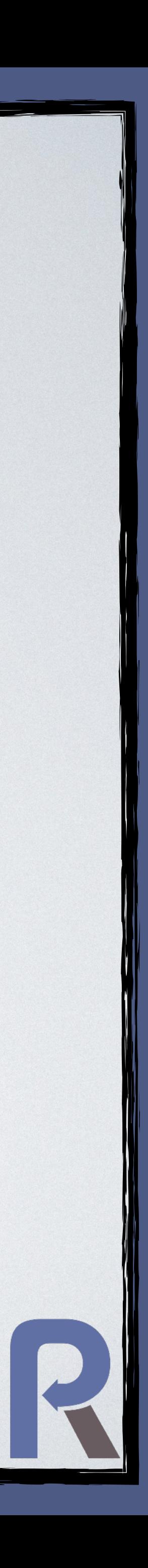

# beat(); sing();

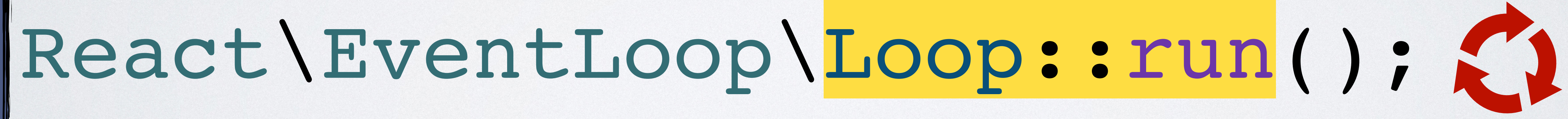

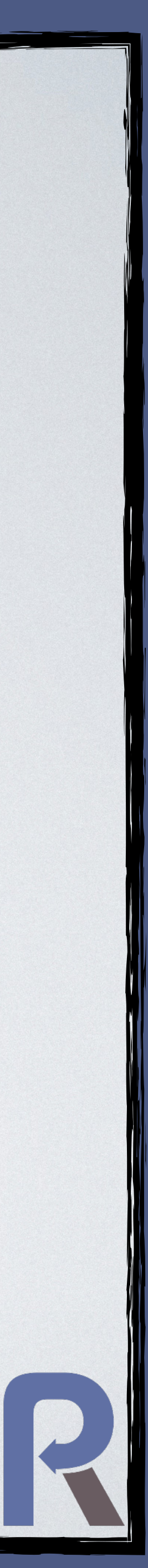

# **echo** "Stop**\n**";

### Example:

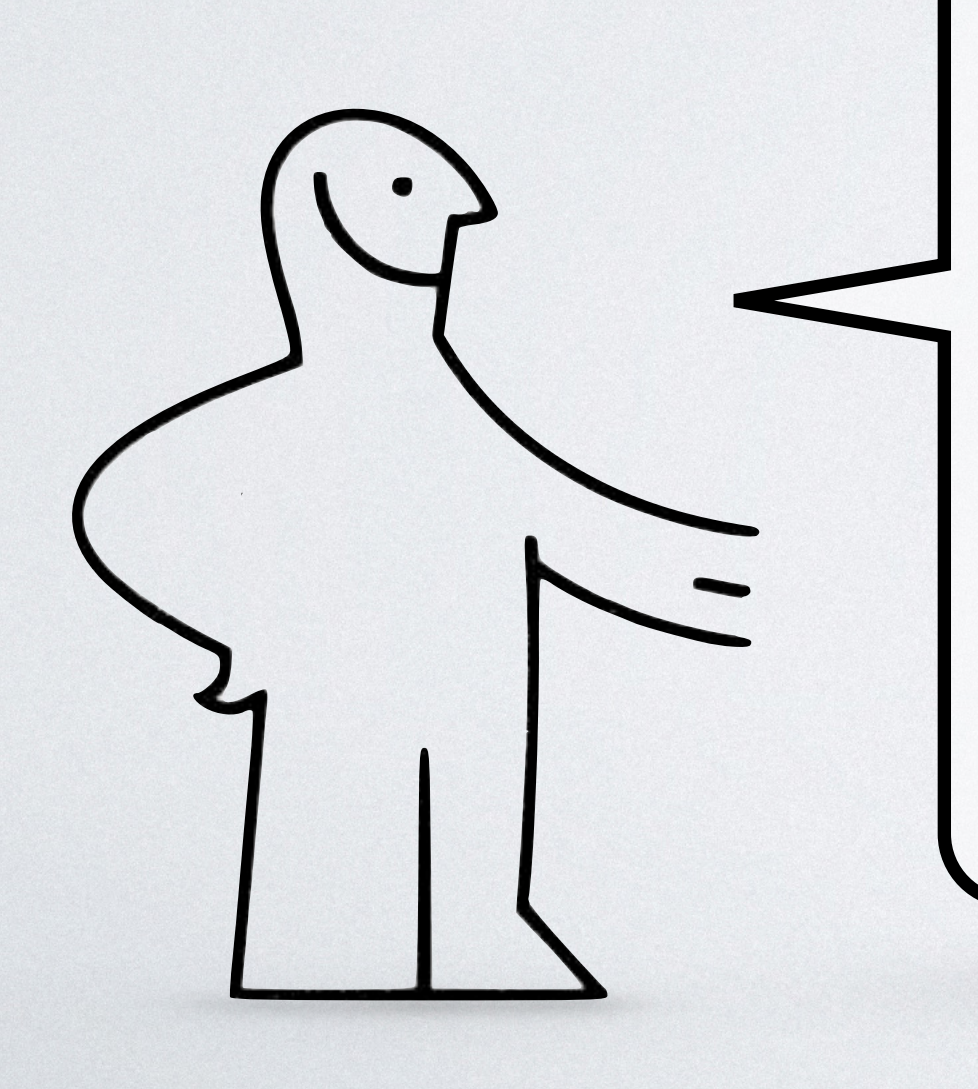

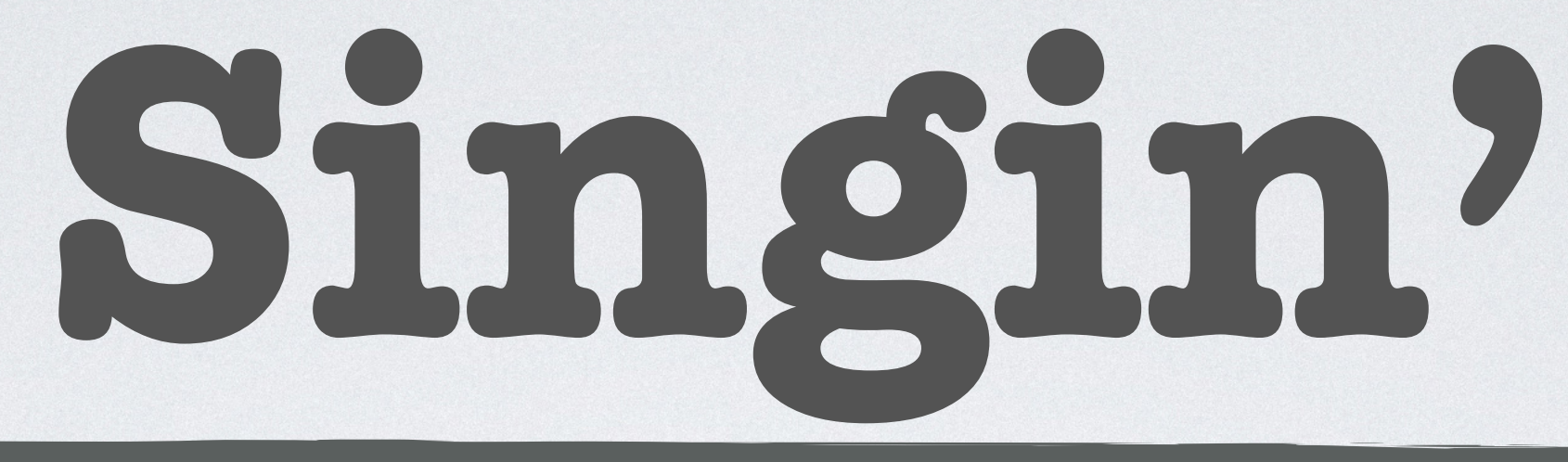

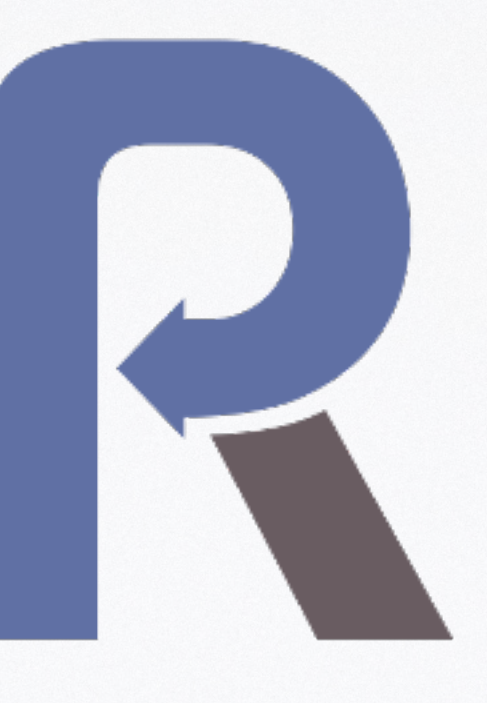

(Bis)

composer require react/async

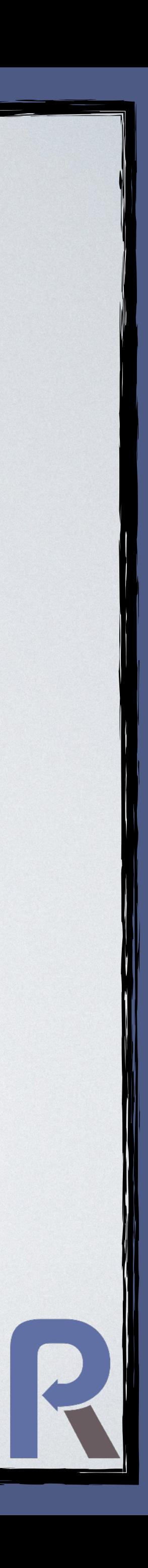

**function** beat(): **void** { **for**(\$i=0; \$i<4; \$i++) {

}

}

- echo "Boom*"*(h"; Async\delay(0.5);
- echo "Boom<sub>\*\*</sub>\n"; Async\delay(0.5);
- echo "Clap<sup>\*\*</sup>\n"; Async\delay(1);

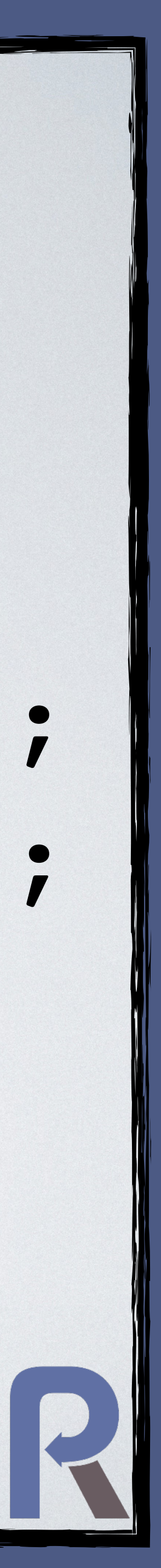

**function** beat(): **void** { **for**(\$i=0; \$i<4; \$i++) {

}

}

# echo "Boom<sub>\*</sub>\*\n"; Async\delay(0.5); echo "Boom*米\n"; Async\delay(0.5);* echo "Clap<sup>\*\*</sup>\n"; Async\delay(1);

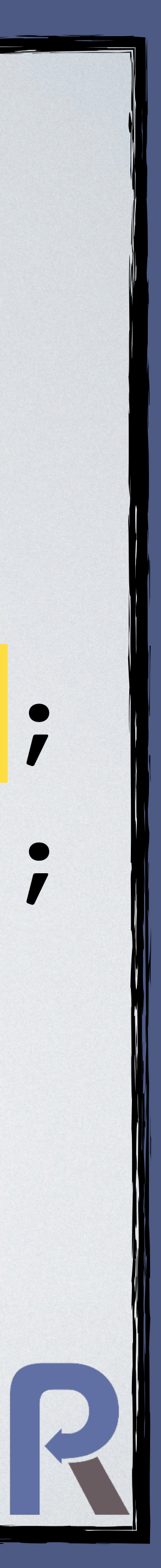

### **function** sing(): **void**

{

 **echo** "**\t**We**\n**"; Async\delay(1); **echo** "**\t**Will**\n**"; Async\delay(1); **echo** "**\t**We**\n**"; Async\delay(1); **echo** "**\t**Will**\n**"; Async\delay(1); **echo** "**\t**Rock**\n**"; Async\delay(0.5);

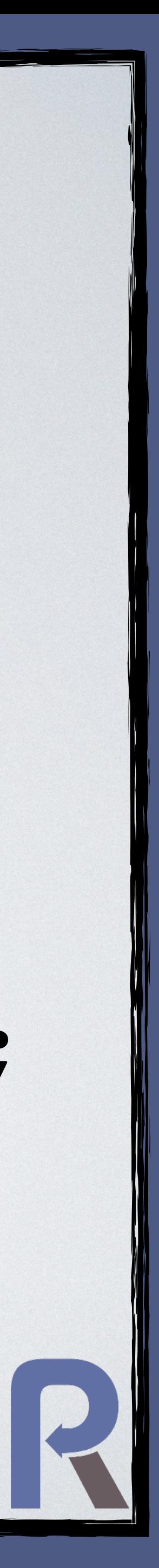

- 
- 
- 
- 
- **echo** "**\t**You!**\n**";
- 

}

### **function** sing(): **void**

{

 **echo** "**\t**We**\n**"; Async\delay(1); **echo** "**\t**Will**\n**"; Async\delay(1); **echo** "**\t**We**\n**"; Async\delay(1); **echo** "**\t**Will**\n**"; Async\delay(1); **echo** "**\t**Rock**\n**"; Async\delay(0.5);

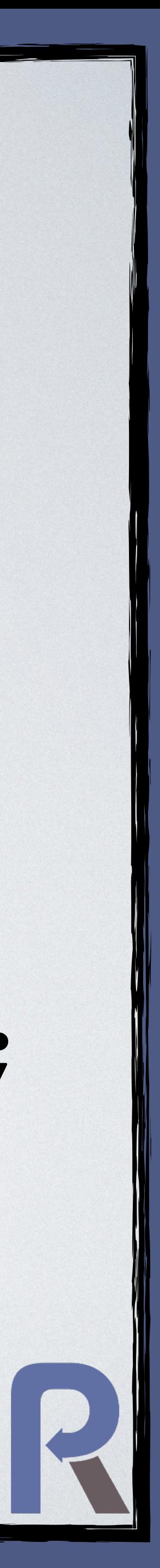

- 
- 
- 
- 
- **echo** "**\t**You!**\n**";
- 

}

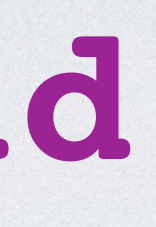

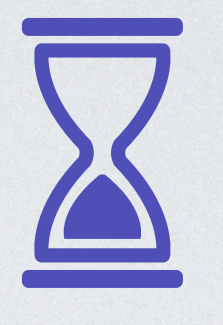

React\Async\async(beat(...))(); React\Async\async(sing(...))();

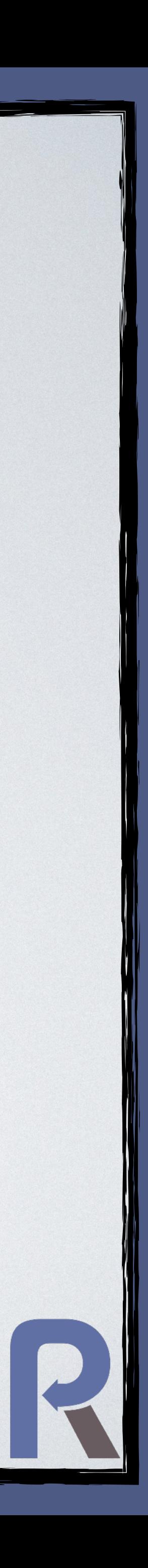

# React\Async\async(beat(...))(); React\Async\async(sing(...))();

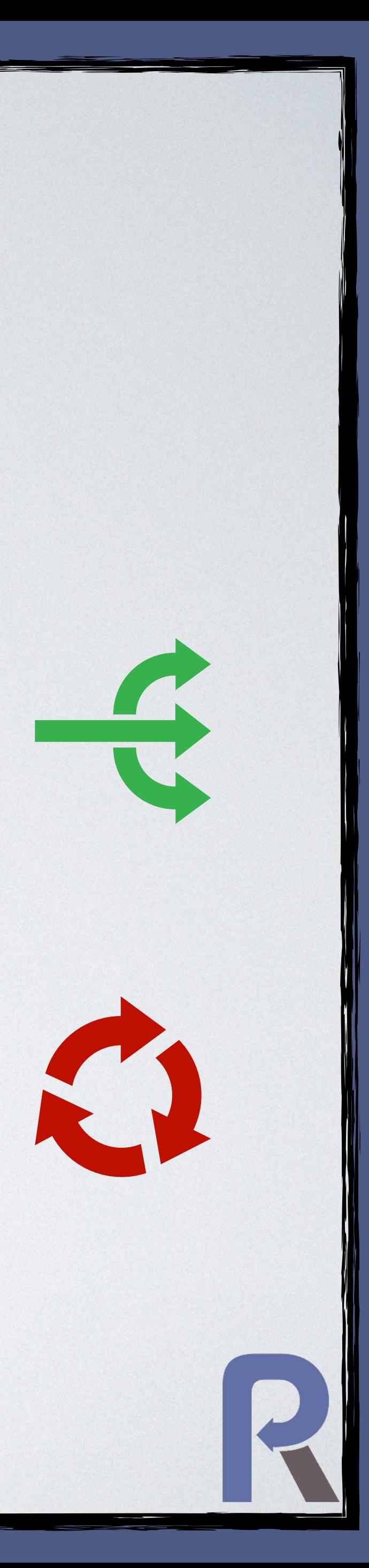

React\Async\async(beat(...))(); React\Async\async(sing(...))();

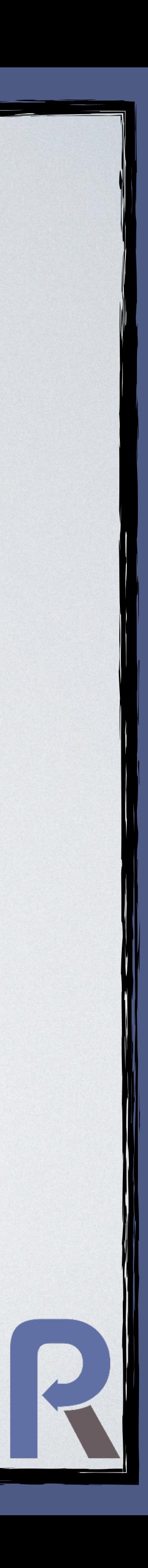

### Example:

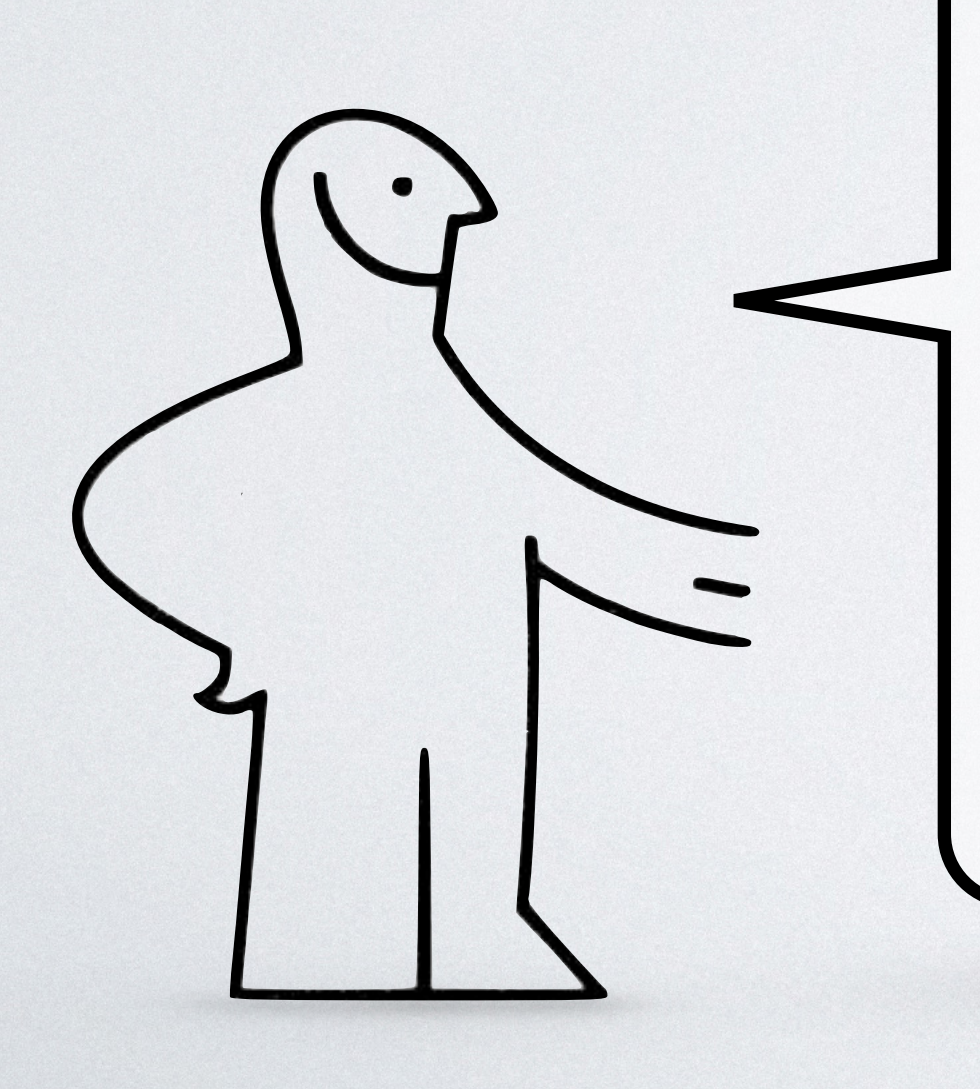

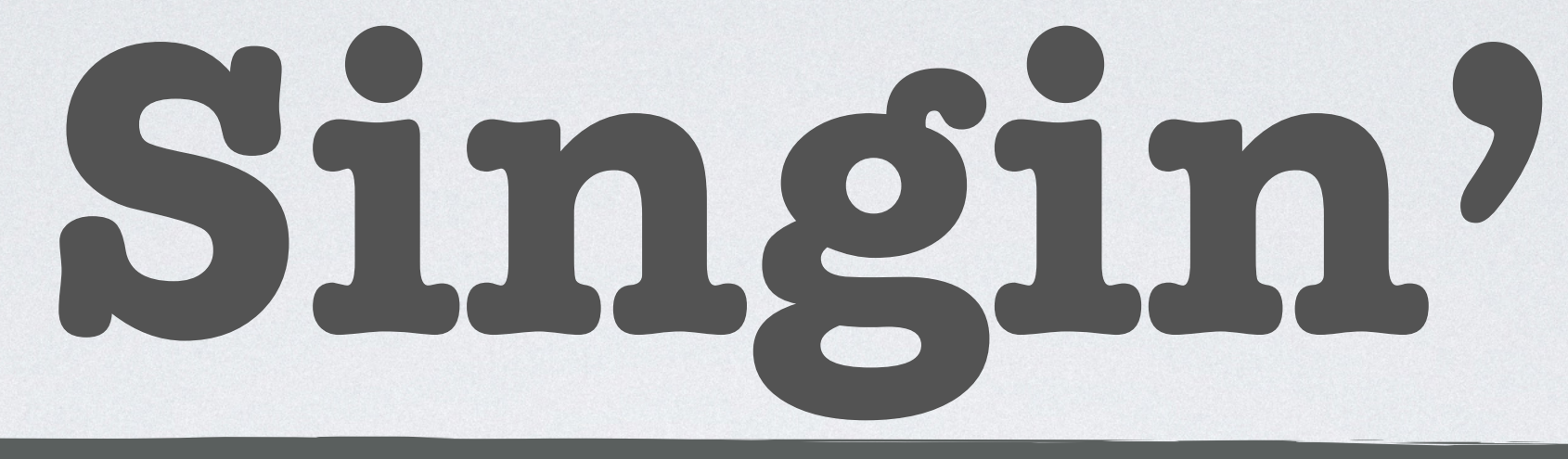

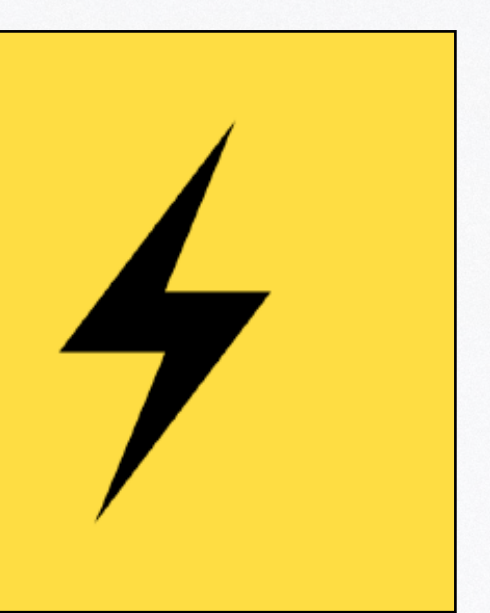

### **function** oneBar(**callable** \$then): **void** { echo "Boom\*\n"; EventLoop::delay(0.5, **function** () **use**(\$then)  $\overline{\mathcal{L}}$ echo "Boom \* \n"; EventLoop::delay(0.5, **function** () **use**(\$then)  $\left\{\begin{array}{ccc} & & & \end{array}\right\}$ echo "Clap<sup>X"</sup>\n"; EventLoop::delay(1, \$then); }); }); }

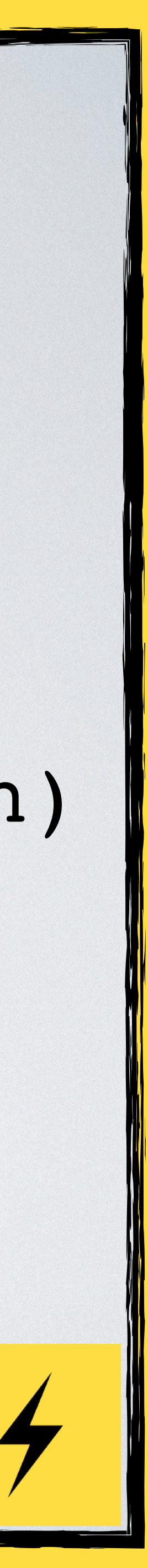

### EventLoop::delay(0.5, **function** () **use**(\$then)

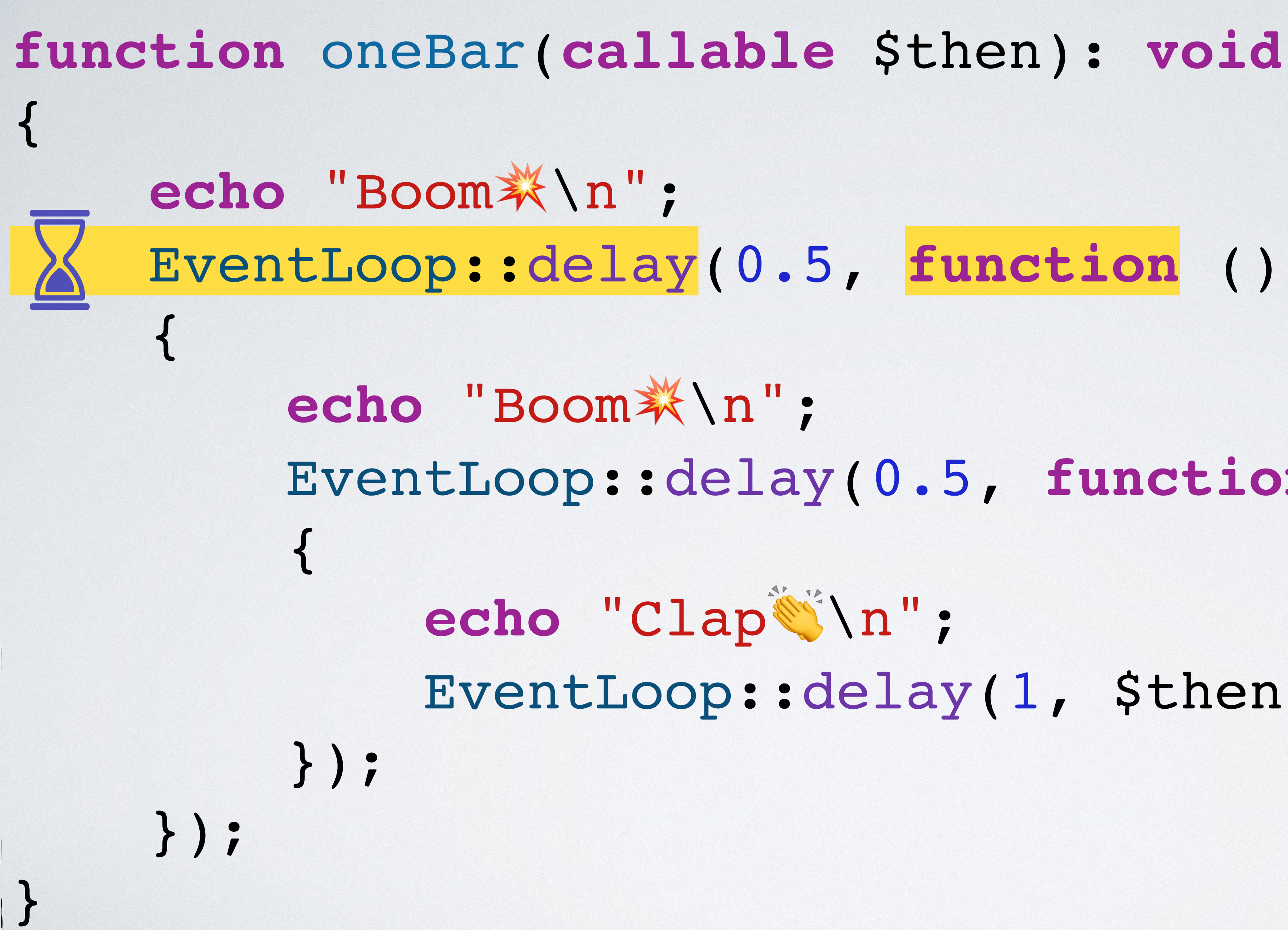

### EventLoop::delay(0.5, **function** () **use**(\$then)

# EventLoop::delay(1, \$then);

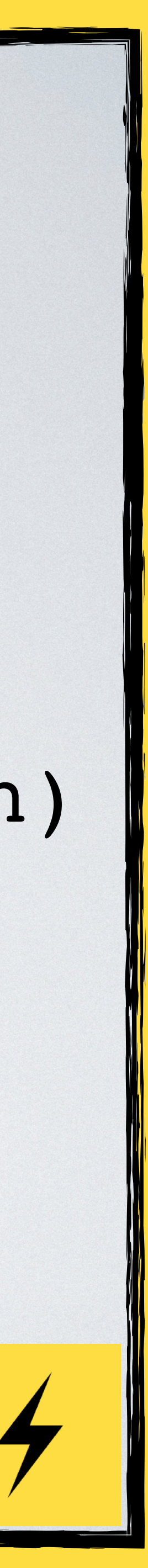

# **function** beat(): **void** { oneBar( **fn**() => oneBar( **fn**() => oneBar( ) ) ) ); }

 **fn**() => oneBar( **fn**() => **null**

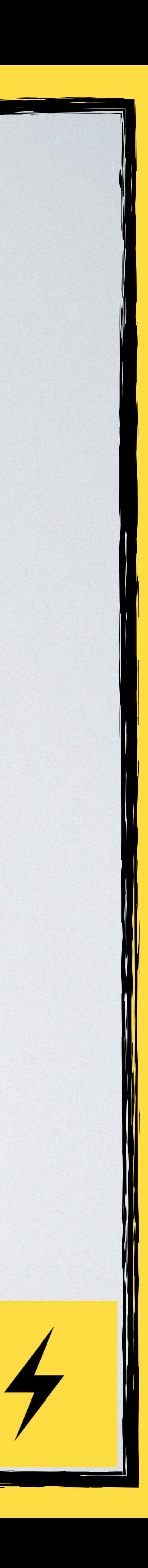

**function** sing(): **void** { **echo** "**\t**We**\n**"; EventLoop::delay(1, **function**() { **echo** "**\t**Will**\n**"; EventLoop::delay(1, **function**() { **echo** "**\t**We**\n**"; **echo** "**\t**Will**\n**"; });

- 
- 
- EventLoop::delay(1, **function**() {
	-
	- EventLoop::delay(1, **function**() { **echo** "**\t**Rock**\n**";
		- EventLoop::delay(0.5, **function**() { **echo** "**\t**You!**\n**";

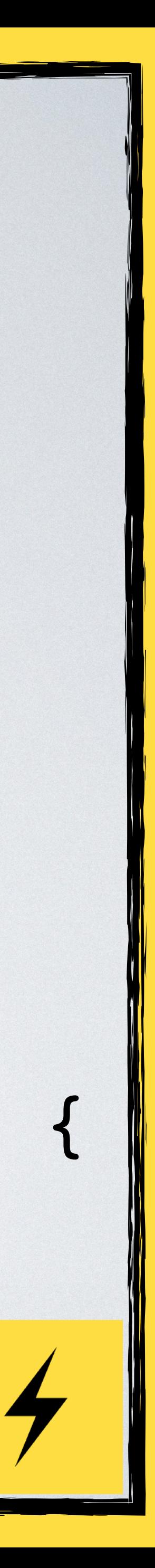

}); }); }); }); }

**function** sing(): **void** { **echo** "**\t**We**\n**"; EventLoop::delay(1, **function**() { **echo** "**\t**Will**\n**"; EventLoop::delay(1, **function**() { **echo** "**\t**We**\n**"; **echo** "**\t**Will**\n**"; });

- 
- 
- EventLoop::delay(1, **function**() {
	-
	- EventLoop::delay(1, **function**() { **echo** "**\t**Rock**\n**";
		- EventLoop::delay(0.5, **function**() { **echo** "**\t**You!**\n**";

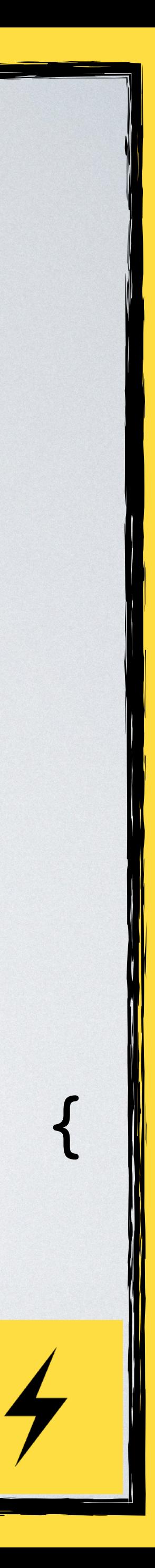

}); }); }); }); }

# beat(); sing();

# Revolt\EventLoop::run(); **echo** "Stop**\n**";

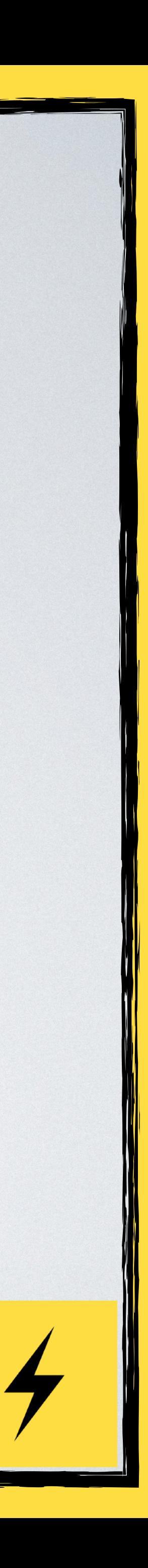

# beat(); sing();

# Revolt\EventLoop::run(); **echo** "Stop**\n**";

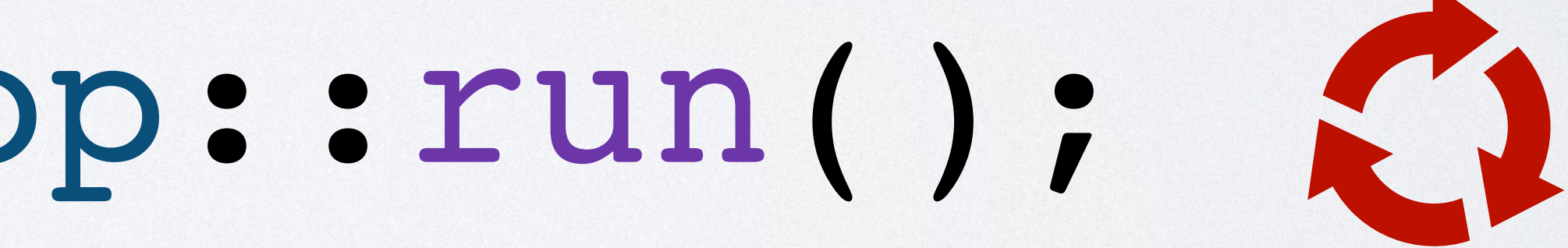

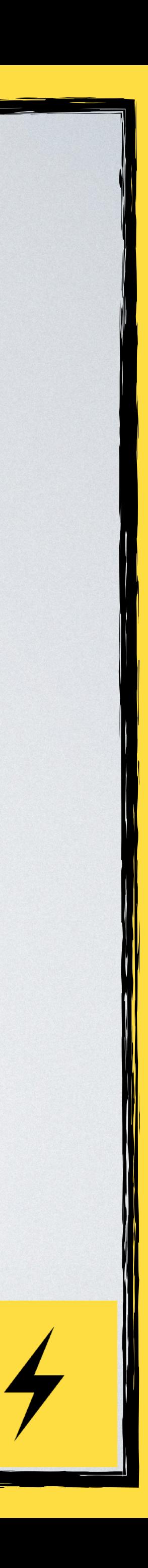

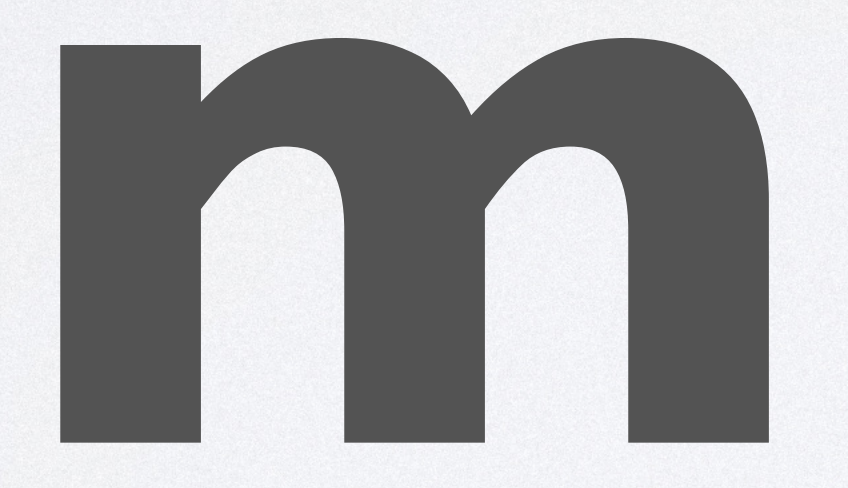

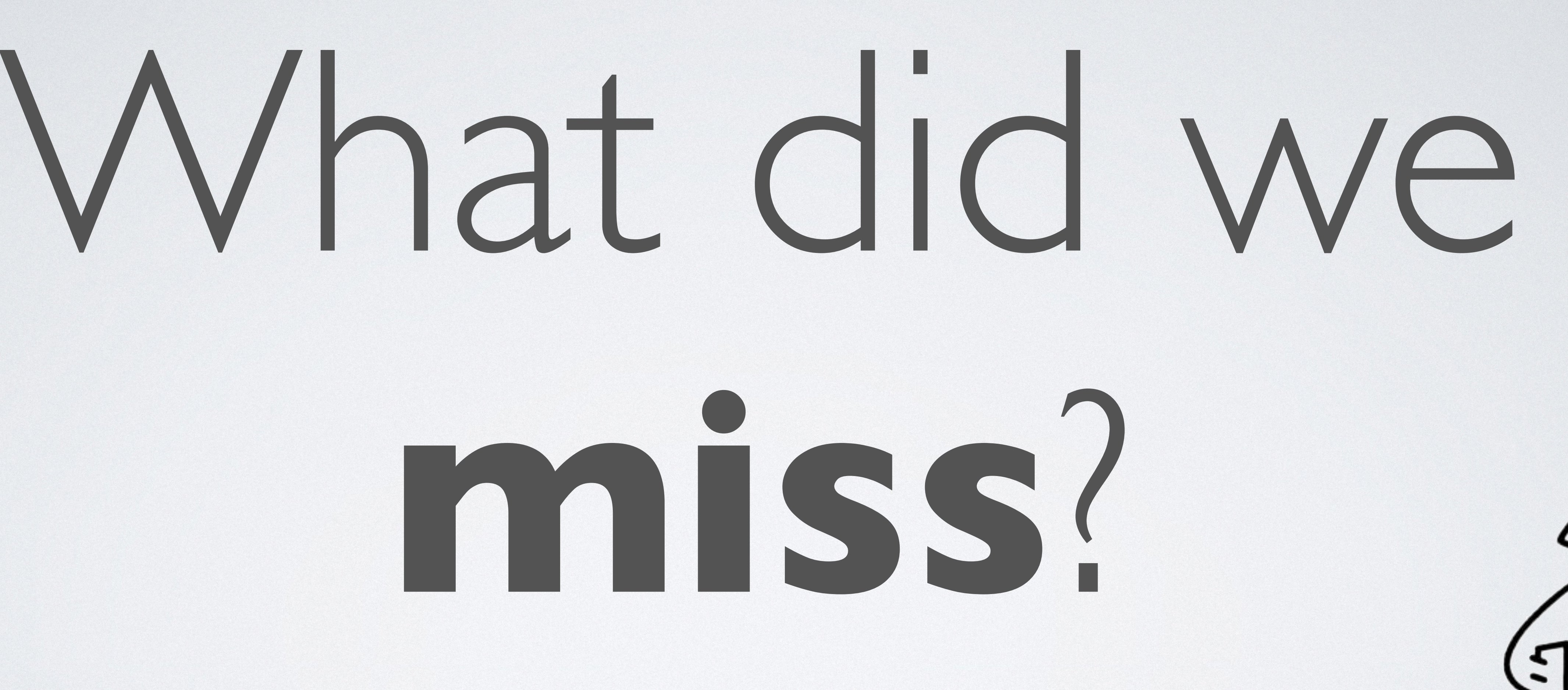

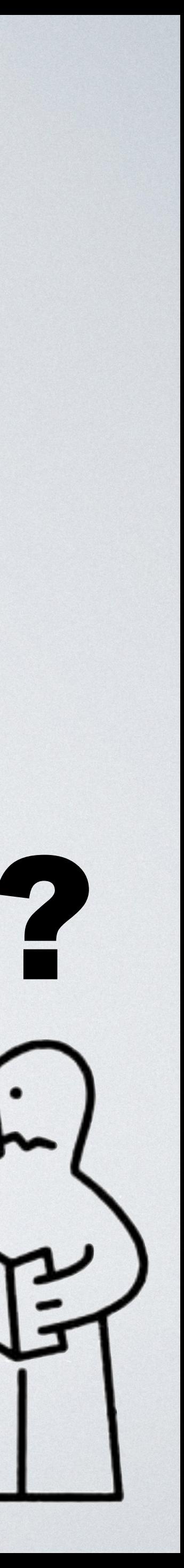

**interface** Suspension { **public function** suspend(): **mixed**; }

### **public function** resume(**mixed** \$v = **null**): **void**;

### **public function** throw(\Throwable \$t): **void**;

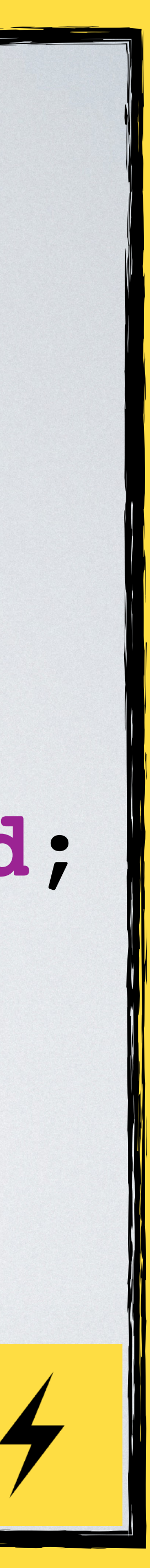

\$suspension = EventLoop::getSuspension();

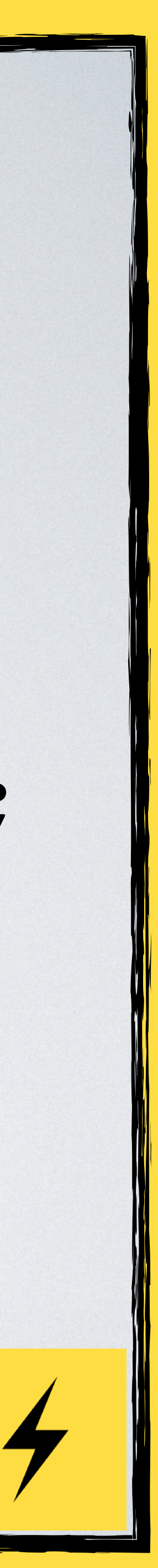

### \$suspension = EventLoop::getSuspension();

### $$v = $s$ uspension->suspend(); // $\times$ \$suspension->resume(42); // ❌

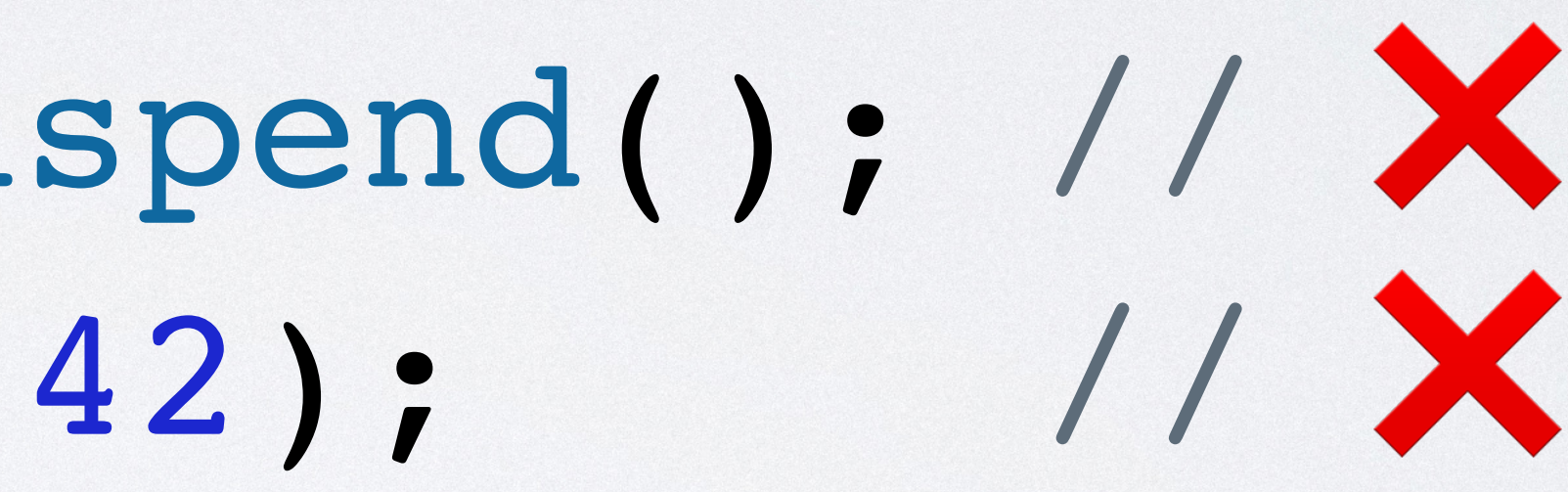

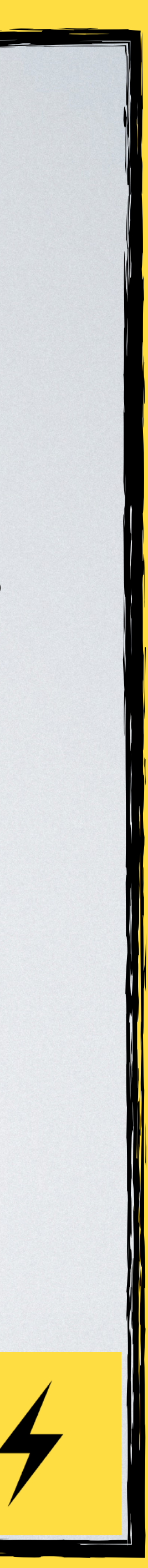

\$suspension = EventLoop::getSuspension();  $$v = $s$ uspension->suspend(); // $\times$  $|$ \$suspension->resume(42); // $\times$  $$suspension->resume(42);$  //  $\times$  $\forall v =$  \$suspension->suspend(); //  $\forall$ 

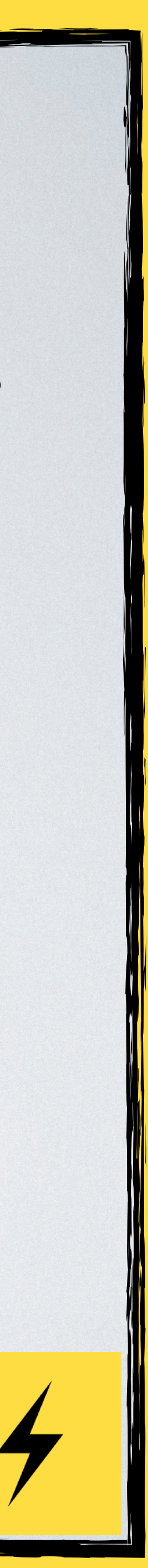

\$suspension = EventLoop::getSuspension(); EventLoop::delay(1, **function**() **use**(\$suspension) { **echo** "... time elapsed!**\n**"; \$suspension->resume(42); });

**echo** "Let's stop...**\n**";  $\forall v =$  \$suspension->suspend(); **echo** "Finished: \$v**\n**";

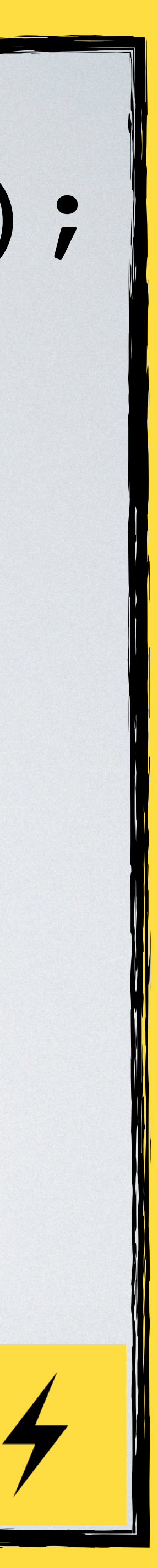

\$suspension = EventLoop::getSuspension(); EventLoop::delay(1, **function**() **use**(\$suspension) { **echo** "... time elapsed!**\n**"; \$suspension->resume(42); }); **echo** "Let's stop...**\n**";  $$v = $s$ uspension->suspend();

**echo** "Finished: \$v**\n**";

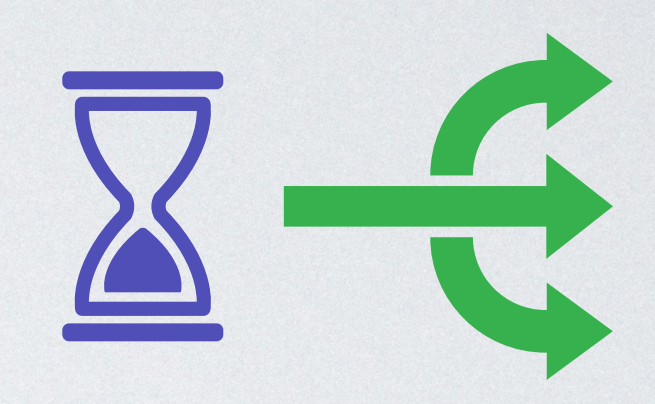

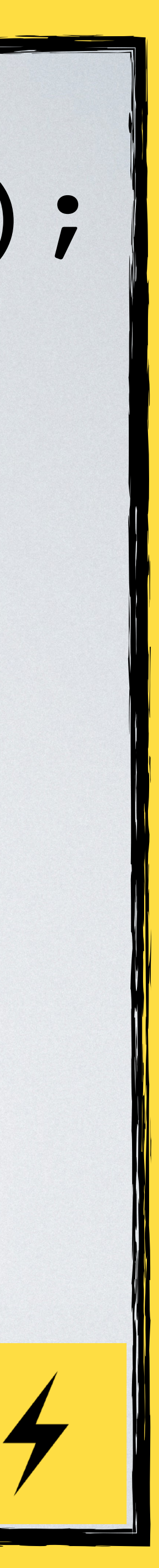

\$suspension = EventLoop::getSuspension(); EventLoop::delay(1, **function**() **use**(\$suspension) { **echo** "... time elapsed!**\n**"; \$suspension->resume(42); });

**echo** "Let's stop...**\n**";  $\forall v =$  \$suspension->suspend();  $\Diamond$ **echo** "Finished: \$v**\n**";

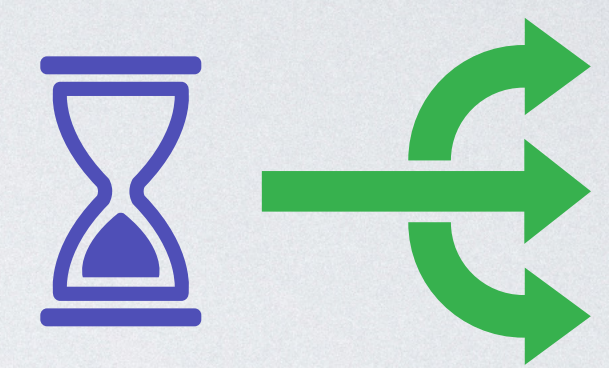

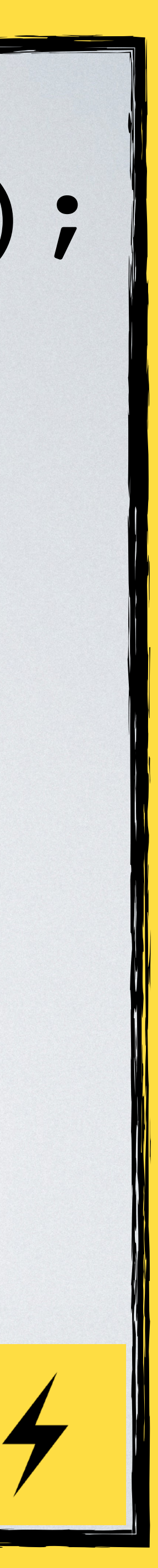

\$suspension = EventLoop::getSuspension(); EventLoop::delay(1, **function**() **use**(\$suspension) { **echo** "... time elapsed!**\n**"; \$suspension->resume(42); }); **echo** "Let's stop...**\n**";  $\forall v =$  \$suspension->suspend();  $\Diamond$ 

**echo** "Finished: \$v**\n**";

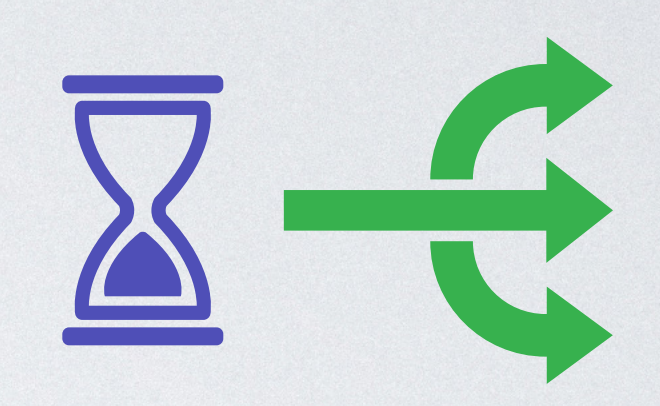

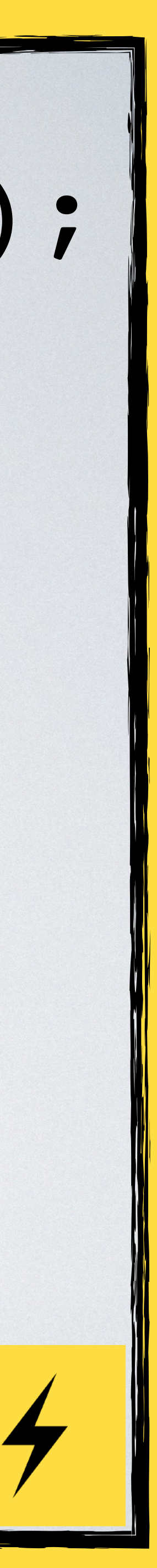

### Example:

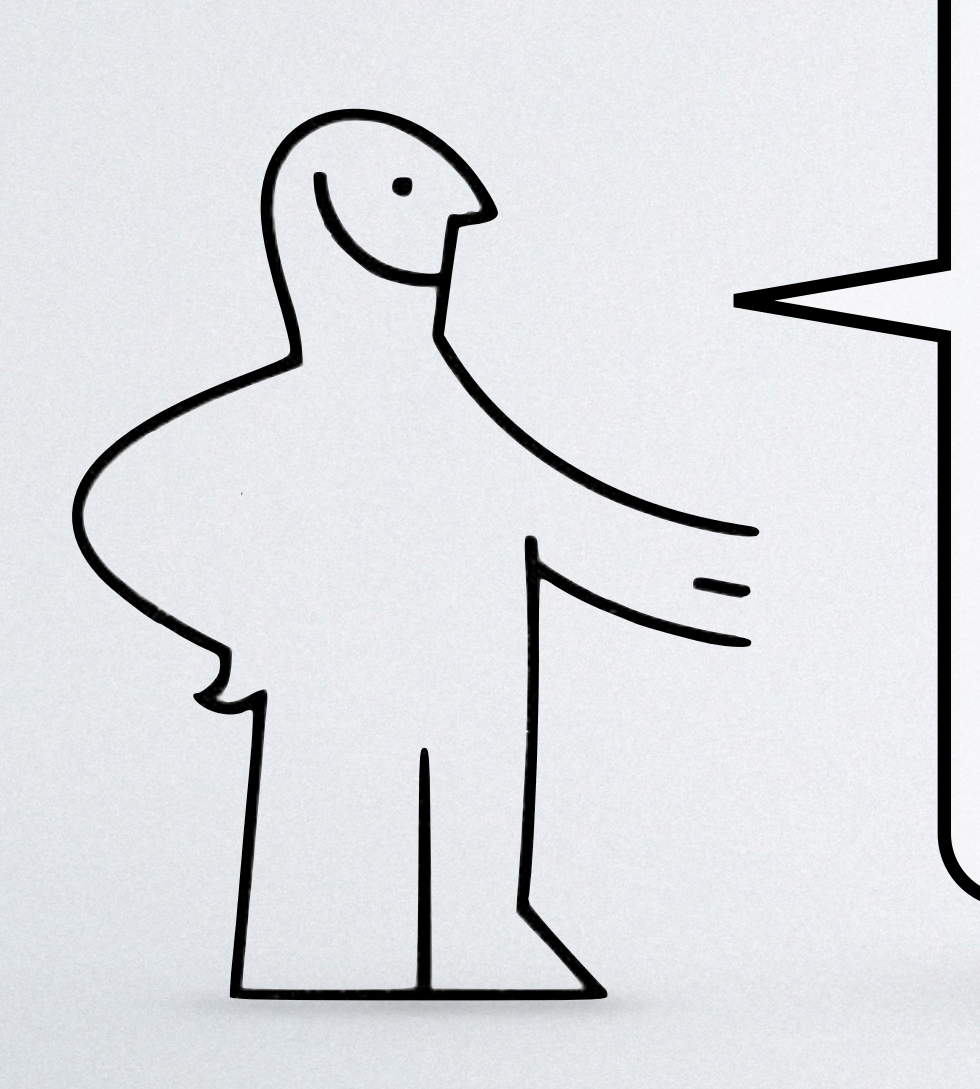

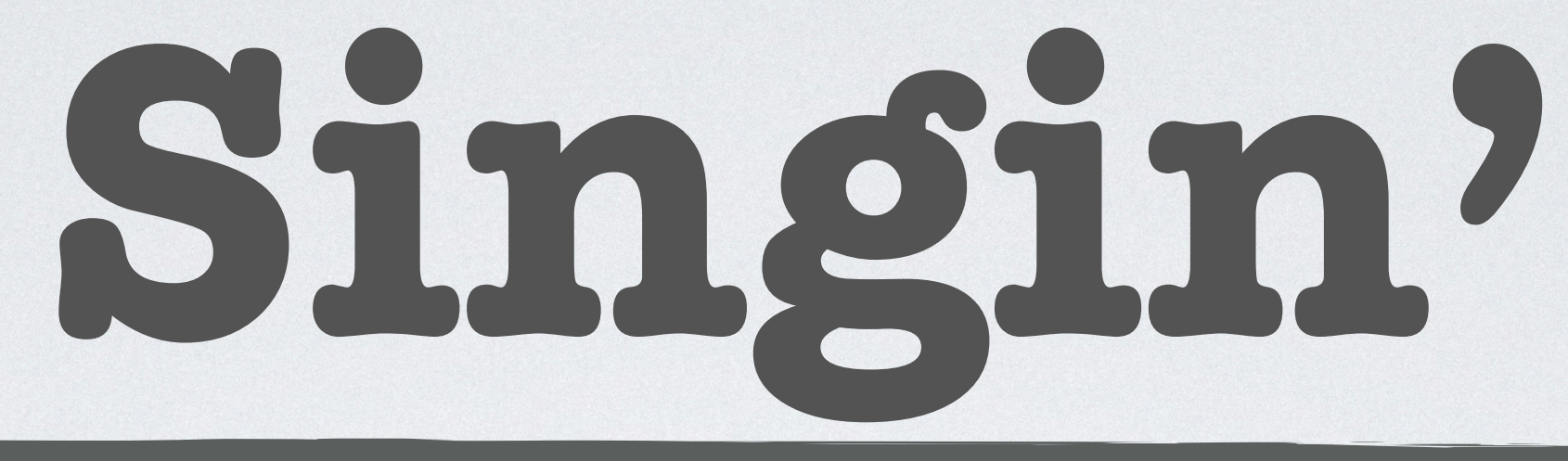

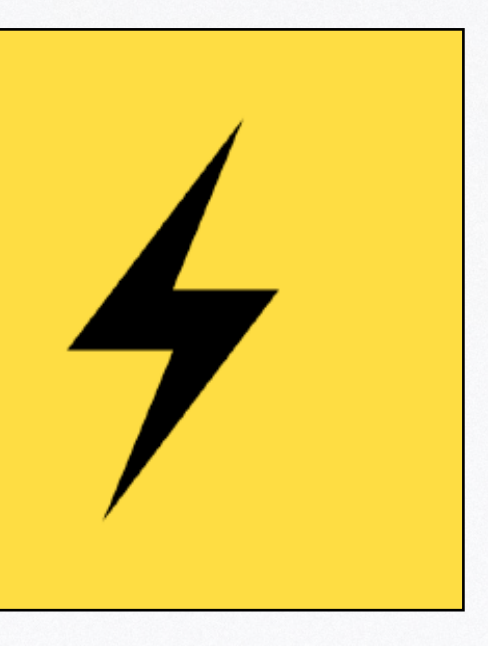

(bis)

# **function** myDelay(**float** \$seconds): **void** { \$s = EventLoop::getSuspension(); EventLoop::delay( \$seconds, \$s->resume(...) ); \$s->suspend(); }

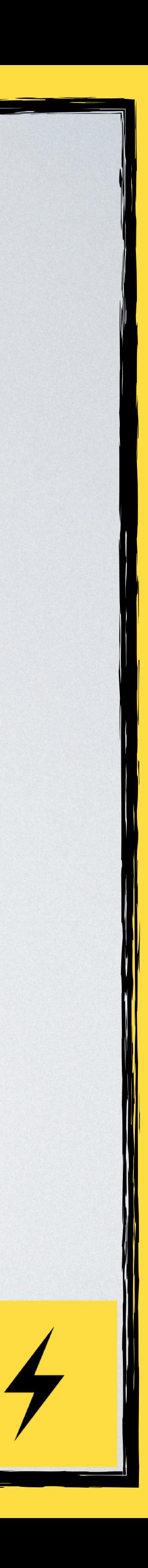

# **function** myDelay(**float** \$seconds): **void** { \$s = EventLoop::getSuspension(); EventLoop::delay( \$seconds, \$s->resume(...) ); \$s->suspend(); }

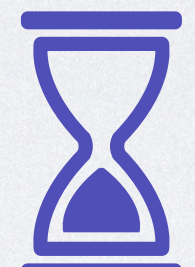

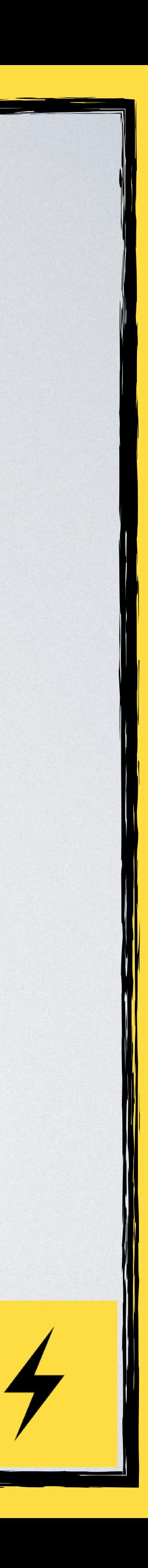

**function** beat(): **void** { **for**(\$i=0; \$i<4; \$i++) { }

}

## echo "Boom<sub>\*\*</sub>\n"; myDelay(0.5); echo "Boom<sub>\*\*</sub>\n"; myDelay(0.5); echo "Clap<sup>\*\*</sup>\n"; myDelay(1);

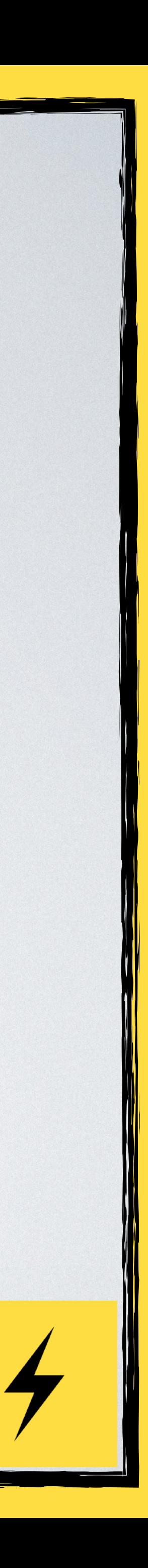

**function** beat(): **void** { **for**(\$i=0; \$i<4; \$i++) { }

}

# echo "Boom !\\n"; myDelay(0.5); echo "Boom \* \n"; myDelay(0.5); echo "Clap<sup>\*\*</sup>\n"; myDelay(1);

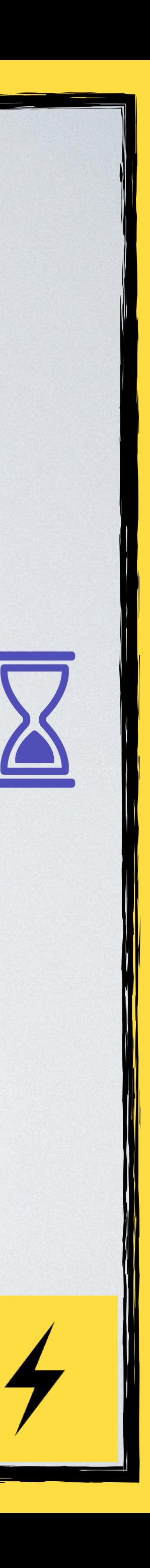

### **function** sing(): **void**

{

 **echo** "**\t**We**\n**"; myDelay(1); **echo** "**\t**Will**\n**"; myDelay(1); **echo** "**\t**We**\n**"; myDelay(1); **echo** "**\t**Will**\n**"; myDelay(1); **echo** "**\t**Rock**\n**"; myDelay(0.5);

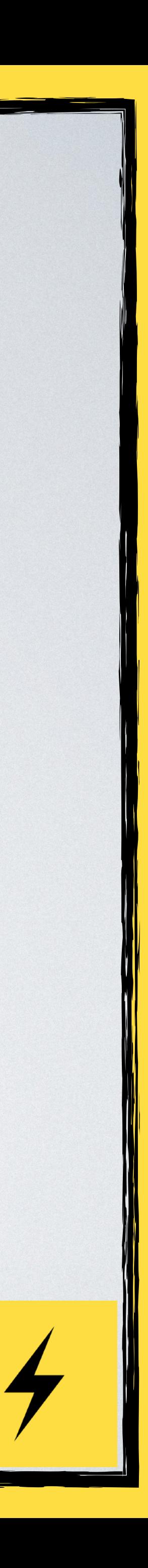

- 
- 
- 
- 
- **echo** "**\t**You!**\n**";

}

- 
- 
- 

### **function** sing(): **void**

{

 **echo** "**\t**We**\n**"; myDelay(1); **echo** "**\t**Will**\n**"; myDelay(1); **echo** "**\t**We**\n**"; myDelay(1); **echo** "**\t**Will**\n**"; myDelay(1); **echo** "**\t**Rock**\n**"; myDelay(0.5);

- 
- 
- 
- 
- **echo** "**\t**You!**\n**";

}

- 
- 
- 

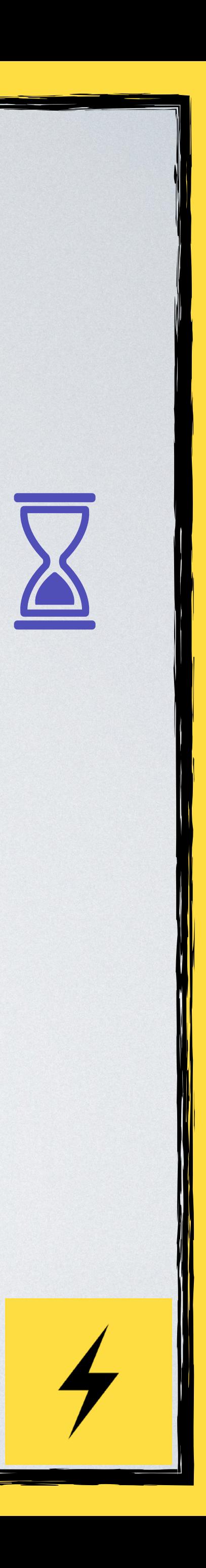

### Revolt\EventLoop::queue(beat(...)); Revolt\EventLoop::queue(sing(...));

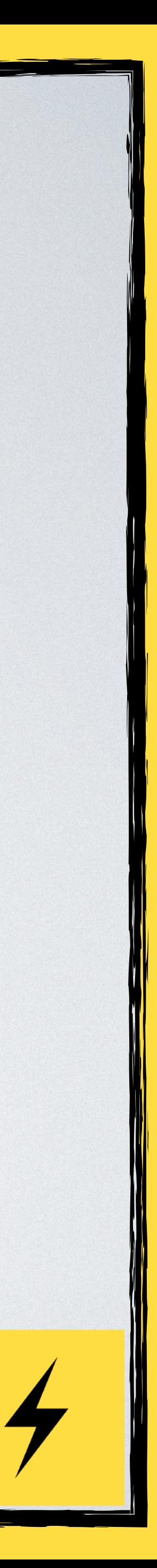

**echo** "Start**\n**"; Revolt\EventLoop::run(); **echo** "Stop**\n**";
#### Revolt\EventLoop::queue(beat(...)); Revolt\EventLoop::queue(sing(...));

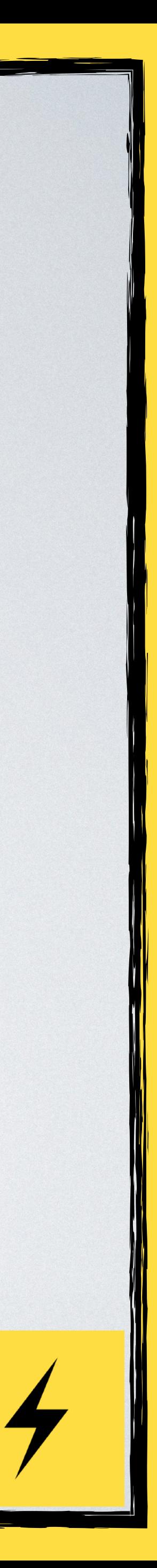

**echo** "Start**\n**"; Revolt\EventLoop::run(); **echo** "Stop**\n**";

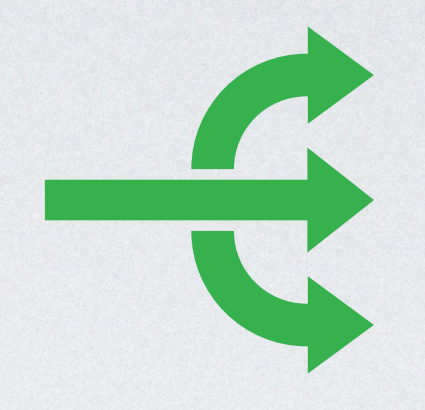

#### Example:

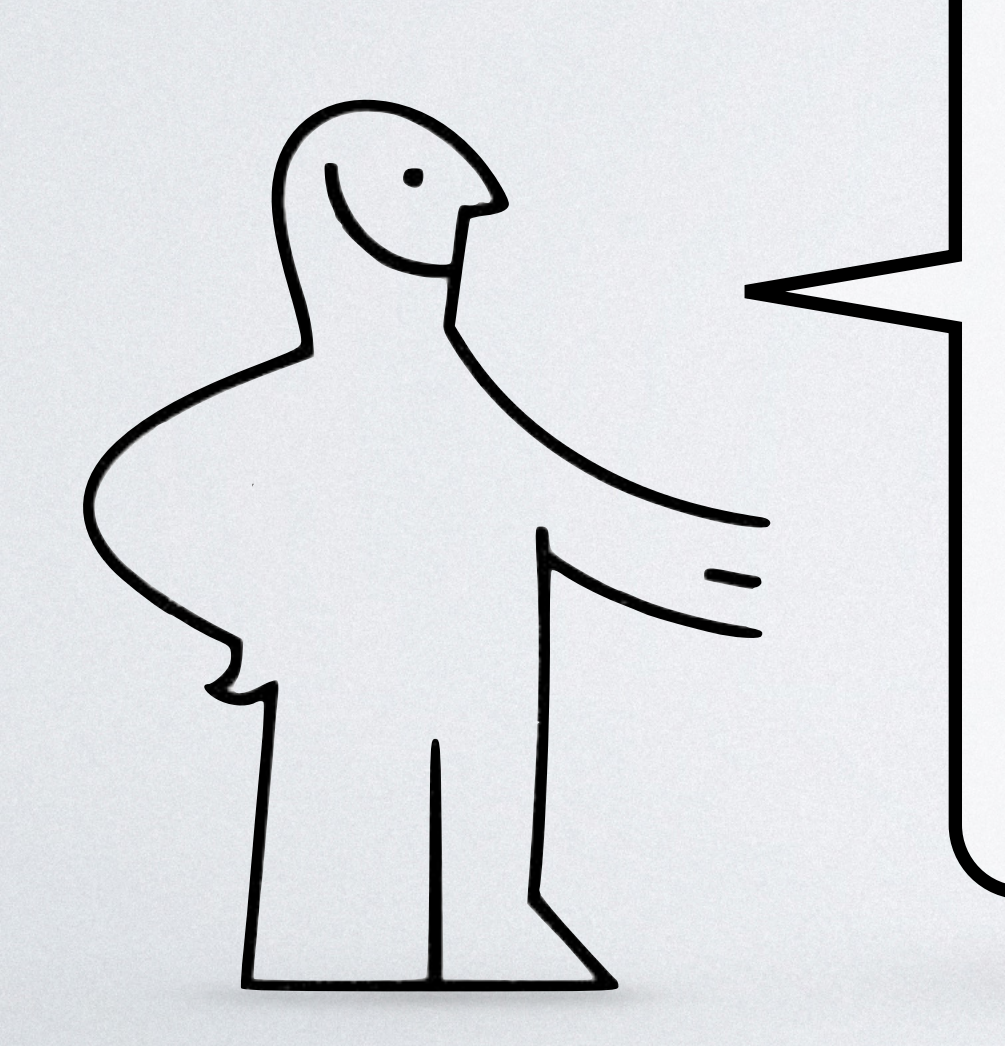

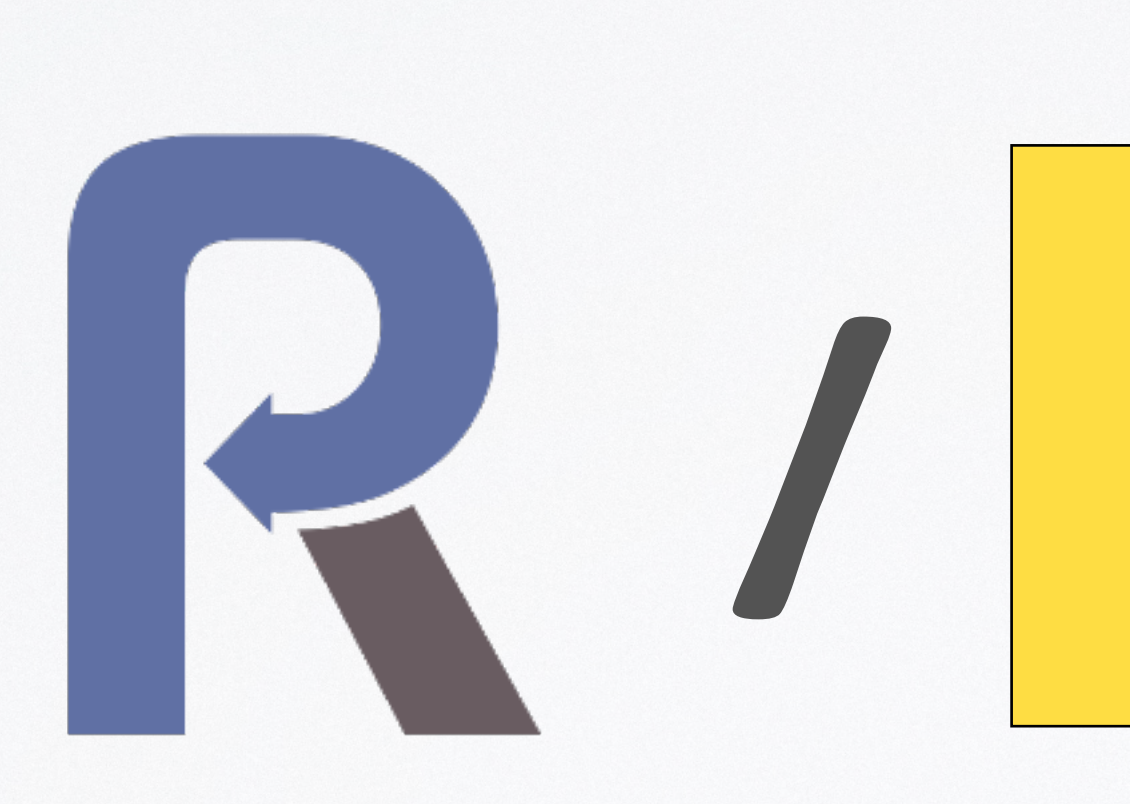

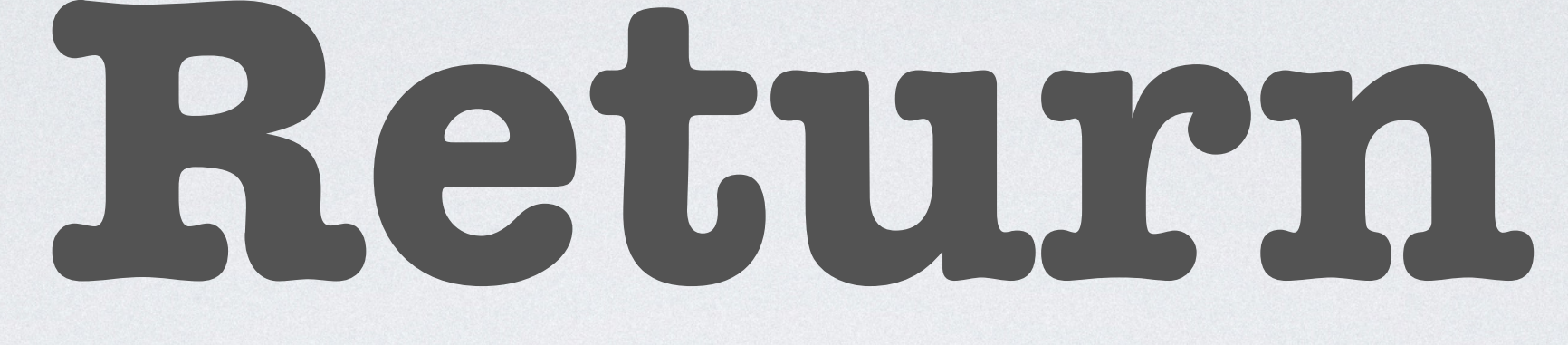

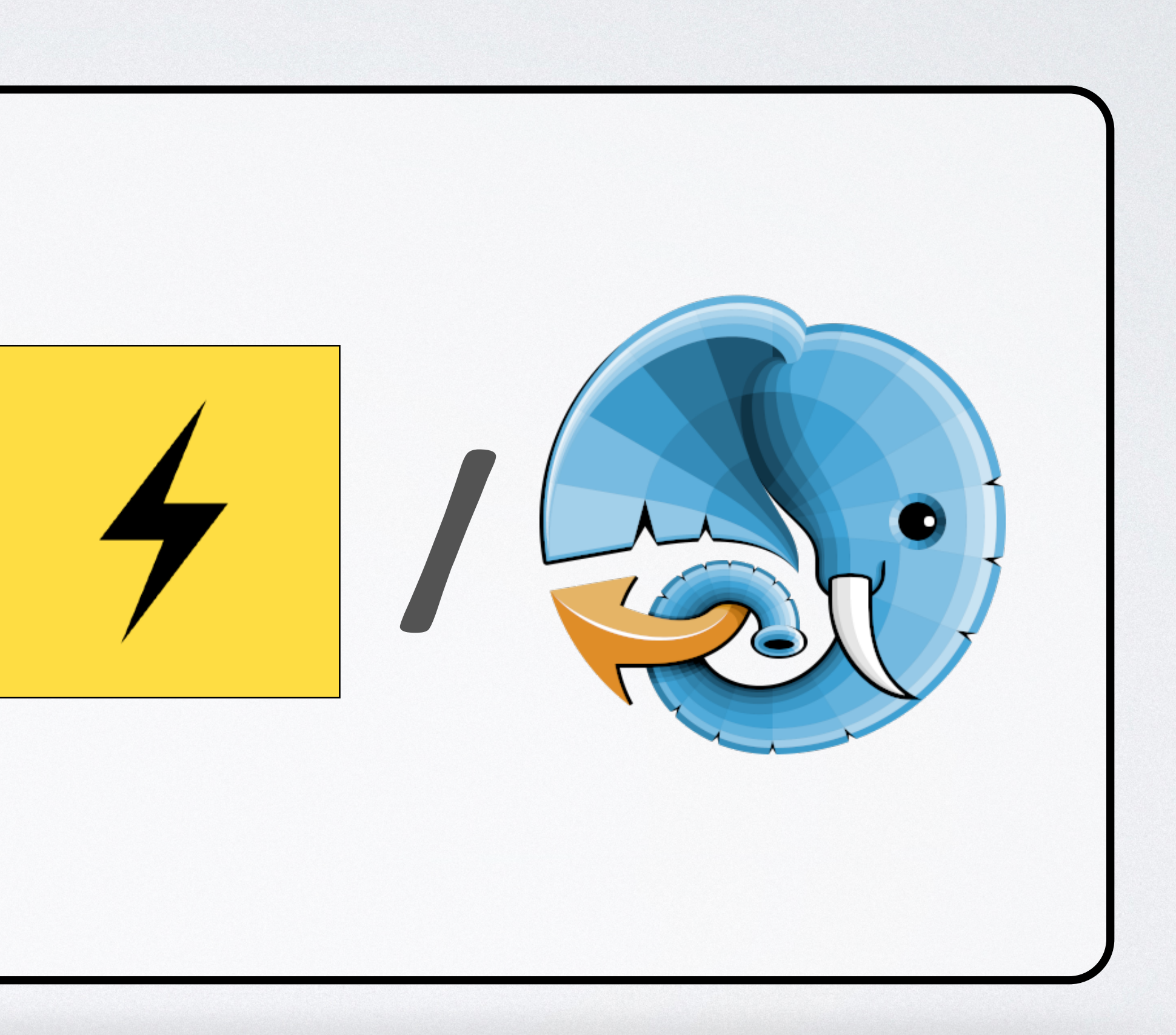

## **function** getNumber(**int** \$n): **int** { Amp\delay(\$n); **echo** "Computed \$n**\n**"; **return** \$n; }

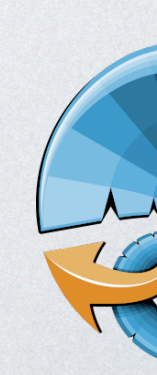

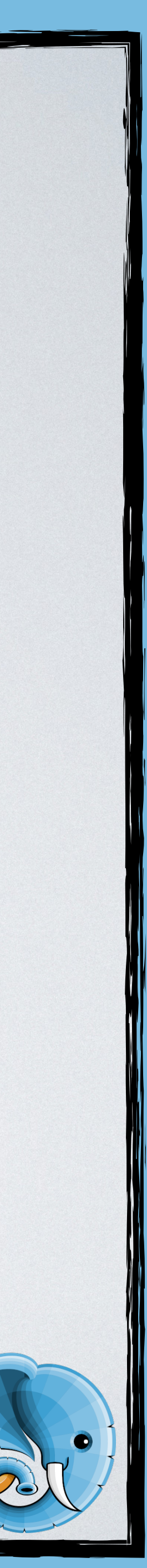

### **function** getNumber(**int** \$n): **int**

{

### Async\delay(\$n); **echo** "Computed \$n**\n**";

#### **return** \$n;

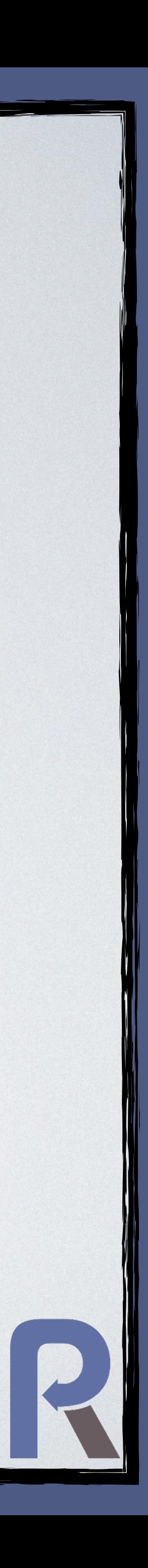

# function getNumber(int \$n): int myDelay(\$n); echo "Computed \$n\n"; return \$n;

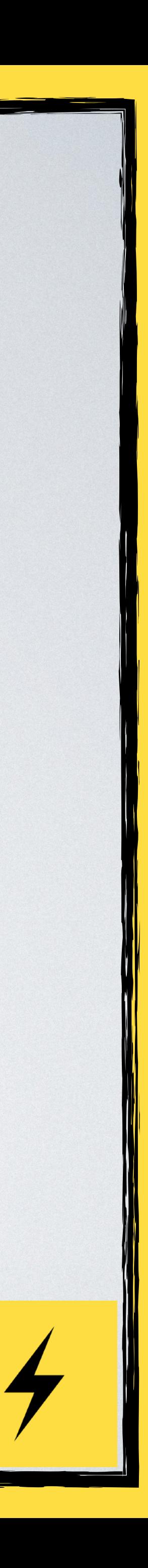

#### $SS = getNumber(1)$ + getNumber(3) + getNumber(2)

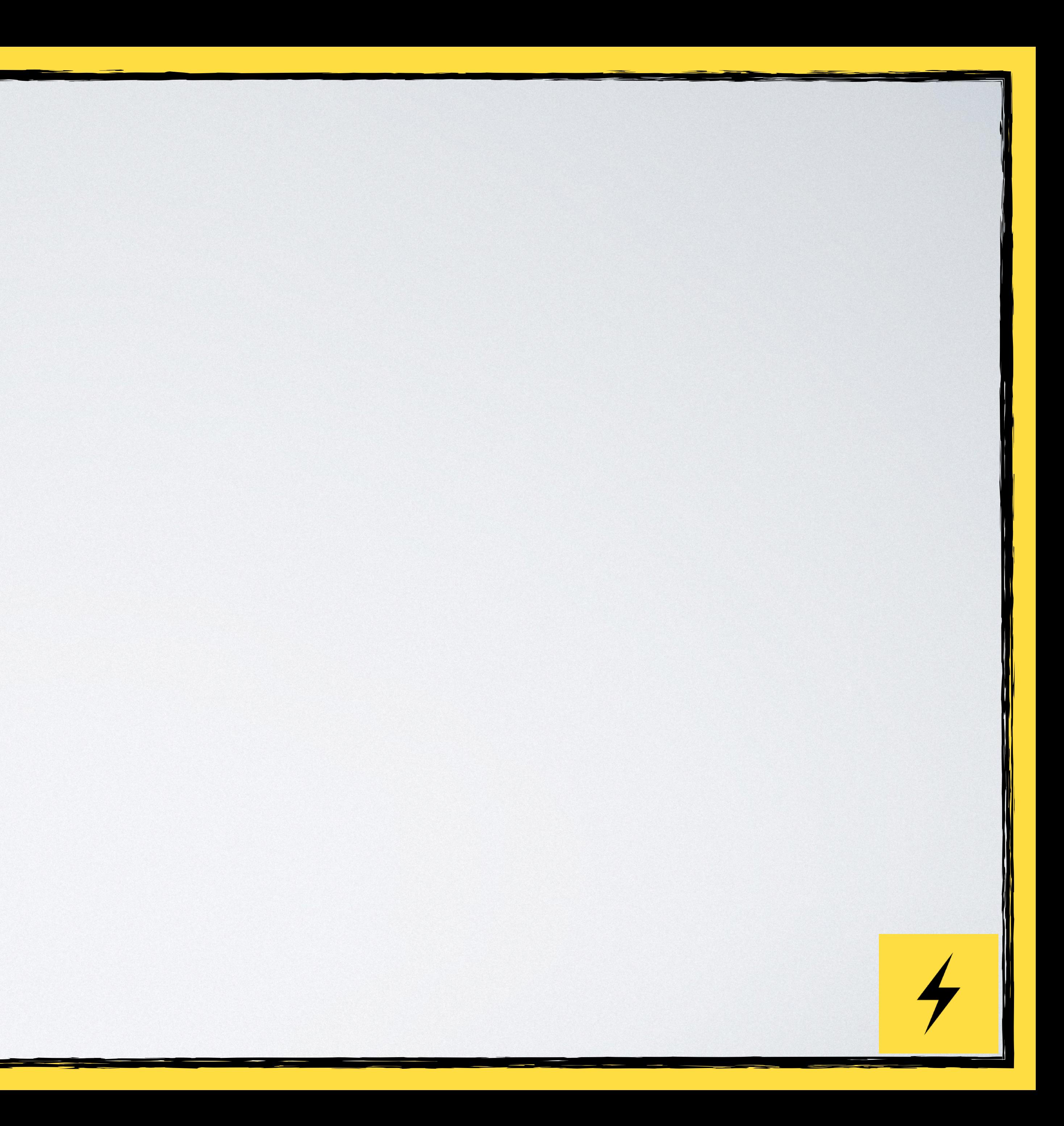

# $\texttt{\$s = getNumber(1) \& C1}$ + getNumber(3)  $\frac{1}{2}$

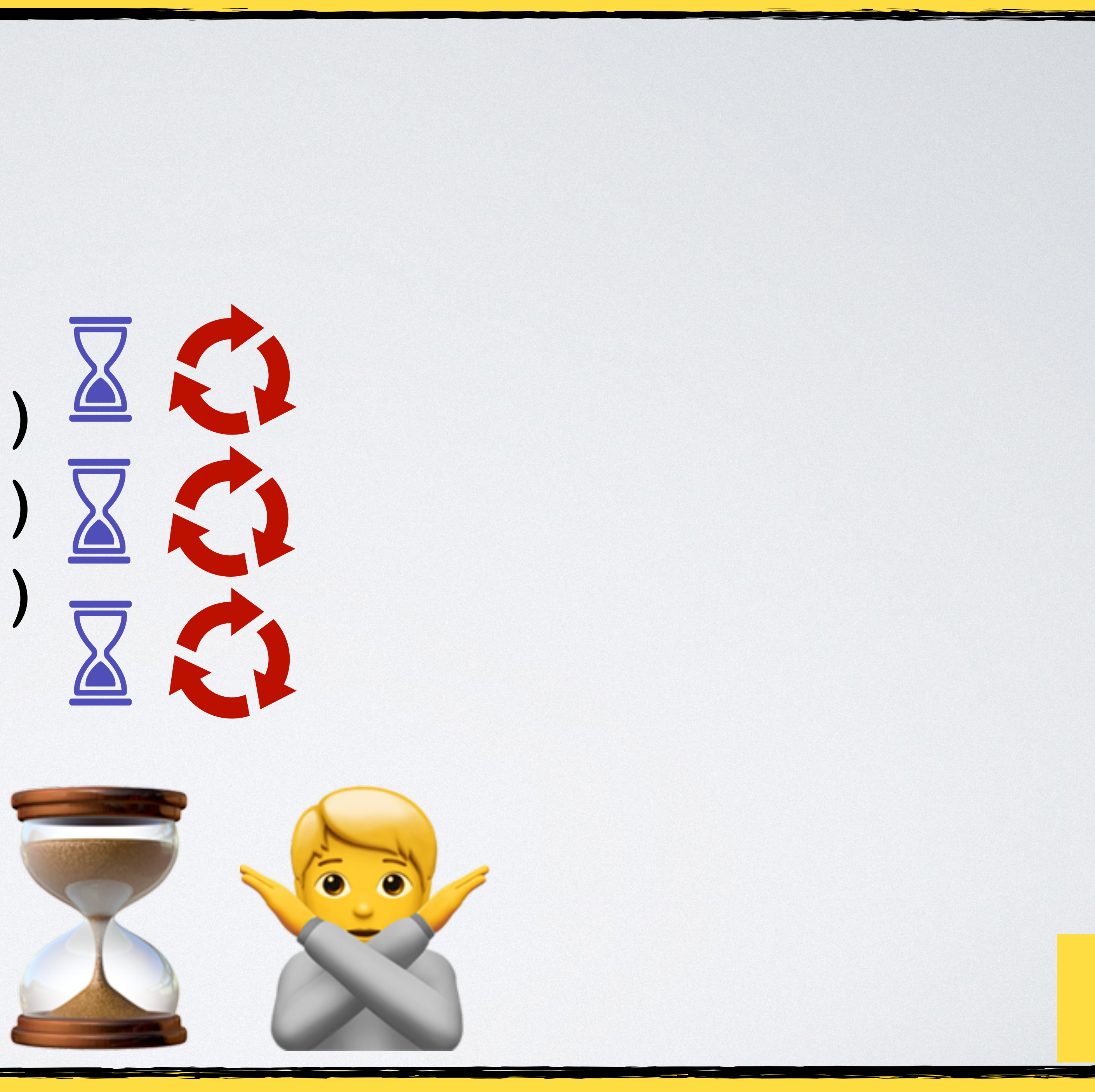

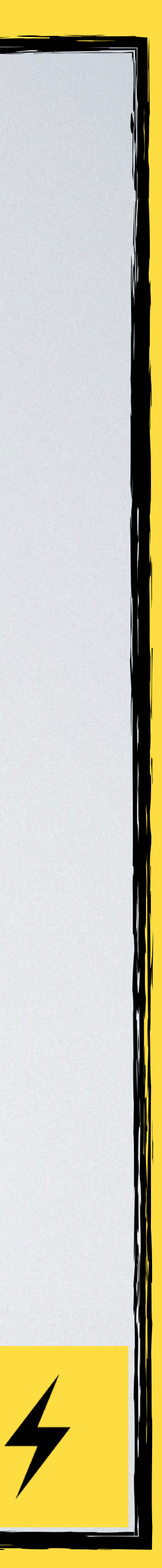

#### \$s = Amp\async(getNumber(...), 1) + Amp\async(getNumber(...), 3) + Amp\async(getNumber(...), 2)

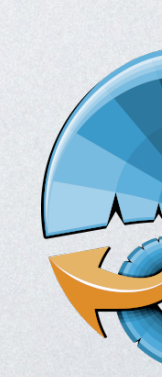

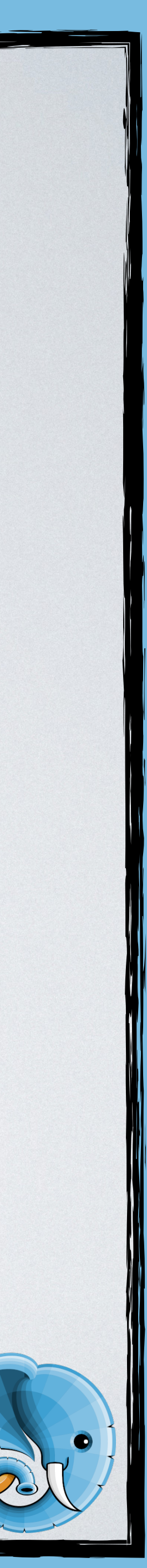

#### \$s = Amp\async(getNumber(...), 1) + Amp\async(getNumber(...), 3) + Amp\async(getNumber(...), 2)

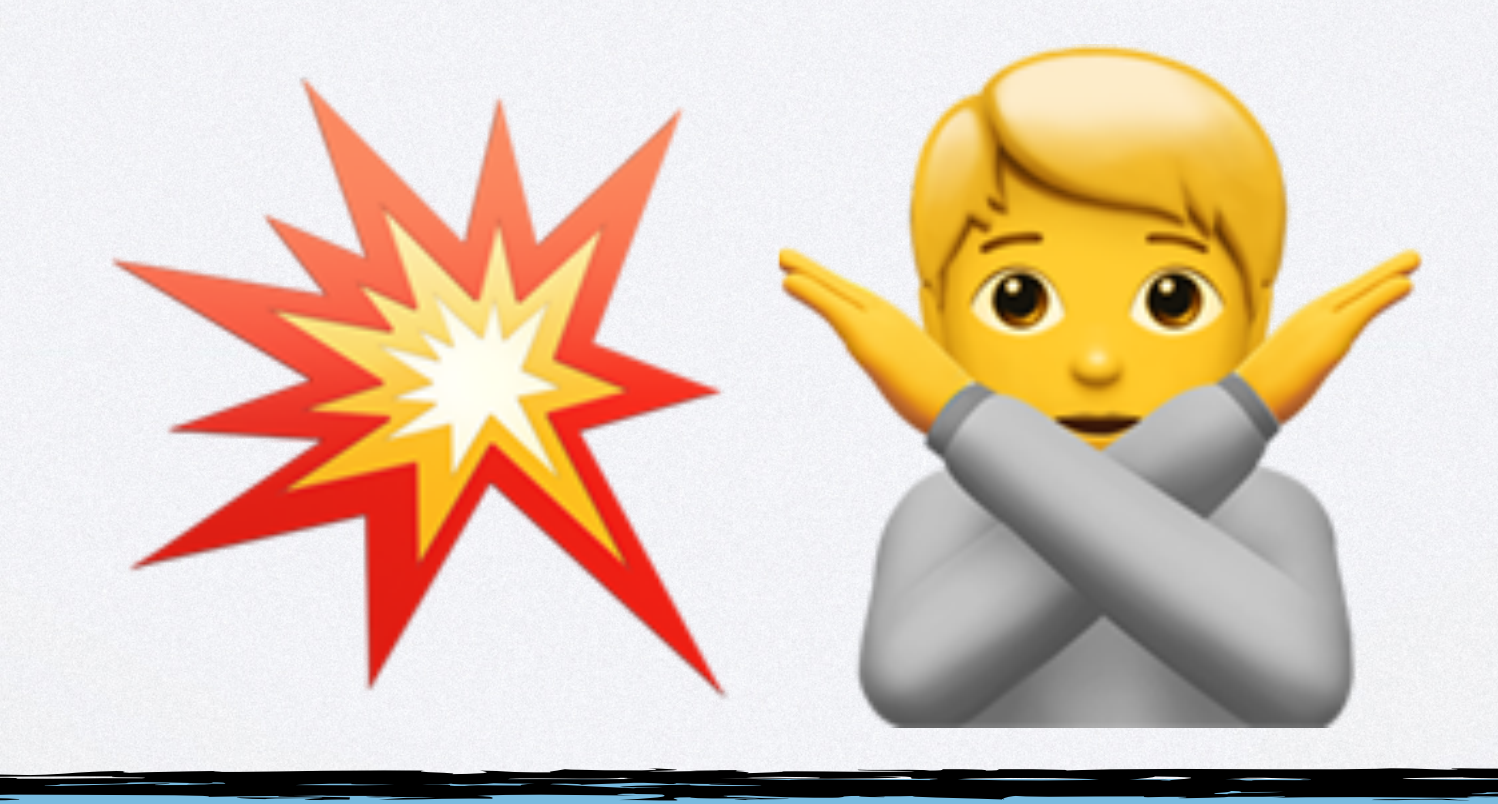

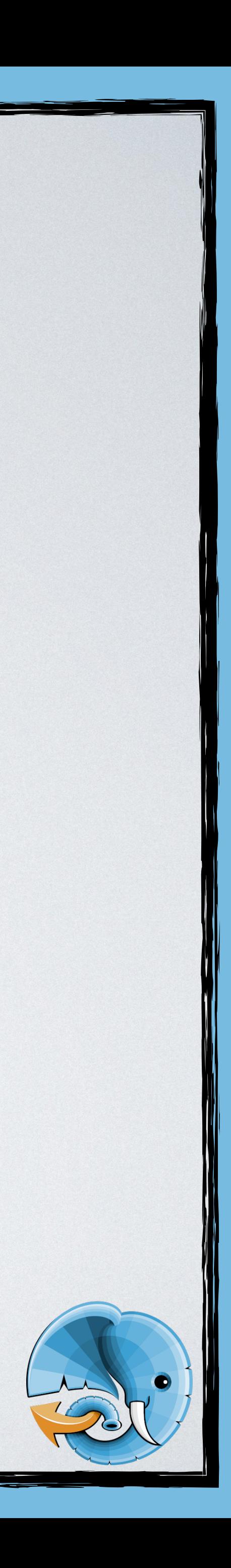

#### \$s = Amp\async(getNumber(...), 1) + Amp\async(getNumber(...), 3) + Amp\async(getNumber(...), 2)

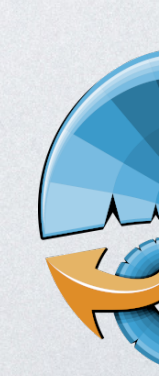

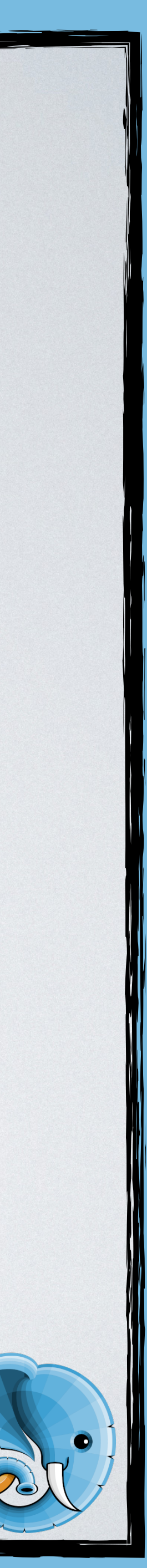

#### \$s = Async\async(getNumber(...))(1) + Async\async(getNumber(...))(3) + Async\async(getNumber(...))(2)

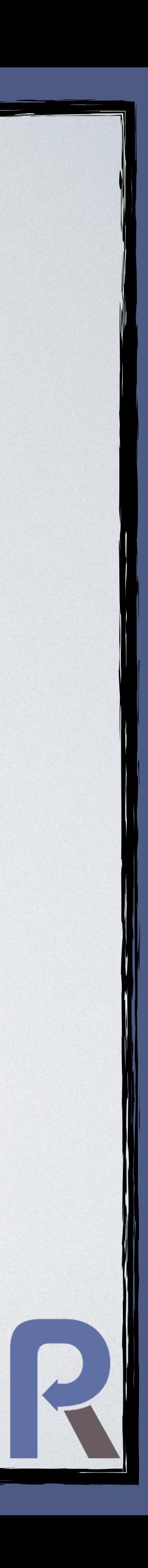

#### \$s = Async\async(getNumber(...))(1) + Async\async(getNumber(...))(3) + Async\async(getNumber(...))(2)

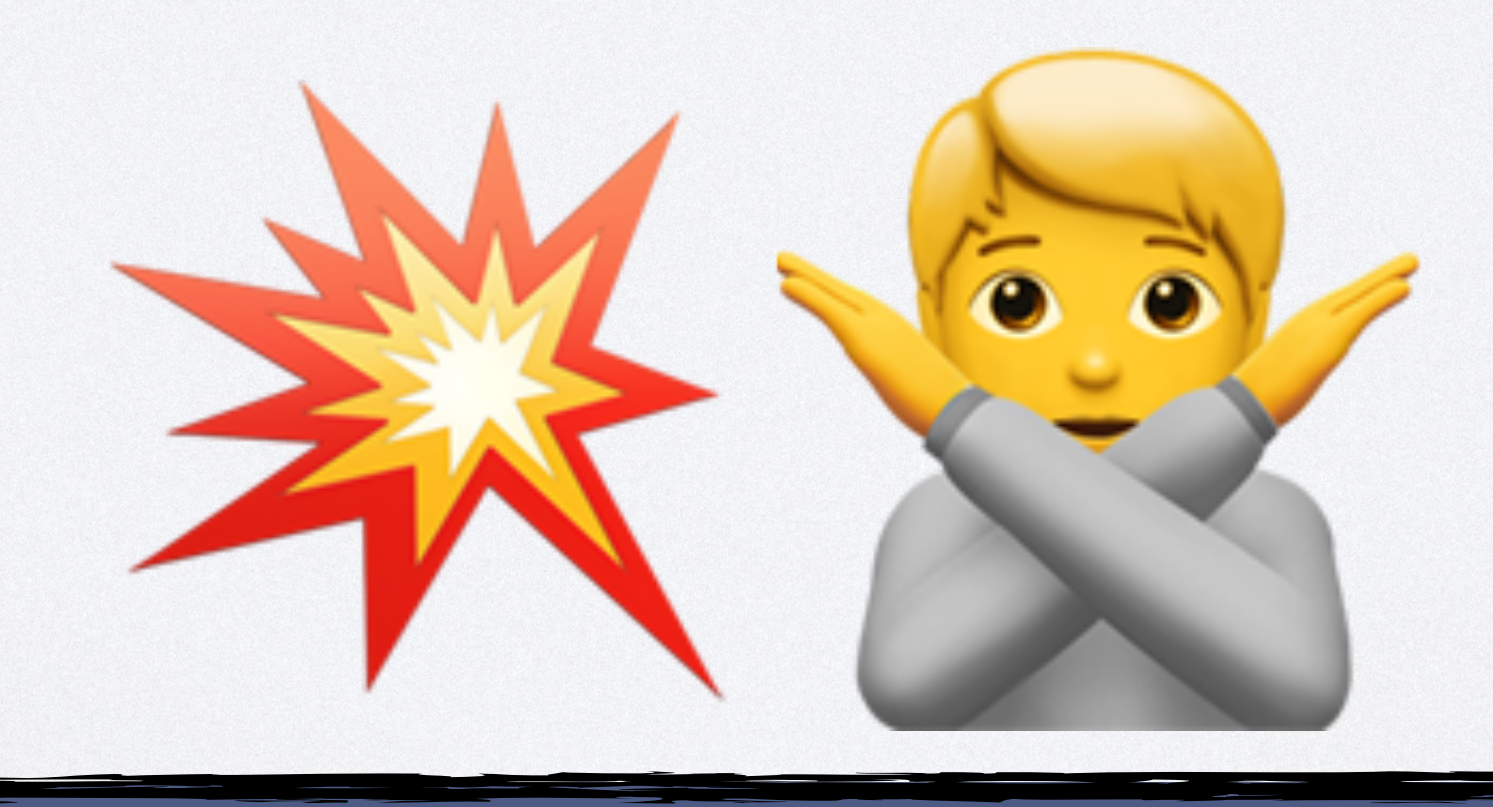

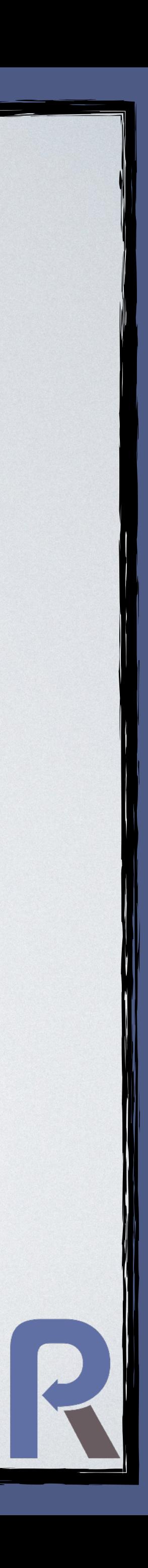

#### $S$   $S$  Async\await(Async\async(getNumber(...))(1)) + Async\await(Async\async(getNumber(...))(3)) + Async\await(Async\async(getNumber(...))(2)) ;

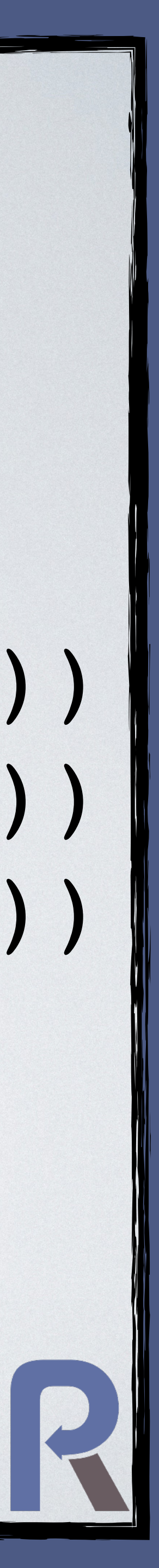

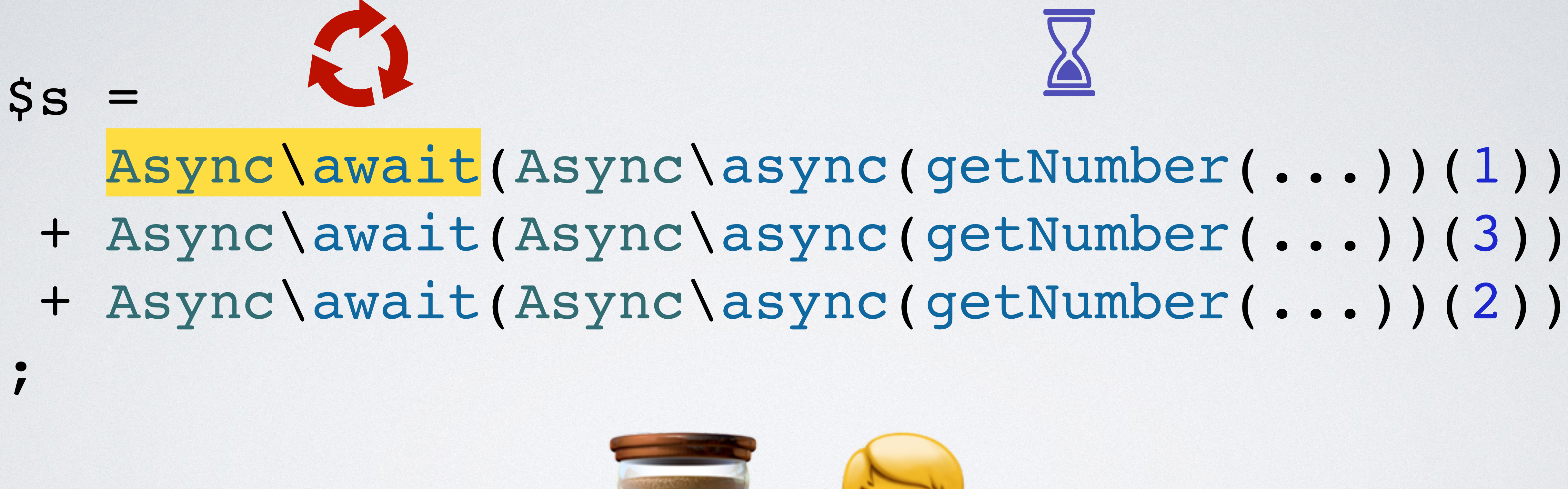

### + Async\await(Async\async(getNumber(...))(3)) + Async\await(Async\async(getNumber(...))(2))

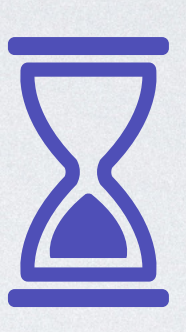

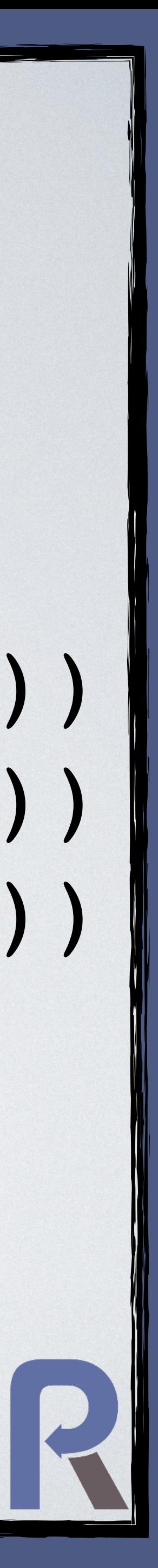

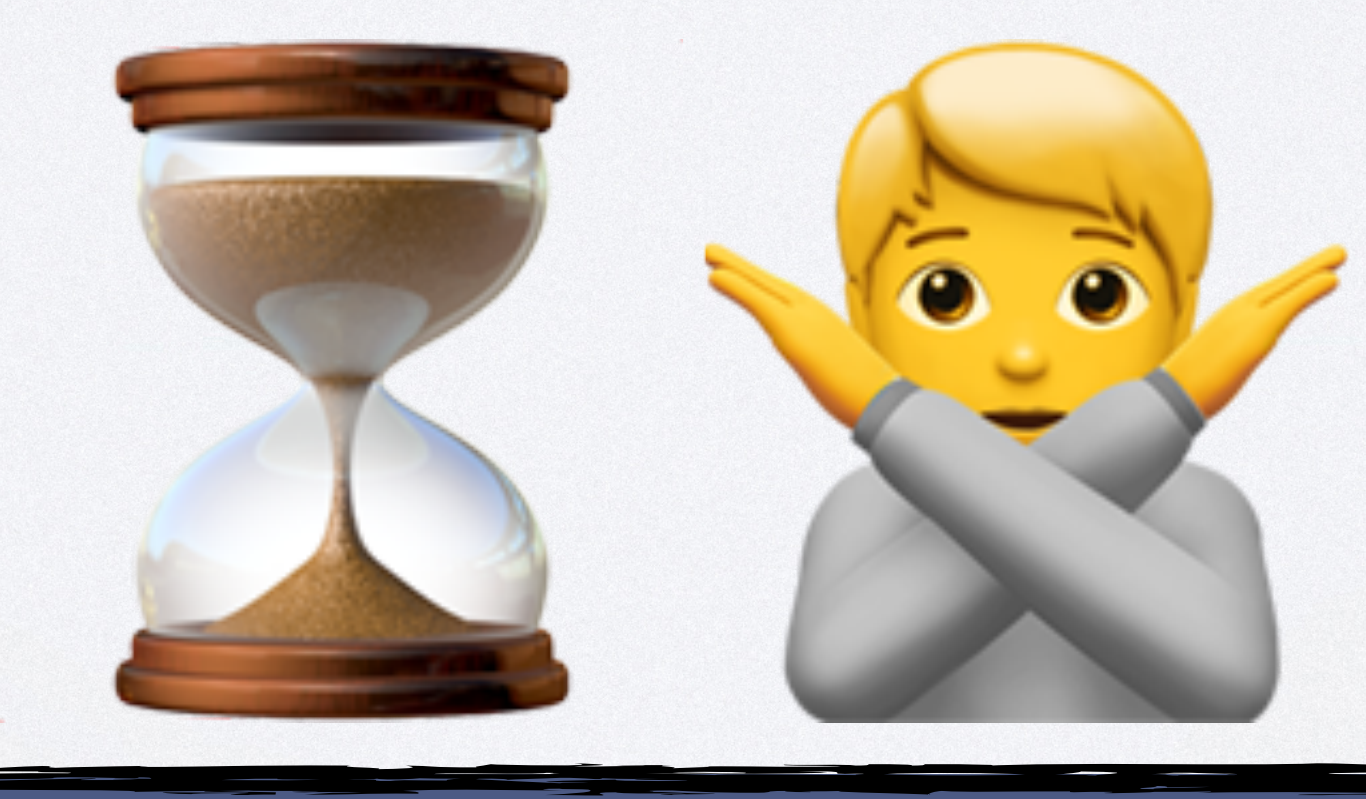

#### \$s = Amp\async(getNumber(...), 1)->await() + Amp\async(getNumber(...), 3)->await() + Amp\async(getNumber(...), 2)->await()

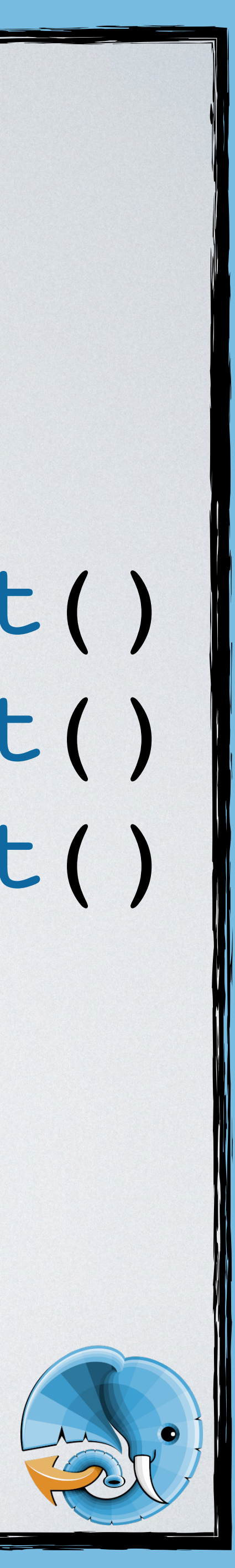

#### \$s = Amp\async(getNumber(...), 1)->await() + Amp\async(getNumber(...), 3)->await() + Amp\async(getNumber(...), 2)->await()

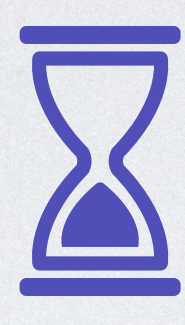

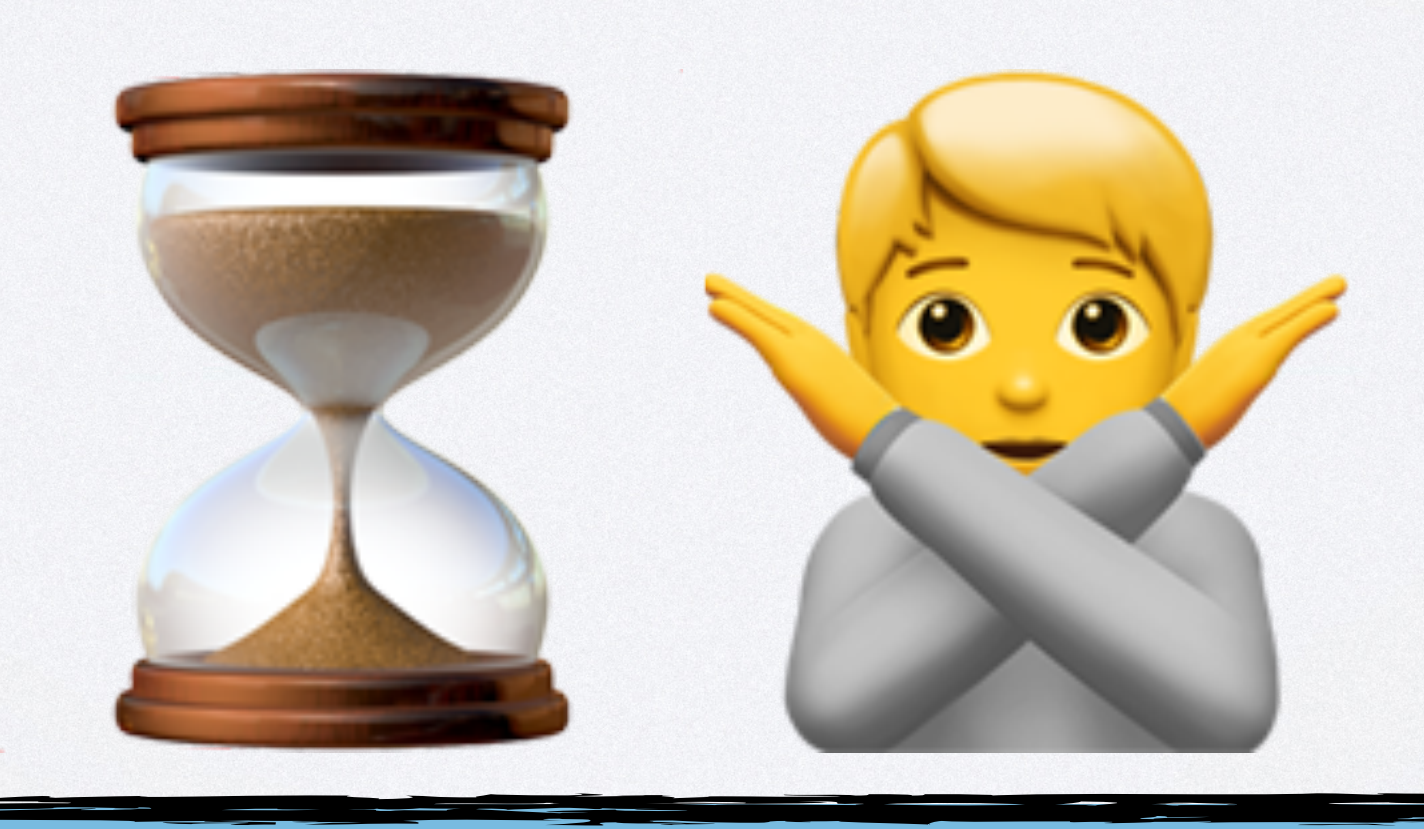

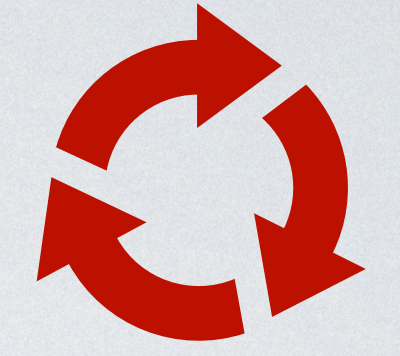

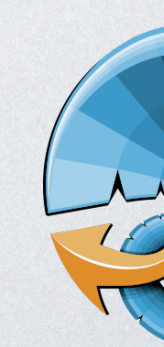

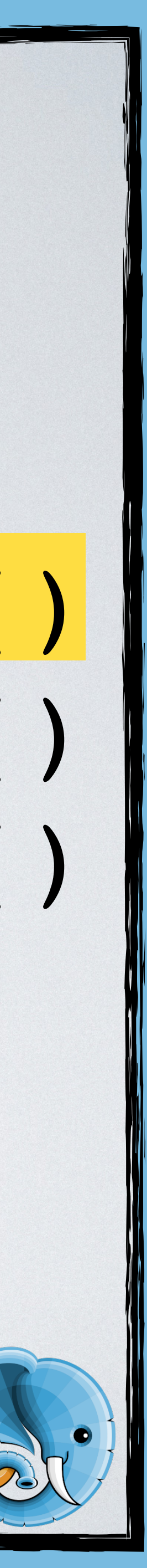

\$r = Amp\Future\await([ Amp\async(getNumber(...), 1), Amp\async(getNumber(...), 3), Amp\async(getNumber(...), 2), ]); \$s = array\_sum(\$r);

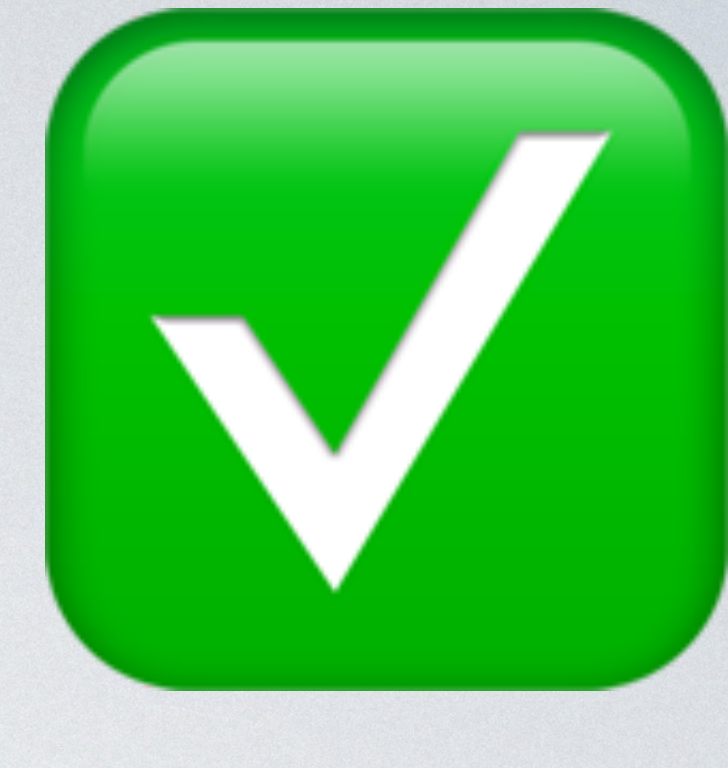

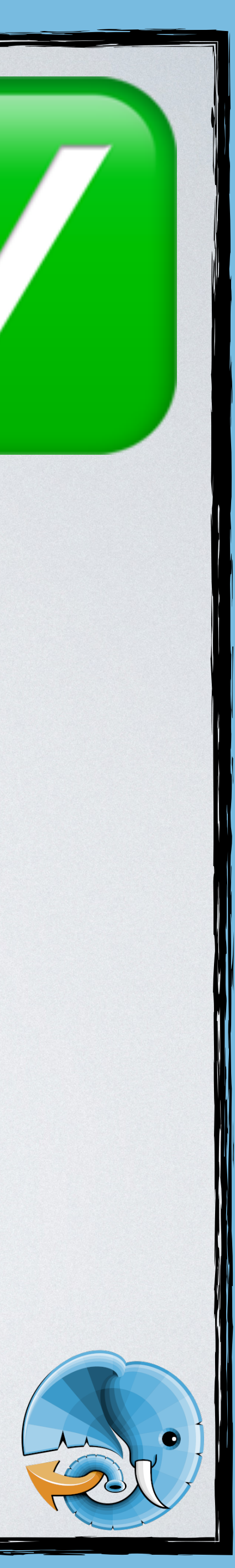

#### \$r = Amp\Future\await([ Amp\async(getNumber(...), 1), Amp\async(getNumber(...), 3), Amp\async(getNumber(...), 2), ]); \$s = array\_sum(\$r);

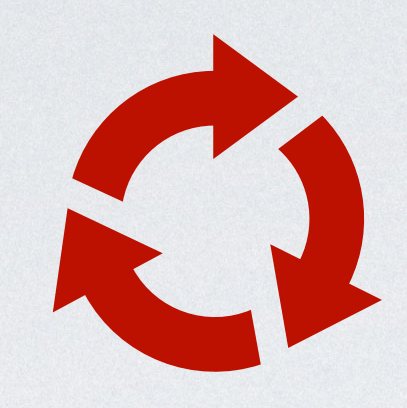

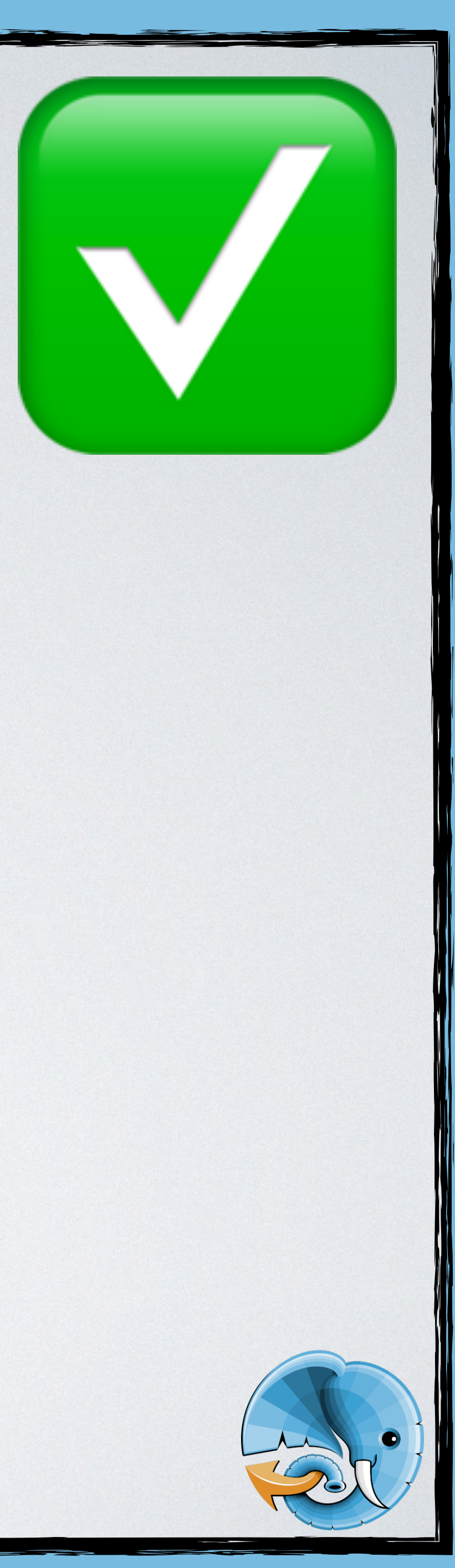

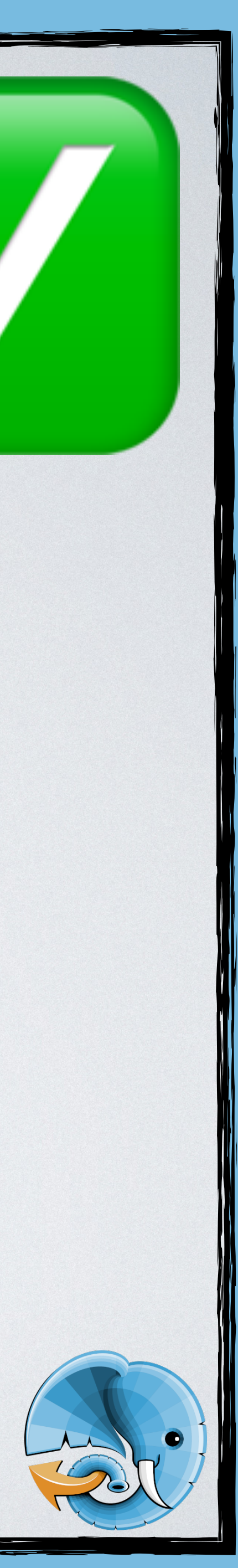

### Async\async(getNumber(...))(1), Async\async(getNumber(...))(3), Async\async(getNumber(...))(2),

\$r = React\Async\await( \React\Promise\all([ ]) ); = array sum(\$r);

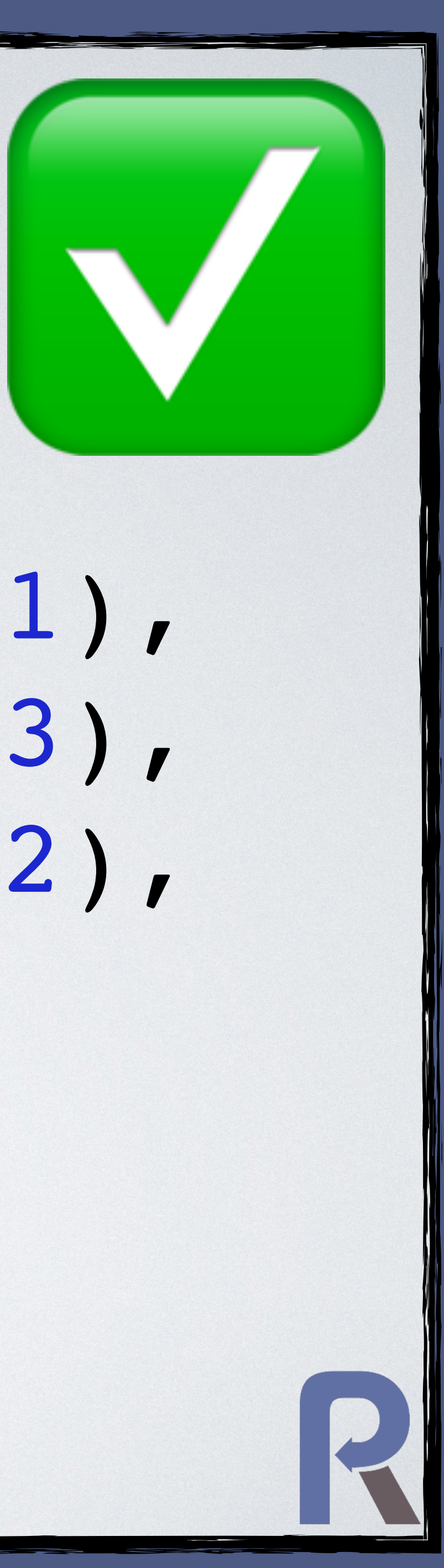

\$r = React\Async\await( \React\Promise\all([ ])

= array sum(\$r);

### Async\async(getNumber(...))(1), Async\async(getNumber(...))(3), Async\async(getNumber(...))(2),

);

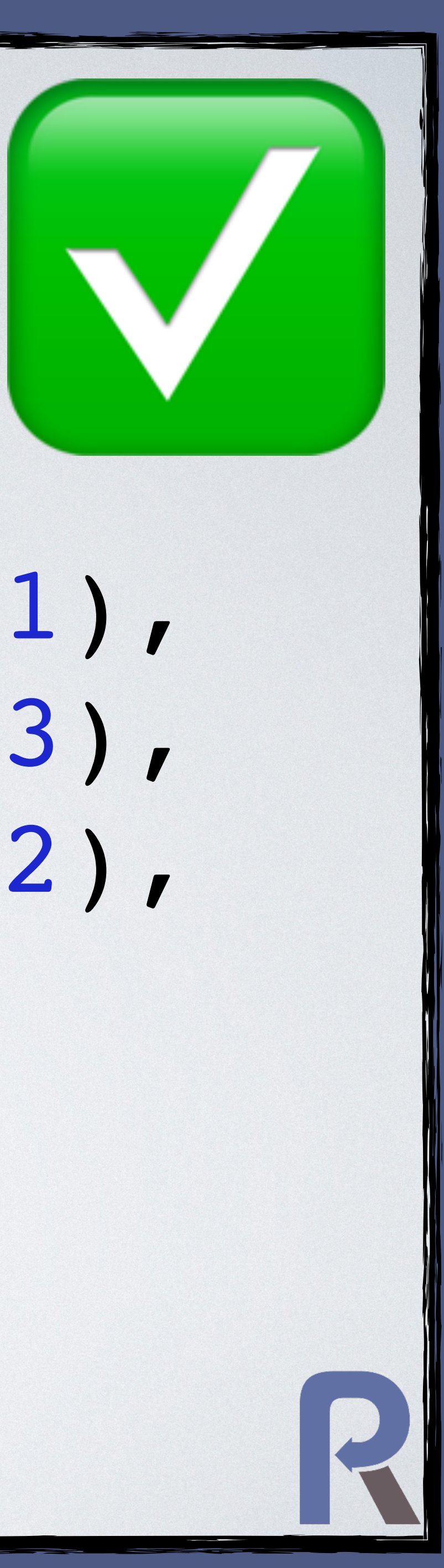

#### \$r = React\Async\await( \React\Promise\all([ Async\async(getNumber(...))(1), Async\async(getNumber(...))(3), Async\async(getNumber(...))(2), ])

= array sum(\$r);

);

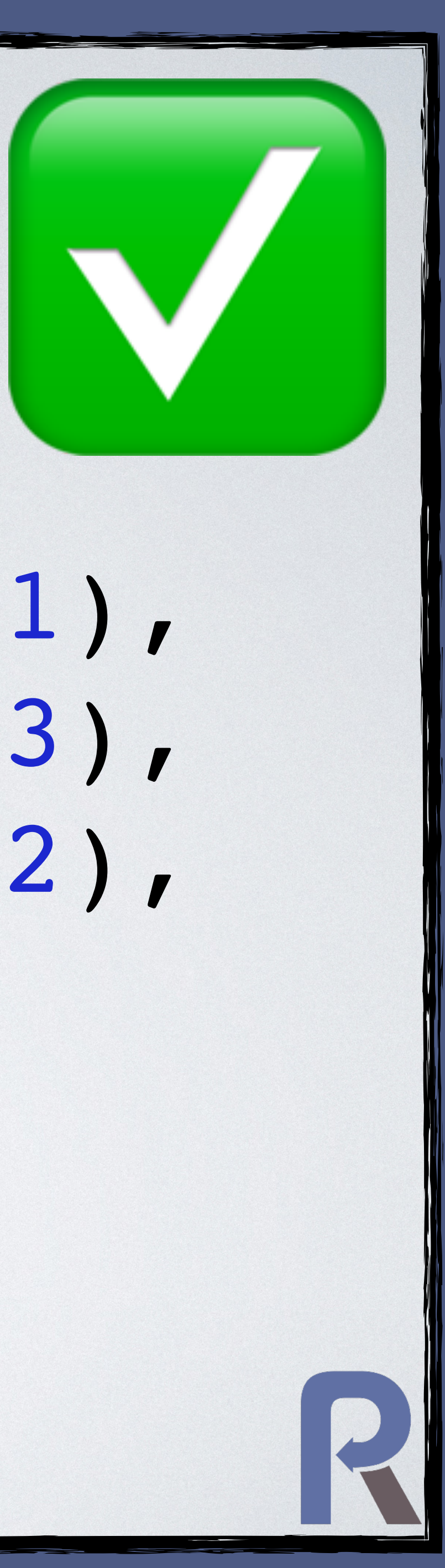

#### $\text{sr} = \text{all}$ fn() => getNumber(1), **fn**() => getNumber ( 3), **fn**() => getNumber ( 2), ); \$s = array\_sum(\$r);

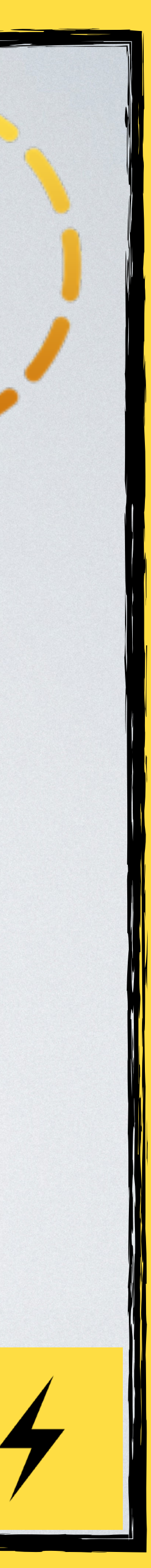

#### **function** all(**callable** ...\$functions): **array** { \$s = Revolt\EventLoop::getSuspension();

\$wrapper = …;

}

 **foreach**(\$functions **as** \$idx => \$f) { Revolt\EventLoop::queue( \$wrapper, \$idx, \$f );

**return** \$s->suspend();

- 
- 
- 

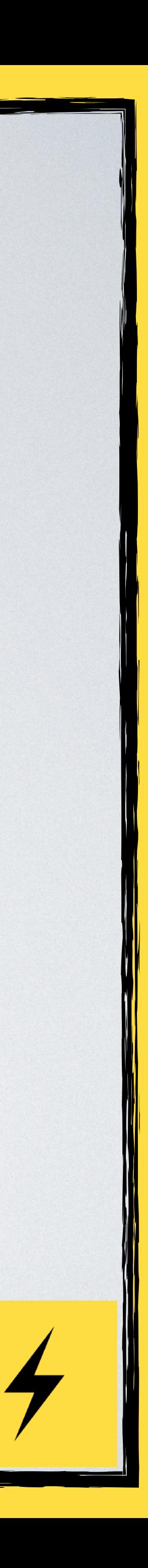

#### **function** all(**callable** ...\$functions): **array** { \$s = Revolt\EventLoop::getSuspension();

 **foreach**(\$functions **as** \$idx => \$f) { Revolt\EventLoop::queue( \$wrapper, \$idx, \$f  $\qquad \qquad$ 

\$wrapper = …;

}

#### **return** \$s->suspend();

- 
- 

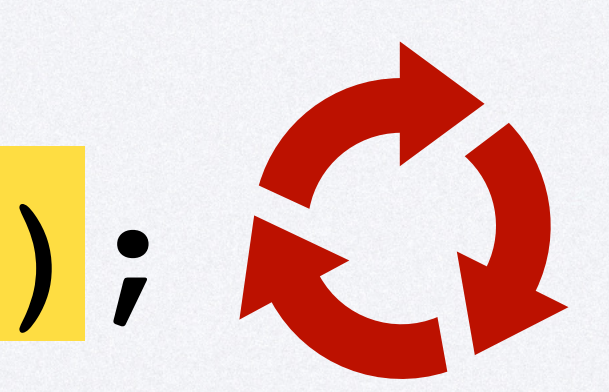

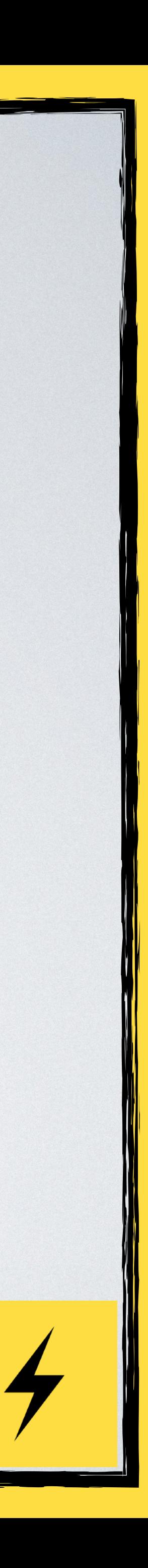

#### **function** all(**callable** ...\$functions): **array** { \$s = Revolt\EventLoop::getSuspension();

 **foreach**(\$functions **as** \$idx => \$f) { Revolt\EventLoop::queue( \$wrapper, \$idx, \$f  $\qquad \qquad$ 

\$wrapper = …;

}

**return** \$s->suspend();

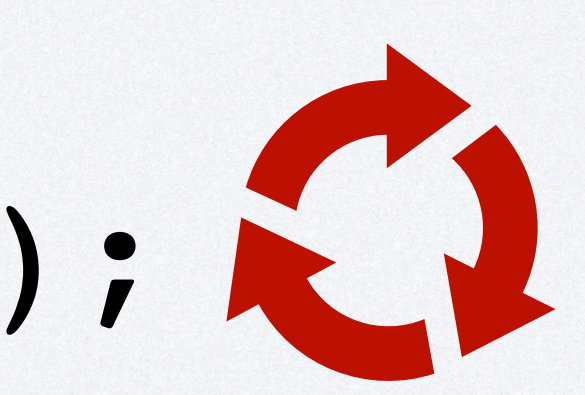

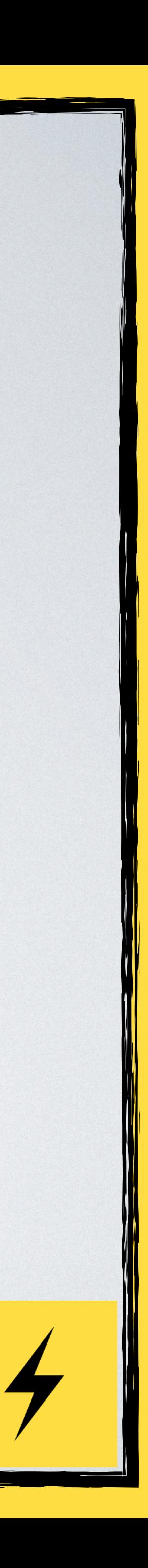

\$nb = count (\$functions);  $\text{Sres} = []$ \$wrapper = function (int \$idx, callable \$function) use(&\$res, &\$nb, \$s){  $\frac{1}{2}$   $res[5idx] = 5function()$ ;  $if (--5nb == 0)$ \$s->resume(\$res);

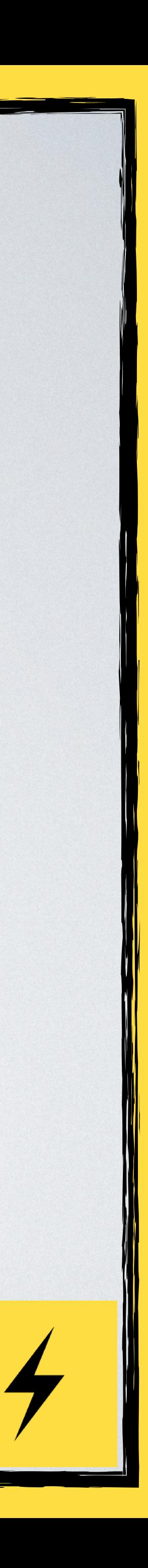

\$nb = count (\$functions);  $\text{Sres} = []$ \$wrapper = function (int \$idx, callable \$function) use(&\$res, &\$nb, \$s){  $$res[$idx] = $function()$  $if (--5nb == 0)$ \$s->resume(\$res);

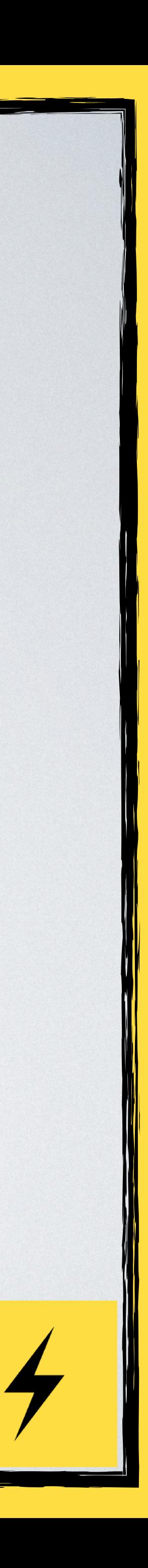

\$nb = count (\$functions);  $\text{Sres} = []$ \$wrapper = function (int \$idx, callable \$function) use(&\$res, &\$nb, \$s){  $$res[$idx] = $function()$  $if (-5nb == 0)$ \$s->resume(\$res);

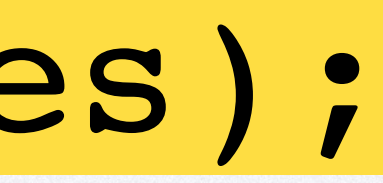

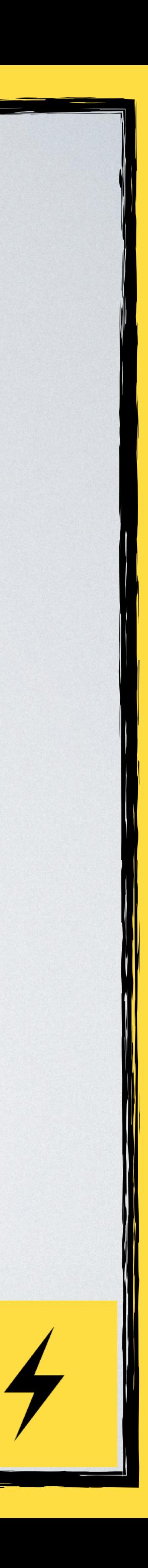

### $\zeta r = all$  $fn() \Rightarrow getNumber(1),$  $fn() \Rightarrow getNumber(3),$  $fn() \Rightarrow getNumber(2),$ \$s = array\_sum(\$r);

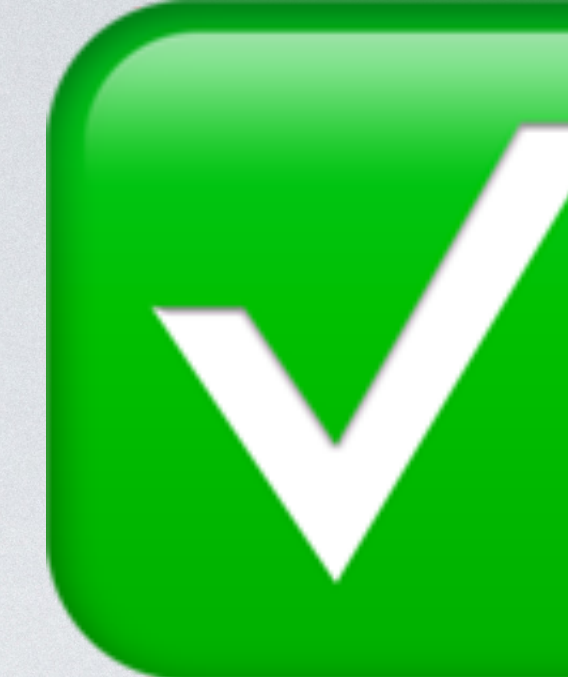

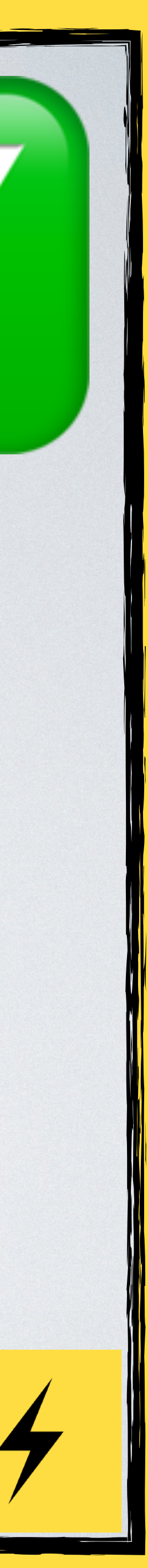

# $\zeta r = a11$  $f(n) \implies getNumber(1), \leq$ <br> $f(n) \implies getNumber(3), \leq$ <br> $f(n) \implies getNumber(2), \leq$

\$s = array\_sum(\$r);

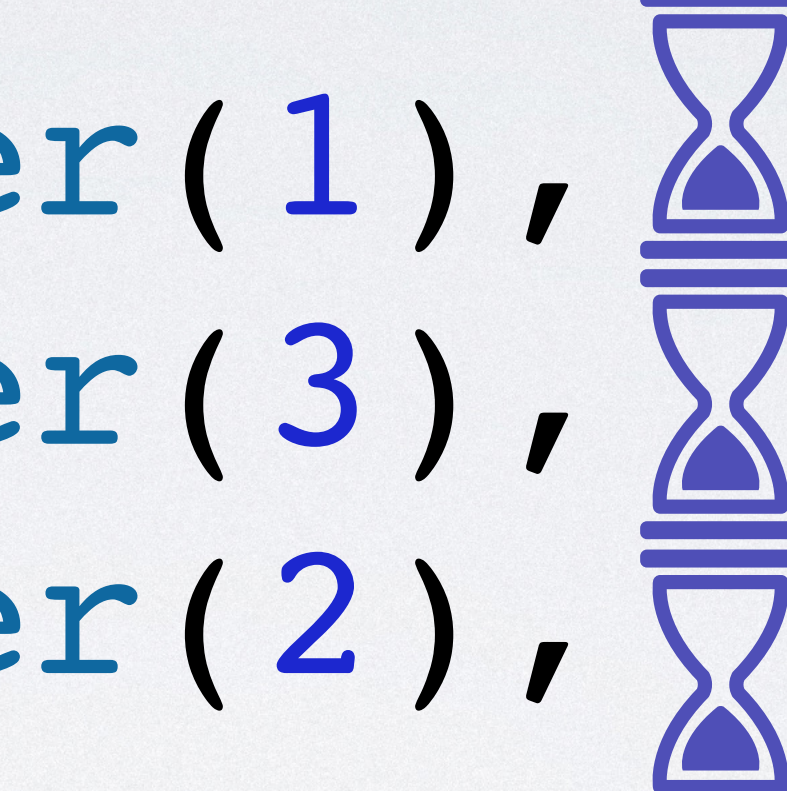

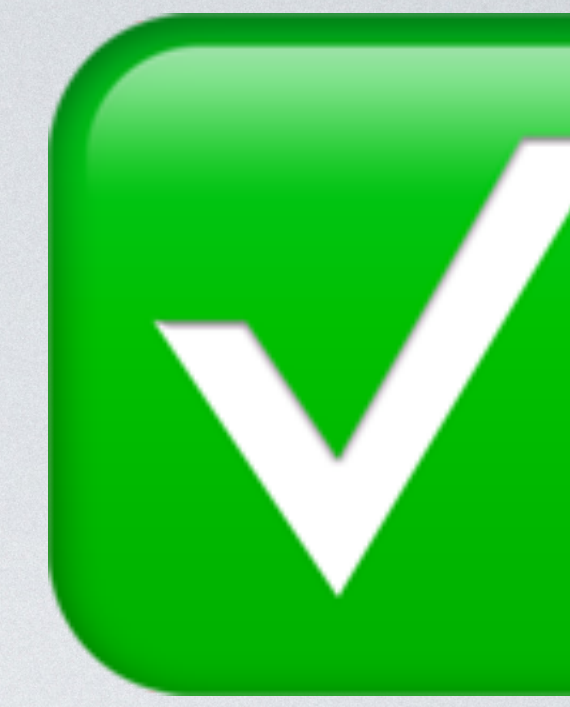

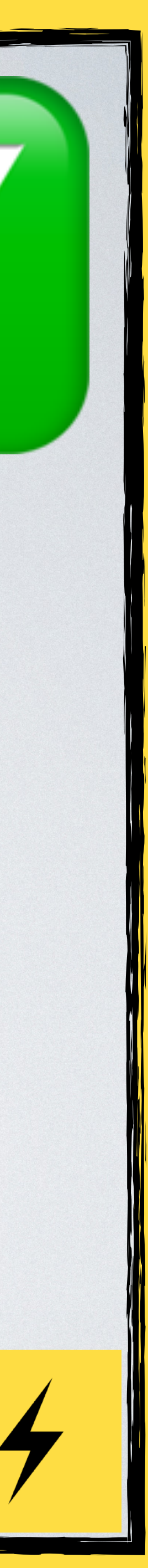

#### Example:

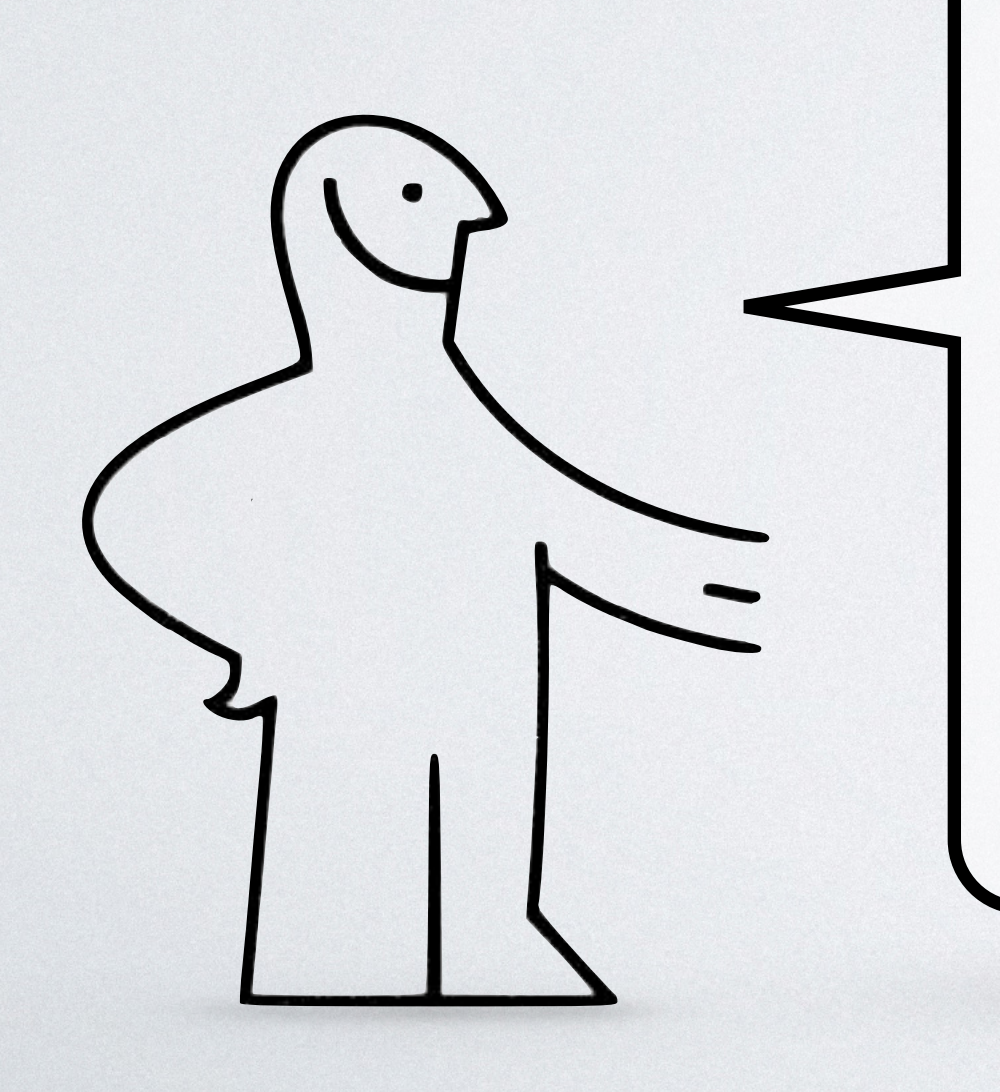

# **Http**

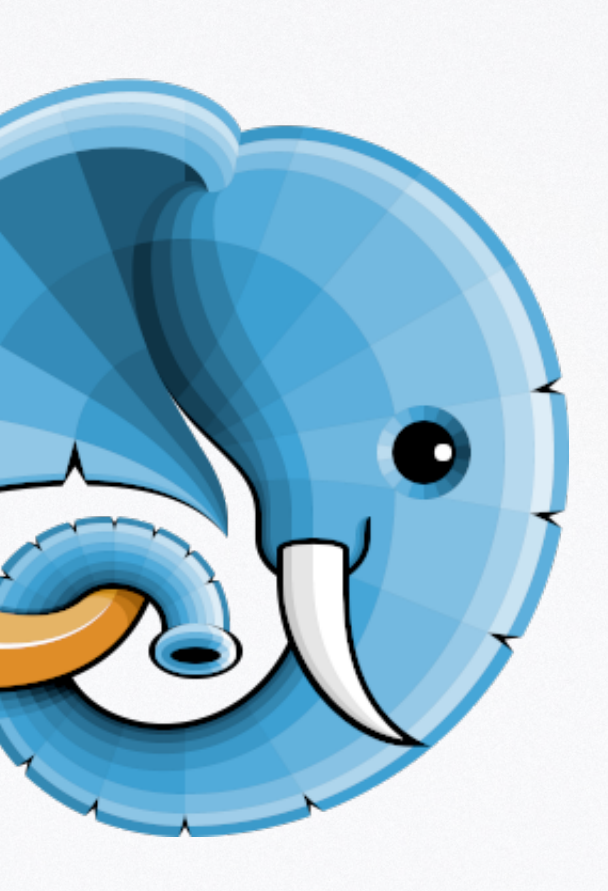

### composer require amphp/http-client

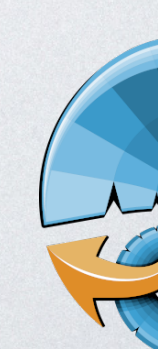

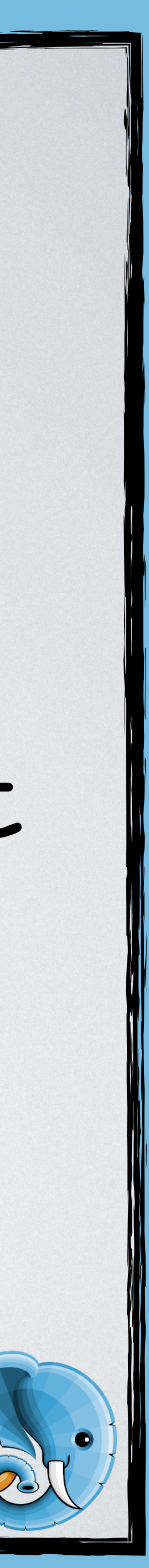

#### \$client = HttpClientBuilder::buildDefault();

### \$response = \$client->request( **new** Request(

 $\qquad \qquad$ 

"<https://httpbin.org/delay/2>"

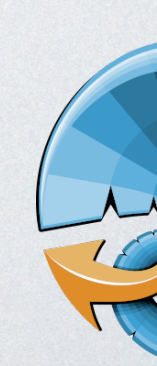

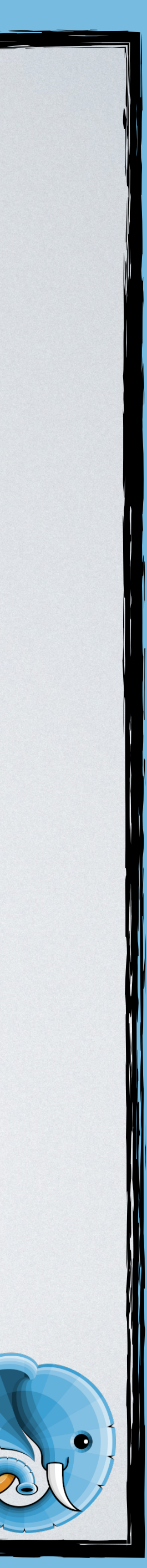

);

#### \$client = HttpClientBuilder::buildDefault();

#### $\texttt{Stesponde} = \texttt{Sclient-`request} (\textbf{X}) \textbf{X}$  **new** Request( "<https://httpbin.org/delay/2>"

 $\qquad \qquad$ 

);

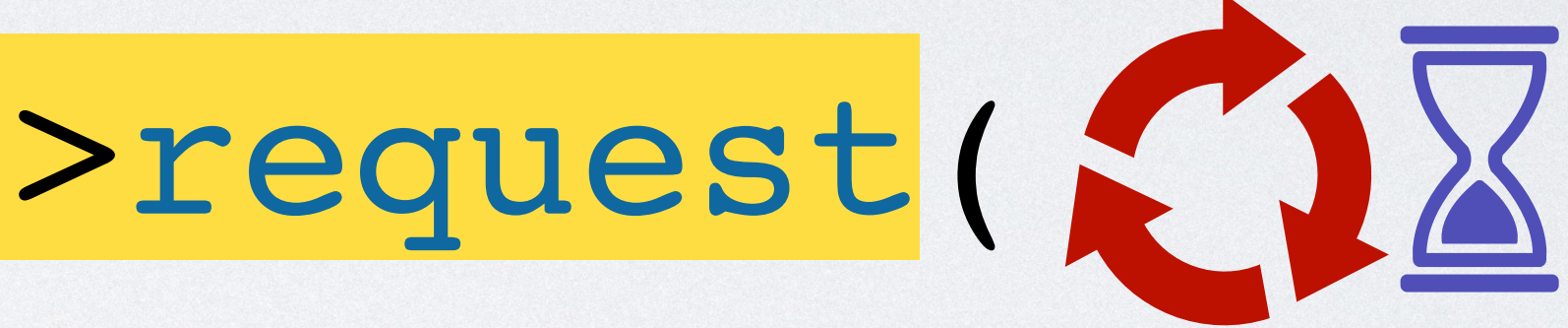

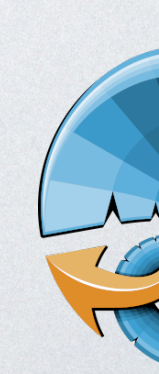

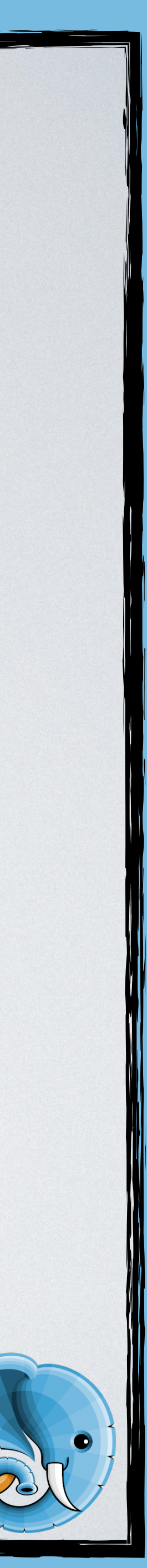

**echo** "Start**\n**"; \$r = Amp\Future\await([ Amp\async(**fn**() => \$client->request(**new** Request( "https://httpbin.org/delay/2" ))->getStatus()  $\left( \begin{array}{cc} \frac{1}{2} & \frac{1}{2} \\ \frac{1}{2} & \frac{1}{2} \end{array} \right)$  Amp\async(**fn**() => \$client->request(**new** Request( "https://httpbin.org/delay/1" ))->getStatus()  $\left( \begin{array}{cc} \frac{1}{2} & \frac{1}{2} \\ \frac{1}{2} & \frac{1}{2} \end{array} \right)$ ]); var\_dump(\$r); echo "Stop\n";

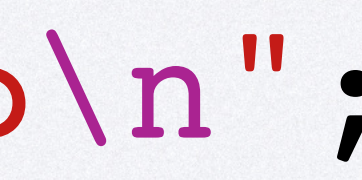

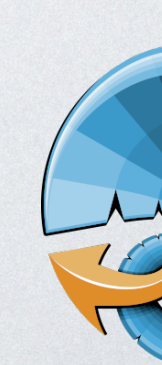

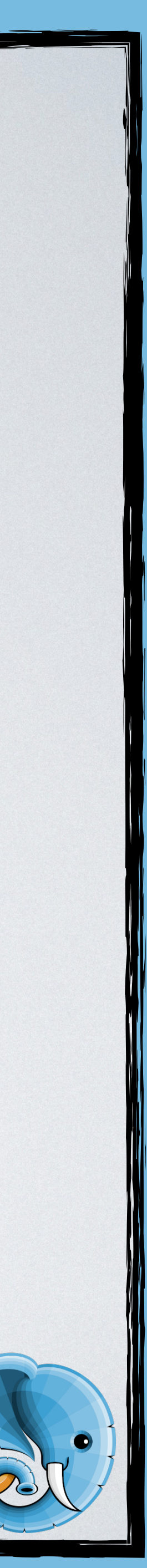

**echo** "Start**\n**"; \$r = Amp\Future\await([ Amp\async(**fn**() => \$client->request(**new** Request( "https://httpbin.org/delay/2" ))->getStatus()  $\left( \begin{array}{cc} \frac{1}{2} & \frac{1}{2} \\ \frac{1}{2} & \frac{1}{2} \end{array} \right)$  Amp\async(**fn**() => \$client->request(**new** Request( "https://httpbin.org/delay/1" ))->getStatus()  $\left( \begin{array}{cc} \frac{1}{2} & \frac{1}{2} \\ \frac{1}{2} & \frac{1}{2} \end{array} \right)$ ]); var\_dump(\$r); echo "Stop\n";

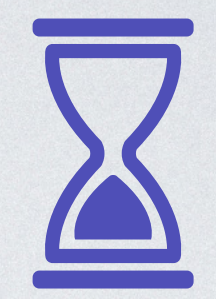

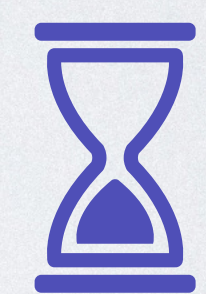

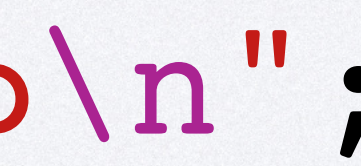

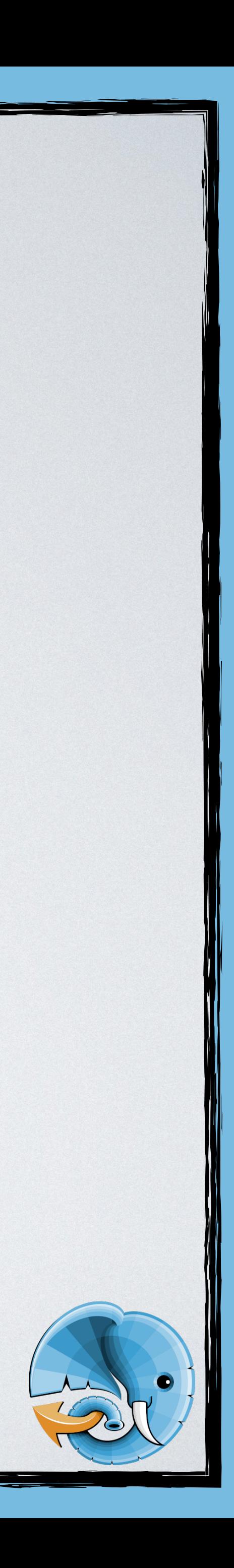
**echo** "Start**\n**"; \$r = Amp\Future\await([ Amp\async(**fn**() => \$client->request(**new** Request( "https://httpbin.org/delay/2" ))->getStatus()  $\left( \begin{array}{cc} \frac{1}{2} & \frac{1}{2} \\ \frac{1}{2} & \frac{1}{2} \end{array} \right)$  Amp\async(**fn**() => \$client->request(**new** Request( "https://httpbin.org/delay/1" ))->getStatus()  $\left( \begin{array}{cc} \frac{1}{2} & \frac{1}{2} \\ \frac{1}{2} & \frac{1}{2} \end{array} \right)$ ]); var\_dump(\$r); echo "Stop\n";

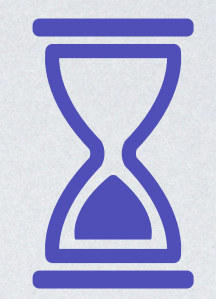

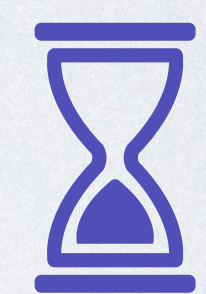

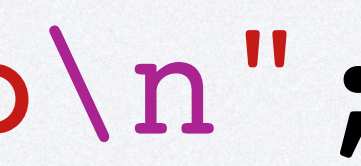

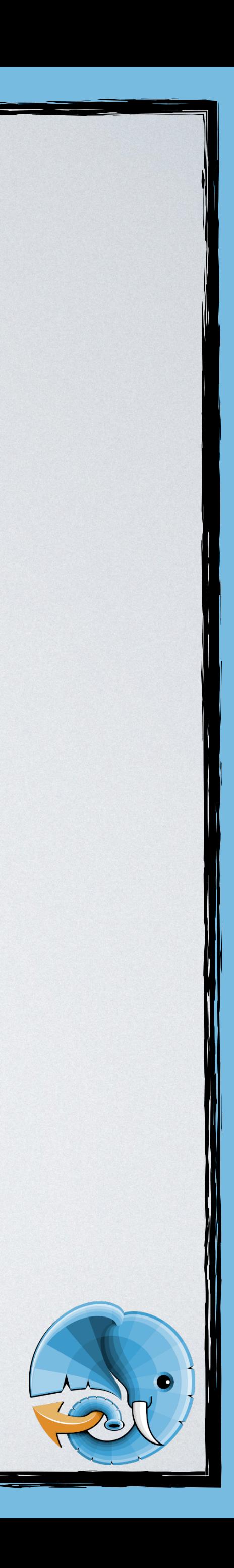

**echo** "Start**\n**"; \$r = Amp\Future\await([ Amp\async(**fn**() => \$client->request(**new** Request( "https://httpbin.org/delay/2" ))->getStatus()  $\left( \begin{array}{cc} \frac{1}{2} & \frac{1}{2} \\ \frac{1}{2} & \frac{1}{2} \end{array} \right)$  Amp\async(**fn**() => \$client->request(**new** Request( "https://httpbin.org/delay/1" ))->getStatus()  $\left( \begin{array}{cc} \frac{1}{2} & \frac{1}{2} \\ \frac{1}{2} & \frac{1}{2} \end{array} \right)$ ]); var\_dump(\$r); echo "Stop\n";

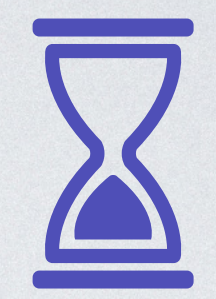

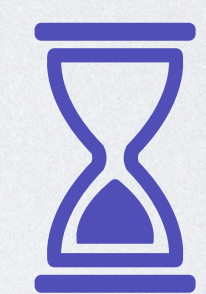

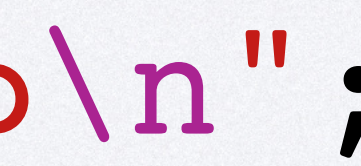

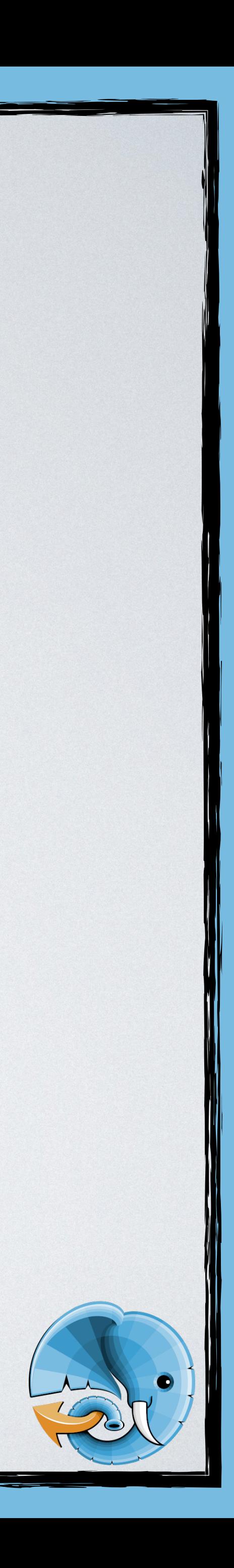

# "https://httpbin.org/delay/2"

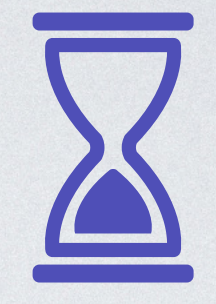

**echo** "Start**\n**"; \$r = Amp\Future\await([ Amp\async(**fn**() => \$client->request(**new** Request( ))->getStatus()  $\left( \begin{array}{cc} \frac{1}{2} & \frac{1}{2} \\ \frac{1}{2} & \frac{1}{2} \end{array} \right)$  Amp\async(**fn**() => \$client->request(**new** Request( ))->getStatus()  $\left( \begin{array}{cc} \frac{1}{2} & \frac{1}{2} \\ \frac{1}{2} & \frac{1}{2} \end{array} \right)$ ]); var\_dump(\$r); echo "Stop\n";

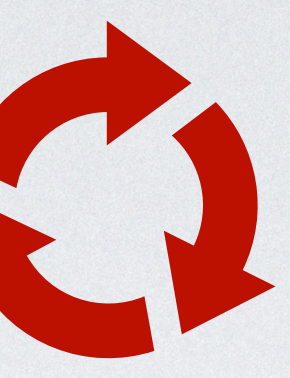

# "https://httpbin.org/delay/1"

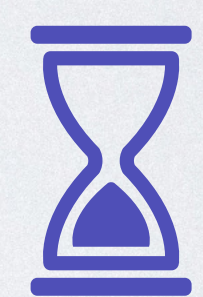

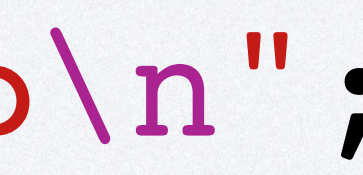

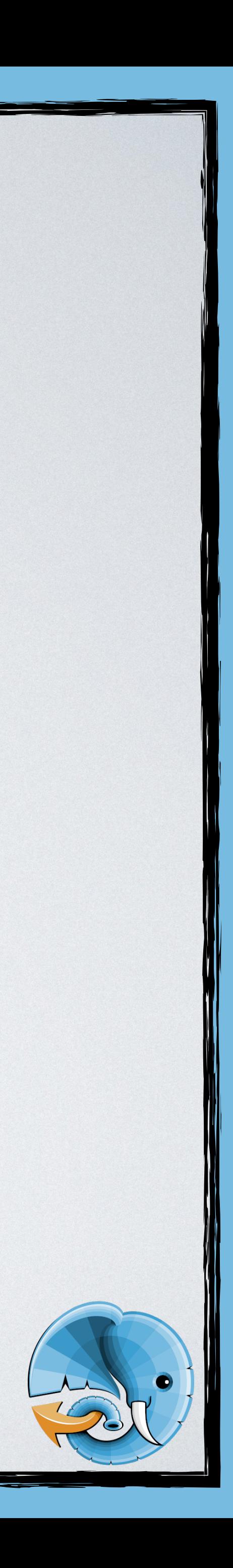

# Example:

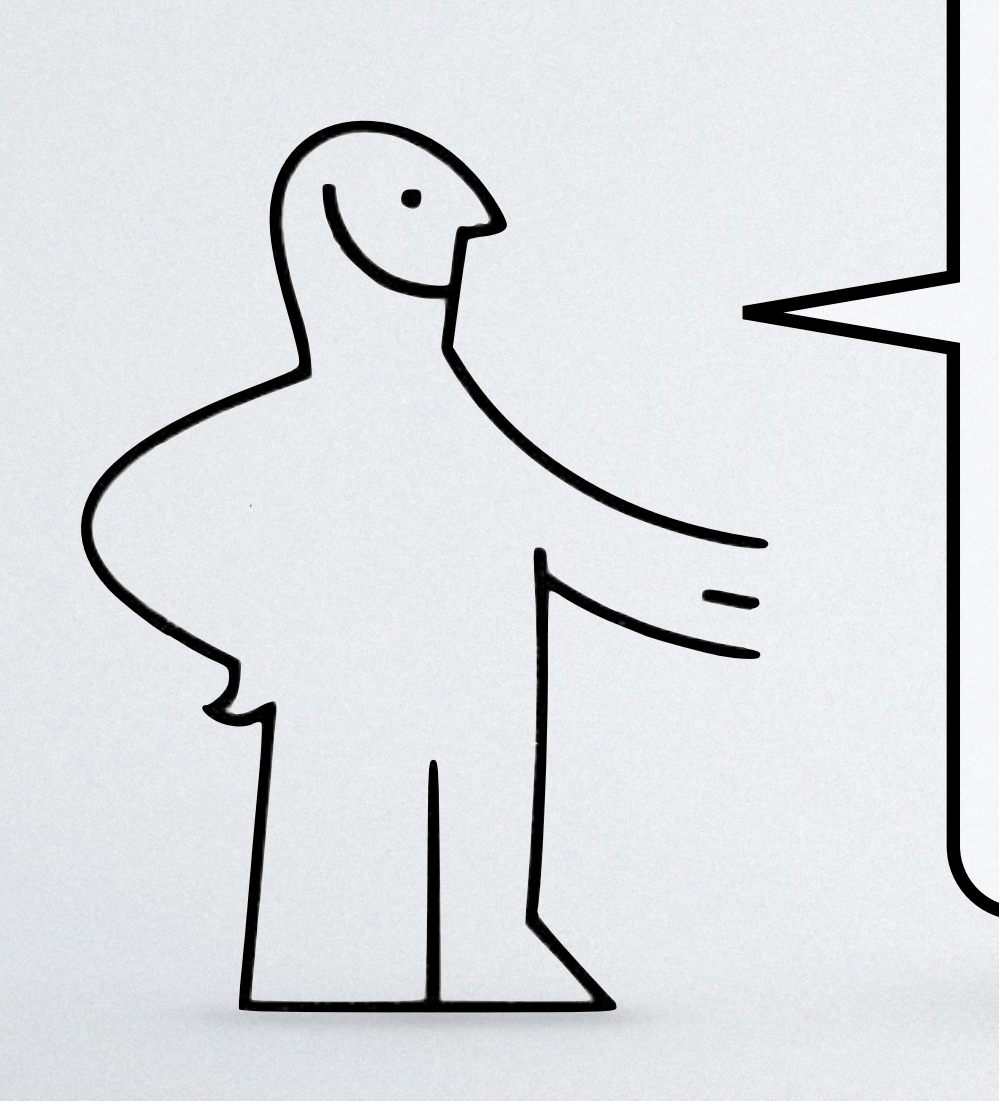

# **Http**

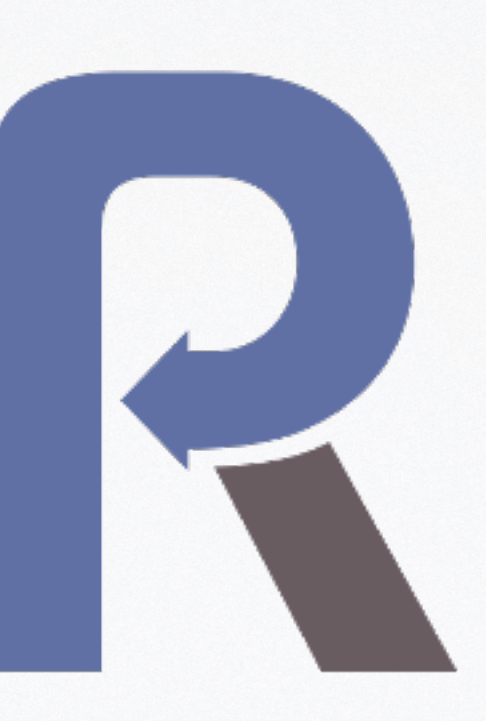

composer require react/http

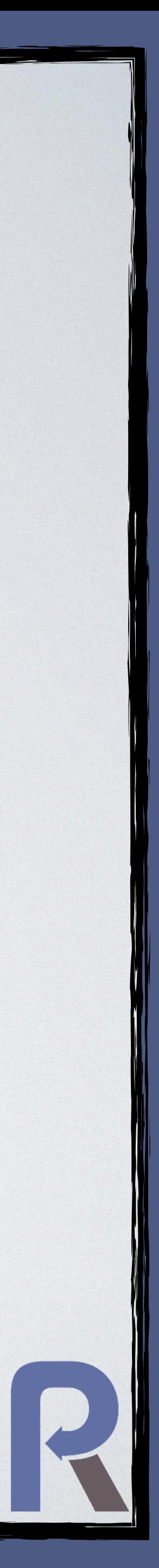

### \$client = **new** React\Http\Browser();

### \$response = React\Async\await( \$client->get( "https://httpbin.org/delay/2"

 $\qquad \qquad$ 

);

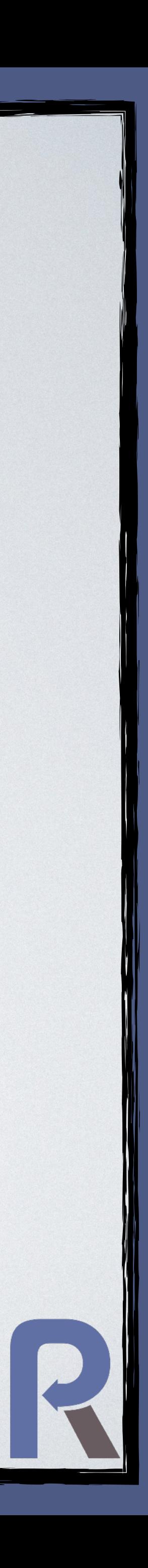

### \$client = **new** React\Http\Browser();

# $$response = React\ASync\await($  \$client->get( "https://httpbin.org/delay/2"

 $\qquad \qquad$ 

);

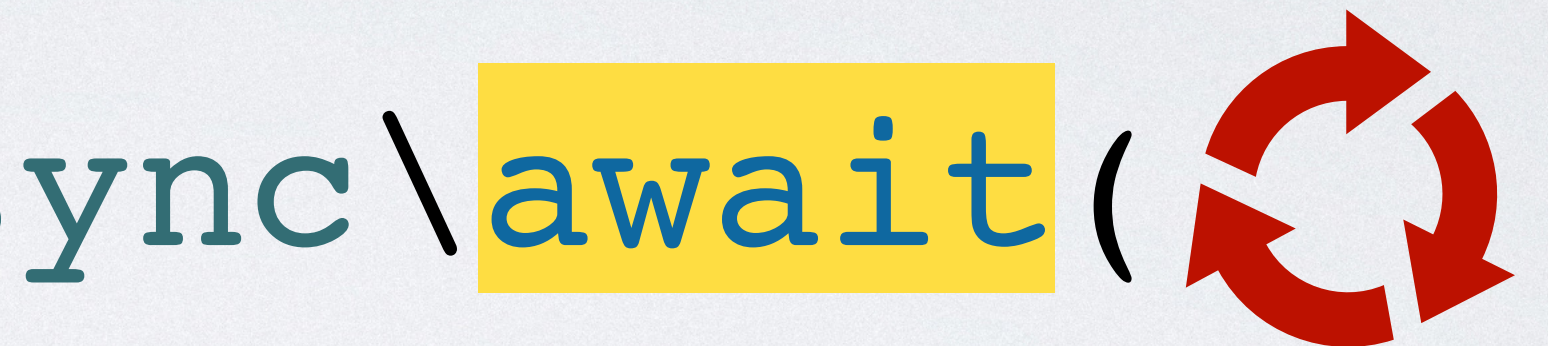

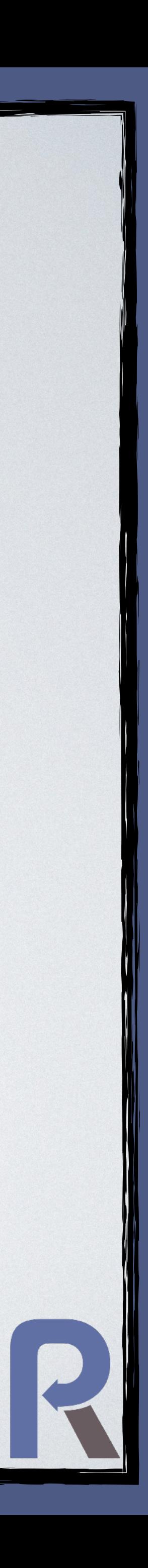

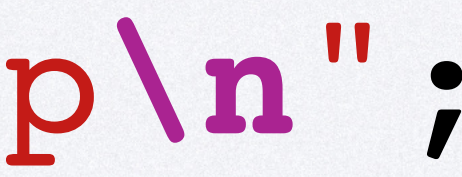

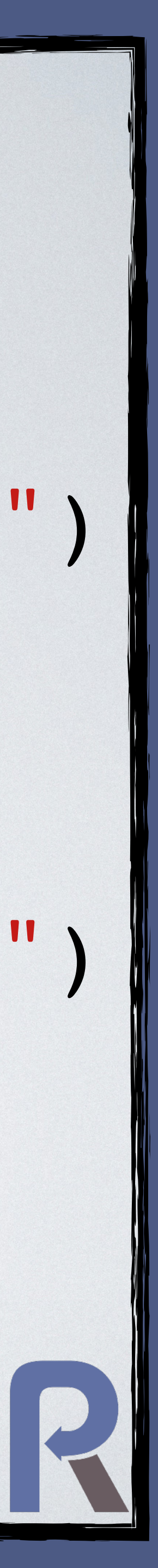

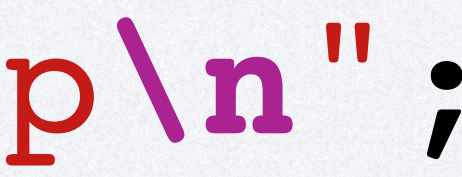

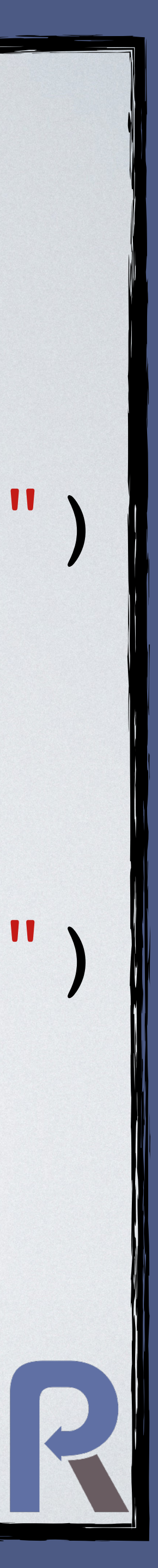

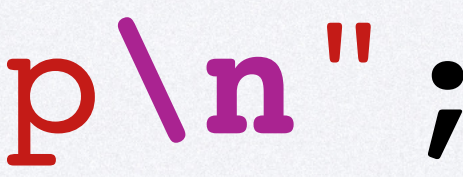

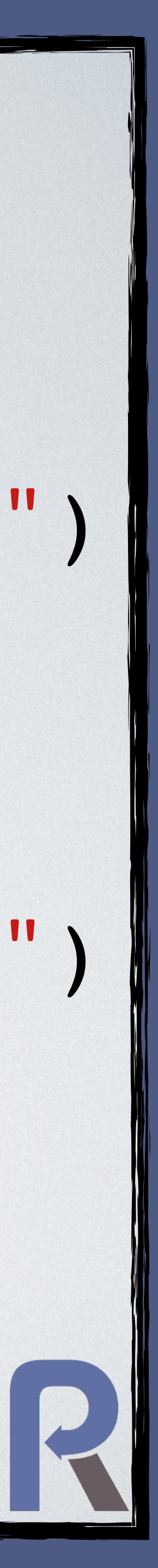

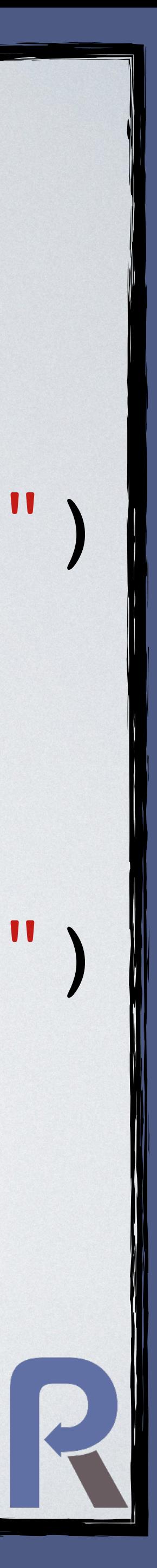

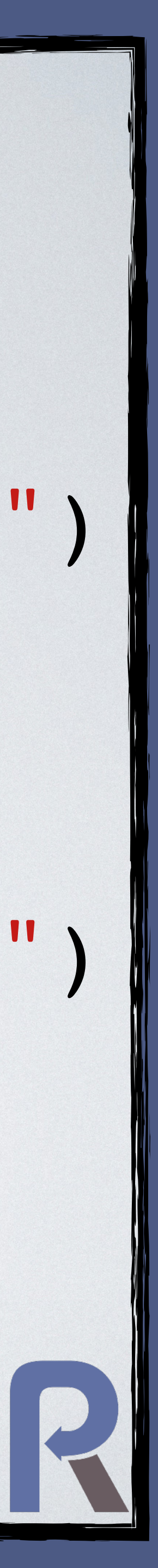

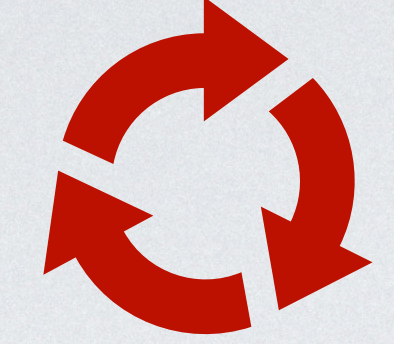

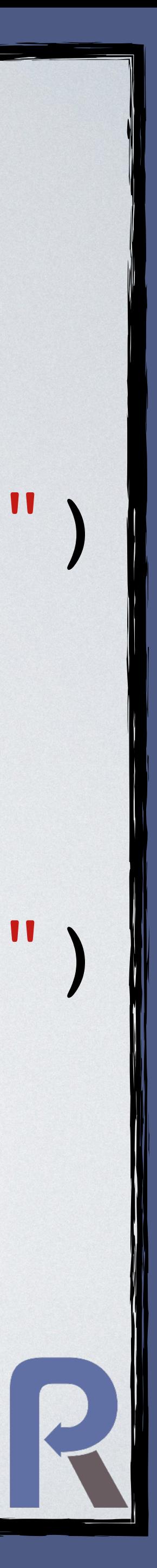

# Example:

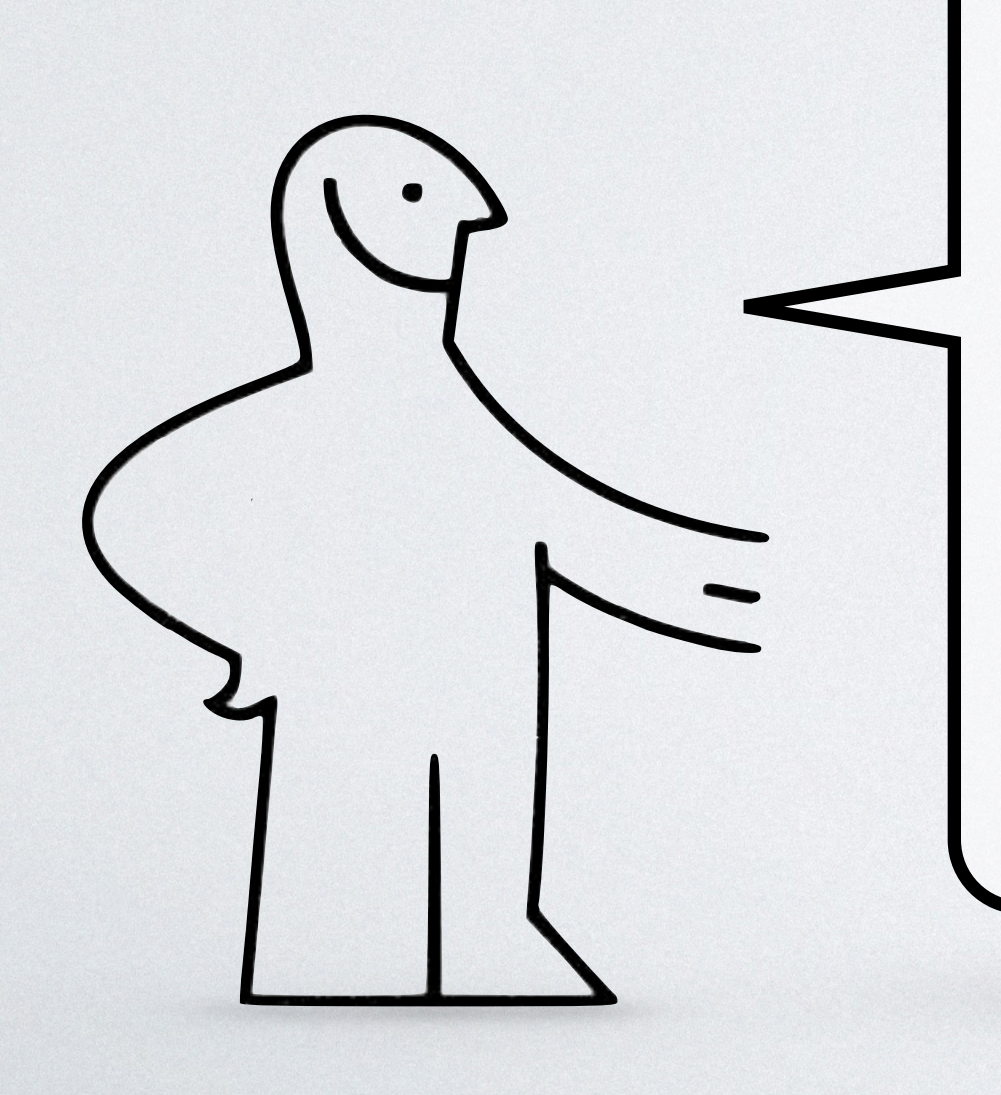

# **Http**

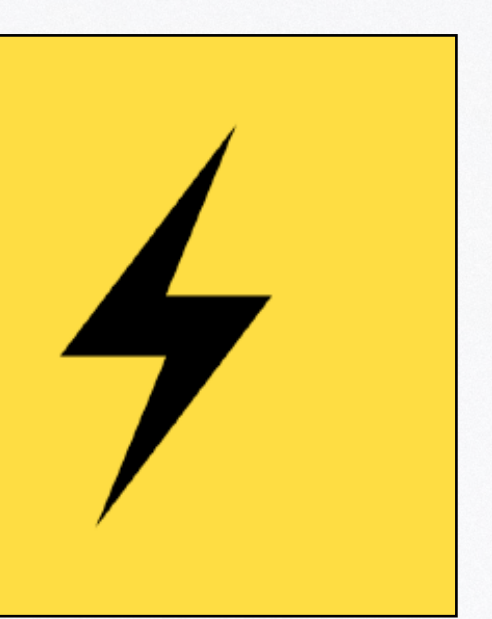

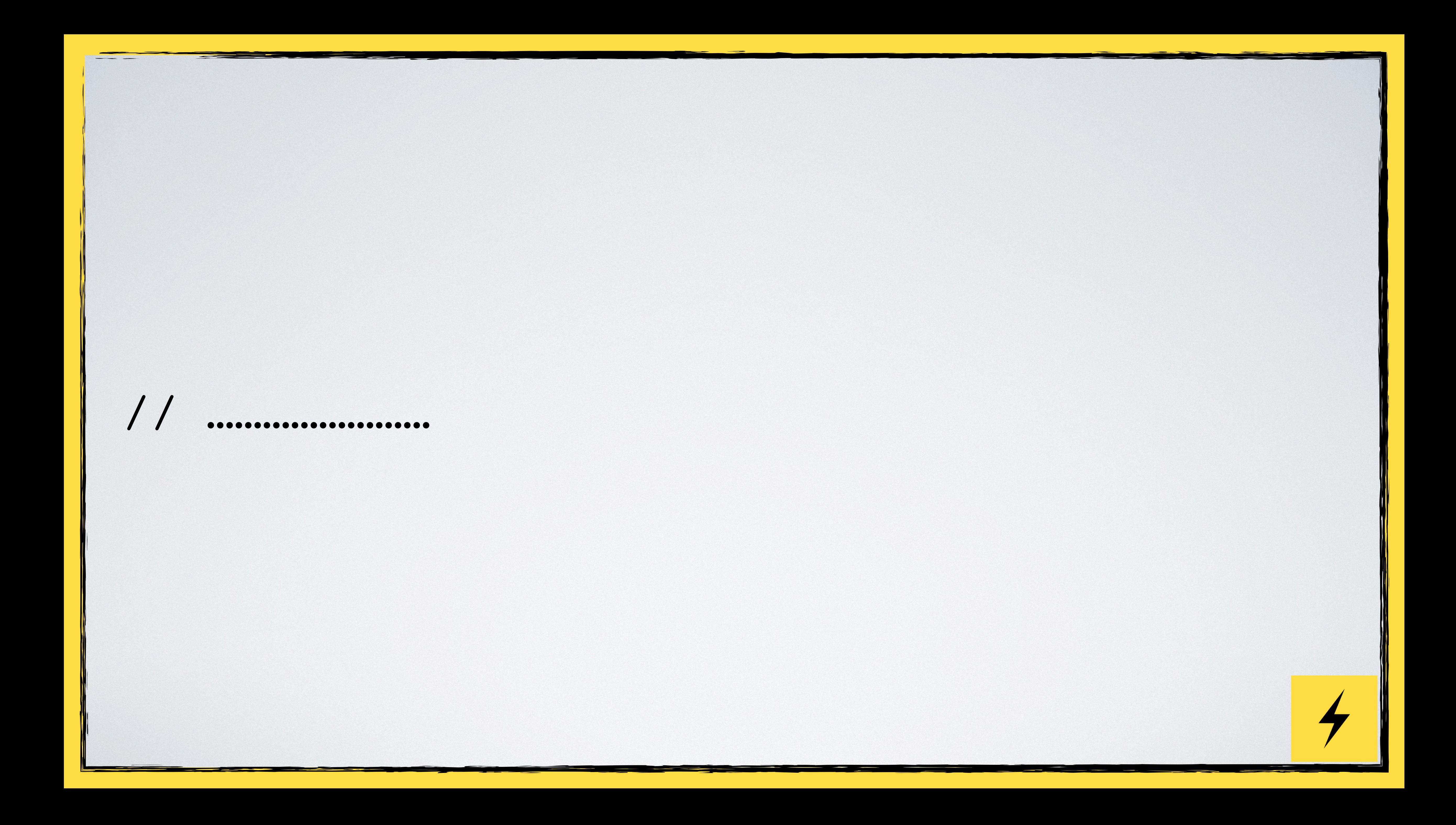

**function** get(**string** \$host): **string** { \$stream = \stream\_socket\_client( "tcp://\$host:80" ); \stream\_set\_blocking(\$stream, **false**); \fwrite( \$stream, "GET / HTTP/1.1**\r\n**Host: \$host**\r\n**" ."Connection: close**\r\n\r\n**" );

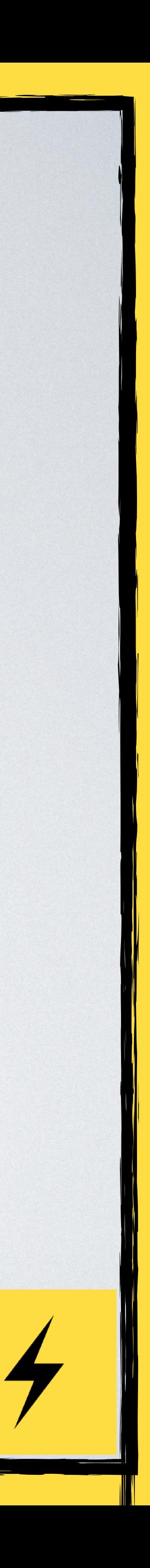

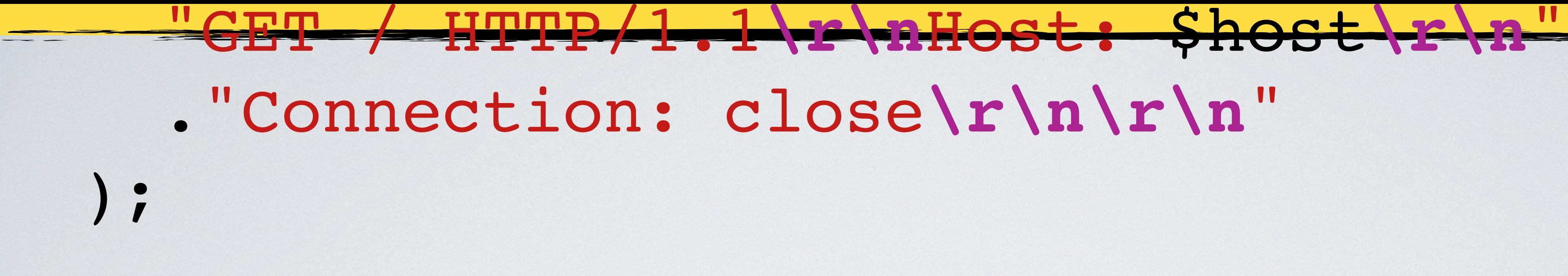

### \$s = Revolt\EventLoop::getSuspension(); \$content = '';

### EventLoop::onReadable( \$stream, **function** (\$watcher, \$stream)

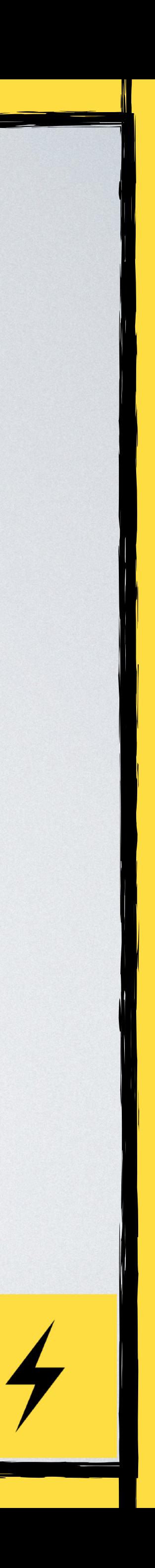

 EventLoop::onReadable( \$stream, **function** (\$watcher, \$stream) **use**(\$s, &\$content) {

> **if** (\$chunk === '') { EventLoop::cancel(\$watcher); \fclose(\$stream); \$s->resume(\$content); **return**;

 $\mathbf{r}_\text{c}$  . The content  $\mathbf{r}_\text{c}$  . The content  $\mathbf{r}_\text{c}$  is the content of  $\mathbf{r}_\text{c}$ 

}

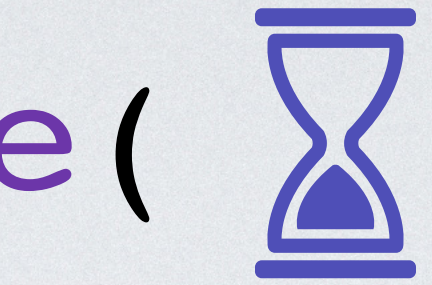

 $\text{Schunk} = \text{Fread}(5 \text{stream}, 64 * 1024)$ ;

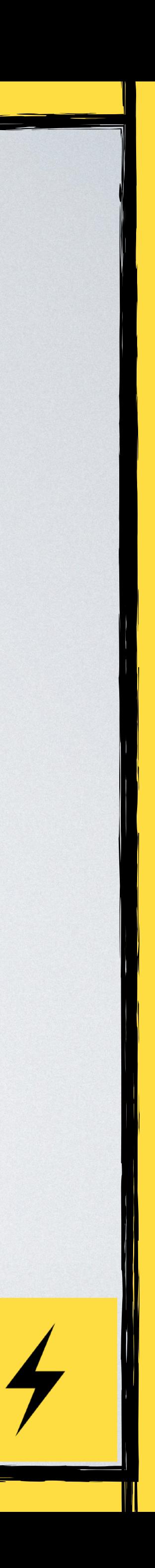

 $\boldsymbol{\varphi}$   $\boldsymbol{\omega}$   $\boldsymbol{\zeta}$  to  $\boldsymbol{\zeta}$  and  $\boldsymbol{\eta}$ 

 **function** (\$watcher, \$stream) **use**(\$s, &\$content) {

 **if** (\$chunk === '') { EventLoop::cancel(\$watcher); \fclose(\$stream); \$s->resume(\$content); **return**;

}

 $\text{Schunk} = \text{Fread}(5 \text{stream}, 64 * 1024)$ ;

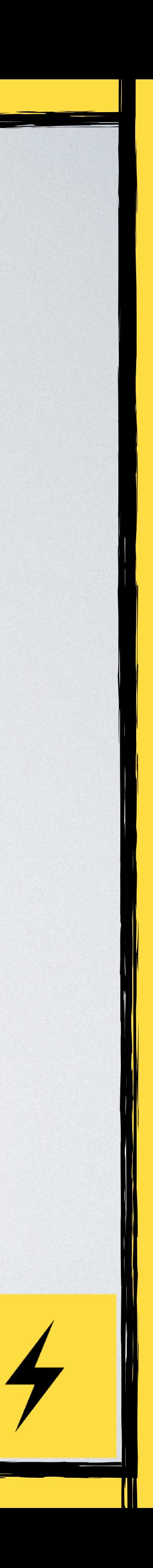

\$content .= \$chunk;

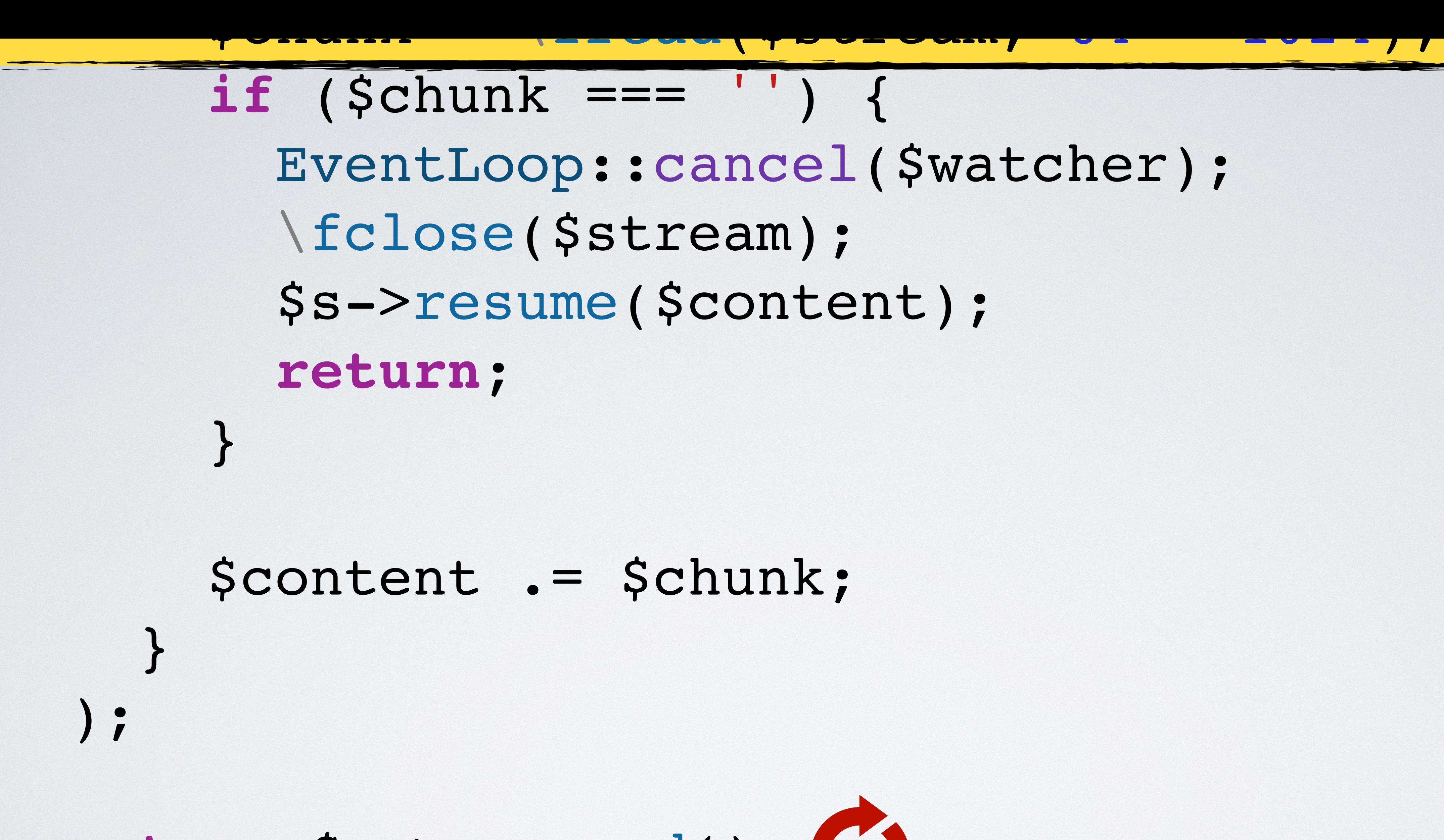

return \$s->suspend();

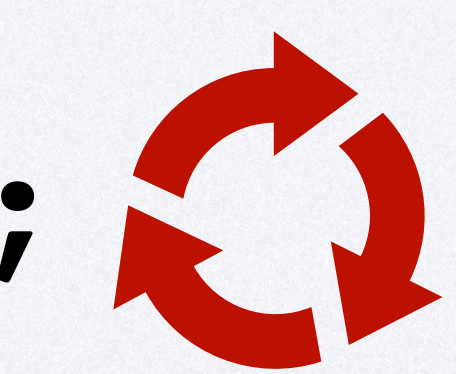

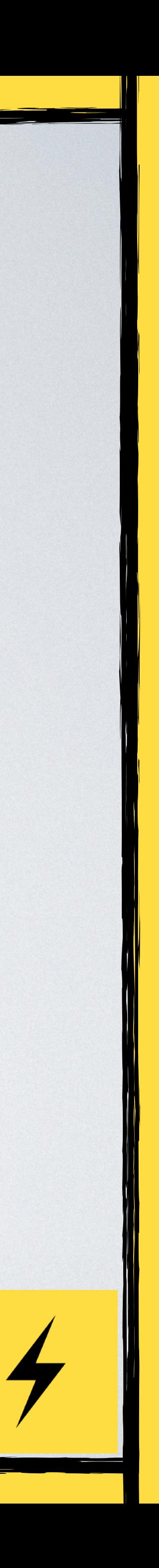

# \$c = get('httpbin.org');

### var\_dump(\$c);

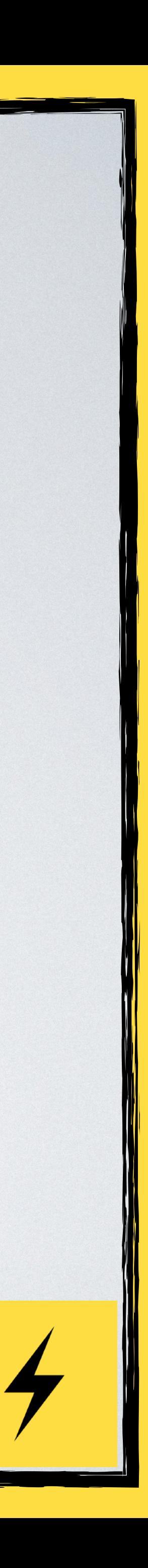

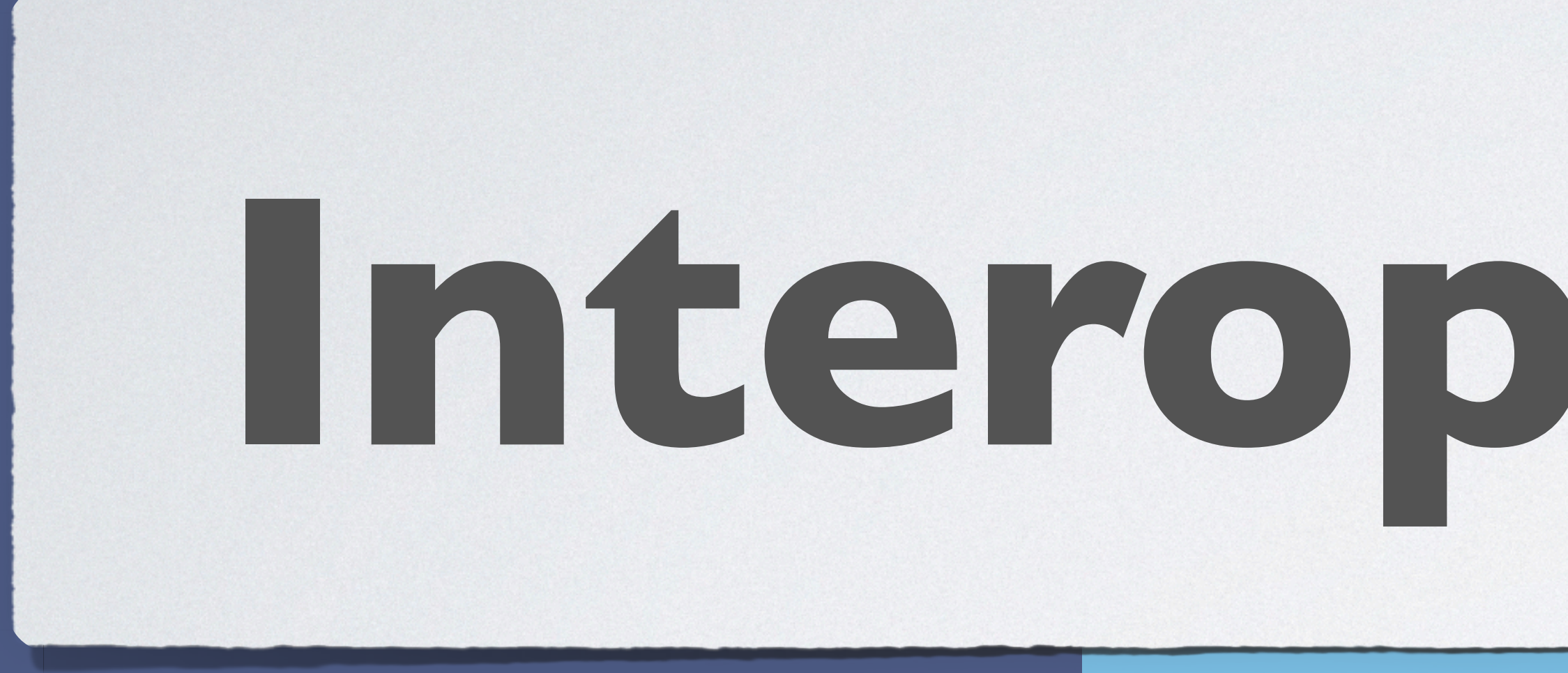

# **Interoperability**

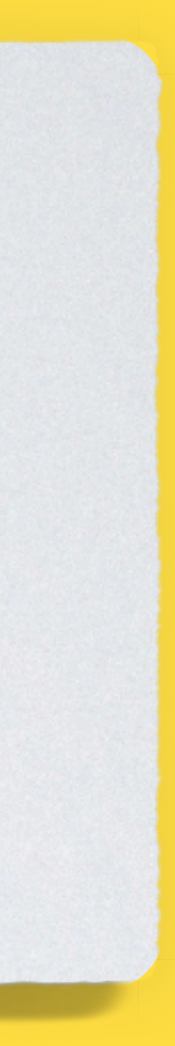

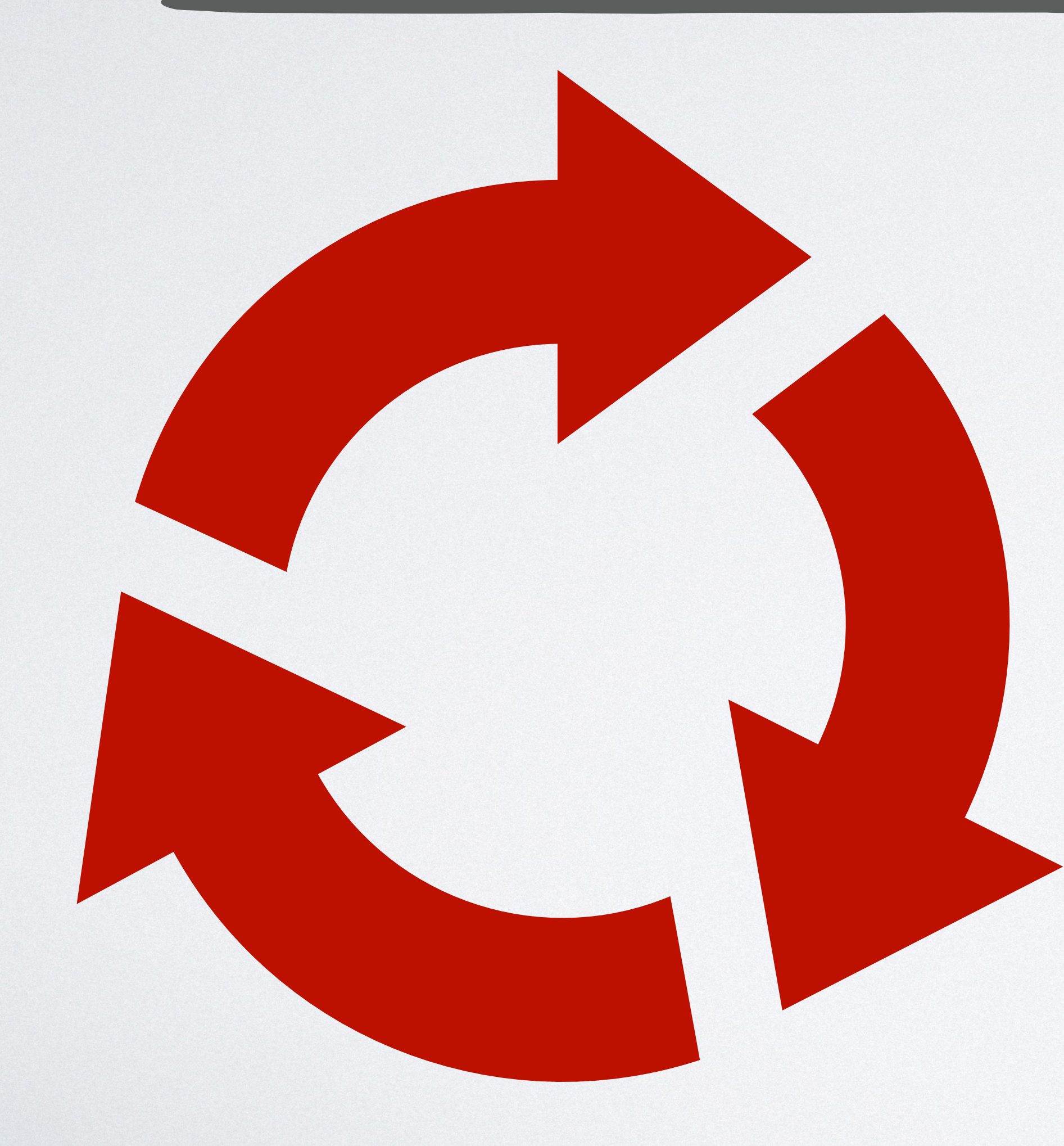

# Managing 2 Event Loops

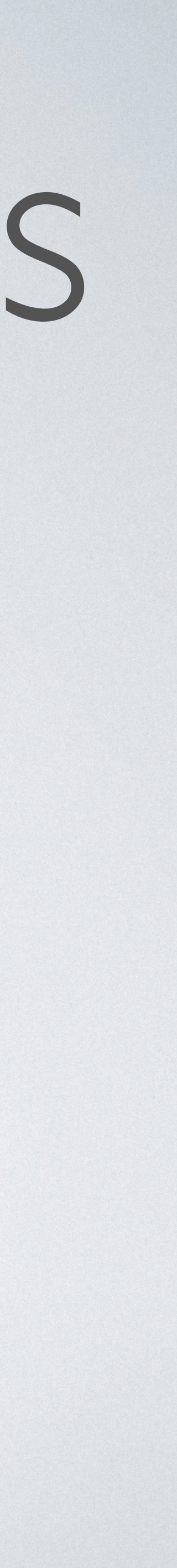

# Example:

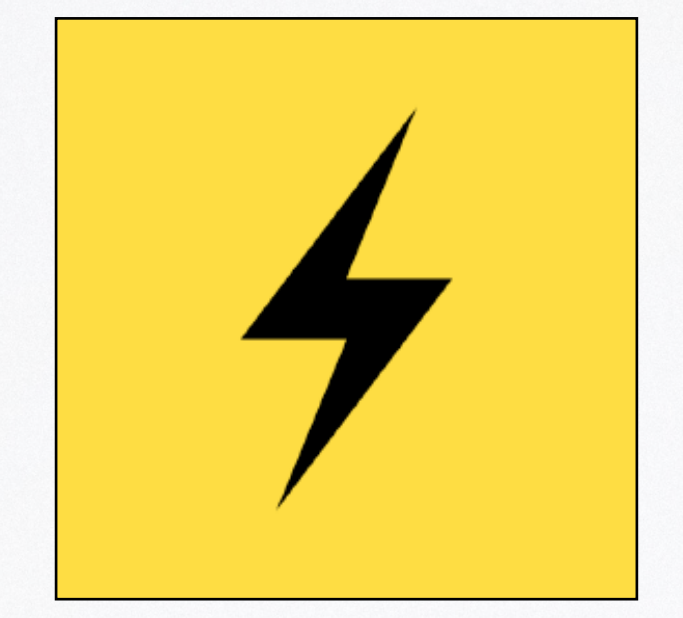

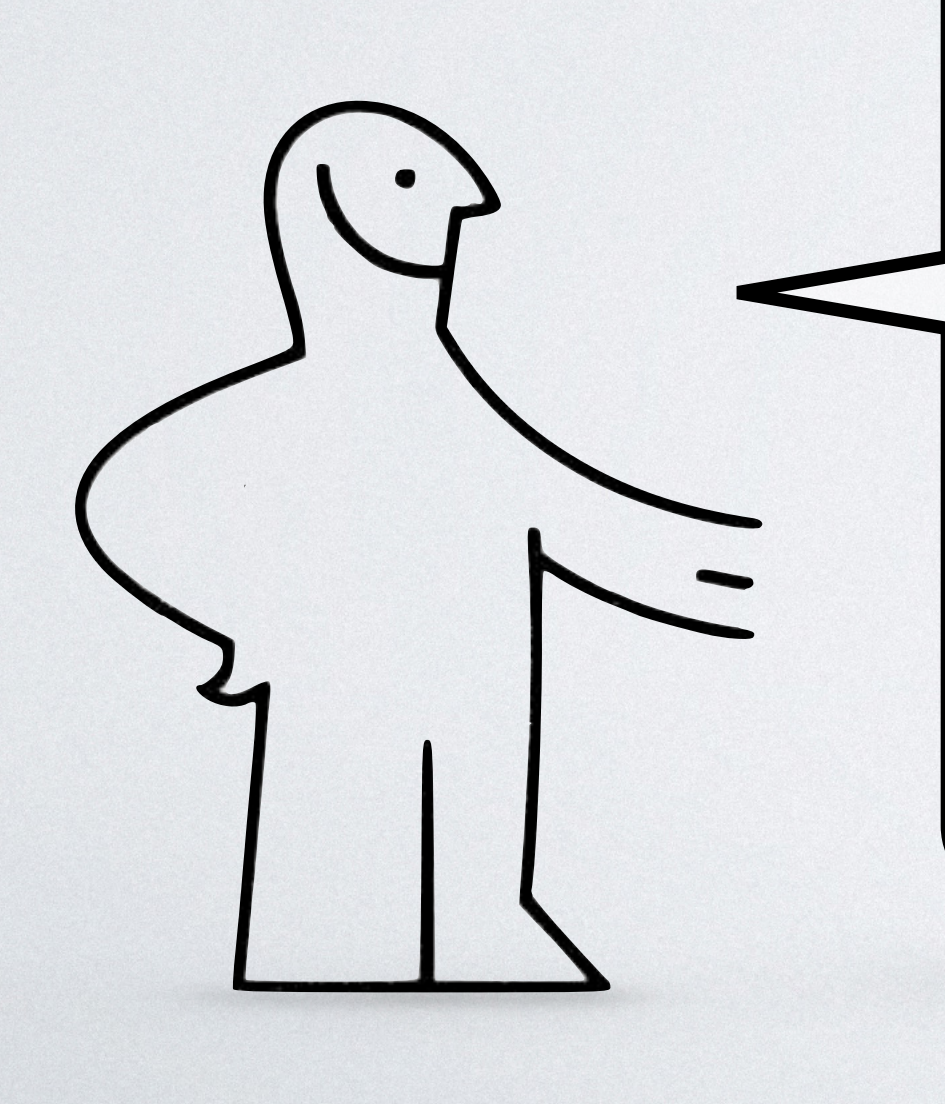

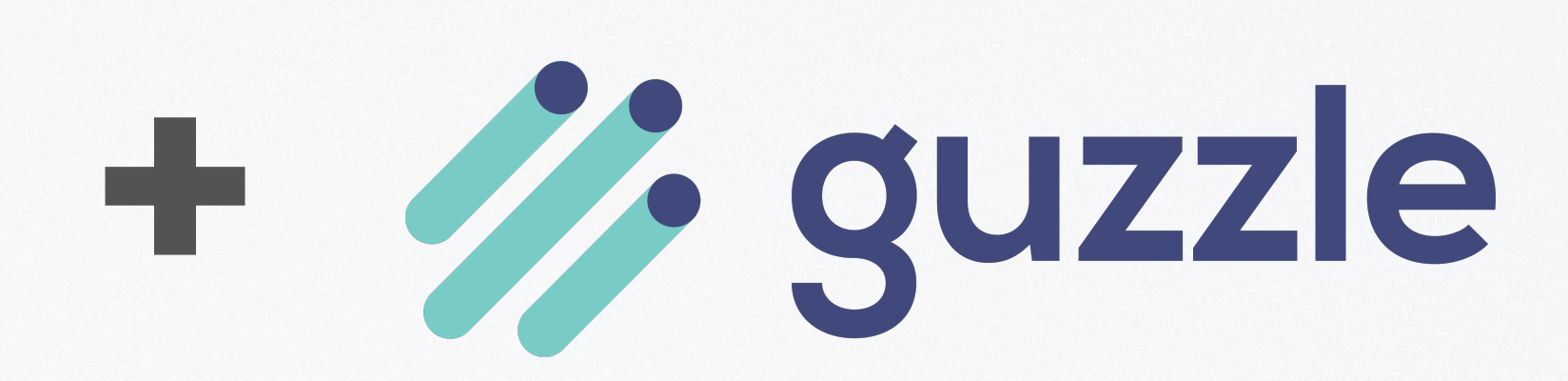

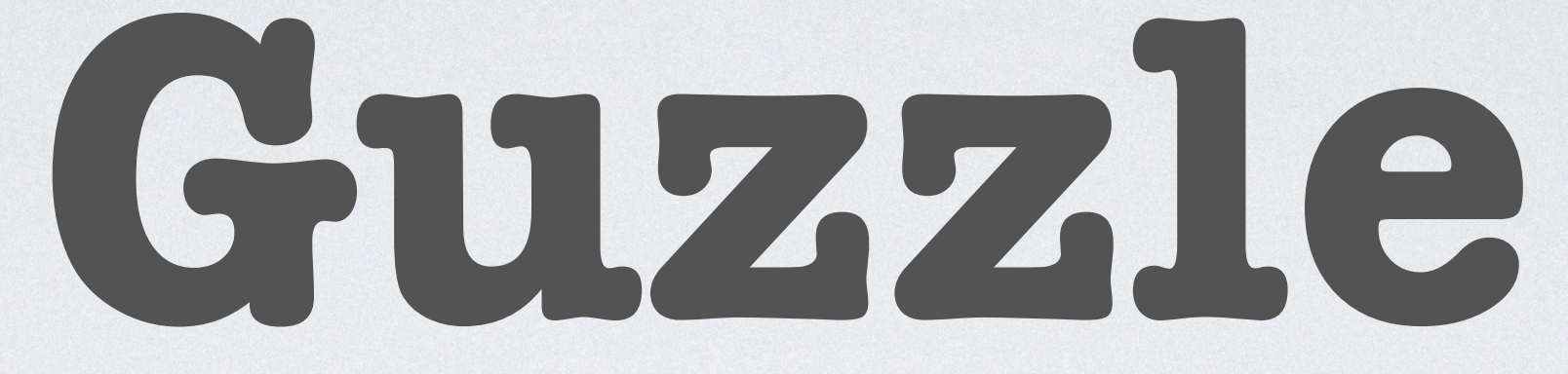

# **new** GuzzleHttp\Handler\CurlMultiHandler([

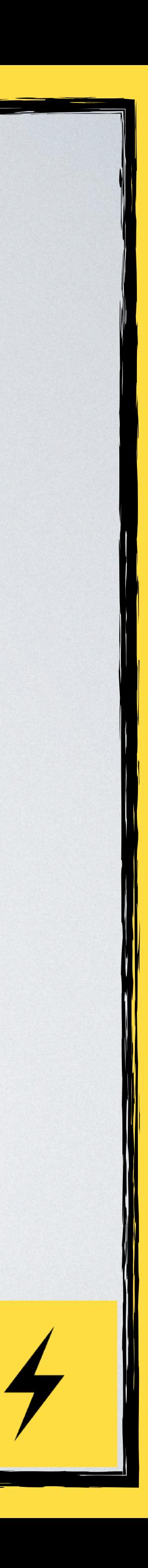

\$curlMultiHandler = 'select timeout' => 0, ]); \$stack = GuzzleHttp\HandlerStack::create( \$curlMultiHandler );

### \$client = **new** GuzzleHttp\Client([ 'handler' => \$stack, ]);

# **new** GuzzleHttp\Handler\CurlMultiHandler([

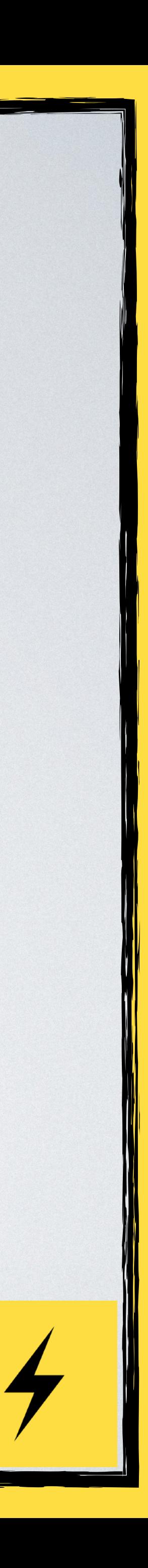

\$curlMultiHandler = 'select timeout' => 0, ]); \$stack = GuzzleHttp\HandlerStack::create( \$curlMultiHandler ); \$client =

 **new** GuzzleHttp\Client([ 'handler' => \$stack,

]);

### CurlMultiHandler \$curlMultiHandler

**function** guzzleLoop( ) { **while**(**true**) { myDelay(0); }

### \$curlMultiHandler->tick();

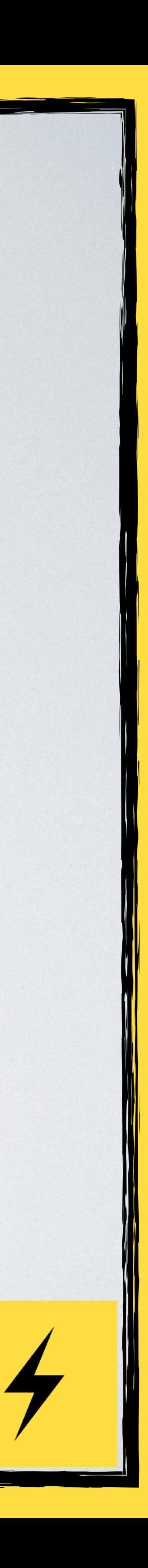

### CurlMultiHandler \$curlMultiHandler

**function** guzzleLoop( ) { **while**(**true**) { myDelay(0); }

### \$curlMultiHandler->tick();

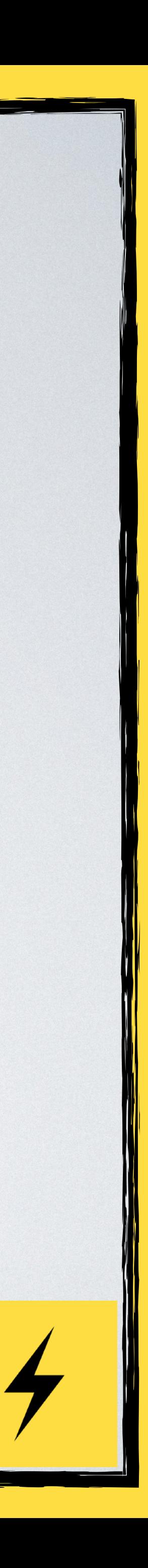

# **function** guzzleLoop( CurlMultiHandler \$curlMultiHandler ) { **while**(**true**) { \$curlMultiHandler->tick(); myDelay(0); }

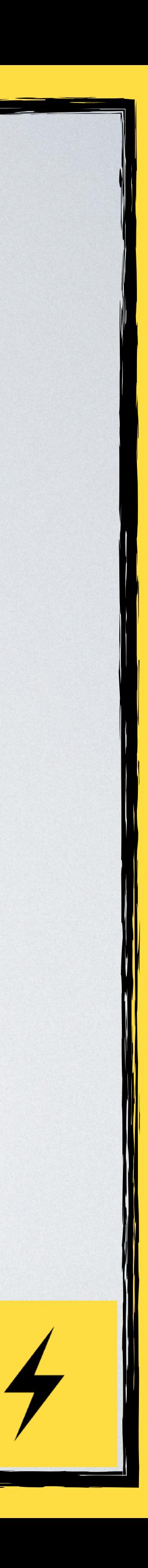

**function** timerLoop() { \$start = microtime(**true**); **while**(**true**) { printf( "Elapsed: %f**\r**" ,  $\qquad \qquad$ myDelay(0.1);

# microtime(**true**) - \$start

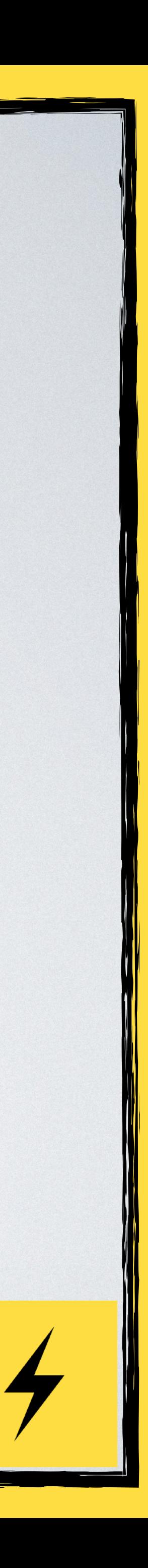

}

# microtime(**true**) - \$start

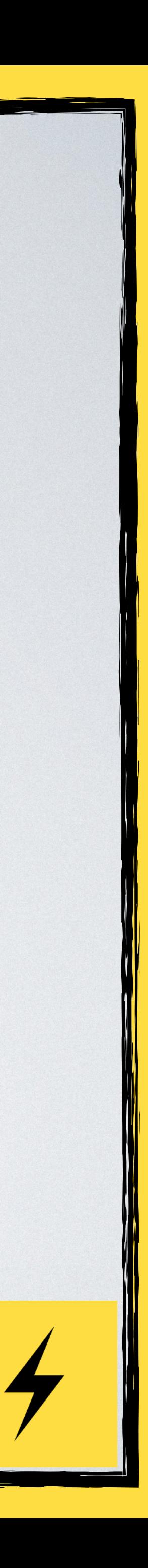

myDelay(0.1);

**function** timerLoop() { \$start = microtime(**true**); **while**(**true**) { printf( "Elapsed: %f**\r**" ,  $\qquad \qquad$ 

}

# Revolt\EventLoop::queue( **fn**() => guzzleLoop(\$curlMultiHandler) );

## Revolt\EventLoop::queue(timerLoop(...));

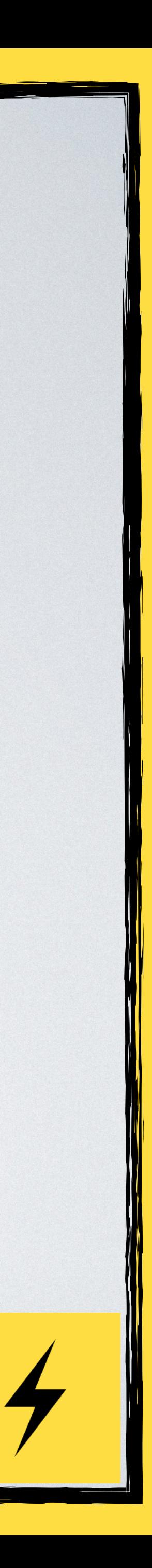

# Revolt\EventLoop::queue( **fn**() => guzzleLoop(\$curlMultiHandler)

);

# Revolt\EventLoop::queue(timerLoop(...));

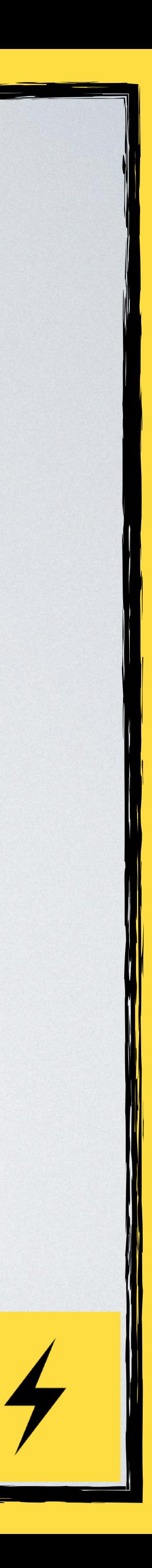

GuzzleHttp\Promise\Utils::all([ \$client->getAsync( "https://httpbin.org/delay/2" )->then(**function**() {**echo** "Finished 2 **\n** »;}),

 \$client->getAsync( "https://httpbin.org/delay/1" )->then(**function**() {**echo** "Finished 1 **\n**";}),

])

->then(**function**() { **echo** "All done**\n**"; EventLoop::getDriver()->stop();

});

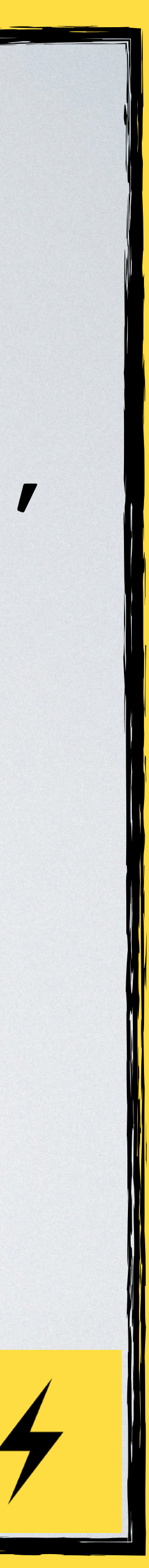

GuzzleHttp\Promise\Utils::all([ \$client->getAsync( "https://httpbin.org/delay/2"

# )->then(**function**() {**echo** "Finished 2 **\n** »;}),

 \$client->getAsync( "https://httpbin.org/delay/1"

# )->then(**function**() {**echo** "Finished 1 **\n**";}),

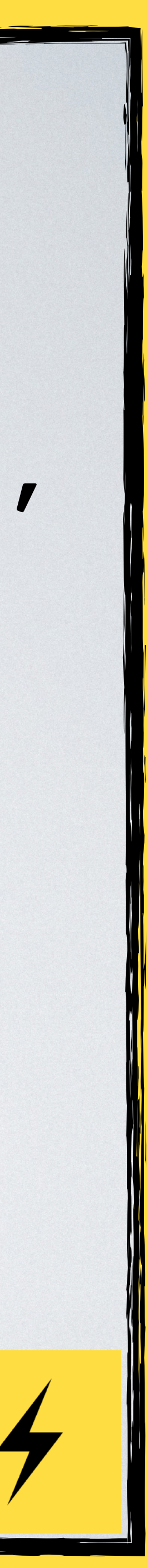

])

->then(**function**() { **echo** "All done**\n**"; EventLoop::getDriver()->stop();

});

GuzzleHttp\Promise\Utils::all([ \$client->getAsync( "https://httpbin.org/delay/2"

# )->then(**function**() {**echo** "Finished 2 **\n** »;}),

 \$client->getAsync( "https://httpbin.org/delay/1"

# )->then(**function**() {**echo** "Finished 1 **\n**";}),

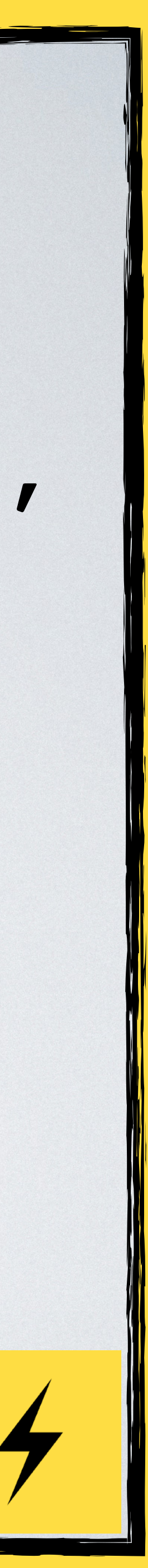

])

->then(**function**() { **echo** "All done**\n**"; EventLoop::getDriver()->stop();

});
GuzzleHttp\Promise\Utils::all([ \$client->getAsync( "https://httpbin.org/delay/2"

# )->then(**function**() {**echo** "Finished 2 **\n** »;}),

 \$client->getAsync( "https://httpbin.org/delay/1"

# )->then(**function**() {**echo** "Finished 1 **\n**";}),

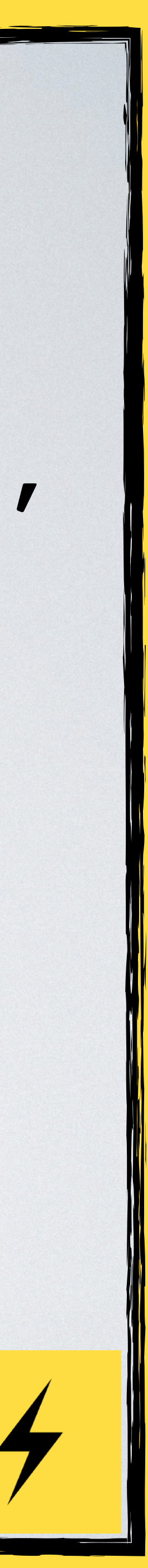

])

->then(**function**() { **echo** "All done**\n**"; EventLoop::getDriver()->stop();

});

GuzzleHttp\Promise\Utils::all([ \$client->getAsync( "https://httpbin.org/delay/2"

# )->then(**function**() {**echo** "Finished 2 **\n** »;}),

 \$client->getAsync( "https://httpbin.org/delay/1"

## )->then(**function**() {**echo** "Finished 1 **\n**";}),

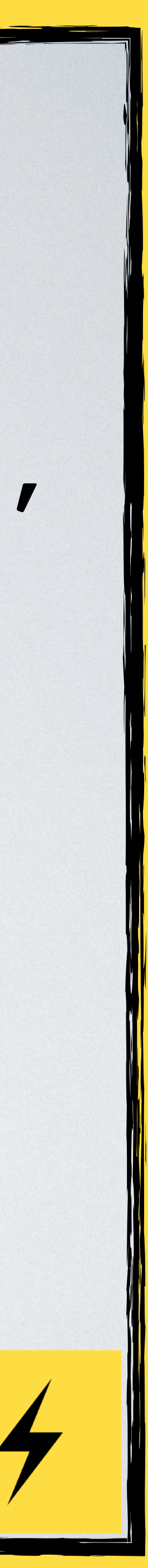

])

->then(**function**() { **echo** "All done**\n**"; EventLoop::getDriver()->stop();

});

### **echo** "Start**\n**";

### EventLoop::run();

### **echo** "Stop**\n**";

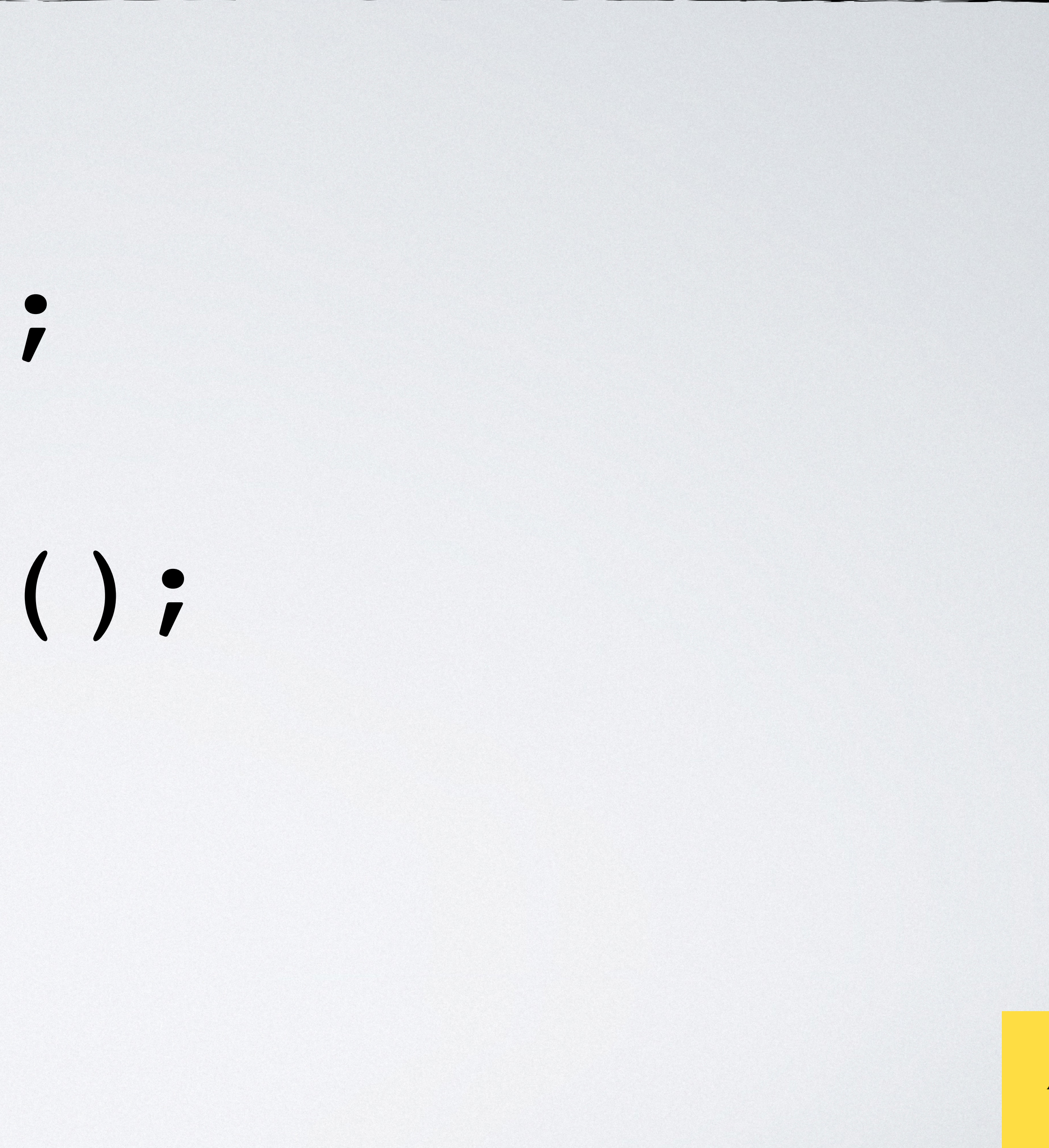

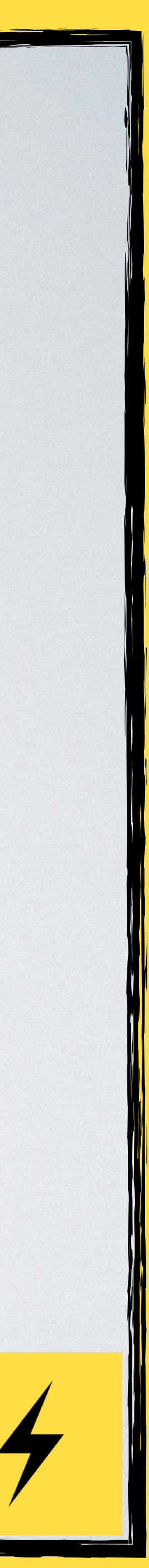

### **echo** "Start**\n**";

### EventLoop::run(); C

### **echo** "Stop**\n**";

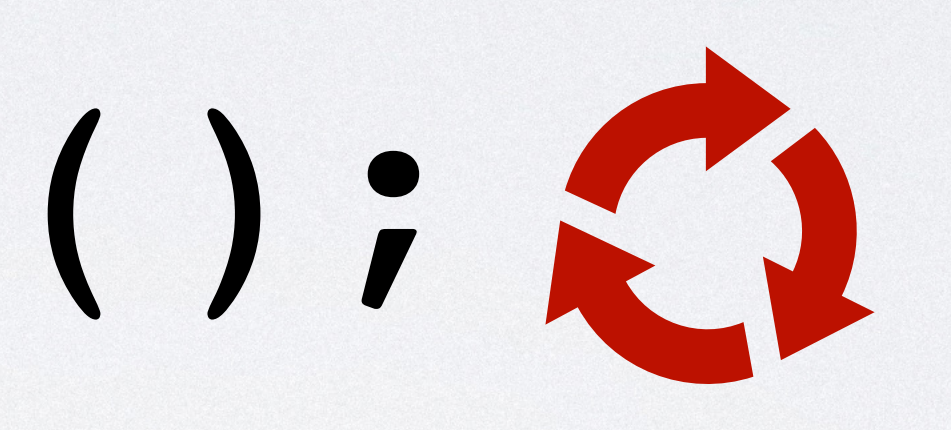

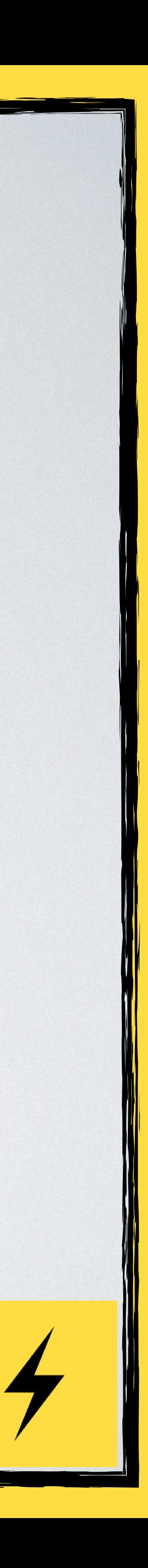

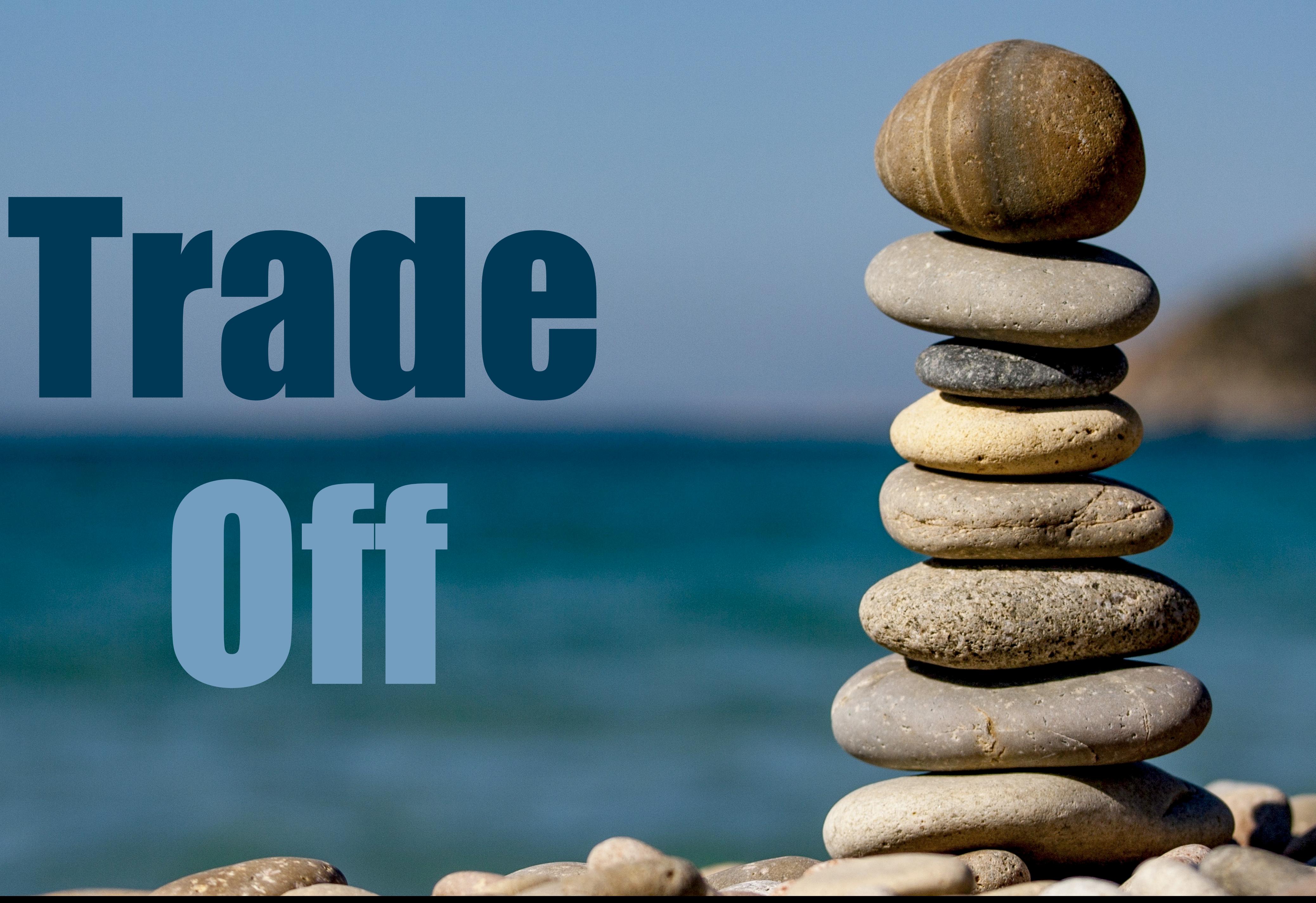

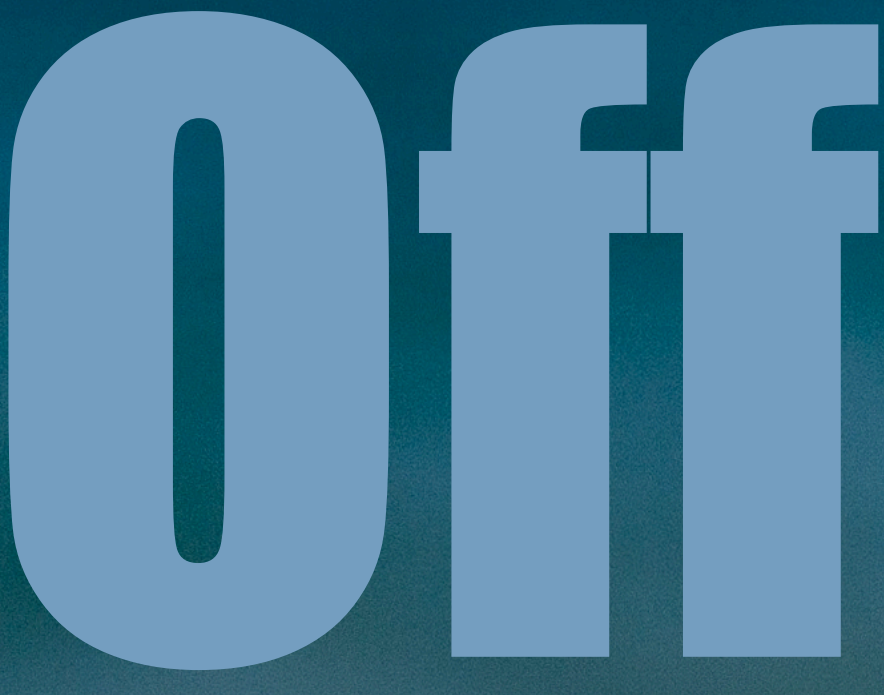

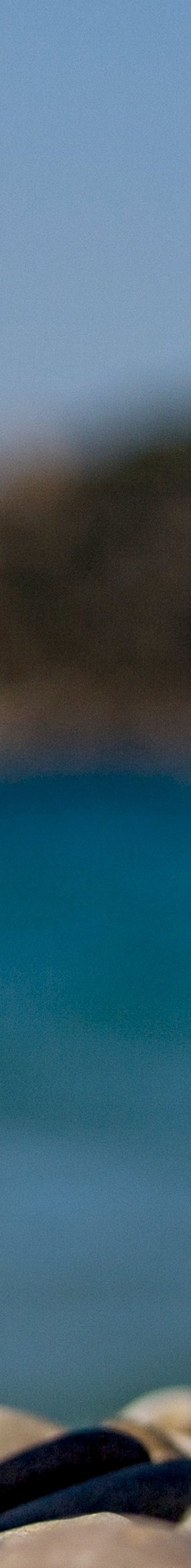

# Managing single Event Loop

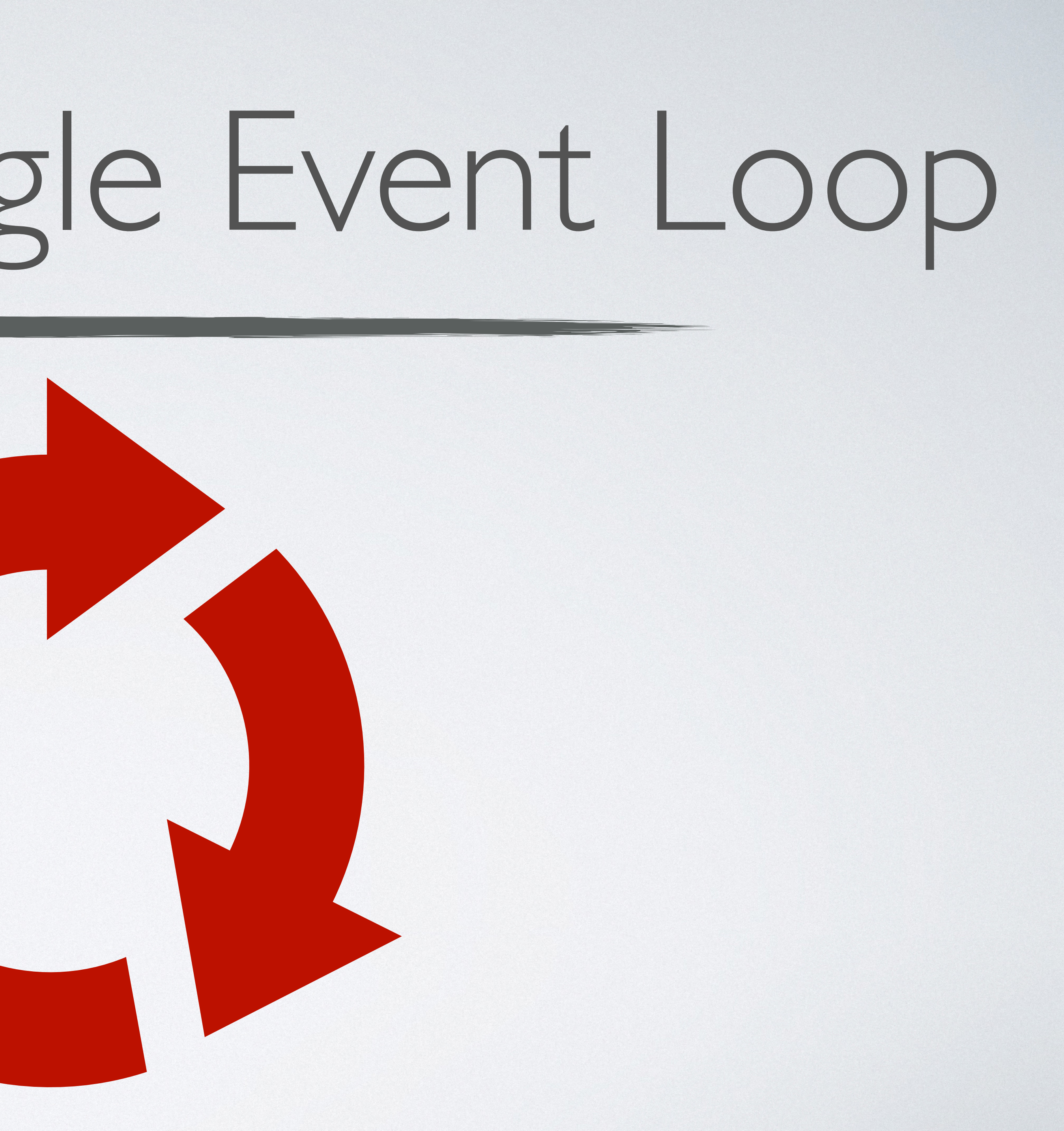

### Example:

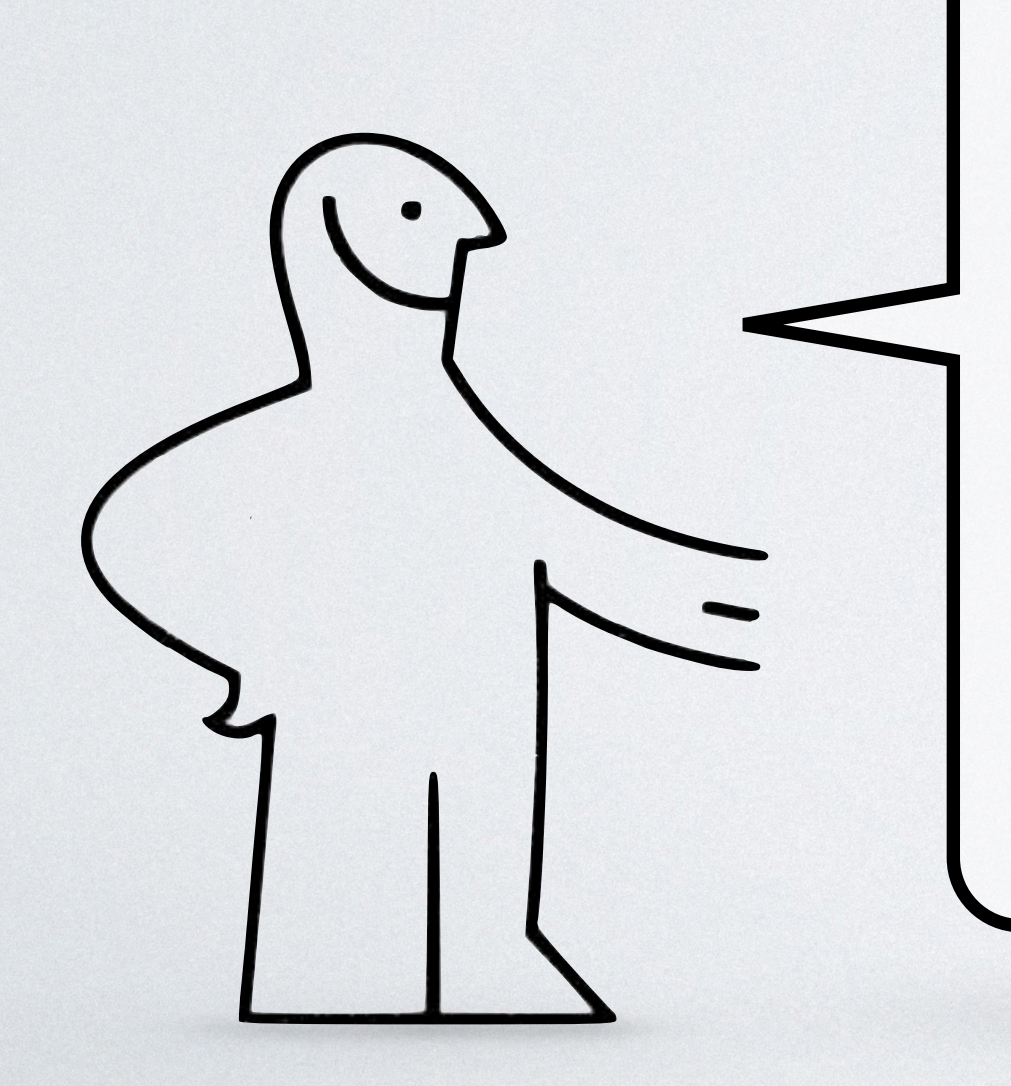

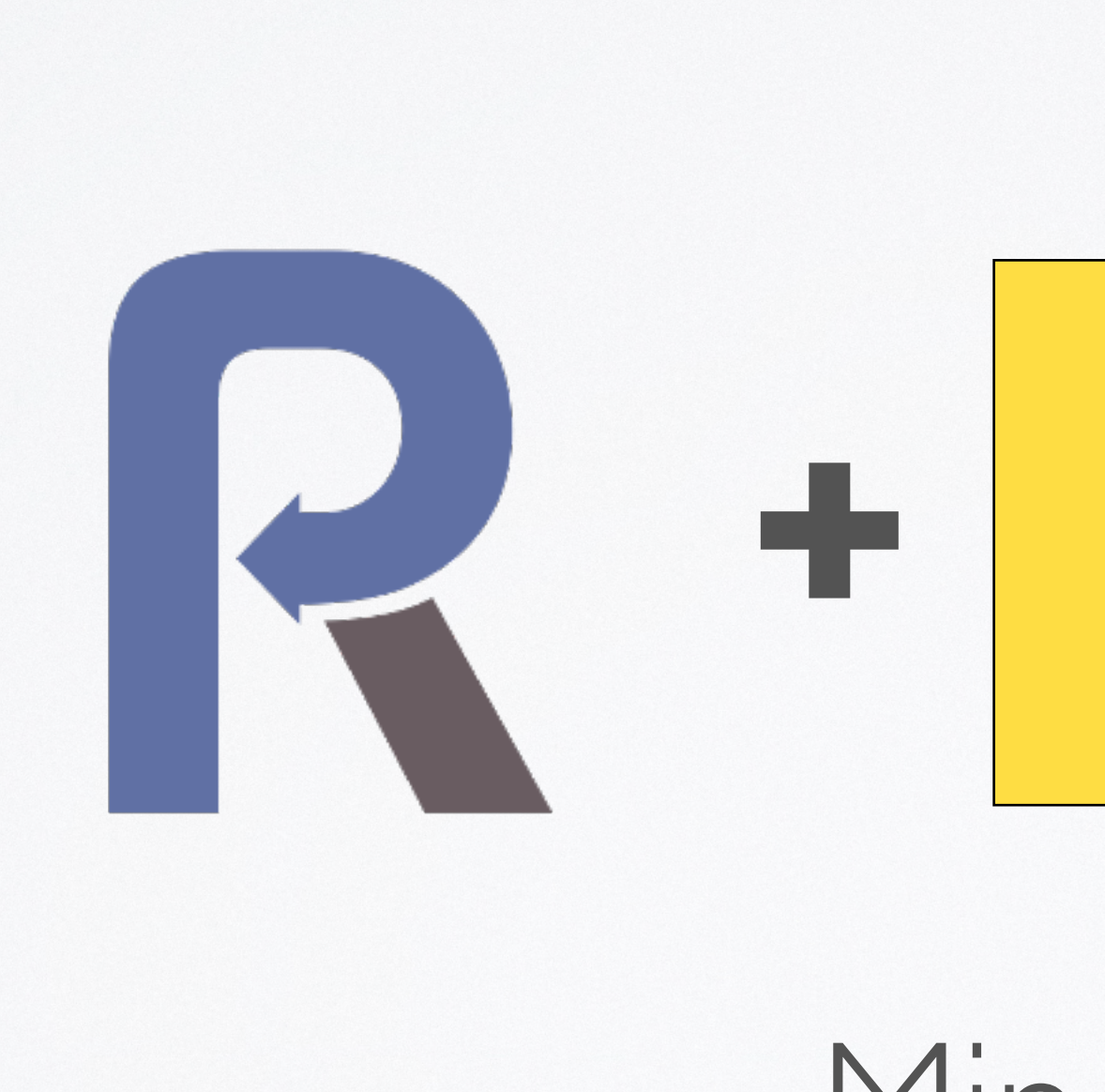

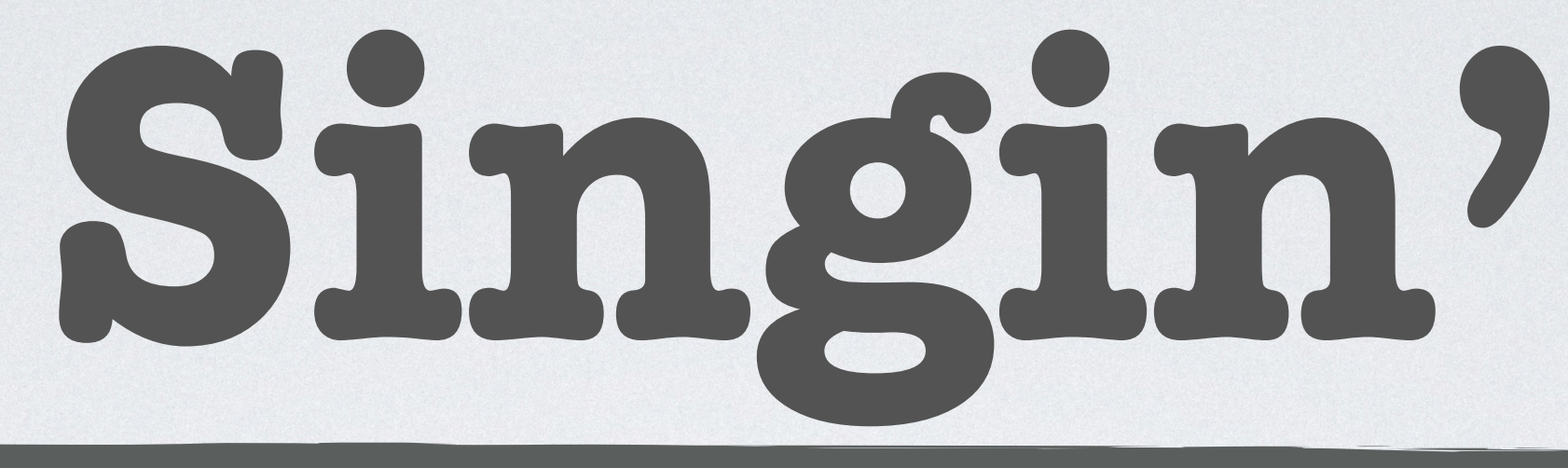

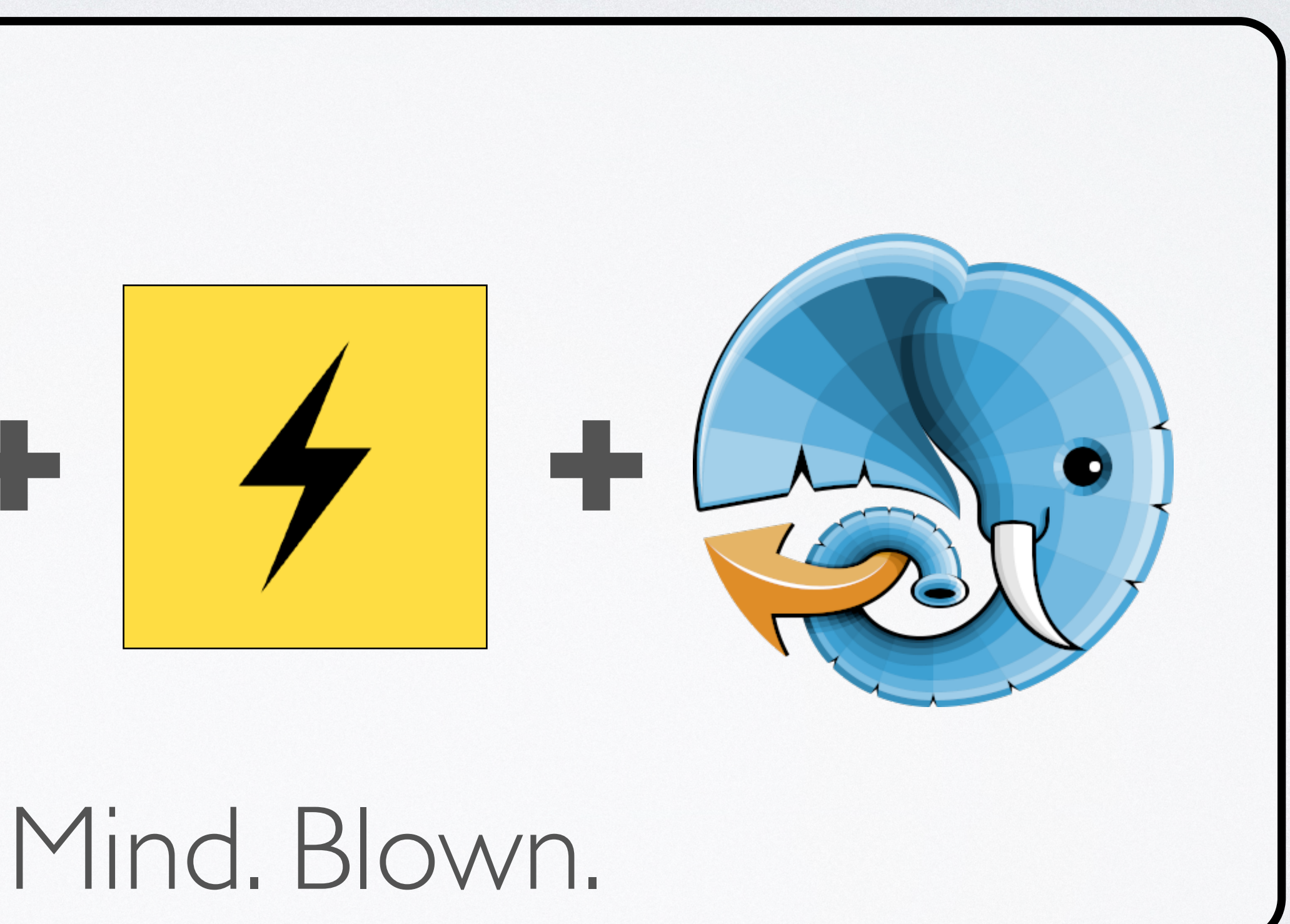

composer require revolt/event-loop-adapter-react

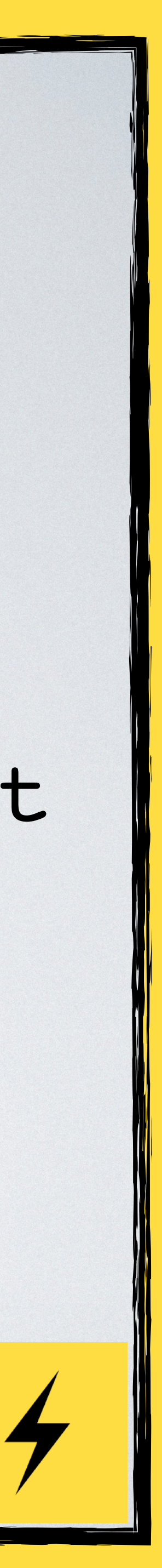

**function** beat(): **void** { **for**(\$i=0; \$i<4; \$i++) { }

}

### echo "Boom<sub>\*\*</sub>\n"; Amp\delay(0.5);

### echo "Boom<sub>\*\*</sub>\n"; Amp\delay(0.5);

### echo "Clap<sup>\*\*</sup>\n"; Amp\delay(1);

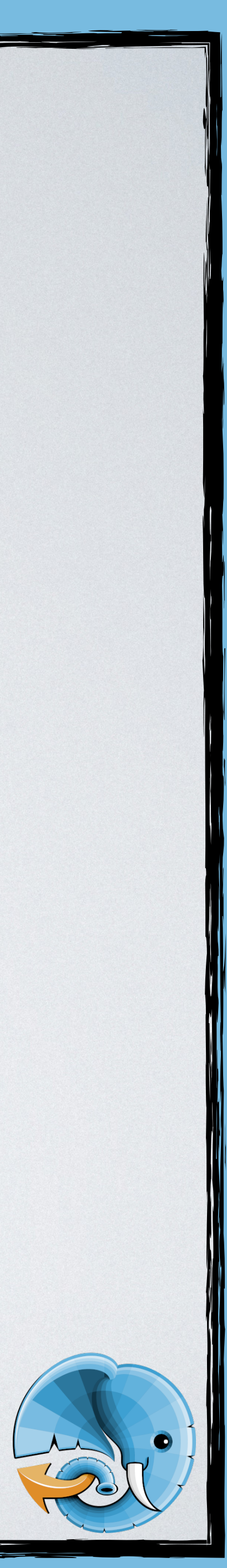

### **function** sing(): **void**

{

 **echo** "**\t**We**\n**"; Async\delay(1); **echo** "**\t**Will**\n**"; Async\delay(1); **echo** "**\t**We**\n**"; Async\delay(1); **echo** "**\t**Will**\n**"; Async\delay(1); **echo** "**\t**Rock**\n**"; Async\delay(0.5);

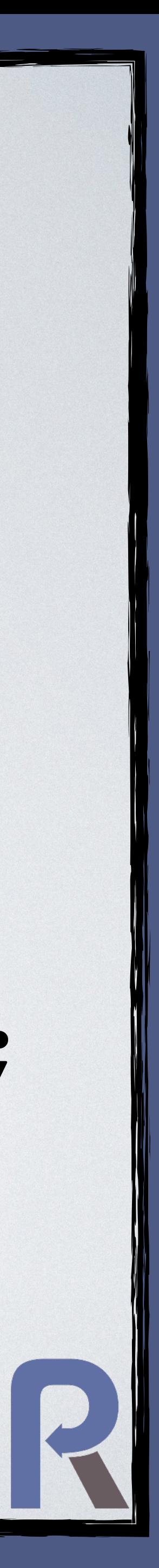

- 
- 
- 
- 
- **echo** "**\t**You!**\n**";
- 

}

**echo** "Start**\n**"; React\Async\async(sing(...))();

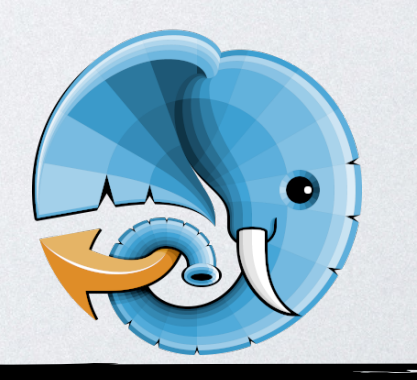

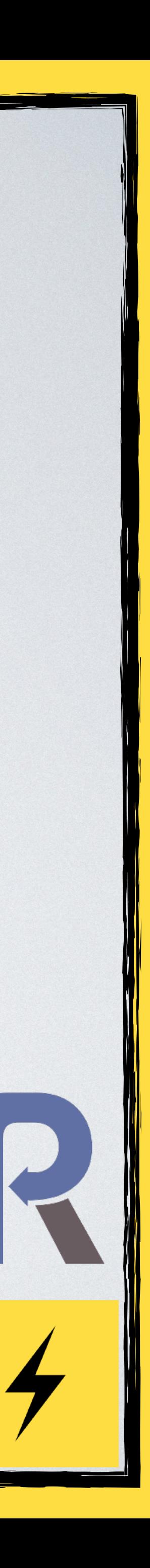

**echo** "Start**\n**"; React\Async\async(sing(...))();

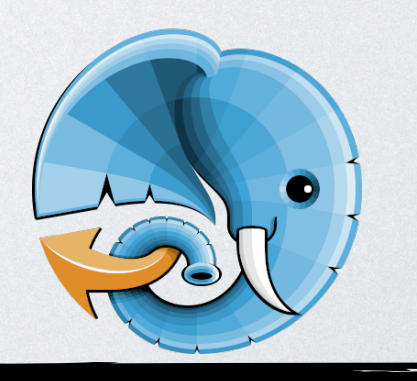

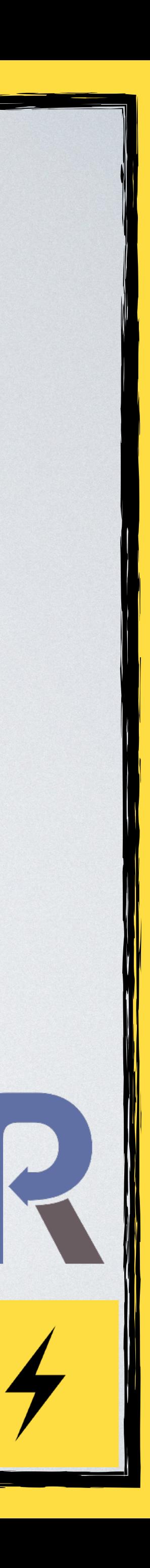

### **echo** "Start**\n**"; React\Async\async(sing(...))();

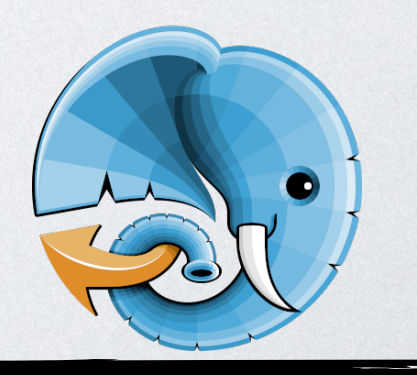

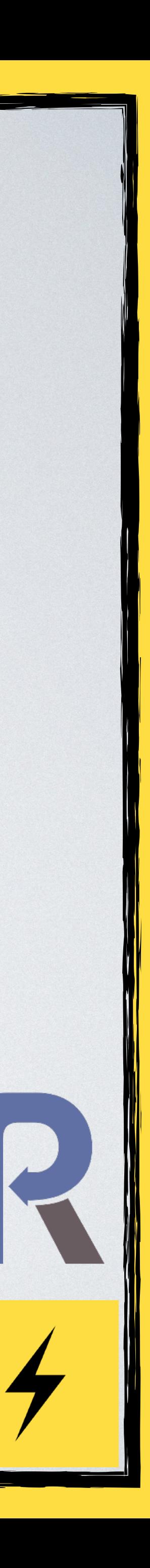

### **echo** "Start**\n**"; React\Async\async(sing(...))();

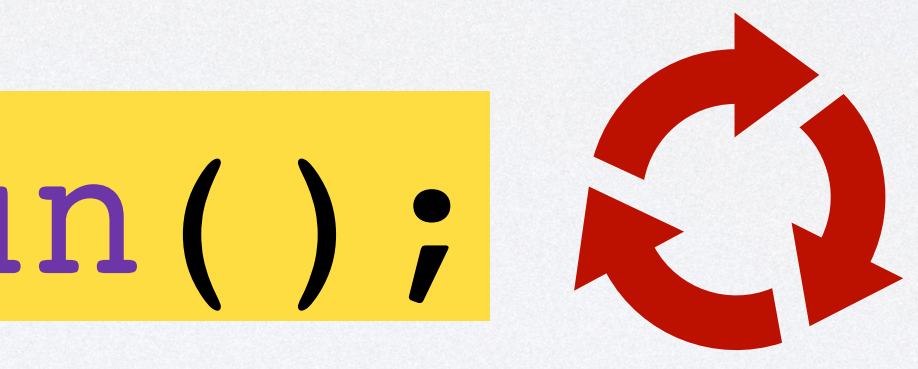

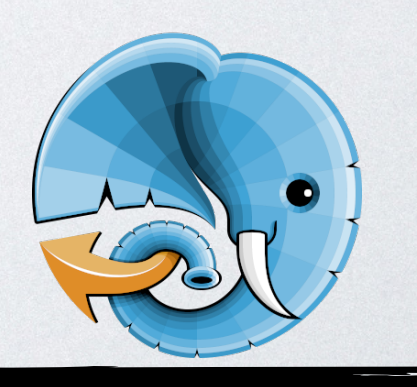

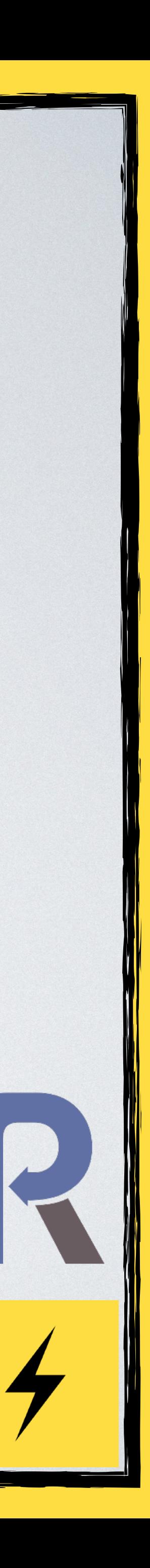

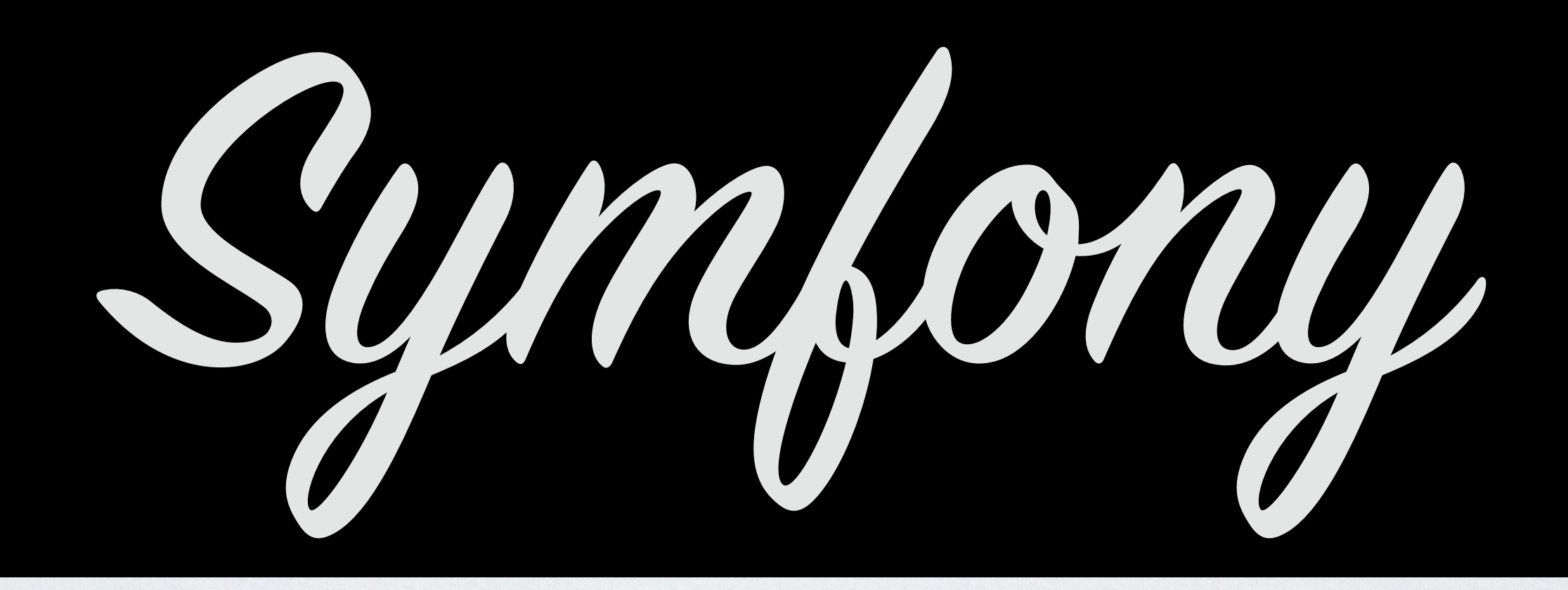

### • HttpClient/**Amp**HttpClient (1. v5) • Symfony **Runtime**

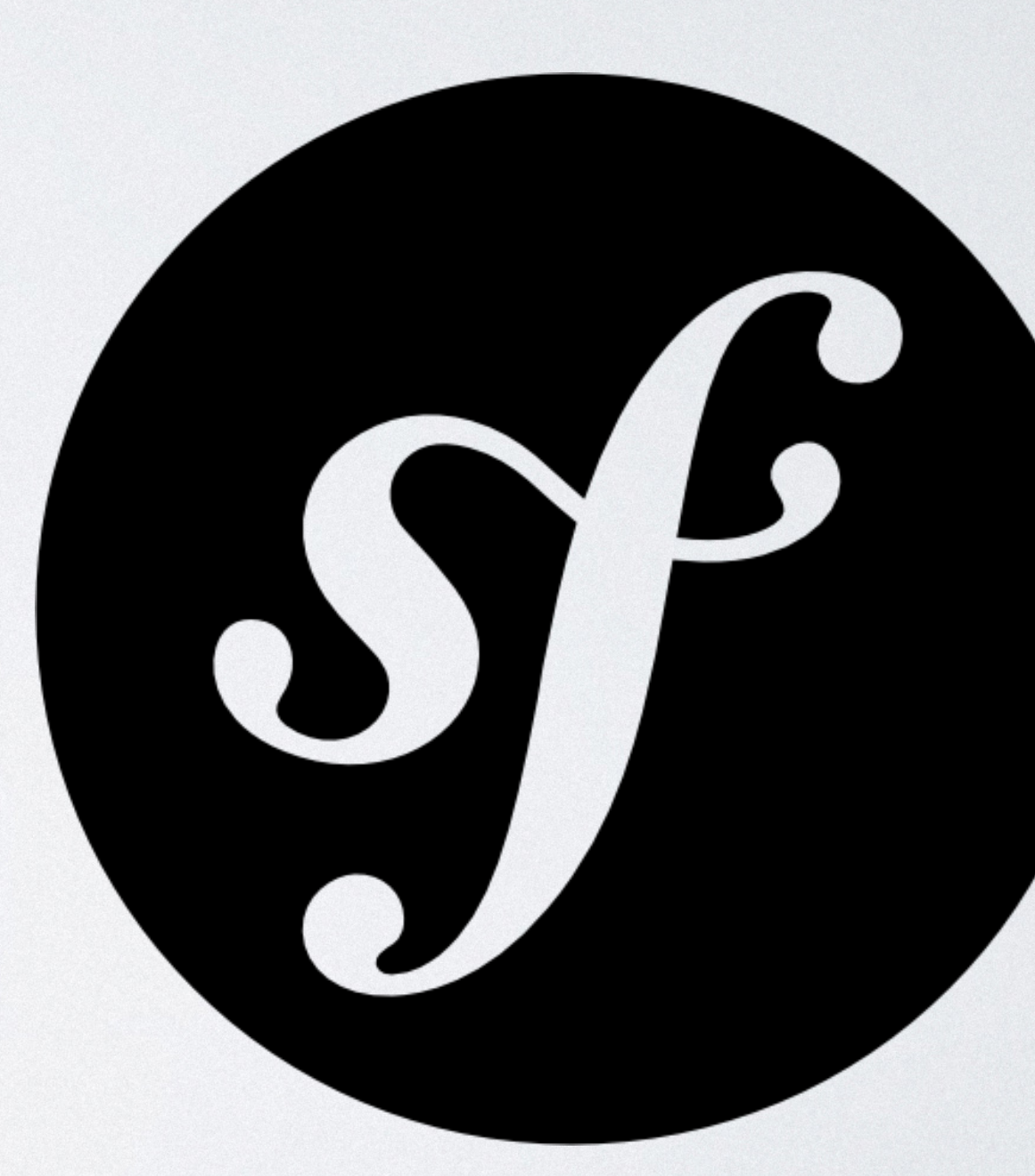

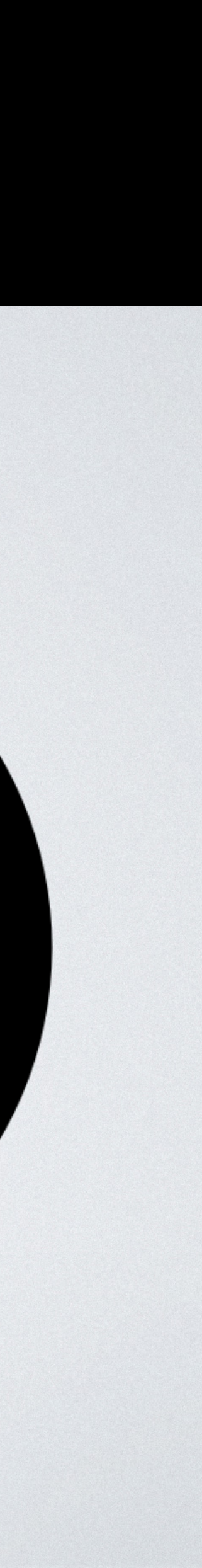

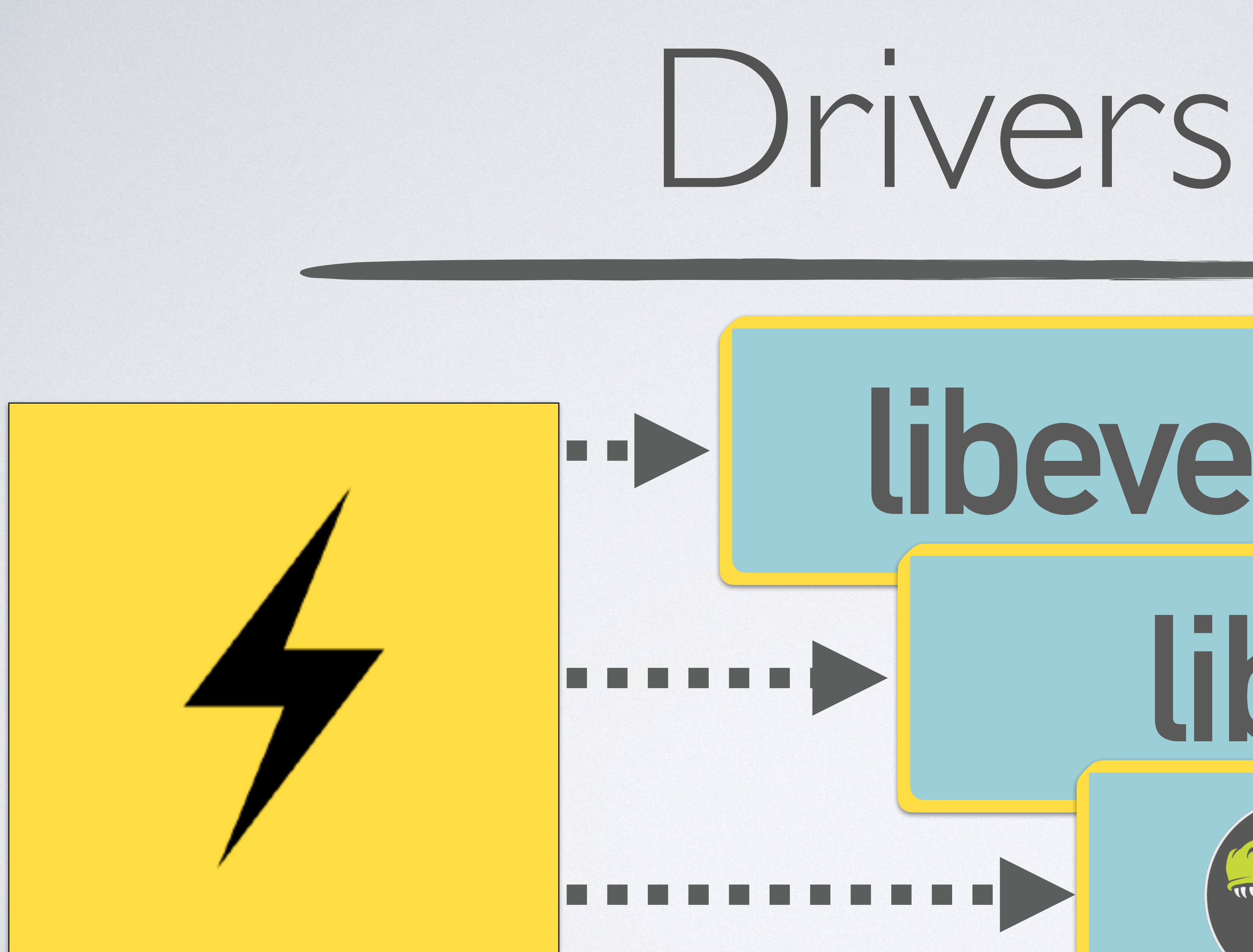

## **libevent libev**LIOUV THUILING

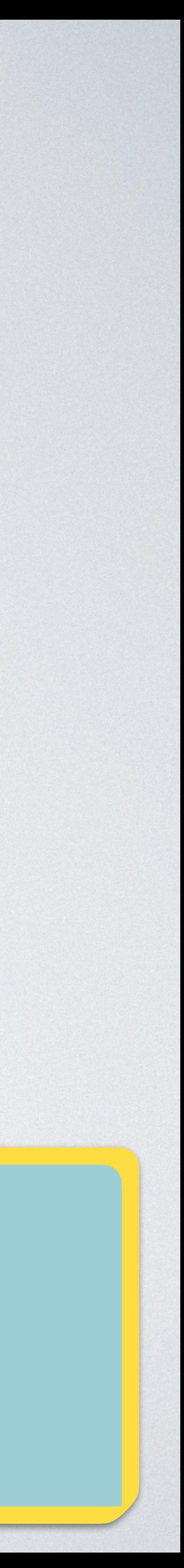

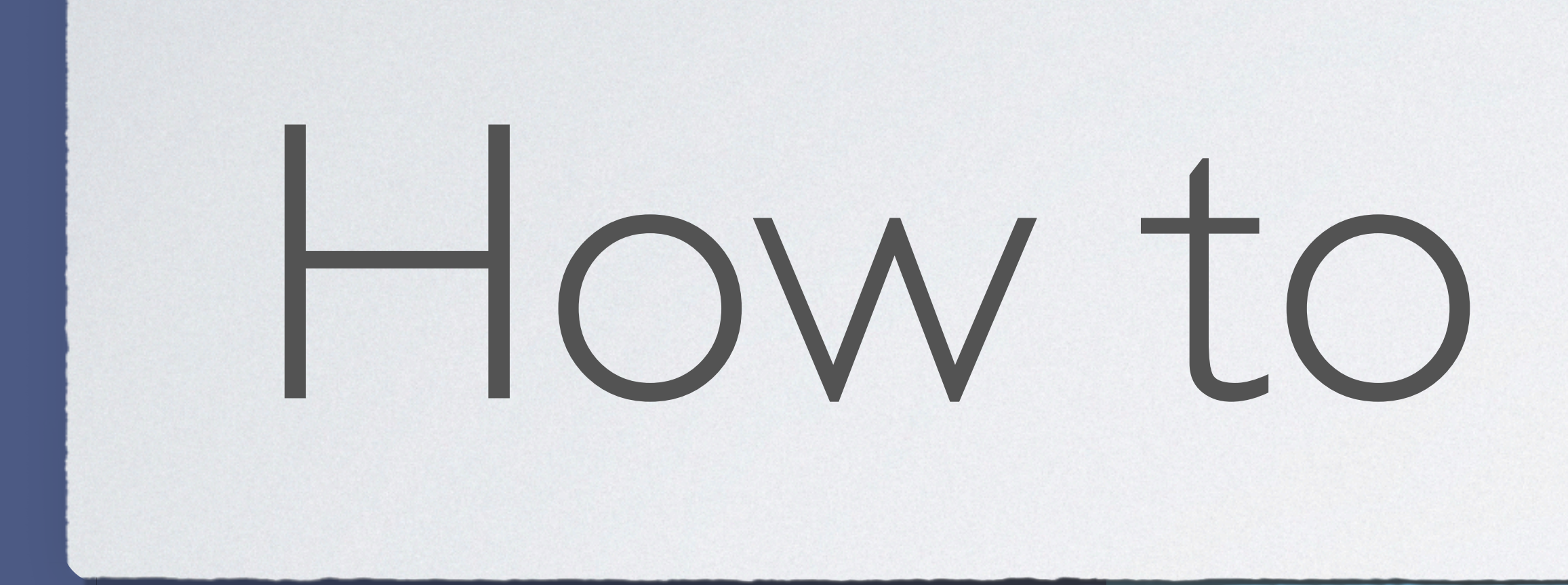

# How to **choose**?

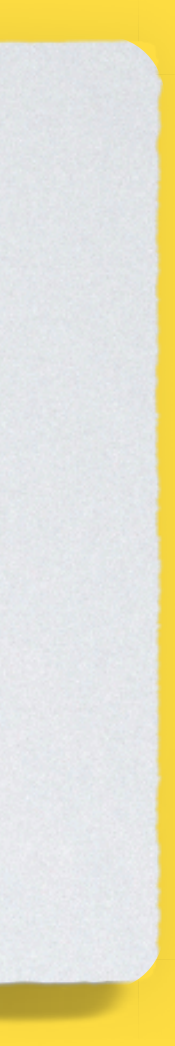

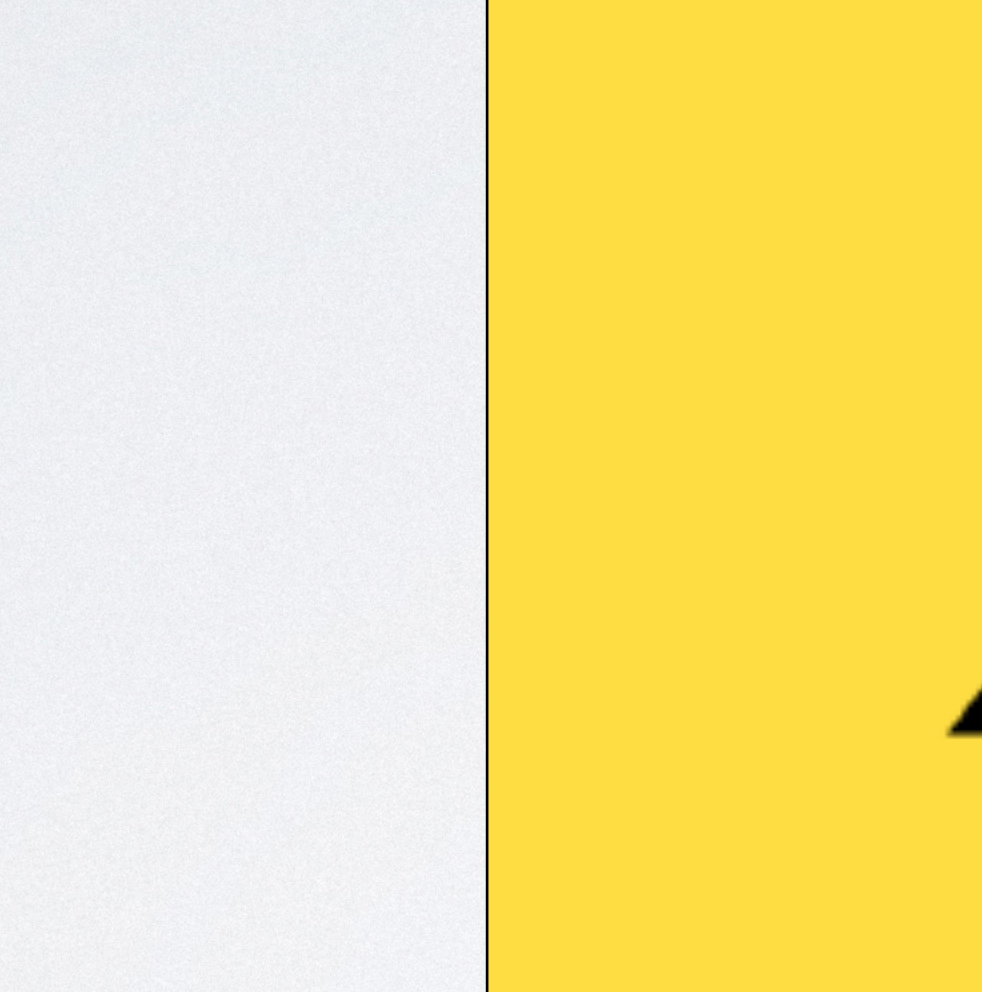

# **Small** impact?

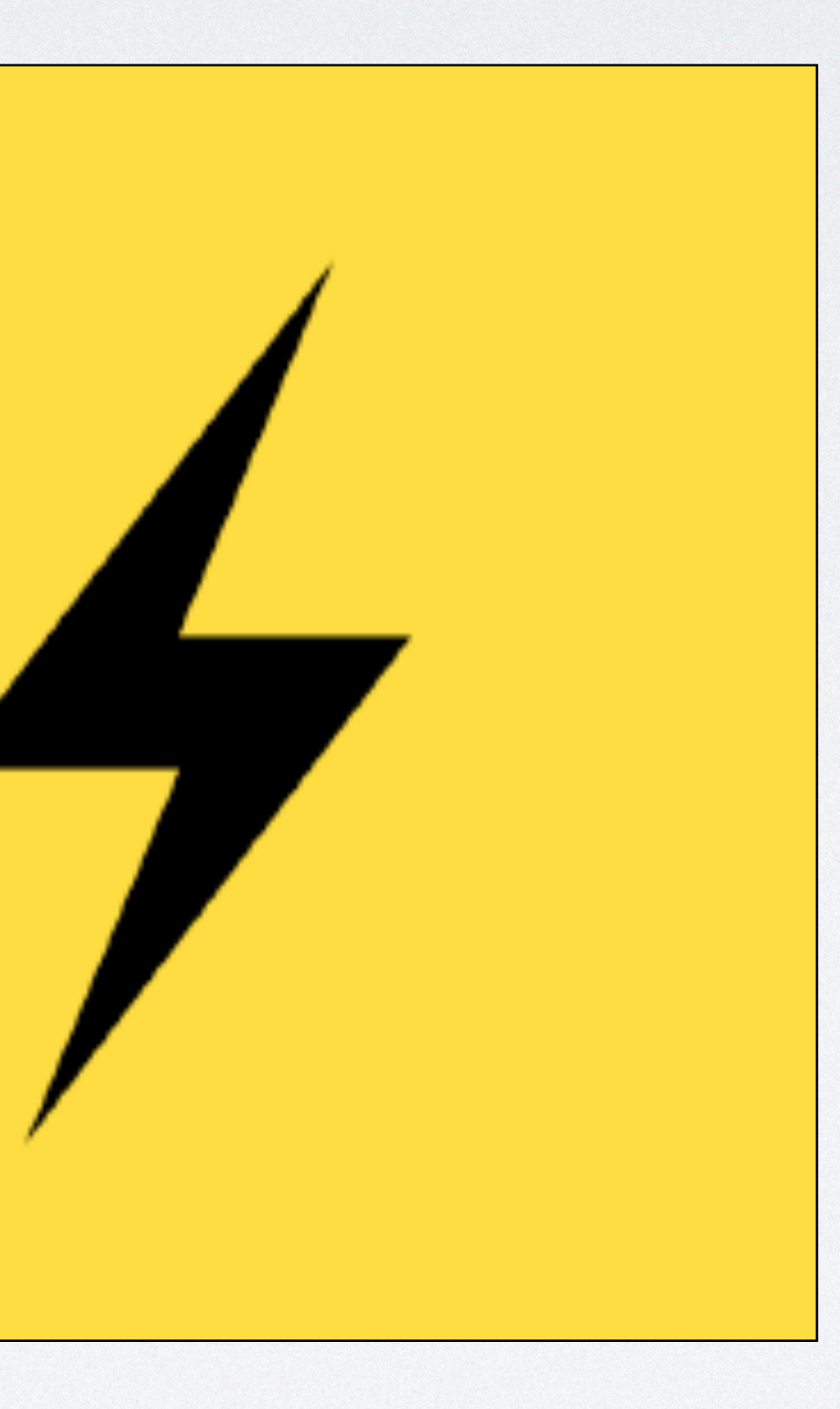

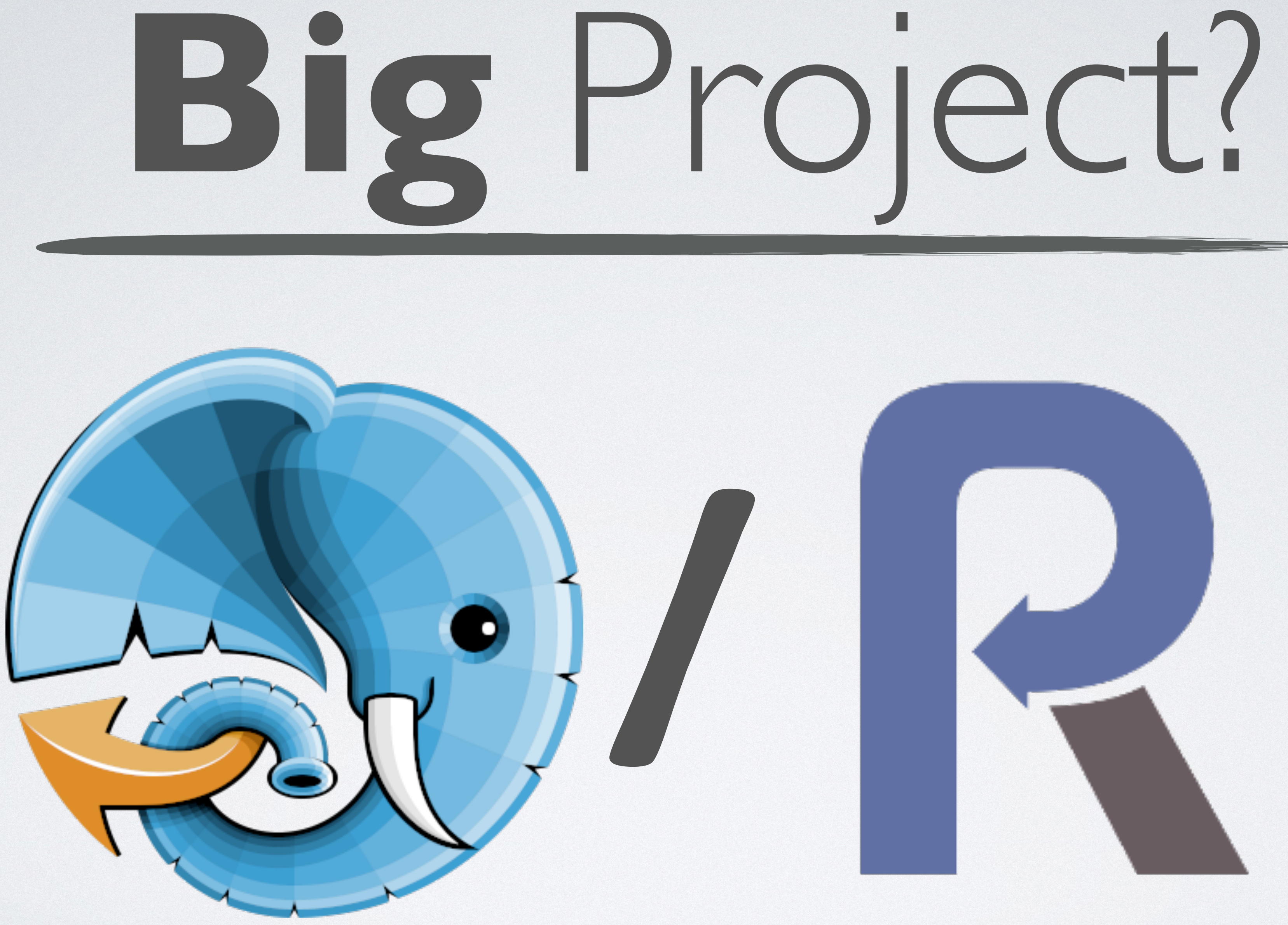

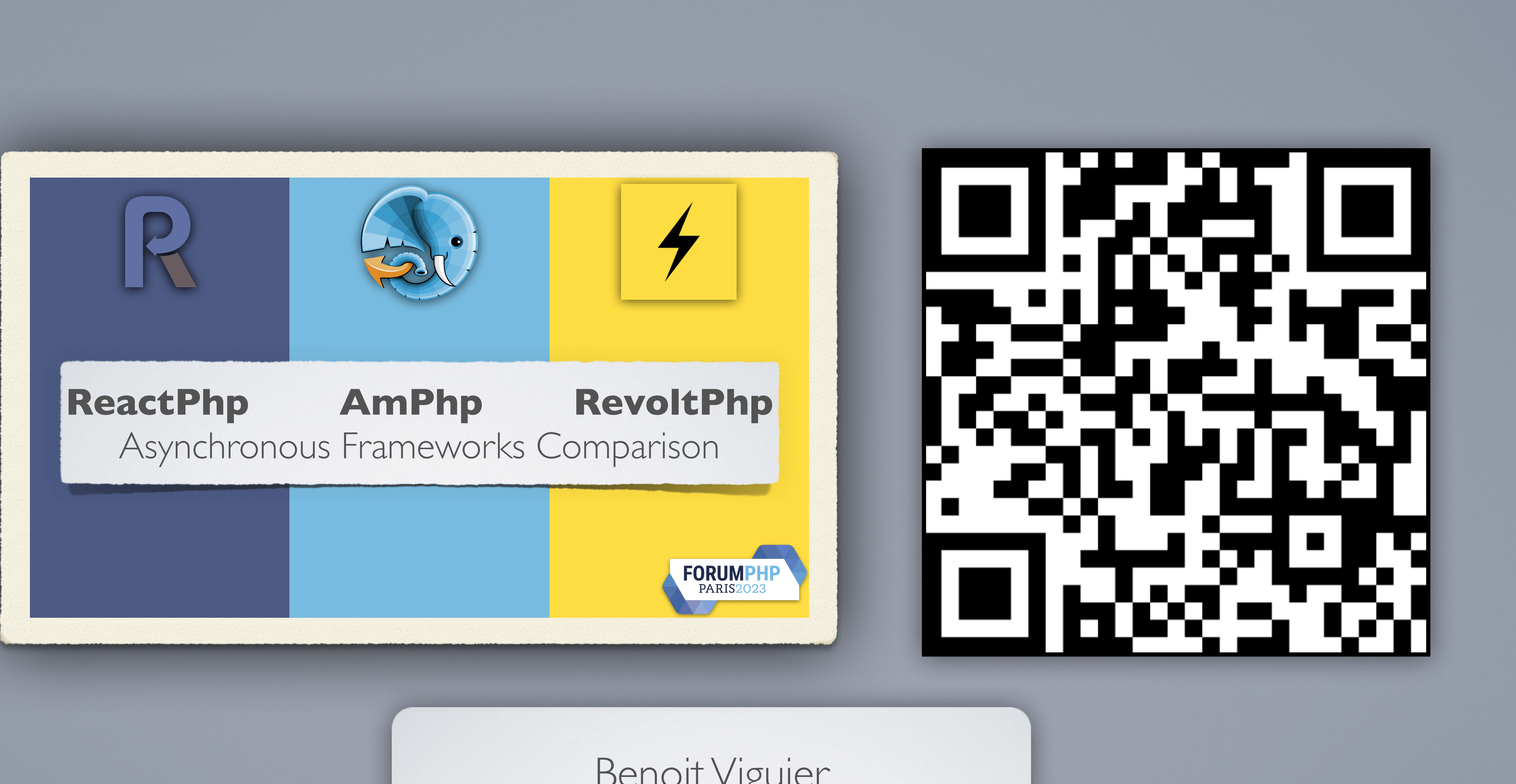

Benoit Viguier @b\_viguier@phpc.social

### **ReactPhp AmPhp RevoltPhp** Asynchronous Frameworks Comparison

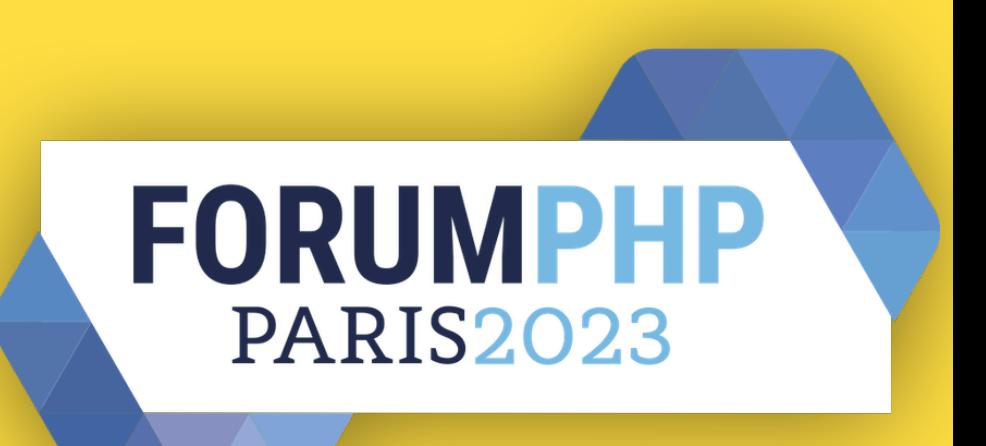

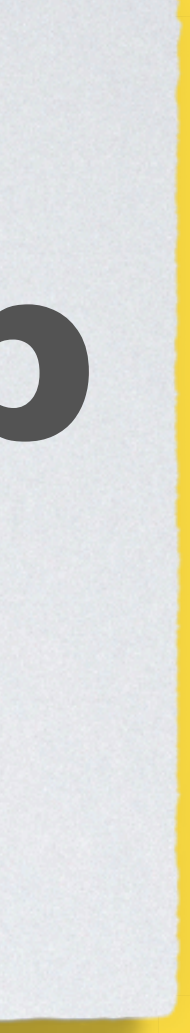

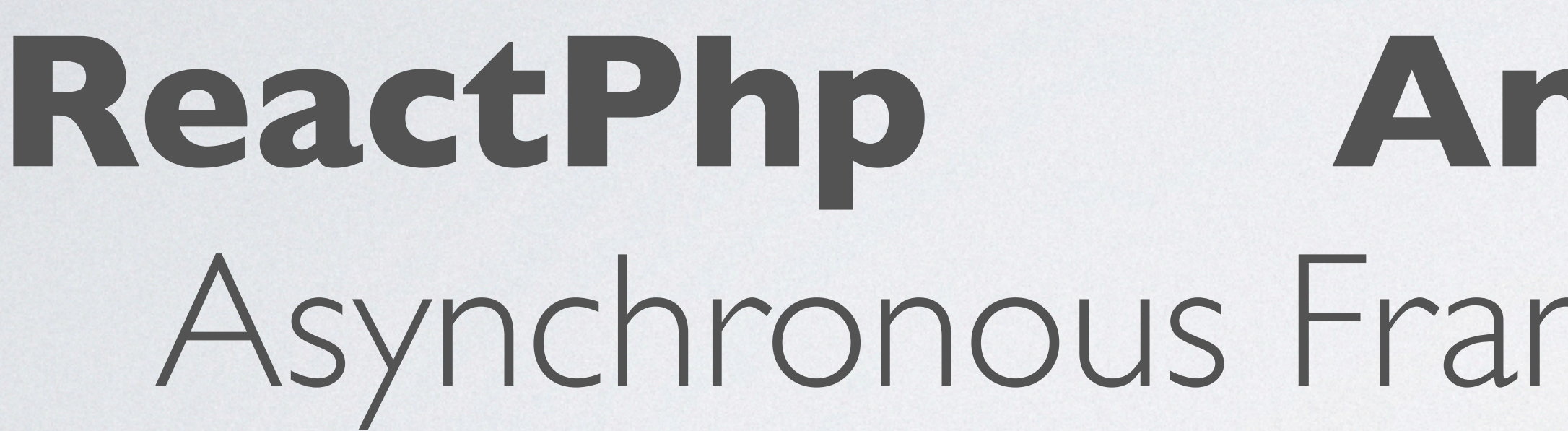

Benoit Viguier @b\_viguier@phpc.social

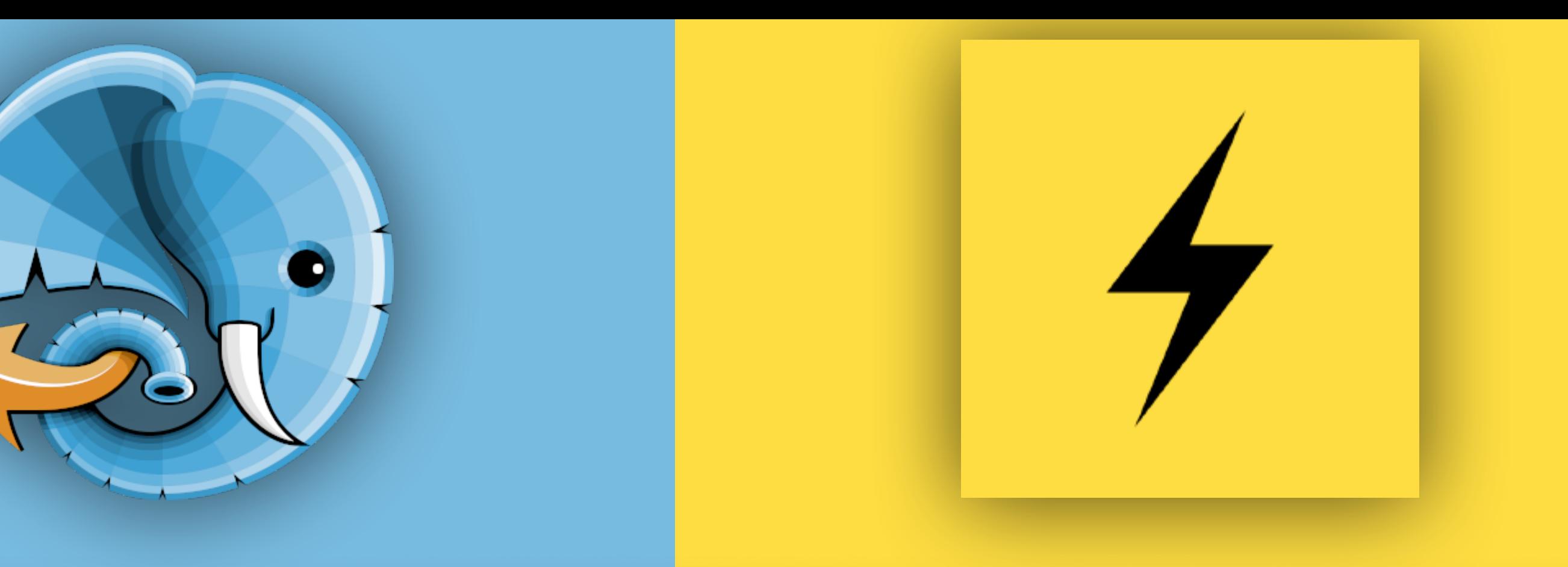